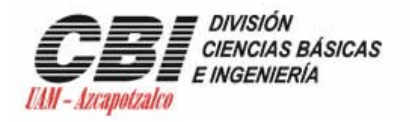

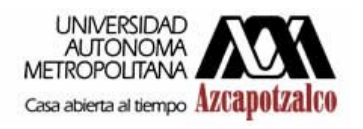

## **Universidad Autónoma Metropolitana**

## **Unidad Azcapotzalco**

## **División de Ciencias Básicas e ingeniería**

## **Ingeniería en Computación**

# **Expediente Clínico Electrónico. ECE**

# **Reporte Final de PT02**

**Alumno:**

**Castrejon Morales Daniel 204358724**

**Asesorado por:**

**M.en C. Rafaela Blanca Silva López No. Económico: 17114**

**Trimestre 10P 09 de Septiembre de 2010**

# <span id="page-1-0"></span>Índice

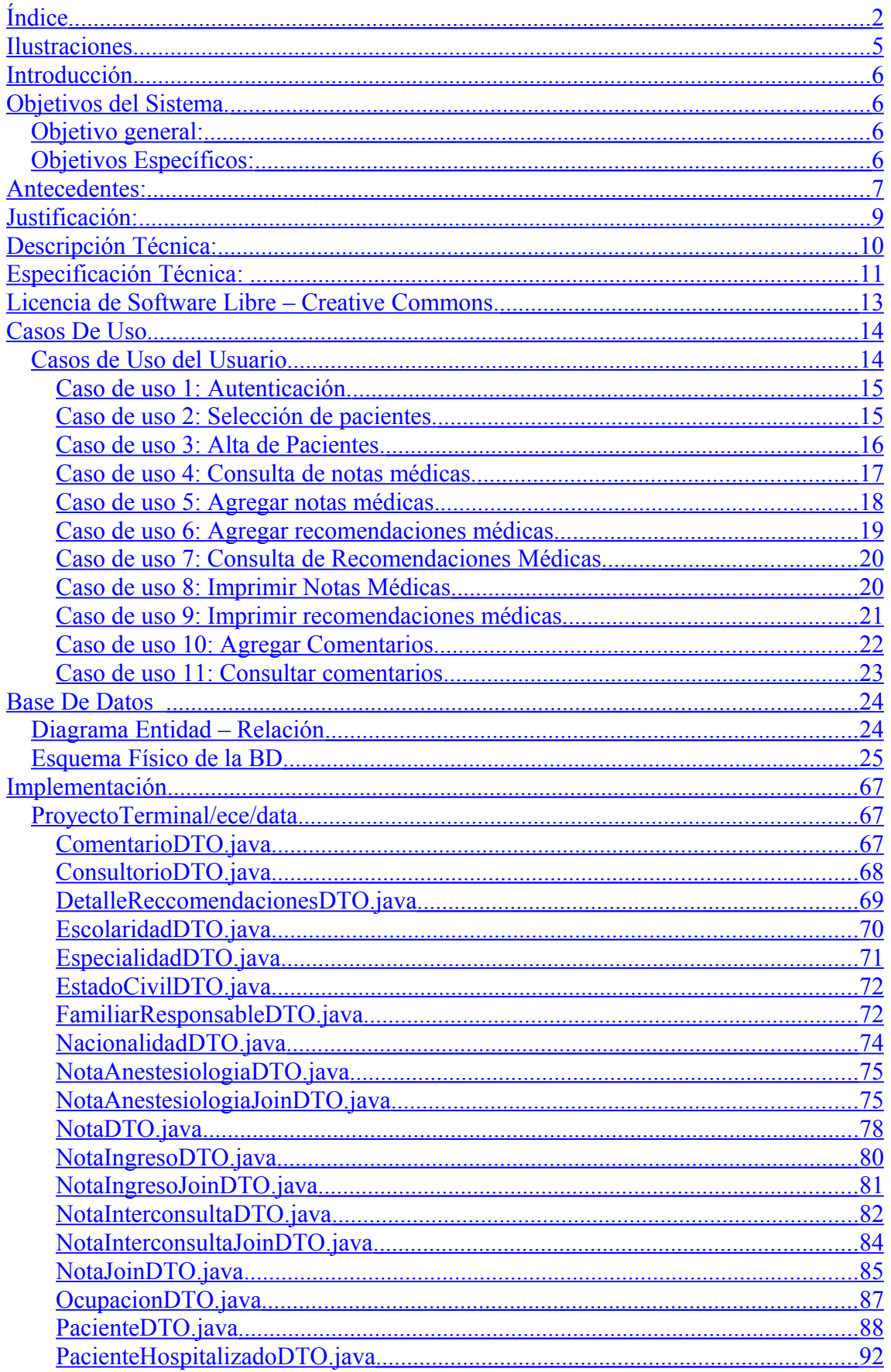

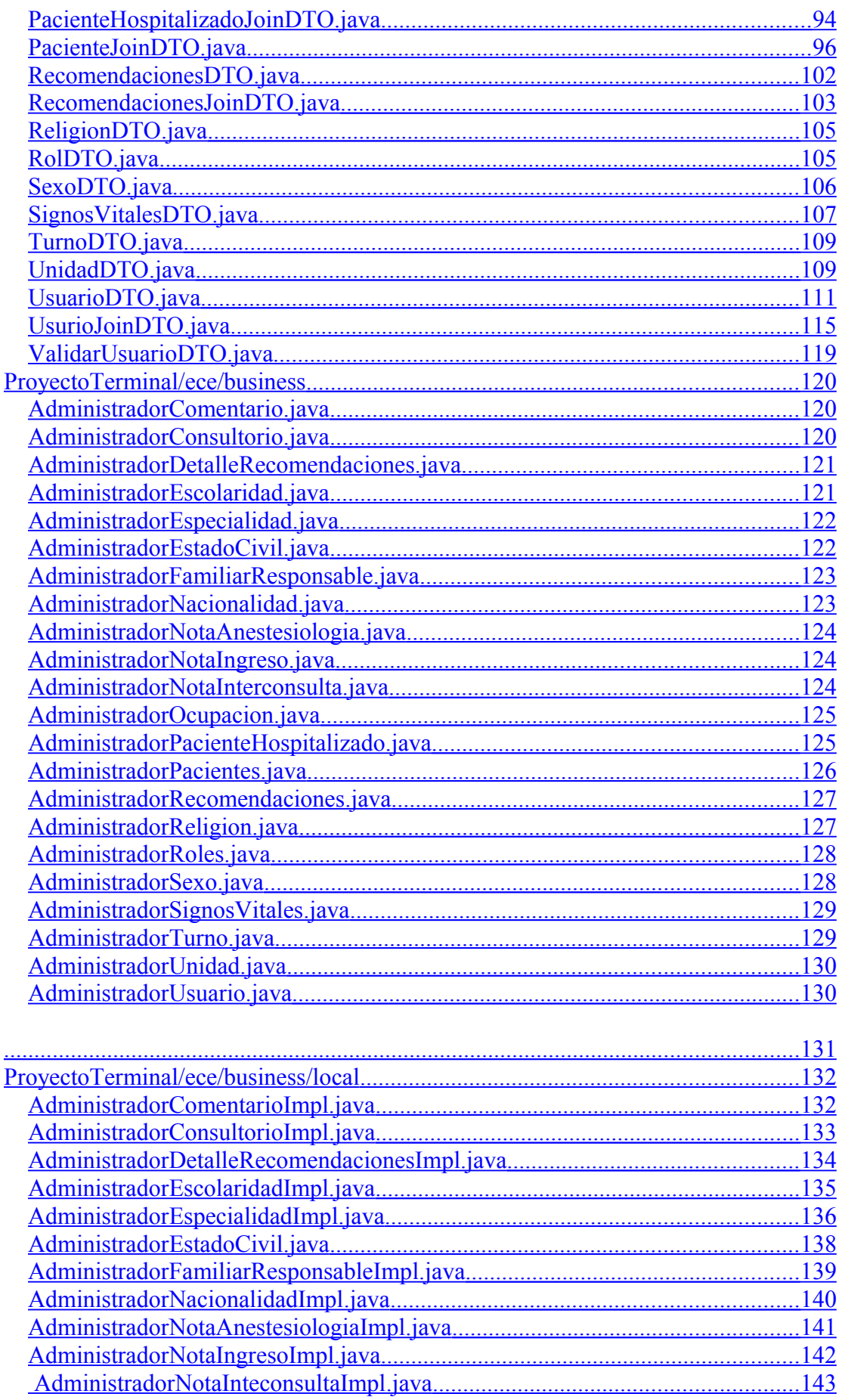

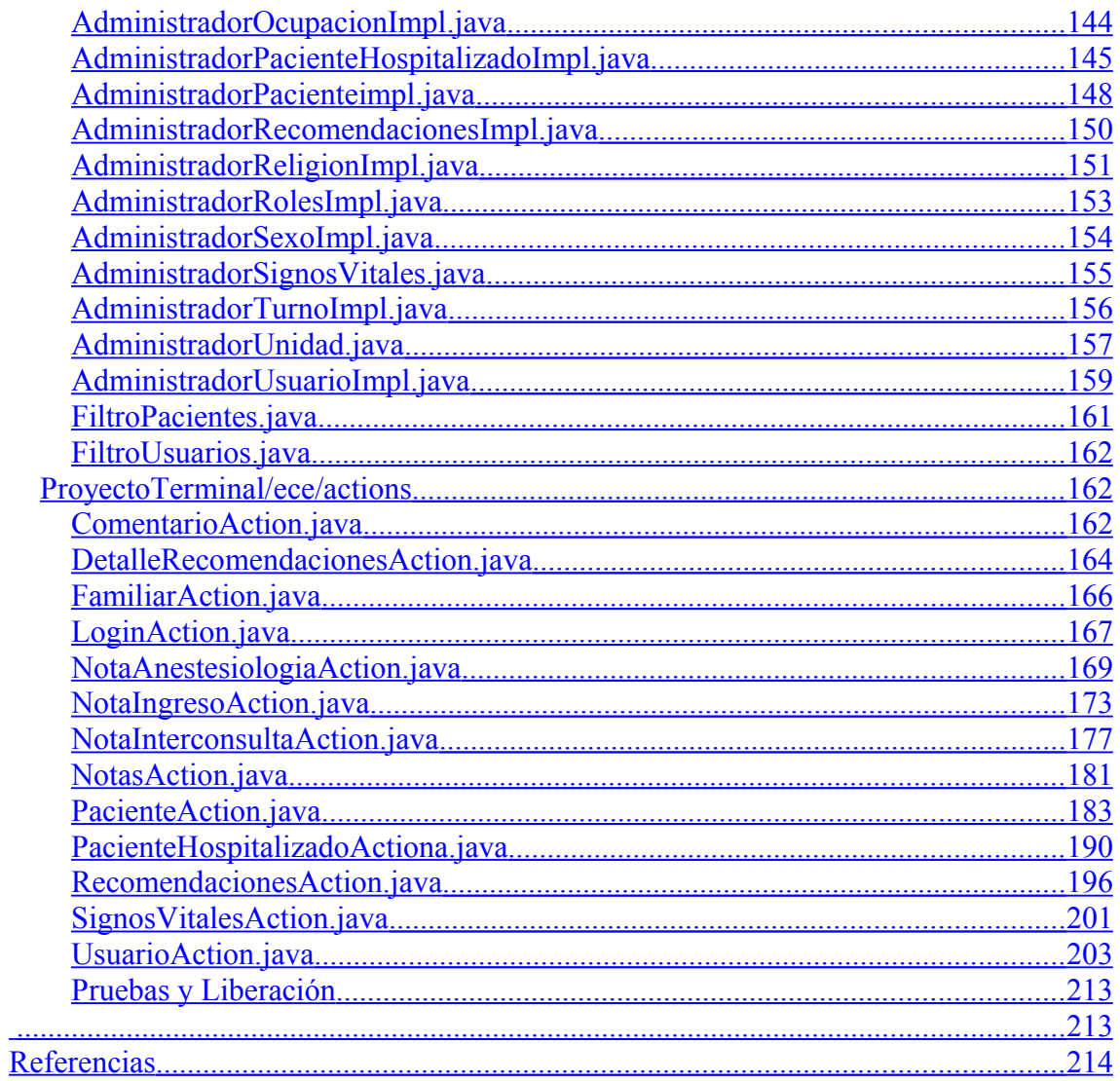

## <span id="page-4-0"></span>**Ilustraciones**

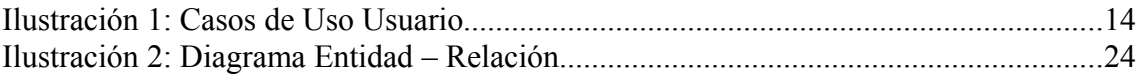

## <span id="page-5-3"></span>**Introducción**

En la mayoría de los hospitales, el proceso de elaboración del expediente clínico, se lleva a cabo de manera manual. A continuación describimos el procedimiento: El paciente llega a la clínica y/u hospital, el médico toma sus datos personales y analiza los signos vitales y síntomas del paciente mediante una revisión e interrogatorio, respectivamente. Con los datos obtenidos se llena una primera nota del expediente clínico, y se realiza el mismo procedimiento de llenado en cada nota. Es decir, en cada nota nueva que se realice, sea igual a la primera o diferente se tiene que volver a poner los datos personales y signos vitales y síntomas, haciendo lento el servicio de atención a los pacientes. Lo mismo pasa con la elaboración de recetas de los pacientes.

Cabe mencionar que el expediente clínico está conformado por varias notas. Esto está especificado en la norma NOM-168 SSA1-1998[[\]](#page-213-1), del expediente clínico.

## <span id="page-5-2"></span>**Objetivos del Sistema.**

#### <span id="page-5-1"></span>*Objetivo general:*

Realizar un sistema que permita la automatización en la elaboración de expedientes clínicos electrónicos con las especificaciones de Norma Oficial Mexicana NOM-168 SSA1-1998 [I], del Expediente Clínico."

#### <span id="page-5-0"></span>*Objetivos Específicos:*

- 1. Analizar las necesidades del personal de una clínica y/u hospital en la elaboración de expedientes clínicos.
- 2. Investigar herramientas y tecnologías para la elaboración de expedientes clínicos electrónicos.
- 3. Diseñar el sistema para automatizar la elaboración de Expedientes Clínicos Electrónicos, con las especificaciones de la norma NOM-168, del expediente clínico de la SSA<sup>[2](#page-5-4)</sup> que incluya los siguientes módulos:
	- 1. Registro de Pacientes.
	- 2. Registro de Personal.
	- 3. Consulta de expedientes clínicos electrónicos del paciente.
	- 4. Elaboración de recetas.
	- 5. Foro.
- MI.Diseñar el flujo de trabajo electrónico para la elaboración de expedientes clínicos electrónicos.
- MII. Implementar el sistema para la automatización de expedientes clínicos electrónicos con las especificaciones de la norma NOM-168, del expediente clínico.

<span id="page-5-4"></span><sup>2</sup> Secretaria de Salud.

- MIII. Realizar las pruebas para la liberación del sistema de automatización en la elaboración de expedientes clínicos electrónicos con las especificaciones de la norma NOM-168, del expediente clínico.
- MIV. Realizar la documentación del sistema de automatización en la elaboración de expedientes clínicos electrónicos con las especificaciones de la norma NOM-168, del expediente clínico.
- MV. Realizar manuales de usuario.

## <span id="page-6-0"></span>**Antecedentes:**

En la mayoría de los hospitales, el proceso de elaboración del expediente clínico, se lleva a cabo de manera manual. A continuación describimos el procedimiento: El paciente llega a la clínica y/u hospital, el médico toma sus datos personales y analiza los signos vitales y síntomas del paciente mediante una revisión e interrogatorio, respectivamente. Con los datos obtenidos se llena una primera nota del expediente clínico, y se realiza el mismo procedimiento de llenado en cada nota. Es decir, en cada nota nueva que se realice, sea igual a la primera o diferente se tiene que volver a poner los datos personales y signos vitales y síntomas, haciendo lento el servicio de atención a los pacientes. Lo mismo pasa con la elaboración de recetas de los pacientes.

Cabe mencionar que el expediente clínico está conformado por varias notas. Esto está especificado en la norma NOM-168, del expediente clínico.

En la UAM-A se encontró el siguiente proyecto:

3. "SISTEMA DE GESTIÓN DE INFORMACIÓN DE PACIENTES, PARA UNA CLÍNICA HOMEOPÁTICA". El proyecto fue desarrollado por la estudiante de la licenciatura en ingeniería en computación, Manzanares Soriano Selene. El sistema permite registrar nuevos pacientes, programar citas, especificar antecedentes médicos de una persona, así como compartir el expediente médico del paciente entre varios médicos. Este sistema de gestión de información opera en un ambiente WEB<sup>[2](#page-6-1)</sup> y maneja el expediente clínico electrónico para compartirse con los médicos que tengan acceso a dicho sistema [II].

Una búsqueda en la WEB tuvo como objetivo encontrar sistemas similares al que se plantea en este proyecto. A continuación se describen algunos sistemas, que ofrecen algunas de las funcionalidades que estamos planteando en este proyecto:

4. VistA IMSS<sup>[3](#page-6-2)</sup>: Sistema que permite gestionar los expedientes clínicos de los pacientes y toda persona que esté registrada al seguro social. Se pueden realizar todas las notas que indica la norma NOM-168, del expediente clínico. Actualmente está instalado en algunos hospitales, y

<span id="page-6-1"></span><sup>2</sup>Sistema de documentos interconectados por enlaces de hipertexto, que se ejecutan en Internet.

<span id="page-6-2"></span><sup>3</sup> Software utilizado por el Instituto Mexicano del Seguro Social.

centros médicos que pertenecen al IMSS<sup>[4](#page-7-0)</sup>, se pretende cubrir a nivel nacional en unos cuantos años más [III].

- 5. **SAAM**: Solución *online* que permite administrar y gestionar la información médica del paciente, con total seguridad, desde cualquier lugar donde se encuentre el médico. [IV]. Permite a al médico tener un control de su agenda, la gestión de pacientes y expedientes clínicos, la configuración y emisión de documentos o plantillas, el manejo de catálogos, exámenes y vacunas y algunos reportes generales como agendas e historiales clínicos.
- 6. *Medica 1.0:* es un sistema de información personal, que puede usarse para almacenar información médica de personas, expedientes médicos hechos por anteriores doctores, y la información de las aseguradoras médicas [V].

Los doctores pueden usar esta aplicación para tener a la mano y en todo momento los informes de cada uno de sus pacientes, con la prescripción médica realizada hasta el momento, la cual puede ser útil para futuros diagnósticos. Además, puede usarse para configurar avisos de futuras citas concertadas con los pacientes.

7. *Sistema del ISSSTE[5](#page-7-1) Vía Web:* Funciona actualmente en las clínicas del ISSSTE permitiendo programar citas de acuerdo a los horarios disponibles para el día presente (fichas) o para días posteriores [VI].

En esta investigación, constatamos que:

El "SISTEMA DE GESTIÓN DE INFORMACIÓN DE PACIENTES, PARA UNA CLÍNICA HOMEAPÁTICA" :

- 1. Permite compartir el expediente clínico electrónico con médicos que tengan acceso al sistema.
- 2. Está planteado en una solución WEB y se puede acceder con cualquier servidor de internet.
- 3. No realiza todas las notas que conforman el expediente clínico, como lo especifica la norma NOM-168, del expediente clínico.

El sistema VistA IMSS:

- 2. Puede realizar todas las notas que conforman el expediente clínico, como lo especifica la norma NOM-168, del expediente clínico, pero presenta anomalías. Al momento de realizar una nueva nota, se pueden dejar sin actualizar algunos campos o usar los datos de una nota anterior, aunque estos datos hayan sido tomados uno o varios días atrás.
- 3. No está en un ambiente WEB, sino, que se utiliza un servidor y se accede a él por medio de un programa que está instalado en una máquina (cliente) que se encuentra en el hospital y/o la institución.

Los demás sistemas mencionados:

<span id="page-7-0"></span><sup>4</sup> Instituto Mexicano del Seguro Social.

<span id="page-7-1"></span><sup>5</sup>Sistema utilizado por Instituto de Seguridad y Servicios Sociales de los Trabajadores del Estado.

- 2. No cuentan con una funcionalidad que permita compartir el expediente clínico electrónico.
- 3. No operan bajo la WEB, sino que deben ser instalados en cada una de las máquinas personales del médico o clínica.
- 4. Son software propietarios, por lo tanto, no se pueden descargar y conocer su funcionalidad.

El sistema que se está plateando incluirá lo siguiente:

- 1. Todas las notas que conforman al expediente clínico, como lo especifica la norma NOM-168, del expediente clínico.
- 2. Toda nota que se elabore debe actualizar todos los datos que conforman dicha nota, es decir, la nota no se guardará hasta que el médico actualice todos los datos y de manera automática se llenarán datos personales de la institución, del médico, el paciente y demás datos que se repitan.
- 3. Será instalado en un servidor y se podrá tener acceso a él mediante la WEB, con cualquier servidor de internet y que tenga clave de acceso.
- 4. Nuevas funcionalidades, como es el módulo de elaboración de recetas de manera automatizada y un foro donde se pueden realizar comentarios y/o sugerencias sobre algún paciente, para algún otro médico que tenga acceso al expediente clínico del paciente.

## <span id="page-8-0"></span>**Justificación:**

Consideramos que el sistema de automatización en la elaboración de expedientes clínicos presenta varias ventajas para sus usuarios:

Primero, al médico no le llevará demasiado tiempo la elaboración de las diferentes notas, ya que los datos que se repiten en las notas serán llenados de manera automática al crear una nueva nota.

Segundo, el expediente clínico estará disponible para cualquier médico que tenga clave de acceso al sistema y al expediente clínico del paciente, así que, el expediente clínico del paciente podrá ser observado por cualquier médico, en cualquier otro hospital que pertenece a la institución.

Tercero, el sistema que funcione bajo ambiente Web:

- 8. No es necesaria la instalación en cada una de las computadoras personales.
- 9. El sistema puede residir en uno o varios servidores, proporcionando su servicio a varios usuarios simultáneamente. Esto reduce significativamente los costos de memoria y procesamiento.
- 10.Los usuarios pueden acceder desde cualquier computadora personal con un servidor de internet, autenticando su acceso.

11. El sistema puede funcionar independientemente de las plataformas Windows<sup>[2](#page-9-1)</sup>, Unix<sup>3</sup> y Linux<sup>[4](#page-9-3)</sup>.

Es importante mencionar que el sistema de automatización en la elaboración del expediente clínico, que se está proponiendo, no depende de los sistemas mencionados en la sección anterior. Estos son sistemas propietarios, por lo tanto sus códigos fuentes no están disponibles, exceptuando el proyecto realizado en esta casa de estudios. De manera que los módulos planeados en los objetivos se desarrollarán completamente para estar disponibles para esta casa de estudios.

La realización de este proyecto requiere conocimientos, relativamente avanzados de las siguientes ramas: <sup>[5](#page-9-4)</sup>

- Sistemas de Bases de Datos Relacionales (RDBMS).
- Redes.
- Sistemas Operativos.
- Sistemas distribuidos.
- Metodologías de análisis y diseño de sistemas de información.
- Ingeniería de software.
- Programación JSP<sup>[6](#page-9-5)</sup> (Temas Selectos de computación, impartida en el trimestre 09I).

Estos cursos son impartidos en nuestra casa de estudios, por lo cual, se considera que este proyecto no podría ser realizado por una persona que no sea ingeniero en computación.

En un desarrollo posterior, se podrían incluir otros módulos, como uno, que incluya notas de laboratorio, trabajo social, estadística de tipo administrativo, etc.

También podría desarrollarse la portabilidad del expediente, esto es, el paciente tiene en su poder su expediente clínico y cada vez que acuda a asistencia médica, puede consultar y/o actualizar su expediente clínico.

### <span id="page-9-0"></span>**Descripción Técnica:**

El sistema de automatización en la elaboración de expedientes clínicos se plantea como un sistema que mejorará considerablemente la atención al

<span id="page-9-1"></span><sup>2</sup> Familia de sistemas operativos desarrollados y comercializados por Microsoft.

<span id="page-9-2"></span><sup>&</sup>lt;sup>3</sup> Es un sistema operativo portable, multitarea y multiusuario; desarrollado, en principio, en 1969 por un grupo de empleados de los laboratorios Bell de AT&T, entre los que figuran Ken Thompson, Dennis Ritchie y Douglas McIlroy.

<span id="page-9-3"></span><sup>4</sup> Es un término genérico para referirse a sistemas operativos similares a Unix basados en el núcleo de Linux. Su desarrollo es uno de los ejemplos más prominentes de software libre; normalmente todo el código fuente puede ser utilizado, modificado y redistribuido libremente por cualquiera bajo los términos de la Licencia Pública General de GNU (GNU GPL) y otras licencias libres.

<span id="page-9-4"></span><sup>&</sup>lt;sup>5</sup> Es un lenguaje de programación orientado a objetos desarrollado por Sun Microsystems a principios de los años 90.

<span id="page-9-5"></span><sup>6</sup> Es una tecnología Java que permite generar contenido dinámico para web, en forma de documentos HTML, XML o de otro tipo.

paciente que lo requiera, ya que será más rápida y se podrá dar seguimiento más oportuno al paciente al tener su expediente clínico disponible cada vez que se requiera.

Se plantea desarrollar el sistema utilizando plataforma JAVA<sup>[2](#page-10-1)</sup>, con el fin de que pueda ser instalado en servidores con características de sistema operativo y capacidad de procesamiento diferentes.

El sistema contará con los siguientes bloques o módulos:

- 3. Manejo de expedientes clínicos electrónicos
- 4. Manejo de Pacientes.
- 5. Manejo de personal.
- 6. Elaboración de recetas.
- 7. Foro

**Manejo de expedientes clínicos electrónicos**: Esta interfaz o módulo permitirá al médico realizar todas las notas que requiera el expediente clínico del paciente, así como observar notas anteriores del paciente.

**Manejo de pacientes**: Dentro de este módulo se dará de alta a los nuevos usuarios que requieran del servicio médico que ofrece el hospital y/o institución.

**Manejo de personal**: Dentro de este bloque se manejarán todos los datos del personal que tienen relación directa con el expediente clínico, en especial los médicos que laboran en el hospital y/o institución. También permitirá dar de alta nuevo personal que contrate el hospital o institución.

**Elaboración de recetas:** Dentro de este bloque se elaboran de manera automatizada las recetas del paciente para su impresión.

**Foro**: Este bloque permitirá tener una comunicación asíncrona con el personal sobre algún expediente, dejar comentarios y/o sugerencias de algún expediente especial del paciente.

El sistema se desarrollará utilizando plataforma abierta (Eclipse [VII]) sobre sistema operativo LINUX [VIII], ya que permite realizar el desarrollo sobre la parte que se desarrollará en plataforma Java como en la parte de interfase de usuario. También permite integrar servidores de aplicaciones abiertas, así como bases de datos relacionales, en general.

## <span id="page-10-0"></span>**Especificación Técnica:**

Se plantea utilizar el estándar *J2EE 1.4*[2](#page-10-2) como base, con el fin de poder ser montado a futuro sobre diferentes servidores de portales.

<span id="page-10-1"></span><sup>2</sup> Lenguaje de programación orientado a objetos desarrollado por Sun Microsystems a principios de los años 90.

<span id="page-10-2"></span><sup>2</sup> Java 2 Platform Enterprise Edition. Plataforma de programación.

El protocolo de comunicación que se utilizará entre clientes y servidor será HTTP<sup>[3](#page-11-0)</sup>, debido a que es una aplicación que requiere ser ejecutada desde la red, para poder dar soporte a los diferentes clientes que pueden encontrarse en diferentes lugares de la República Mexicana.

Tanto los clientes como el servidor, podrán ser ejecutados sobre sistemas operativos distintos, con el fin de tener amplias posibilidades de implementación.

Las listas de servicios o reportes que se generen podrán ser impresos utilizando formatos comunes, como: PDF<sup>[4](#page-11-1)</sup> y Open Office [IX].

Dentro del servidor se tendrá ejecutando un *Java Runtime Environment V5.0*[5](#page-11-2) , debido a que es una plataforma portable, abierta y ampliamente utilizada para este tipo de aplicaciones [X].

Para dar soporte a la aplicación Web, se manejará un contenedor de struts<sup>[6](#page-11-3)</sup>. Dentro de dicho contenedor se ejecutarán los distintos módulos Web que compondrán a la aplicación. Este contenedor puede dar soporte a diferentes componentes Web como son *struts* o *servlets*[7](#page-11-4) , por lo que en algún momento la comunicación entre ellos se realizará fácilmente.

El acceso a la base de datos se realizará con *Hibernate*[8](#page-11-5) versión 3.0 y el sistema se diseñará de tal manera que se pueda comunicar con cualquier base de datos relacional, que soporta el estándar SQL<sup>[9](#page-11-6)</sup> 92. Esto es con el fin de tener una gran variedad de opciones de implementación cuando el sistema se desee implementar en otra institución y/u hospital [XI].

La administración de los servicios de acceso a base de datos, las transacciones, la comunicación entre componentes y el ciclo de vida se llevará a cabo por medio de Struts Framework<sup>[10](#page-11-7)</sup>.

La generación del XML $11$  de entrada para la interfaz de usuario se programará  $con$  JSP<sup>[12](#page-11-9)</sup> versión 2.1 y librerías estándares como JSTL<sup>[13](#page-11-10)</sup> y algunas otras etiquetas desarrolladas para este proyecto en particular.

Para la generación de reportes en Calc, se utilizará la librería abierta JXLS<sup>[14](#page-11-11)</sup>, la cual internamente está basada en Jakarta POI<sup>[15](#page-11-12)</sup>, que es el estándar de facto

<span id="page-11-0"></span><sup>3</sup> Protocolo de transferencia de texto (*HyperText Transfer Protocol*).

<span id="page-11-1"></span><sup>4</sup> **PDF** (acrónimo del inglés *Portable Document Format*, formato de documento portátil). Es un formato de almacenamiento de documentos, desarrollado por la empresa Adobe Systems.

<span id="page-11-2"></span><sup>5</sup> Entorno en tiempo de ejecución Java.

<span id="page-11-3"></span><sup>6</sup> Componentes modulares de interfaz de usuario gestionadas y visualizadas en un portal Web.

<span id="page-11-4"></span><sup>7</sup> Pequeña aplicación Java que se ejecuta en un servidor web.

<span id="page-11-5"></span><sup>&</sup>lt;sup>8</sup> Herramienta de Mapeo objeto-relacional para la plataforma de Java.

<span id="page-11-6"></span><sup>9</sup> Lenguaje de consulta estructurado (*Structured Query Language*).

<span id="page-11-7"></span><sup>&</sup>lt;sup>10</sup> *Framework* de código abierto de desarrollo de aplicaciones para la plataforma Java.

<span id="page-11-8"></span><sup>11</sup> Lenguaje de marcas extensible (*Extensible Markup Language*).

<span id="page-11-9"></span><sup>12</sup> *Java Server Pages.* Tecnología Java que permite generar contenido dinámico para web.

<span id="page-11-10"></span><sup>13</sup> *JavaServer Pages Standar Tag Libra.* Es un componente de Java EE.

<span id="page-11-11"></span><sup>&</sup>lt;sup>14</sup> Biblioteca de Java para la generación de archivos de Excel XLS.

<span id="page-11-12"></span><sup>&</sup>lt;sup>15</sup> API para Java que permite manipular diversos formatos de Microsoft (Excel, Word, Power Point).

para el manejo de Calc en Java. Para la generación de reportes en PDF, se hará uso de la familia de estándares XSL<sup>[16](#page-12-1)</sup> (XSL-T<sup>[17](#page-12-2)</sup>, XSL-FO<sup>[18](#page-12-3)</sup>, XPath<sup>[19](#page-12-4)</sup>). Las librerías en Java que se utilizarán para esto son Apache<sup>[20](#page-12-5)</sup> Xalan<sup>[21](#page-12-6)</sup>, Apache [XI] FOP<sup>[22](#page-12-7)</sup> y el API estándar de Java JAXP<sup>[23](#page-12-8)</sup>

El proyecto se dará por concluido cuando se tengan en funcionamiento los módulos siguientes:

- 1. Manejo de Pacientes.
- 2. Manejo de personal.
- 3. Manejo de expedientes clínicos electrónicos
- 4. Elaboración de recetas.
- 5. Foro

## <span id="page-12-0"></span>**Licencia de Software Libre – Creative Commons.**

Reconocimiento (Attribution): En cualquier explotación de la obra autorizada por la licencia hará falta reconocer la autoría.

Compartir Igual (Share alike): La explotación autorizada incluye la creación de obras derivadas siempre que mantengan la misma licencia al ser divulgadas.

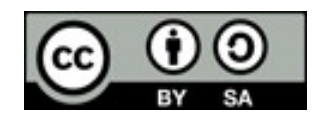

Reconocimiento - CompartirIgual (by-sa): Se permite la distribución de las cuales se debe hacer con una licencia igual a la que regula la obra original.

<span id="page-12-1"></span><sup>16</sup> Lenguaje de hojas extensibles de estilo (*Extensible Stylesheet Language*).

<span id="page-12-3"></span><span id="page-12-2"></span><sup>17</sup> Lenguaje de hojas extensibles de transformación (*Extensible Stylesheet Language Transformations*). <sup>18</sup>Lenguaje de hojas extensibles de formateo de objetos.

<span id="page-12-4"></span><sup>19</sup> *XML Path lenguaje*, sintaxis para acceder o referirse a porciones de un documento XML.

<span id="page-12-5"></span><sup>&</sup>lt;sup>20</sup> Servidor http de dominio público el cual está basado en el sistema operativo Linux.

<span id="page-12-6"></span> $21$  Procesador  $XLST$  para transformar documentos  $XML$  en HTTML.

<span id="page-12-7"></span><sup>22</sup> *Formatting Objects Processor.* Aplicación Java.

<span id="page-12-8"></span><sup>23</sup> *Java Api for XML Processing.* Sirve para la manipulación y tratamiento de archivos XML.

## <span id="page-13-1"></span>**Casos De Uso**

#### <span id="page-13-0"></span>*Casos de Uso del Usuario*

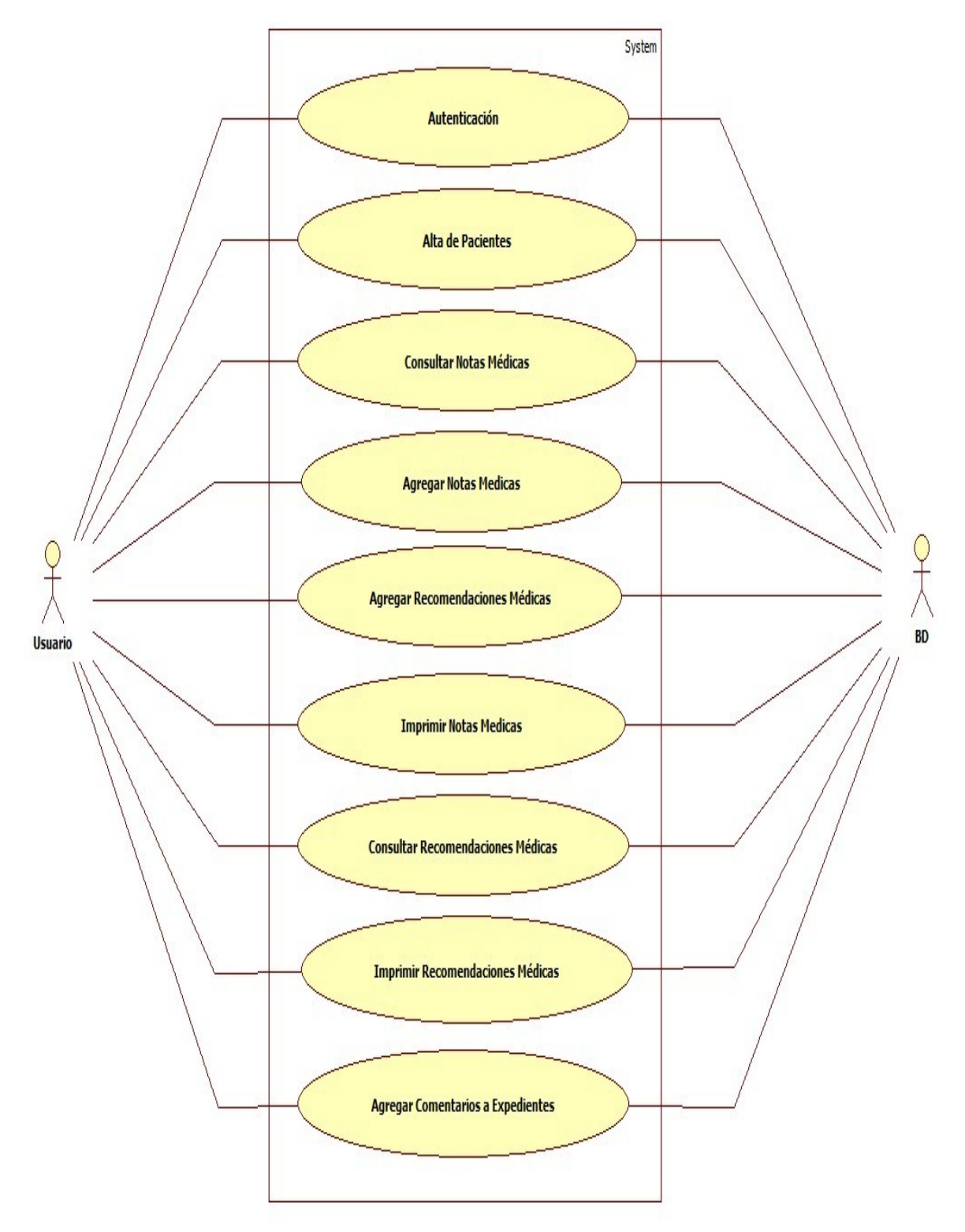

**Ilustración 1: Casos de Uso Usuario**

#### <span id="page-14-1"></span>**Caso de uso 1: Autenticación.**

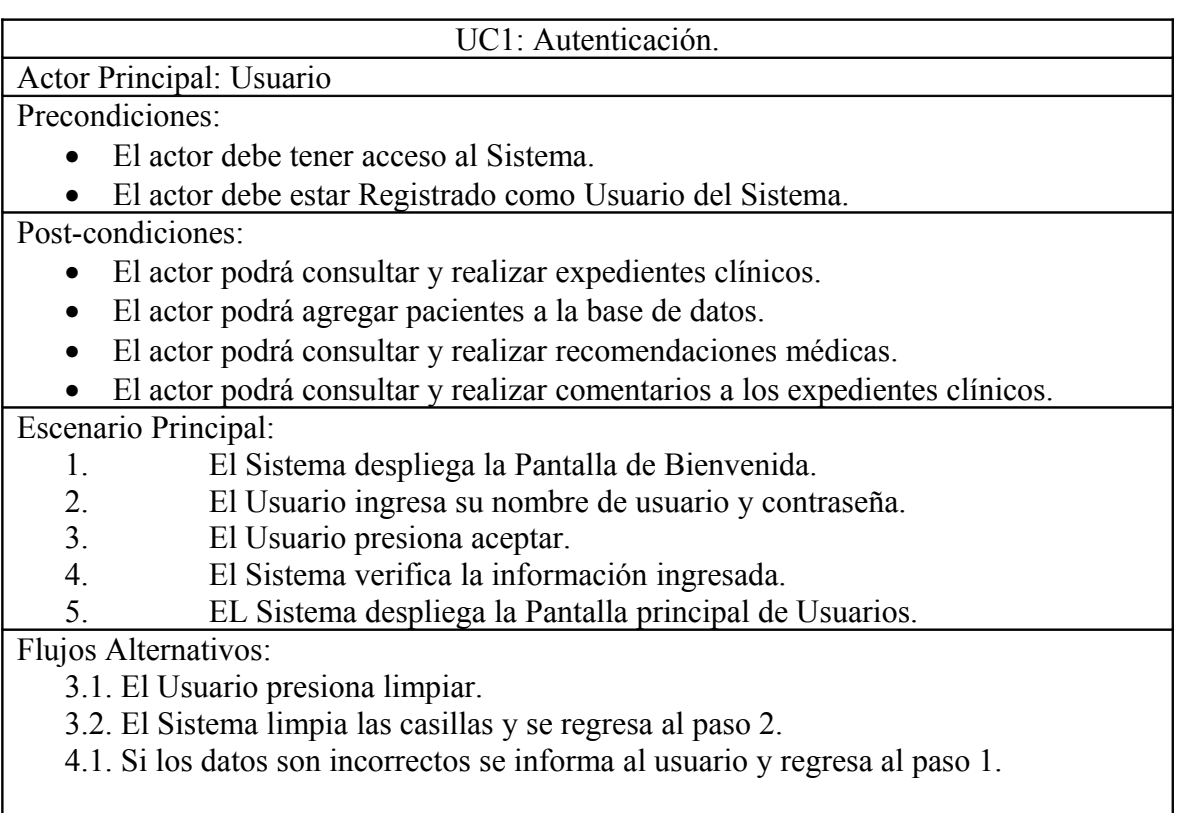

#### <span id="page-14-0"></span>**Caso de uso 2: Selección de pacientes.**

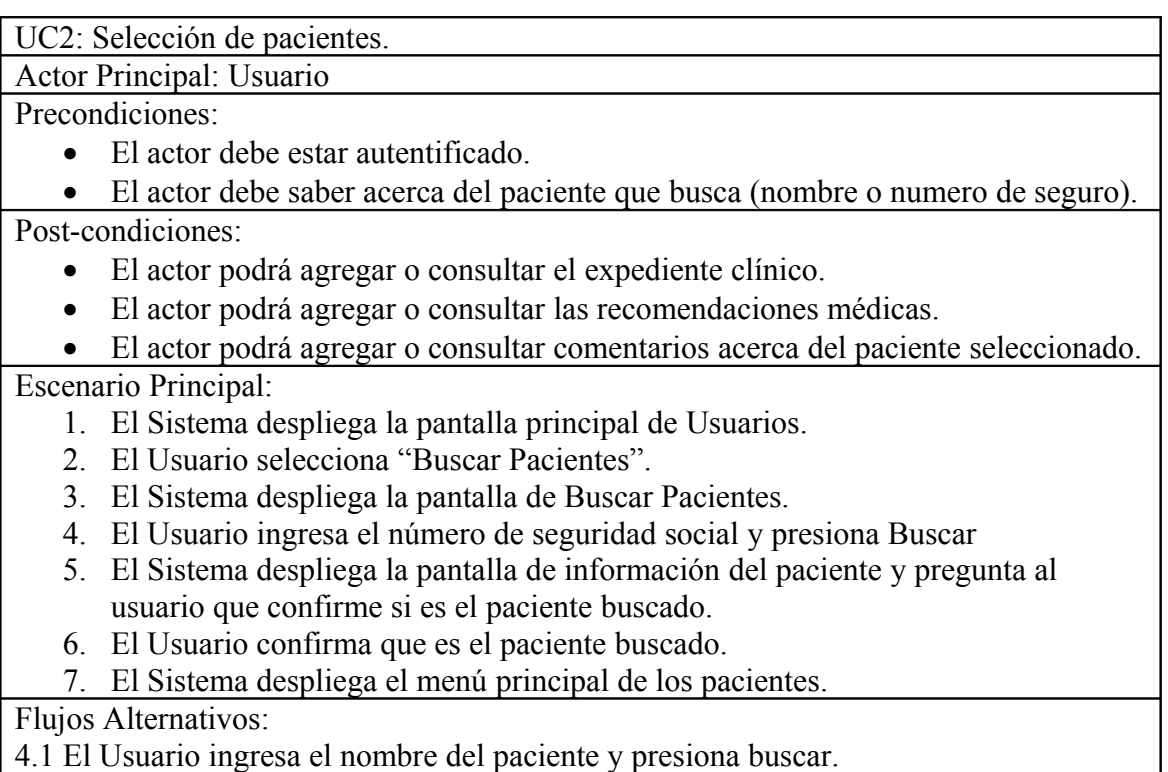

Se ejecuta desde el paso 5.

5.1 Si el paciente no existe, el Sistema informa al usuario y le pregunta si lo quiere

registrar.

5.2 Si el Usuario selecciona que si, se ejecuta el Caso de Uso agregar pacientes.

5.3 En caso contrario El Sistema despliega la pantalla principal de usuarios.

6.1 Si no es el paciente buscado, El Usuario selecciona buscar otro paciente.

Se repite desde el paso 1.

#### <span id="page-15-0"></span>**Caso de uso 3: Alta de Pacientes.**

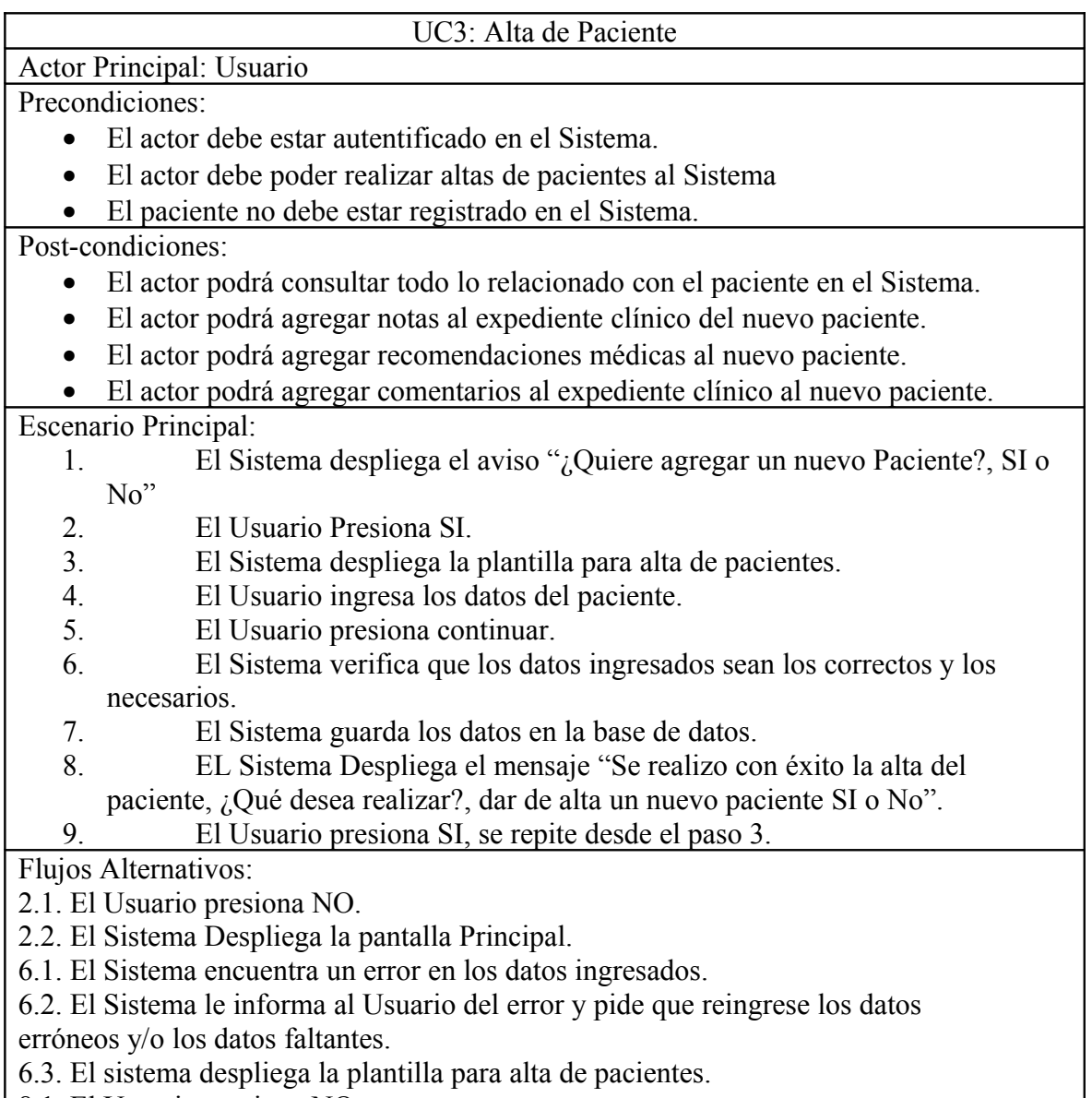

8.1. El Usuario presiona NO.

8.2. El Sistema despliega la pantalla Principal.

#### <span id="page-16-0"></span>**Caso de uso 4: Consulta de notas médicas.**

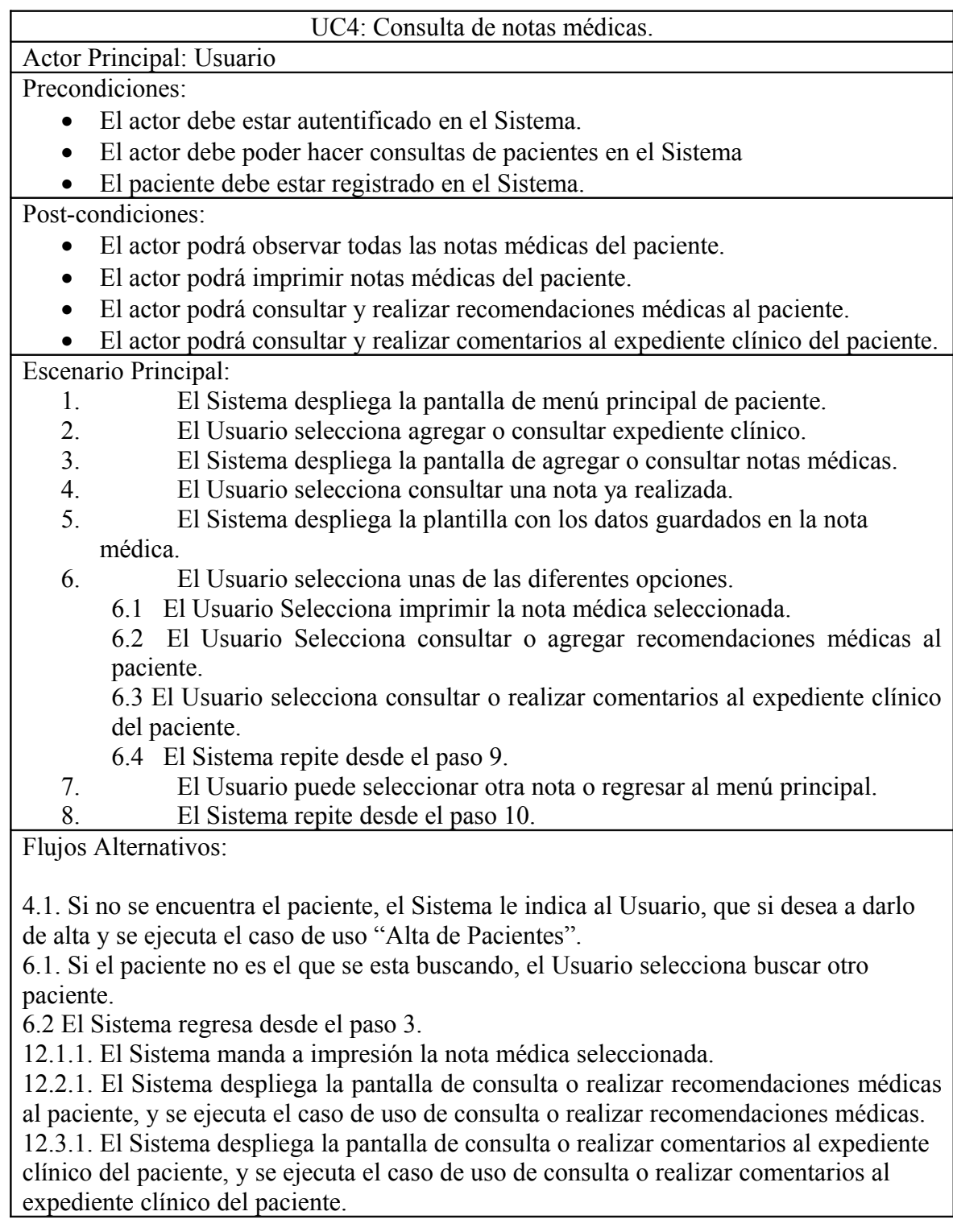

### <span id="page-17-0"></span>**Caso de uso 5: Agregar notas médicas.**

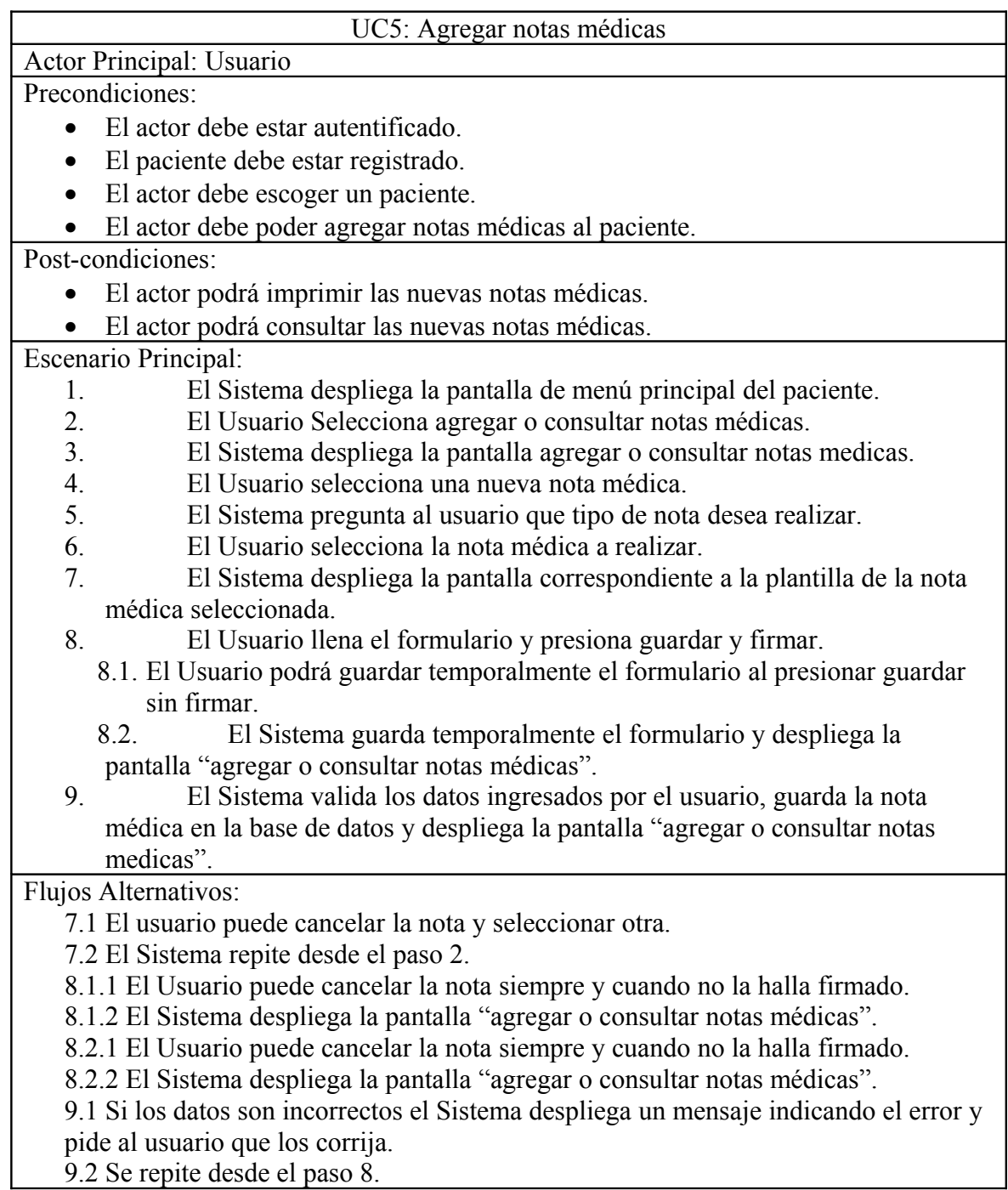

### <span id="page-18-0"></span>**Caso de uso 6: Agregar recomendaciones médicas**

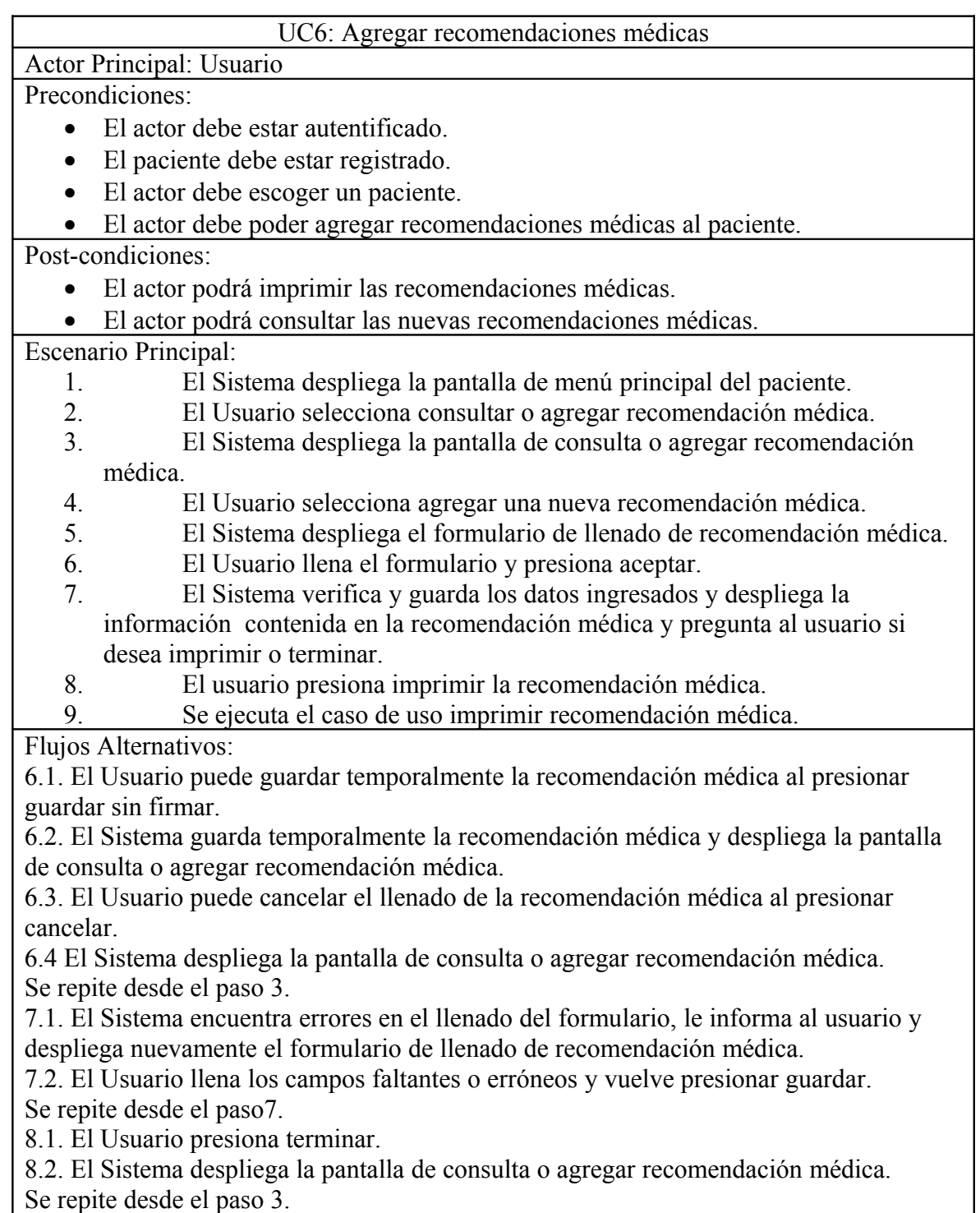

#### <span id="page-19-1"></span>**Caso de uso 7: Consulta de Recomendaciones Médicas**

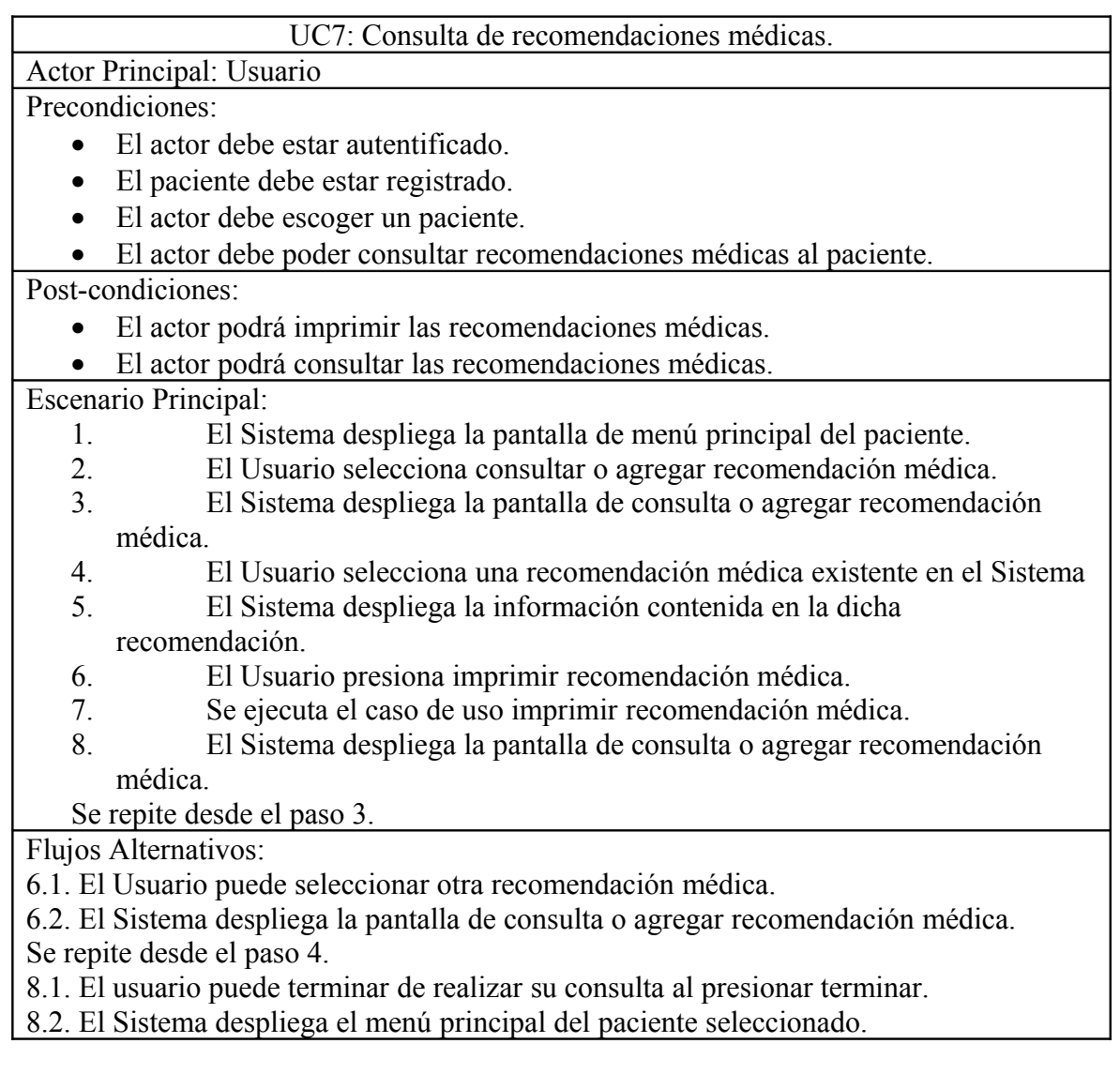

#### <span id="page-19-0"></span>**Caso de uso 8: Imprimir Notas Médicas**

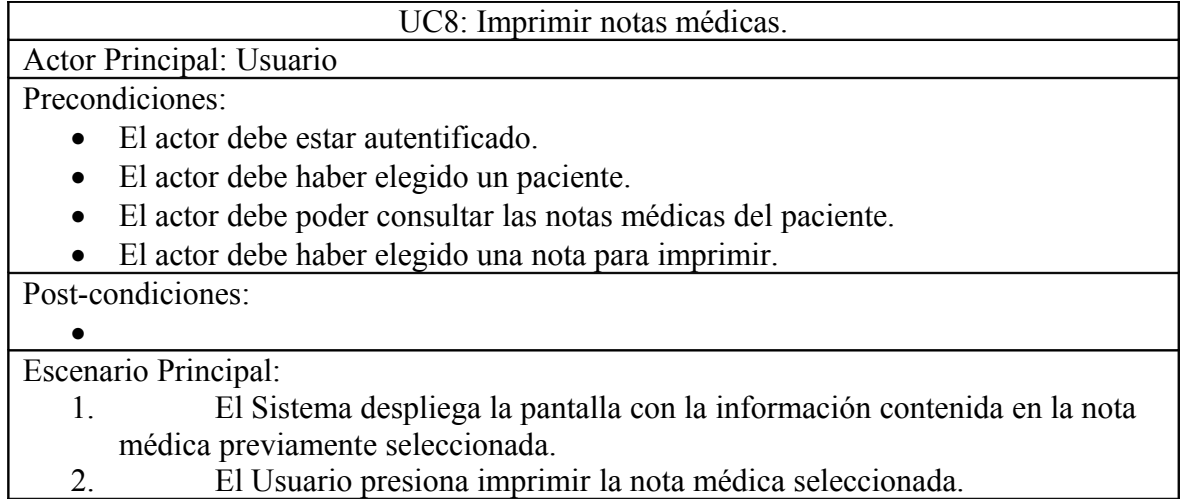

2. El Usuario presiona imprimir la nota médica seleccionada.

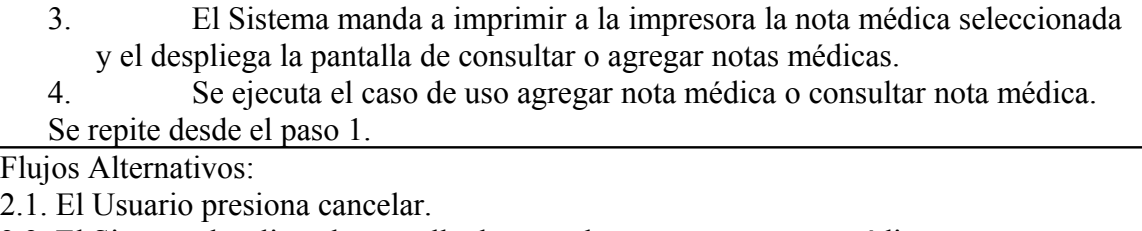

2.2. El Sistema despliega la pantalla de consultar o agregar notas médicas.

Se repite desde el paso 1.

3.1. El Sistema tiene problemas con la impresora, notifica al usuario y pide que vuelva a intentarlo.

Se repite desde el paso 2.

#### <span id="page-20-0"></span>**Caso de uso 9: Imprimir recomendaciones médicas**

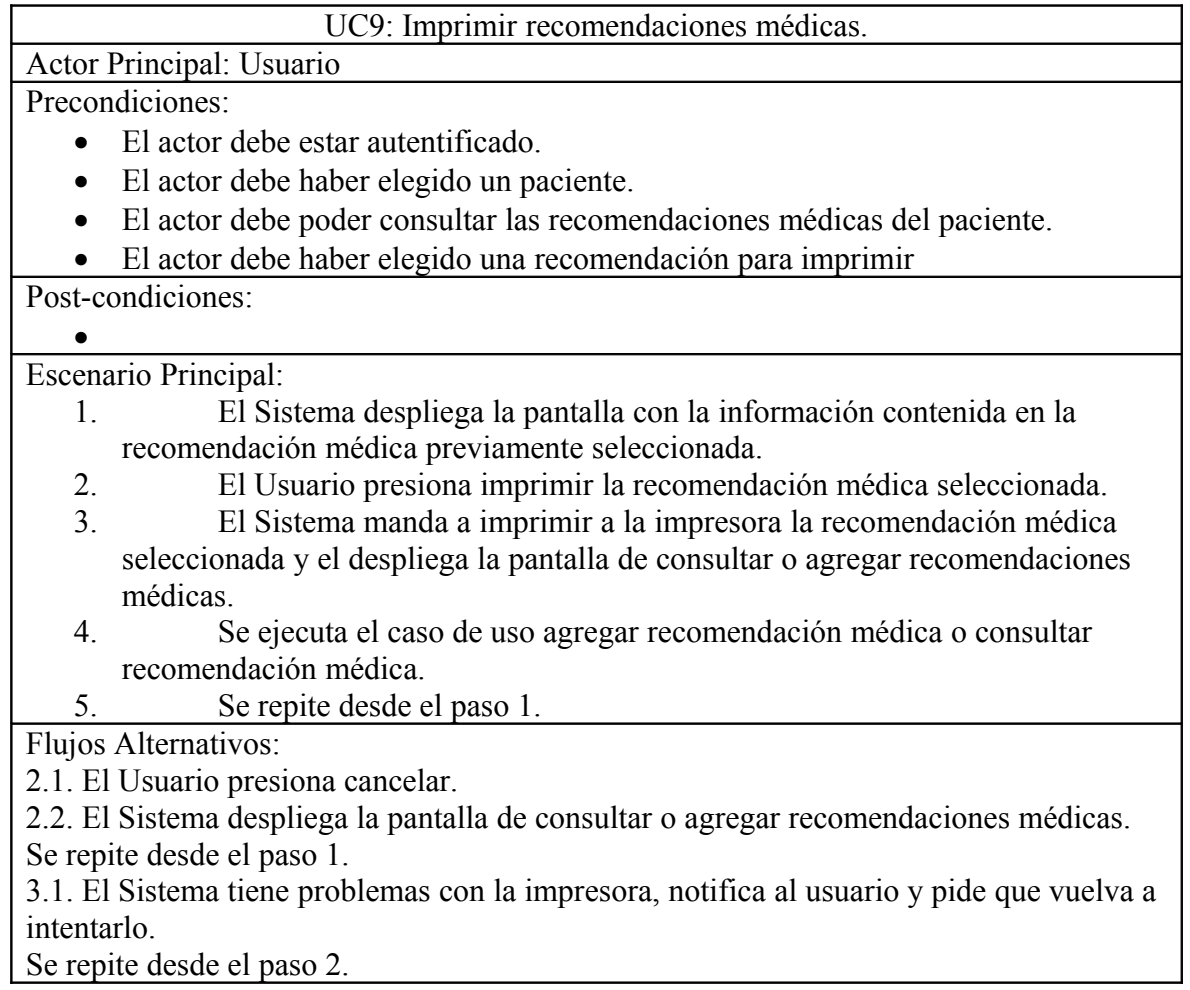

### <span id="page-21-0"></span>**Caso de uso 10: Agregar Comentarios.**

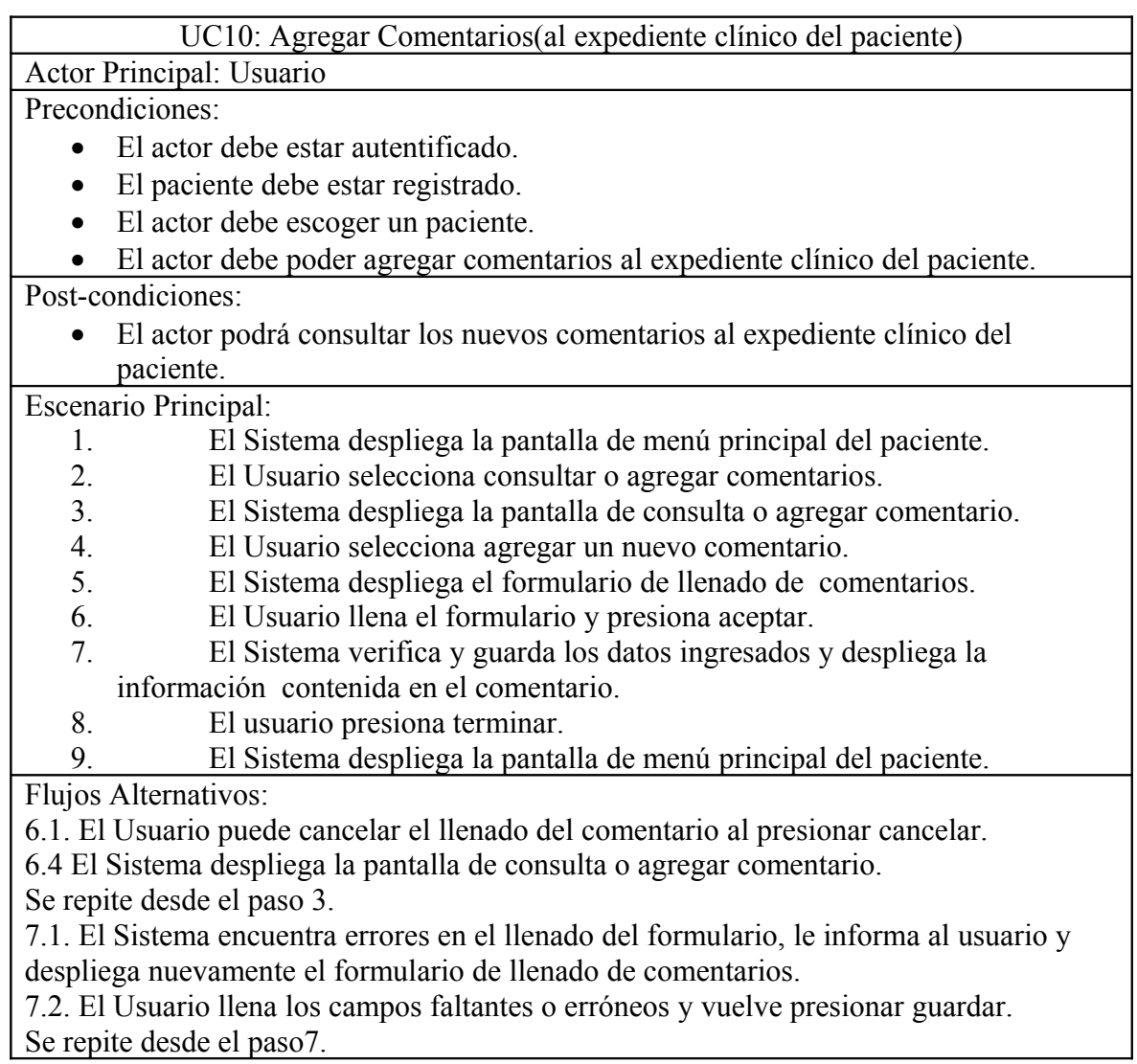

#### <span id="page-22-0"></span>**Caso de uso 11: Consultar comentarios.**

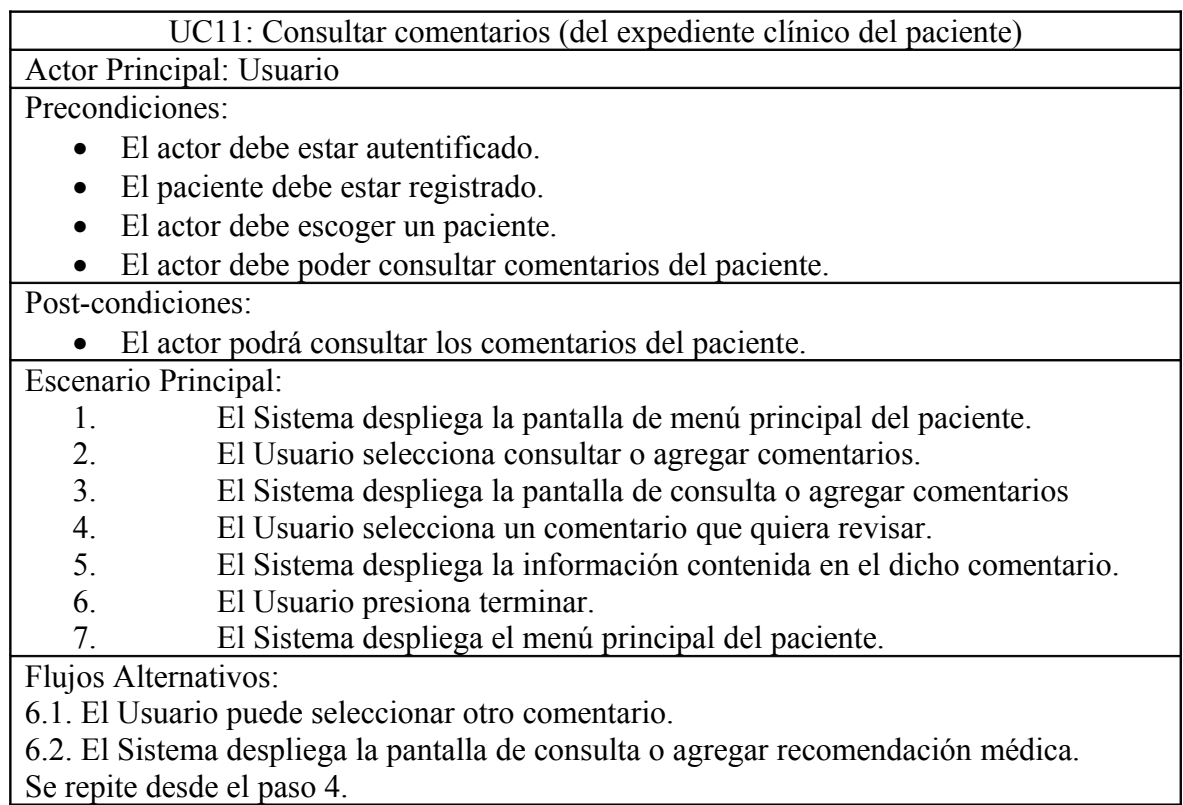

## **Base De Datos**

## *Diagrama Entidad – Relación*

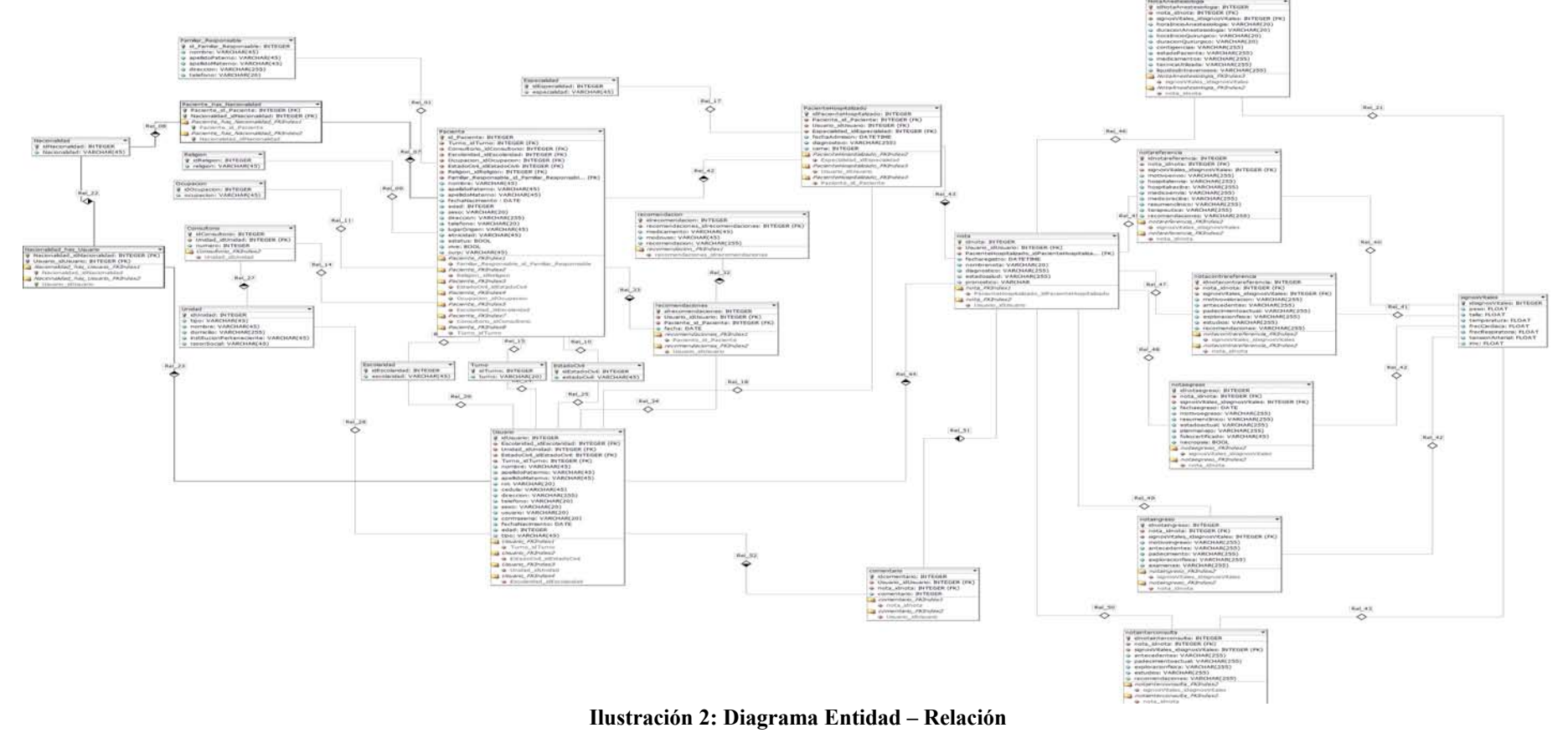

<span id="page-23-1"></span><span id="page-23-0"></span>Para ver imagen: [Base de Datoos\Diseño entidad relacion.png](file:///F:/Daniel/Documents/Proyecto Terminal/Base de Datoos/Dise?o entidad relacion.png)

#### <span id="page-24-0"></span>*Esquema Físico de la BD*

```
--
-- PostgreSQL database dump
--
-- Started on 2010-09-09 07:51:13
SET statement timeout = 0;
SET client encoding = 'UTF8';
SET standard conforming strings = off;
SET check function bodies = false;
SET client min messages = warning;
SET escape string warning = off;
--
-- TOC entry 2017 (class 1262 OID 16444)
-- Name: DataBaseECE; Type: DATABASE; Schema: -; Owner: postgres
--
CREATE DATABASE "DataBaseECE" WITH TEMPLATE = template0 ENCODING
= 'UTF8' LC_COLLATE = 'Spanish_Mexico.1252' LC_CTYPE =
'Spanish_Mexico.1252';
ALTER DATABASE "DataBaseECE" OWNER TO postgres;
\connect "DataBaseECE"
SET statement timeout = 0;SET client_encoding = 'UTF8';
SET standard conforming strings = off;SET check function bodies = false;
SET client min messages = warning;
SET escape string warning = off;
--
-- TOC entry 389 (class 2612 OID 16386)
-- Name: plpgsql; Type: PROCEDURAL LANGUAGE; Schema: -; Owner:
postgres
--
CREATE PROCEDURAL LANGUAGE plpgsql;
ALTER PROCEDURAL LANGUAGE plpgsql OWNER TO postgres;
SET search path = public, pg catalog;
SET default tablespace = '':SET default with oids = false;
-
```

```
-- TOC entry 1626 (class 1259 OID 34305)
-- Dependencies: 3
-- Name: comentario; Type: TABLE; Schema: public; Owner: post-
gres; Tablespace: 
-CREATE TABLE comentario (
    id comentario integer NOT NULL,
     idusuario integer NOT NULL,
     idnota integer NOT NULL,
     comentario character varying(255) NOT NULL
);
ALTER TABLE public.comentario OWNER TO postgres;
--- TOC entry 1625 (class 1259 OID 34303)
-- Dependencies: 1626 3
-- Name: comentario id comentario seq; Type: SEQUENCE; Schema:
public; Owner: postgres
-CREATE SEQUENCE comentario id comentario seq
     START WITH 1
     INCREMENT BY 1
    NO MAXVALUE
    NO MINVALUE
    CACHE 1;
ALTER TABLE public.comentario id comentario seq OWNER TO post-
gres;
--
-- TOC entry 2020 (class 0 OID 0)
-- Dependencies: 1625
-- Name: comentario id comentario seq; Type: SEQUENCE OWNED BY;
Schema: public; Owner: postgres
-ALTER SEQUENCE comentario id comentario seq OWNED BY comentari-
o.id_comentario;
--- TOC entry 1591 (class 1259 OID 16893)
-- Dependencies: 3
-- Name: consultorio; Type: TABLE; Schema: public; Owner: post-
gres; Tablespace: 
-CREATE TABLE consultorio (
     idconsultorio integer NOT NULL,
    id unidad integer,
```

```
 numero integer,
     medicoresponsable character varying
);
ALTER TABLE public.consultorio OWNER TO postgres;
--
-- TOC entry 1590 (class 1259 OID 16891)
-- Dependencies: 1591 3
-- Name: consultorio idconsultorio seq; Type: SEQUENCE; Schema:
public; Owner: postgres
-CREATE SEQUENCE consultorio_idconsultorio_seq
     START WITH 1
     INCREMENT BY 1
    NO MAXVALUE
    NO MINVALUE
    CACHE 1;
ALTER TABLE public.consultorio_idconsultorio_seq OWNER TO post-
gres;
--
-- TOC entry 2021 (class 0 OID 0)
-- Dependencies: 1590
-- Name: consultorio idconsultorio seq; Type: SEQUENCE OWNED BY;
Schema: public; Owner: postgres
-ALTER SEQUENCE consultorio idconsultorio seq OWNED BY
consultorio.idconsultorio;
--
-- TOC entry 1622 (class 1259 OID 34173)
-- Dependencies: 3
-- Name: detalle recomendacion; Type: TABLE; Schema: public;
Owner: postgres; Tablespace: 
-CREATE TABLE detalle_recomendacion (
    id detalle recomendacion integer NOT NULL,
     idrecomendaciones integer NOT NULL,
    medicamento character varying(45),
    modouso character varying(45),
     recomendacion character varying(255)
);
ALTER TABLE public.detalle recomendacion OWNER TO postgres;
-1
```

```
-- TOC entry 1621 (class 1259 OID 34171)
-- Dependencies: 3 1622
-- Name: detalle_recomendacion_id_detalle recomendacion seq;
Type: SEQUENCE; Schema: public; Owner: postgres
--
CREATE SEQUENCE
detalle recomendacion id detalle recomendacion seq
     START WITH 1
     INCREMENT BY 1
    NO MAXVALUE
    NO MINVALUE
     CACHE 1;
ALTER TABLE public.detalle recomendacion id detalle recomen-
dacion seq OWNER TO postgres;
--- TOC entry 2022 (class 0 OID 0)
-- Dependencies: 1621
-- Name: detalle recomendacion id detalle recomendacion seq;
Type: SEQUENCE OWNED BY; Schema: public; Owner: postgres
- -ALTER SEQUENCE
detalle recomendacion id detalle recomendacion seq OWNED BY de-
talle recomendacion.id detalle recomendacion;
--- TOC entry 1577 (class 1259 OID 16617)
-- Dependencies: 3
-- Name: escolaridad; Type: TABLE; Schema: public; Owner: post-
gres; Tablespace: 
-CREATE TABLE escolaridad (
     idescolaridad integer NOT NULL,
     escolaridad character varying(45)
);
ALTER TABLE public.escolaridad OWNER TO postgres;
--
-- TOC entry 1576 (class 1259 OID 16615)
-- Dependencies: 1577 3
-- Name: escolaridad idescolaridad seq; Type: SEQUENCE; Schema:
public; Owner: postgres
-CREATE SEQUENCE escolaridad_idescolaridad_seq
     START WITH 1
     INCREMENT BY 1
```

```
 NO MAXVALUE
    NO MINVALUE
     CACHE 1;
ALTER TABLE public.escolaridad_idescolaridad_seq OWNER TO post-
gres;
--- TOC entry 2023 (class 0 OID 0)
-- Dependencies: 1576
-- Name: escolaridad idescolaridad seq; Type: SEQUENCE OWNED BY;
Schema: public; Owner: postgres
--ALTER SEQUENCE escolaridad_idescolaridad_seq OWNED BY
escolaridad.idescolaridad;
--
-- TOC entry 1595 (class 1259 OID 33391)
-- Dependencies: 3
-- Name: especialidad; Type: TABLE; Schema: public; Owner: post-
gres; Tablespace: 
-1CREATE TABLE especialidad (
     idespecialidad integer NOT NULL,
     especialidad character varying(45)
);
ALTER TABLE public.especialidad OWNER TO postgres;
--
-- TOC entry 1594 (class 1259 OID 33389)
-- Dependencies: 1595 3
-- Name: especialidad idespecialidad seq; Type: SEQUENCE;
Schema: public; Owner: postgres
-CREATE SEQUENCE especialidad_idespecialidad_seq
     START WITH 1
     INCREMENT BY 1
    NO MAXVALUE
    NO MINVALUE
    CACHE 1;
ALTER TABLE public.especialidad_idespecialidad_seq OWNER TO
postgres;
--
-- TOC entry 2024 (class 0 OID 0)
-- Dependencies: 1594
```

```
-- Name: especialidad idespecialidad seq; Type: SEQUENCE OWNED
BY; Schema: public; Owner: postgres
--
ALTER SEQUENCE especialidad_idespecialidad_seq OWNED BY
especialidad.idespecialidad;
--- TOC entry 1579 (class 1259 OID 16625)
-- Dependencies: 3
-- Name: estadocivil; Type: TABLE; Schema: public; Owner: post-
gres; Tablespace: 
-CREATE TABLE estadocivil (
     idestadocivil integer NOT NULL,
     estadocivil character varying(45)
);
ALTER TABLE public.estadocivil OWNER TO postgres;
- --- TOC entry 1578 (class 1259 OID 16623)
-- Dependencies: 1579 3
-- Name: estadocivil idestadocivil seq; Type: SEQUENCE; Schema:
public; Owner: postgres
--
CREATE SEQUENCE estadocivil idestadocivil seq
     START WITH 1
     INCREMENT BY 1
    NO MAXVALUE
    NO MINVALUE
    CACHE 1;
ALTER TABLE public.estadocivil_idestadocivil_seq OWNER TO post-
gres;
--
-- TOC entry 2025 (class 0 OID 0)
-- Dependencies: 1578
-- Name: estadocivil idestadocivil seq; Type: SEQUENCE OWNED BY;
Schema: public; Owner: postgres
-ALTER SEQUENCE estadocivil_idestadocivil_seq OWNED BY estado-
civil.idestadocivil;
--
-- TOC entry 1614 (class 1259 OID 34084)
-- Dependencies: 3
```

```
-- Name: familiar responsable; Type: TABLE; Schema: public; Own-
er: postgres; Tablespace: 
--
CREATE TABLE familiar responsable (
     idfamiliarresponsable integer NOT NULL,
     nombre character varying(45),
     apellidopaterno character varying(45),
     apellidomaterno character varying(45),
    direccion character varying(255),
     telefono character varying(20),
    version integer,
    parentezco character varying(45)
);
ALTER TABLE public.familiar responsable OWNER TO postgres;
--
-- TOC entry 1613 (class 1259 OID 34082)
-- Dependencies: 1614 3
-- Name: familiar responsable idfamiliarresponsable seq; Type:
SEQUENCE; Schema: public; Owner: postgres
-CREATE SEQUENCE familiar responsable idfamiliarresponsable seq
     START WITH 1
     INCREMENT BY 1
    NO MAXVALUE
    NO MINVALUE
     CACHE 1;
ALTER TABLE
public.familiar_responsable_idfamiliarresponsable_seq OWNER TO
postgres;
--
-- TOC entry 2026 (class 0 OID 0)
-- Dependencies: 1613
-- Name: familiar responsable idfamiliarresponsable seq; Type:
SEQUENCE OWNED BY; Schema: public; Owner: postgres
-ALTER SEQUENCE familiar responsable idfamiliarresponsable seq
OWNED BY familiar responsable.idfamiliarresponsable;
--- TOC entry 1581 (class 1259 OID 16641)
-- Dependencies: 3
-- Name: nacionalidad; Type: TABLE; Schema: public; Owner: post-
gres; Tablespace: 
-
```

```
CREATE TABLE nacionalidad (
     idnacionalidad integer NOT NULL,
     nacionalidad character varying(45)
);
ALTER TABLE public.nacionalidad OWNER TO postgres;
--
-- TOC entry 1580 (class 1259 OID 16639)
-- Dependencies: 1581 3
-- Name: nacionalidad idnacionalidad seq; Type: SEQUENCE;
Schema: public; Owner: postgres
-CREATE SEQUENCE nacionalidad_idnacionalidad_seq
     START WITH 1
     INCREMENT BY 1
    NO MAXVALUE
    NO MINVALUE
     CACHE 1;
ALTER TABLE public.nacionalidad_idnacionalidad_seq OWNER TO
postgres;
--- TOC entry 2027 (class 0 OID 0)
-- Dependencies: 1580
-- Name: nacionalidad idnacionalidad seq; Type: SEQUENCE OWNED
BY; Schema: public; Owner: postgres
--
ALTER SEQUENCE nacionalidad_idnacionalidad_seq OWNED BY
nacionalidad.idnacionalidad;
--
-- TOC entry 1607 (class 1259 OID 33685)
-- Dependencies: 3
-- Name: nota; Type: TABLE; Schema: public; Owner: postgres; Ta-
blespace: 
-CREATE TABLE nota (
    id nota integer NOT NULL,
     idpacientehospitalizado integer NOT NULL,
     idusuario integer NOT NULL,
     fecharegistro timestamp with time zone NOT NULL,
     diagnostico character varying(45) NOT NULL,
     nombrenota character varying(45) NOT NULL,
     estadosalud character varying(255),
     pronostico character varying(255)
);
```

```
ALTER TABLE public.nota OWNER TO postgres;
--
-- TOC entry 1606 (class 1259 OID 33683)
-- Dependencies: 3 1607
-- Name: nota id nota seq; Type: SEQUENCE; Schema: public; Own-
er: postgres
-CREATE SEQUENCE nota_id_nota_seq
     START WITH 1
     INCREMENT BY 1
    NO MAXVALUE
    NO MINVALUE
     CACHE 1;
ALTER TABLE public.nota id nota seq OWNER TO postgres;
--
-- TOC entry 2028 (class 0 OID 0)
-- Dependencies: 1606
-- Name: nota id nota seq; Type: SEQUENCE OWNED BY; Schema: pub-
lic; Owner: postgres
-ALTER SEQUENCE nota id nota seq OWNED BY nota.id nota;
--
-- TOC entry 1620 (class 1259 OID 34138)
-- Dependencies: 3
-- Name: notaanestesiologia; Type: TABLE; Schema: public; Owner:
postgres; Tablespace: 
-CREATE TABLE notaanestesiologia (
    id nota anestesiologia integer NOT NULL,
     idnota integer NOT NULL,
     idvitales integer NOT NULL,
     horainicioanestesiologia character varying(45) NOT NULL,
     duracionanestesiologia character varying(45) NOT NULL,
     horainicioquirurgico character varying(45) NOT NULL,
     duracionquirurgico character varying(45) NOT NULL,
     contigecias character varying(255) NOT NULL,
     estadopaciente character varying(255) NOT NULL,
     medicamentos character varying(255) NOT NULL,
     tecnicautilizada character varying(255) NOT NULL,
     liquidosintravenosos character varying(255) NOT NULL,
     pronostico character varying(255) NOT NULL
);
ALTER TABLE public.notaanestesiologia OWNER TO postgres;
```

```
--
-- TOC entry 1619 (class 1259 OID 34136)
-- Dependencies: 1620 3
-- Name: notaanestesiologia id nota anestesiologia seg; Type:
SEQUENCE; Schema: public; Owner: postgres
-CREATE SEQUENCE notaanestesiologia_id_nota_anestesiologia_seq
     START WITH 1
     INCREMENT BY 1
     NO MAXVALUE
    NO MINVALUE
     CACHE 1;
ALTER TABLE public.notaanestesiologia_id_nota_anestesiologia_seq
OWNER TO postgres;
--
-- TOC entry 2029 (class 0 OID 0)
-- Dependencies: 1619
-- Name: notaanestesiologia id nota anestesiologia seq; Type:
SEQUENCE OWNED BY; Schema: public; Owner: postgres
-ALTER SEQUENCE notaanestesiologia_id_nota_anestesiologia_seq
OWNED BY notaanestesiologia.id_nota_anestesiologia;
--- TOC entry 1601 (class 1259 OID 33584)
-- Dependencies: 3
-- Name: notacontrareferencia; Type: TABLE; Schema: public; Own-
er: postgres; Tablespace: 
-CREATE TABLE notacontrareferencia (
    id nota contrareferencia integer NOT NULL,
     idnota integer NOT NULL,
     idvitales integer NOT NULL,
     motivovaloracion character varying(255),
     antecedentes character varying(255),
     padecimientoactual character varying(255),
    exploracionfisica character varying (255),
     estudios character varying(255),
     recomendaciones character varying(255)
);
ALTER TABLE public.notacontrareferencia OWNER TO postgres;
--
-- TOC entry 1600 (class 1259 OID 33582)
-- Dependencies: 1601 3
```

```
-- Name: notacontrareferencia id nota contrareferencia seq;
Type: SEQUENCE; Schema: public; Owner: postgres
--
CREATE SEQUENCE
notacontrareferencia_id_nota_contrareferencia_seq
     START WITH 1
     INCREMENT BY 1
    NO MAXVALUE
    NO MINVALUE
     CACHE 1;
ALTER TABLE
public.notacontrareferencia_id_nota_contrareferencia_seq OWNER
TO postgres;
--- TOC entry 2030 (class 0 OID 0)
-- Dependencies: 1600
-- Name: notacontrareferencia id nota contrareferencia seq;
Type: SEQUENCE OWNED BY; Schema: public; Owner: postgres
-ALTER SEQUENCE notacontrareferencia id nota contrareferencia seq
OWNED BY notacontrareferencia.id nota contrareferencia;
--
-- TOC entry 1603 (class 1259 OID 33621)
-- Dependencies: 3
-- Name: notaegreso; Type: TABLE; Schema: public; Owner: post-
gres; Tablespace: 
-CREATE TABLE notaegreso (
    id nota egreso integer NOT NULL,
     idnota integer NOT NULL,
     idvitales integer NOT NULL,
     fechaegreso date,
    motivoegreso character varying(255),
     diagnostico character varying(255),
     resumenclinico character varying(255),
    estadoactual character varying (255),
     planmanejo character varying(255),
     foliocertificado character varying(45),
    necropsia boolean
);
ALTER TABLE public.notaegreso OWNER TO postgres;
--
-- TOC entry 1602 (class 1259 OID 33619)
-- Dependencies: 3 1603
```

```
-- Name: notaegreso id nota egreso seq; Type: SEQUENCE; Schema:
public; Owner: postgres
--
CREATE SEQUENCE notaegreso id nota egreso seg
     START WITH 1
     INCREMENT BY 1
    NO MAXVALUE
    NO MINVALUE
     CACHE 1;
ALTER TABLE public.notaegreso id nota egreso seq OWNER TO post-
gres;
--
-- TOC entry 2031 (class 0 OID 0)
-- Dependencies: 1602
-- Name: notaegreso id nota egreso seq; Type: SEQUENCE OWNED BY;
Schema: public; Owner: postgres
--
ALTER SEQUENCE notaegreso id nota egreso seg OWNED BY notae-
greso.id_nota_egreso;
--- TOC entry 1618 (class 1259 OID 34117)
-- Dependencies: 3
-- Name: notaingreso; Type: TABLE; Schema: public; Owner: post-
gres; Tablespace: 
-CREATE TABLE notaingreso (
    id nota ingreso integer NOT NULL,
     idnota integer NOT NULL,
     idvitales integer NOT NULL,
    motivoingreso character varying(255) NOT NULL,
     antecedentes character varying(255) NOT NULL,
     padecimiento character varying(255) NOT NULL,
     exploracionfisica character varying(255) NOT NULL,
     examenes character varying(255) NOT NULL
);
ALTER TABLE public.notaingreso OWNER TO postgres;
--- TOC entry 1617 (class 1259 OID 34115)
-- Dependencies: 3 1618
-- Name: notaingreso id nota ingreso seq; Type: SEQUENCE;
Schema: public; Owner: postgres
-CREATE SEQUENCE notaingreso id nota ingreso seq
```
```
 START WITH 1
     INCREMENT BY 1
     NO MAXVALUE
     NO MINVALUE
     CACHE 1;
ALTER TABLE public.notaingreso_id_nota_ingreso_seq OWNER TO
postgres;
--
-- TOC entry 2032 (class 0 OID 0)
-- Dependencies: 1617
-- Name: notaingreso id nota ingreso seq; Type: SEQUENCE OWNED
BY; Schema: public; Owner: postgres
-ALTER SEQUENCE notaingreso id nota ingreso seq OWNED BY
notaingreso.id_nota_ingreso;
--
-- TOC entry 1605 (class 1259 OID 33643)
-- Dependencies: 3
-- Name: notainterconsulta; Type: TABLE; Schema: public; Owner:
postgres; Tablespace: 
--CREATE TABLE notainterconsulta (
    id nota interconsulta integer NOT NULL,
     idnota integer NOT NULL,
     idvitales integer NOT NULL,
     antecedentes character varying(255),
     padecimientoactual character varying(255),
    exploracionfisica character varying(255),
     estudios character varying(255),
     recomendaciones character varying(255)
);
ALTER TABLE public.notainterconsulta OWNER TO postgres;
--
-- TOC entry 1604 (class 1259 OID 33641)
-- Dependencies: 3 1605
-- Name: notainterconsulta id nota interconsulta seq; Type: SE-
QUENCE; Schema: public; Owner: postgres
-CREATE SEQUENCE notainterconsulta_id_nota_interconsulta_seq
     START WITH 1
     INCREMENT BY 1
     NO MAXVALUE
    NO MINVALUE
     CACHE 1;
```

```
ALTER TABLE public.notainterconsulta id nota interconsulta seq
OWNER TO postgres;
--
-- TOC entry 2033 (class 0 OID 0)
-- Dependencies: 1604
-- Name: notainterconsulta id nota interconsulta seq; Type: SE-
QUENCE OWNED BY; Schema: public; Owner: postgres
-ALTER SEQUENCE notainterconsulta id nota interconsulta seq OWNED
BY notainterconsulta.id nota interconsulta;
--
-- TOC entry 1599 (class 1259 OID 33563)
-- Dependencies: 3
-- Name: notareferencia; Type: TABLE; Schema: public; Owner:
postgres; Tablespace: 
--
CREATE TABLE notareferencia (
    id nota referencia integer NOT NULL,
     idnota integer NOT NULL,
     idvitales integer NOT NULL,
     motivoenvio character varying(255),
     hospitalenvia character varying(255),
     hospitalrecibe character varying(255),
    medicoenvia character varying(255),
   medicorecibe character varying (255),
     resumenclinico character varying(255),
     terapeutica character varying(255),
     recomendaciones character varying(255)
);
ALTER TABLE public.notareferencia OWNER TO postgres;
--- TOC entry 1598 (class 1259 OID 33561)
-- Dependencies: 3 1599
-- Name: notareferencia id nota referencia seq; Type: SEQUENCE;
Schema: public; Owner: postgres
-CREATE SEQUENCE notareferencia id nota referencia seq
     START WITH 1
     INCREMENT BY 1
    NO MAXVALUE
    NO MINVALUE
     CACHE 1;
```

```
Proyecto Terminal de Ingeniería en Computación, UAM-A, 10P, ©Creative commons.
```

```
ALTER TABLE public.notareferencia id nota referencia seq OWNER
TO postgres;
--- TOC entry 2034 (class 0 OID 0)
-- Dependencies: 1598
-- Name: notareferencia id nota referencia seq; Type: SEQUENCE
OWNED BY; Schema: public; Owner: postgres
--ALTER SEQUENCE notareferencia id nota referencia seq OWNED BY
notareferencia.id nota referencia;
--- TOC entry 1583 (class 1259 OID 16649)
-- Dependencies: 3
-- Name: ocupacion; Type: TABLE; Schema: public; Owner: post-
gres; Tablespace: 
-CREATE TABLE ocupacion (
     idocupacion integer NOT NULL,
     ocupacion character varying(45)
);
ALTER TABLE public.ocupacion OWNER TO postgres;
--
-- TOC entry 1582 (class 1259 OID 16647)
-- Dependencies: 1583 3
-- Name: ocupacion idocupacion seq; Type: SEQUENCE; Schema: pub-
lic; Owner: postgres
-CREATE SEQUENCE ocupacion idocupacion seq
    START WITH 1
     INCREMENT BY 1
    NO MAXVALUE
    NO MINVALUE
    CACHE 1;
ALTER TABLE public.ocupacion idocupacion seq OWNER TO postgres;
--- TOC entry 2035 (class 0 OID 0)
-- Dependencies: 1582
-- Name: ocupacion idocupacion seq; Type: SEQUENCE OWNED BY;
Schema: public; Owner: postgres
-ALTER SEQUENCE ocupacion idocupacion seq OWNED BY
ocupacion.idocupacion;
```

```
--
-- TOC entry 1610 (class 1259 OID 33882)
-- Dependencies: 3
-- Name: paciente; Type: TABLE; Schema: public; Owner: postgres;
Tablespace: 
-CREATE TABLE paciente (
    id paciente bigint NOT NULL,
     idturno integer NOT NULL,
     idconsultorio integer NOT NULL,
     idescolaridad integer NOT NULL,
     idocupacion integer NOT NULL,
     idestadocivil integer NOT NULL,
     idreligion integer NOT NULL,
     idfamiliarresponsable integer NOT NULL,
     idnacionalidad integer NOT NULL,
     nombre character varying(45),
     apellidopaterno character varying(45),
     apellidomaterno character varying(45),
     fechanacimiento date,
     edad integer,
     idsexo integer NOT NULL,
    direccion character varying (255),
     telefono character varying(20),
     lugarorigen character varying(45),
     etnicidad character varying(45),
     estatus boolean,
     curp character varying(45),
     estado boolean,
     version integer
);
ALTER TABLE public.paciente OWNER TO postgres;
--
-- TOC entry 1609 (class 1259 OID 33880)
-- Dependencies: 1610 3
-- Name: paciente id paciente seq; Type: SEQUENCE; Schema: pub-
lic; Owner: postgres
-CREATE SEQUENCE paciente id paciente seq
     START WITH 1
     INCREMENT BY 1
     NO MAXVALUE
    NO MINVALUE
     CACHE 1;
ALTER TABLE public.paciente id paciente seq OWNER TO postgres;
```

```
--- TOC entry 2036 (class 0 OID 0)
-- Dependencies: 1609
-- Name: paciente id paciente seq; Type: SEQUENCE OWNED BY;
Schema: public; Owner: postgres
-ALTER SEQUENCE paciente id paciente seq OWNED BY paciente.id pa-
ciente;
--
-- TOC entry 1616 (class 1259 OID 34092)
-- Dependencies: 3
-- Name: pacientehospitalizado; Type: TABLE; Schema: public;
Owner: postgres; Tablespace: 
--
CREATE TABLE pacientehospitalizado (
     idpacientehospitalizado integer NOT NULL,
    id usuario integer NOT NULL,
    id especialidad integer NOT NULL,
    id paciente integer NOT NULL,
     fechaadmision date,
    diagnostico character varying (255),
    cama integer
);
ALTER TABLE public.pacientehospitalizado OWNER TO postgres;
--
-- TOC entry 1615 (class 1259 OID 34090)
-- Dependencies: 1616 3
-- Name: pacientehospitalizado idpacientehospitalizado seq;
Type: SEQUENCE; Schema: public; Owner: postgres
-CREATE SEQUENCE
pacientehospitalizado_idpacientehospitalizado_seq
     START WITH 1
     INCREMENT BY 1
    NO MAXVALUE
    NO MINVALUE
     CACHE 1;
ALTER TABLE public.pacientehospitalizado_idpacientehospitaliz-
ado seq OWNER TO postgres;
--
-- TOC entry 2037 (class 0 OID 0)
-- Dependencies: 1615
-- Name: pacientehospitalizado_idpacientehospitalizado_seq;
Type: SEQUENCE OWNED BY; Schema: public; Owner: postgres
```

```
ALTER SEQUENCE pacientehospitalizado_idpacientehospitalizado_seq
OWNED BY pacientehospitalizado.idpacientehospitalizado;
--- TOC entry 1624 (class 1259 OID 34222)
-- Dependencies: 3
-- Name: recomendaciones; Type: TABLE; Schema: public; Owner:
postgres; Tablespace: 
--
CREATE TABLE recomendaciones (
    id recomendaciones integer NOT NULL,
     idusuario integer NOT NULL,
     idpaciente integer NOT NULL,
     fecha timestamp without time zone,
    estatus boolean
);
ALTER TABLE public.recomendaciones OWNER TO postgres;
--
-- TOC entry 1623 (class 1259 OID 34220)
-- Dependencies: 1624 3
-- Name: recomendaciones id recomendaciones seq; Type: SEQUENCE;
Schema: public; Owner: postgres
--
CREATE SEQUENCE recomendaciones_id_recomendaciones_seq
     START WITH 1
     INCREMENT BY 1
    NO MAXVALUE
    NO MINVALUE
     CACHE 1;
ALTER TABLE public.recomendaciones id recomendaciones seq OWNER
TO postgres;
--- TOC entry 2038 (class 0 OID 0)
-- Dependencies: 1623
-- Name: recomendaciones id recomendaciones seq; Type: SEQUENCE
OWNED BY; Schema: public; Owner: postgres
--
ALTER SEQUENCE recomendaciones id recomendaciones seq OWNED BY
recomendaciones.id_recomendaciones;
--
-- TOC entry 1585 (class 1259 OID 16657)
```
 $-$ 

```
-- Dependencies: 3
-- Name: religion; Type: TABLE; Schema: public; Owner: postgres;
Tablespace: 
-CREATE TABLE religion (
     idreligion integer NOT NULL,
     religion character varying(45)
);
ALTER TABLE public.religion OWNER TO postgres;
--- TOC entry 1584 (class 1259 OID 16655)
-- Dependencies: 1585 3
-- Name: religion idreligion seq; Type: SEQUENCE; Schema: pub-
lic; Owner: postgres
--
CREATE SEQUENCE religion idreligion seq
     START WITH 1
     INCREMENT BY 1
    NO MAXVALUE
    NO MINVALUE
    CACHE 1;
ALTER TABLE public.religion idreligion seq OWNER TO postgres;
--- TOC entry 2039 (class 0 OID 0)
-- Dependencies: 1584
-- Name: religion idreligion seg; Type: SEQUENCE OWNED BY;
Schema: public; Owner: postgres
-ALTER SEQUENCE religion idreligion seg OWNED BY religion.idreli-
gion;
--
-- TOC entry 1593 (class 1259 OID 25114)
-- Dependencies: 3
-- Name: roles; Type: TABLE; Schema: public; Owner: postgres;
Tablespace: 
-CREATE TABLE roles (
     id_rol integer NOT NULL,
     rol character varying(45) NOT NULL
);
ALTER TABLE public.roles OWNER TO postgres;
```

```
--
-- TOC entry 1592 (class 1259 OID 25112)
-- Dependencies: 3 1593
-- Name: roles id rol seq; Type: SEQUENCE; Schema: public; Own-
er: postgres
-CREATE SEQUENCE roles_id_rol_seq
     START WITH 1
     INCREMENT BY 1
     NO MAXVALUE
    NO MINVALUE
     CACHE 1;
ALTER TABLE public.roles id rol seq OWNER TO postgres;
--- TOC entry 2040 (class 0 OID 0)
-- Dependencies: 1592
-- Name: roles id rol seq; Type: SEQUENCE OWNED BY; Schema: pub-
lic; Owner: postgres
-ALTER SEQUENCE roles id rol seq OWNED BY roles.id rol;
--
-- TOC entry 1608 (class 1259 OID 33875)
-- Dependencies: 3
-- Name: sexo; Type: TABLE; Schema: public; Owner: postgres; Ta-
blespace: 
-CREATE TABLE sexo (
    id sexo integer NOT NULL,
     sexo character varying(45)
);
ALTER TABLE public.sexo OWNER TO postgres;
--
-- TOC entry 1597 (class 1259 OID 33534)
-- Dependencies: 3
-- Name: signosvitales; Type: TABLE; Schema: public; Owner:
postgres; Tablespace: 
-CREATE TABLE signosvitales (
    id signos vitales integer NOT NULL,
     peso double precision NOT NULL,
     talla double precision NOT NULL,
     temperatura double precision NOT NULL,
```

```
 freccardiaca double precision NOT NULL,
     frecrespiratoria double precision NOT NULL,
     tensionarterial double precision NOT NULL,
     imc double precision NOT NULL
);
ALTER TABLE public.signosvitales OWNER TO postgres;
--- TOC entry 1596 (class 1259 OID 33532)
-- Dependencies: 1597 3
-- Name: signosvitales id signos vitales seq; Type: SEQUENCE;
Schema: public; Owner: postgres
-CREATE SEQUENCE signosvitales id signos vitales seq
     START WITH 1
     INCREMENT BY 1
    NO MAXVALUE
    NO MINVALUE
    CACHE 1;
ALTER TABLE public.signosvitales id signos vitales seq OWNER TO
postgres;
--- TOC entry 2041 (class 0 OID 0)
-- Dependencies: 1596
-- Name: signosvitales id signos vitales seq; Type: SEQUENCE
OWNED BY; Schema: public; Owner: postgres
-ALTER SEQUENCE signosvitales id signos vitales seg OWNED BY si-
gnosvitales.id_signos_vitales;
--
-- TOC entry 1587 (class 1259 OID 16665)
-- Dependencies: 3
-- Name: turno; Type: TABLE; Schema: public; Owner: postgres;
Tablespace: 
-CREATE TABLE turno (
     idturno integer NOT NULL,
     turno character varying(20)
);
ALTER TABLE public.turno OWNER TO postgres;
--
-- TOC entry 1586 (class 1259 OID 16663)
```

```
-- Dependencies: 3 1587
-- Name: turno idturno seq; Type: SEQUENCE; Schema: public; Own-
er: postgres
-CREATE SEQUENCE turno idturno seq
     START WITH 1
     INCREMENT BY 1
    NO MAXVALUE
    NO MINVALUE
     CACHE 1;
ALTER TABLE public.turno idturno seq OWNER TO postgres;
--
-- TOC entry 2042 (class 0 OID 0)
-- Dependencies: 1586
-- Name: turno idturno seq; Type: SEQUENCE OWNED BY; Schema:
public; Owner: postgres
--
ALTER SEQUENCE turno idturno seq OWNED BY turno.idturno;
--- TOC entry 1589 (class 1259 OID 16673)
-- Dependencies: 3
-- Name: unidad; Type: TABLE; Schema: public; Owner: postgres;
Tablespace: 
-CREATE TABLE unidad (
     idunidad integer NOT NULL,
     tipo character varying(45),
     nombre character varying(45),
     domicilio character varying(255),
     institucionperteneciente character varying(45),
     razonsocial character varying(45)
);
ALTER TABLE public.unidad OWNER TO postgres;
--
-- TOC entry 1588 (class 1259 OID 16671)
-- Dependencies: 1589 3
-- Name: unidad idunidad seq; Type: SEQUENCE; Schema: public;
Owner: postgres
--
CREATE SEQUENCE unidad_idunidad_seq
     START WITH 1
     INCREMENT BY 1
     NO MAXVALUE
```
 NO MINVALUE CACHE 1; ALTER TABLE public.unidad idunidad seq OWNER TO postgres;  $-$ -- TOC entry 2043 (class 0 OID 0) -- Dependencies: 1588 -- Name: unidad idunidad seq; Type: SEQUENCE OWNED BY; Schema: public; Owner: postgres -- ALTER SEQUENCE unidad idunidad seq OWNED BY unidad.idunidad;  $-$ -- TOC entry 1612 (class 1259 OID 34034) -- Dependencies: 3 -- Name: usuario; Type: TABLE; Schema: public; Owner: postgres; Tablespace: -- CREATE TABLE usuario ( id usuario integer NOT NULL, idescolaridad integer NOT NULL, idunidad integer NOT NULL, idestadocivil integer NOT NULL, idturno integer NOT NULL, idnacionalidad integer NOT NULL, idrol integer NOT NULL, nombre character varying(45), apellidopaterno character varying(45), apellidomaterno character varying(45), cedula character varying(45), direccion character varying(255), telefono character varying(20), idsexo integer NOT NULL, usuario character varying(20) NOT NULL, contrasenia character varying(20) NOT NULL, fechanacimiento date, tipo character varying(45), version integer ); ALTER TABLE public.usuario OWNER TO postgres;  $-$ -- TOC entry 1611 (class 1259 OID 34032) -- Dependencies: 3 1612 -- Name: usuario id usuario seq; Type: SEQUENCE; Schema: public; Owner: postgres  $-$ 

```
CREATE SEQUENCE usuario id usuario seq
     START WITH 1
     INCREMENT BY 1
    NO MAXVALUE
    NO MINVALUE
     CACHE 1;
ALTER TABLE public.usuario id usuario_seq OWNER TO postgres;
--
-- TOC entry 2044 (class 0 OID 0)
-- Dependencies: 1611
-- Name: usuario id usuario seq; Type: SEQUENCE OWNED BY;
Schema: public; Owner: postgres
-ALTER SEQUENCE usuario id usuario seq OWNED BY
usuario.id_usuario;
--
-- TOC entry 1928 (class 2604 OID 34308)
-- Dependencies: 1626 1625 1626
-- Name: id comentario; Type: DEFAULT; Schema: public; Owner:
postgres
--ALTER TABLE comentario ALTER COLUMN id_comentario SET DEFAULT
nextval('comentario_id_comentario_seq'::regclass);
--- TOC entry 1911 (class 2604 OID 16896)
-- Dependencies: 1590 1591 1591
-- Name: idconsultorio; Type: DEFAULT; Schema: public; Owner:
postgres
-ALTER TABLE consultorio ALTER COLUMN idconsultorio SET DEFAULT
nextval('consultorio_idconsultorio_seq'::regclass);
--- TOC entry 1926 (class 2604 OID 34176)
-- Dependencies: 1621 1622 1622
-- Name: id detalle recomendacion; Type: DEFAULT; Schema: pub-
lic; Owner: postgres
-ALTER TABLE detalle recomendacion ALTER COLUMN id detalle re-
comendacion SET DEFAULT nextval('detalle_recomendacion_id_de-
talle recomendacion seq'::regclass);
```
 $-$ -- TOC entry 1904 (class 2604 OID 16620) -- Dependencies: 1576 1577 1577 -- Name: idescolaridad; Type: DEFAULT; Schema: public; Owner: postgres  $-$ ALTER TABLE escolaridad ALTER COLUMN idescolaridad SET DEFAULT nextval('escolaridad idescolaridad seq'::regclass); -- -- TOC entry 1913 (class 2604 OID 33394) -- Dependencies: 1595 1594 1595 -- Name: idespecialidad; Type: DEFAULT; Schema: public; Owner: postgres  $- -$ ALTER TABLE especialidad ALTER COLUMN idespecialidad SET DEFAULT nextval('especialidad idespecialidad seq'::regclass);  $-$ -- TOC entry 1905 (class 2604 OID 16628) -- Dependencies: 1579 1578 1579 -- Name: idestadocivil; Type: DEFAULT; Schema: public; Owner: postgres  $-$ ALTER TABLE estadocivil ALTER COLUMN idestadocivil SET DEFAULT nextval('estadocivil\_idestadocivil\_seq'::regclass);  $- -$ -- TOC entry 1922 (class 2604 OID 34087) -- Dependencies: 1613 1614 1614 -- Name: idfamiliarresponsable; Type: DEFAULT; Schema: public; Owner: postgres -- ALTER TABLE familiar\_responsable ALTER COLUMN idfamiliarresponsable SET DEFAULT nextval ('familiar responsable idfamiliarresponsable seq'::regclass);  $-$ -- TOC entry 1906 (class 2604 OID 16644) -- Dependencies: 1580 1581 1581 -- Name: idnacionalidad; Type: DEFAULT; Schema: public; Owner: postgres  $-$ ALTER TABLE nacionalidad ALTER COLUMN idnacionalidad SET DEFAULT nextval('nacionalidad idnacionalidad seq'::regclass);

-- -- TOC entry 1919 (class 2604 OID 33688) -- Dependencies: 1607 1606 1607 -- Name: id nota; Type: DEFAULT; Schema: public; Owner: postgres  $-$ ALTER TABLE nota ALTER COLUMN id\_nota SET DEFAULT nextval('nota id nota seq'::regclass);  $-$ -- TOC entry 1925 (class 2604 OID 34141) -- Dependencies: 1619 1620 1620 -- Name: id nota anestesiologia; Type: DEFAULT; Schema: public; Owner: postgres -- ALTER TABLE notaanestesiologia ALTER COLUMN id\_nota\_anestesiologia SET DEFAULT nextval('notaanestesiologia\_id\_nota\_anestesiologia\_seq'::regclas s);  $-$ -- TOC entry 1916 (class 2604 OID 33587) -- Dependencies: 1600 1601 1601 -- Name: id nota contrareferencia; Type: DEFAULT; Schema: public; Owner: postgres -- ALTER TABLE notacontrareferencia ALTER COLUMN id\_nota\_contrareferencia SET DEFAULT nextval('notacontrareferencia\_id\_nota\_contrareferencia\_seq'::reg class); -- -- TOC entry 1917 (class 2604 OID 33624) -- Dependencies: 1602 1603 1603 -- Name: id nota egreso; Type: DEFAULT; Schema: public; Owner: postgres -- ALTER TABLE notaegreso ALTER COLUMN id\_nota\_egreso SET DEFAULT nextval('notaegreso\_id\_nota\_egreso\_seq'::regclass);  $-$ -- TOC entry 1924 (class 2604 OID 34120) -- Dependencies: 1618 1617 1618 -- Name: id nota ingreso; Type: DEFAULT; Schema: public; Owner: postgres  $-$ 

```
ALTER TABLE notaingreso ALTER COLUMN id_nota_ingreso SET DEFAULT
nextval('notaingreso_id_nota_ingreso_seq'::regclass);
--- TOC entry 1918 (class 2604 OID 33646)
-- Dependencies: 1605 1604 1605
-- Name: id nota interconsulta; Type: DEFAULT; Schema: public;
Owner: postgres
-ALTER TABLE notainterconsulta ALTER COLUMN id_nota_interconsulta
SET DEFAULT
nextval('notainterconsulta_id_nota_interconsulta_seq'::regclass)
;
--- TOC entry 1915 (class 2604 OID 33566)
-- Dependencies: 1598 1599 1599
-- Name: id_nota_referencia; Type: DEFAULT; Schema: public; Own-
er: postgres
-ALTER TABLE notareferencia ALTER COLUMN id_nota_referencia SET
DEFAULT
nextval('notareferencia id nota referencia seq'::regclass);
--
-- TOC entry 1907 (class 2604 OID 16652)
-- Dependencies: 1583 1582 1583
-- Name: idocupacion; Type: DEFAULT; Schema: public; Owner:
postgres
--
ALTER TABLE ocupacion ALTER COLUMN idocupacion SET DEFAULT nex-
tval('ocupacion idocupacion seq'::regclass);
--- TOC entry 1920 (class 2604 OID 33885)
-- Dependencies: 1609 1610 1610
-- Name: id paciente; Type: DEFAULT; Schema: public; Owner:
postgres
-ALTER TABLE paciente ALTER COLUMN id_paciente SET DEFAULT nextv-
al('paciente id paciente seq'::regclass);
--
-- TOC entry 1923 (class 2604 OID 34095)
-- Dependencies: 1616 1615 1616
```
-- Name: idpacientehospitalizado; Type: DEFAULT; Schema: public; Owner: postgres  $-$ ALTER TABLE pacientehospitalizado ALTER COLUMN idpacientehospitalizado SET DEFAULT nextval('pacientehospitalizado\_idpacientehospitalizado\_seq'::reg class); -- -- TOC entry 1927 (class 2604 OID 34225) -- Dependencies: 1624 1623 1624 -- Name: id recomendaciones; Type: DEFAULT; Schema: public; Owner: postgres  $-$ ALTER TABLE recomendaciones ALTER COLUMN id\_recomendaciones SET DEFAULT nextval('recomendaciones id recomendaciones seq'::regclass);  $-$ -- TOC entry 1908 (class 2604 OID 16660) -- Dependencies: 1584 1585 1585 -- Name: idreligion; Type: DEFAULT; Schema: public; Owner: postgres  $-$ ALTER TABLE religion ALTER COLUMN idreligion SET DEFAULT nextval('religion idreligion seq'::regclass);  $-\,-$ -- TOC entry 1912 (class 2604 OID 25117) -- Dependencies: 1593 1592 1593 -- Name: id rol; Type: DEFAULT; Schema: public; Owner: postgres  $-$ ALTER TABLE roles ALTER COLUMN id\_rol SET DEFAULT nextval('roles\_id\_rol\_seq'::regclass);  $-$ -- TOC entry 1914 (class 2604 OID 33537) -- Dependencies: 1597 1596 1597 -- Name: id signos vitales; Type: DEFAULT; Schema: public; Owner: postgres  $-$ ALTER TABLE signosvitales ALTER COLUMN id signos vitales SET DE-FAULT nextval('signosvitales id signos vitales seq'::regclass);

 $-1$ 

```
-- TOC entry 1909 (class 2604 OID 16668)
-- Dependencies: 1587 1586 1587
-- Name: idturno; Type: DEFAULT; Schema: public; Owner: postgres
--
ALTER TABLE turno ALTER COLUMN idturno SET DEFAULT
nextval('turno_idturno_seq'::regclass);
--- TOC entry 1910 (class 2604 OID 16676)
-- Dependencies: 1589 1588 1589
-- Name: idunidad; Type: DEFAULT; Schema: public; Owner: post-
gres
-ALTER TABLE unidad ALTER COLUMN idunidad SET DEFAULT
nextval('unidad idunidad seq'::regclass);
--
-- TOC entry 1921 (class 2604 OID 34037)
-- Dependencies: 1612 1611 1612
-- Name: id usuario; Type: DEFAULT; Schema: public; Owner: post-
gres
--
ALTER TABLE usuario ALTER COLUMN id_usuario SET DEFAULT
nextval('usuario id usuario seq'::regclass);
--
-- TOC entry 1984 (class 2606 OID 34310)
-- Dependencies: 1626 1626
-- Name: comentario pkey; Type: CONSTRAINT; Schema: public; Own-
er: postgres; Tablespace: 
-ALTER TABLE ONLY comentario
   ADD CONSTRAINT comentario pkey PRIMARY KEY (id comentario);
--
-- TOC entry 1944 (class 2606 OID 16901)
-- Dependencies: 1591 1591
-- Name: consultorio pkey; Type: CONSTRAINT; Schema: public;
Owner: postgres; Tablespace: 
--
ALTER TABLE ONLY consultorio
   ADD CONSTRAINT consultorio pkey PRIMARY KEY (idconsultorio);
--
-- TOC entry 1980 (class 2606 OID 34178)
```

```
-- Dependencies: 1622 1622
-- Name: detalle recomendacion pkey; Type: CONSTRAINT; Schema:
public; Owner: postgres; Tablespace: 
-ALTER TABLE ONLY detalle recomendacion
    ADD CONSTRAINT detalle recomendacion pkey PRIMARY KEY
(id detalle recomendacion);
--
-- TOC entry 1930 (class 2606 OID 16622)
-- Dependencies: 1577 1577
-- Name: escolaridad pkey; Type: CONSTRAINT; Schema: public;
Owner: postgres; Tablespace: 
-ALTER TABLE ONLY escolaridad
   ADD CONSTRAINT escolaridad pkey PRIMARY KEY (idescolaridad);
--
-- TOC entry 1948 (class 2606 OID 33396)
-- Dependencies: 1595 1595
-- Name: especialidad pkey; Type: CONSTRAINT; Schema: public;
Owner: postgres; Tablespace: 
-ALTER TABLE ONLY especialidad
    ADD CONSTRAINT especialidad_pkey PRIMARY KEY (idespecialid-
ad);
--
-- TOC entry 1932 (class 2606 OID 16630)
-- Dependencies: 1579 1579
-- Name: estadocivil pkey; Type: CONSTRAINT; Schema: public;
Owner: postgres; Tablespace: 
--
ALTER TABLE ONLY estadocivil
    ADD CONSTRAINT estadocivil pkey PRIMARY KEY (idestadocivil);
--
-- TOC entry 1972 (class 2606 OID 34089)
-- Dependencies: 1614 1614
-- Name: familiar responsable pkey; Type: CONSTRAINT; Schema:
public; Owner: postgres; Tablespace: 
--
ALTER TABLE ONLY familiar responsable
    ADD CONSTRAINT familiar responsable pkey PRIMARY KEY (idfa-
miliarresponsable);
```

```
--
-- TOC entry 1934 (class 2606 OID 16646)
-- Dependencies: 1581 1581
-- Name: nacionalidad pkey; Type: CONSTRAINT; Schema: public;
Owner: postgres; Tablespace: 
--
ALTER TABLE ONLY nacionalidad
    ADD CONSTRAINT nacionalidad_pkey PRIMARY KEY (idnacionalid-
ad);
--
-- TOC entry 1960 (class 2606 OID 33690)
-- Dependencies: 1607 1607
-- Name: nota pkey; Type: CONSTRAINT; Schema: public; Owner:
postgres; Tablespace: 
-ALTER TABLE ONLY nota
   ADD CONSTRAINT nota pkey PRIMARY KEY (id nota);
--- TOC entry 1978 (class 2606 OID 34146)
-- Dependencies: 1620 1620
-- Name: notaanestesiologia pkey; Type: CONSTRAINT; Schema: pub-
lic; Owner: postgres; Tablespace: 
--
ALTER TABLE ONLY notaanestesiologia
    ADD CONSTRAINT notaanestesiologia_pkey PRIMARY KEY
(id nota anestesiologia);
--
-- TOC entry 1954 (class 2606 OID 33592)
-- Dependencies: 1601 1601
-- Name: notacontrareferencia pkey; Type: CONSTRAINT; Schema:
public; Owner: postgres; Tablespace: 
-ALTER TABLE ONLY notacontrareferencia
     ADD CONSTRAINT notacontrareferencia_pkey PRIMARY KEY
(id nota contrareferencia);
--
-- TOC entry 1956 (class 2606 OID 33629)
-- Dependencies: 1603 1603
-- Name: notaegreso pkey; Type: CONSTRAINT; Schema: public; Own-
er: postgres; Tablespace: 
-
```
ALTER TABLE ONLY notaegreso ADD CONSTRAINT notaegreso pkey PRIMARY KEY (id nota egreso);  $-$ -- TOC entry 1976 (class 2606 OID 34125) -- Dependencies: 1618 1618 -- Name: notaingreso pkey; Type: CONSTRAINT; Schema: public; Owner: postgres; Tablespace: -- ALTER TABLE ONLY notaingreso ADD CONSTRAINT notaingreso pkey PRIMARY KEY (id nota ingreso);  $-$ -- TOC entry 1958 (class 2606 OID 33651) -- Dependencies: 1605 1605 -- Name: notainterconsulta pkey; Type: CONSTRAINT; Schema: public; Owner: postgres; Tablespace: -- ALTER TABLE ONLY notainterconsulta ADD CONSTRAINT notainterconsulta\_pkey PRIMARY KEY (id nota interconsulta); -- -- TOC entry 1952 (class 2606 OID 33571) -- Dependencies: 1599 1599 -- Name: notareferencia pkey; Type: CONSTRAINT; Schema: public; Owner: postgres; Tablespace:  $-$ ALTER TABLE ONLY notareferencia ADD CONSTRAINT notareferencia pkey PRIMARY KEY (id nota referencia);  $-$ -- TOC entry 1936 (class 2606 OID 16654) -- Dependencies: 1583 1583 -- Name: ocupacion pkey; Type: CONSTRAINT; Schema: public; Owner: postgres; Tablespace:  $-$ ALTER TABLE ONLY ocupacion ADD CONSTRAINT ocupacion pkey PRIMARY KEY (idocupacion); -- -- TOC entry 1964 (class 2606 OID 33890) -- Dependencies: 1610 1610

-- Name: paciente pkey; Type: CONSTRAINT; Schema: public; Owner: postgres; Tablespace: -- ALTER TABLE ONLY paciente ADD CONSTRAINT paciente pkey PRIMARY KEY (id paciente); -- -- TOC entry 1974 (class 2606 OID 34097) -- Dependencies: 1616 1616 -- Name: pacientehospitalizado pkey; Type: CONSTRAINT; Schema: public; Owner: postgres; Tablespace:  $-$ ALTER TABLE ONLY pacientehospitalizado ADD CONSTRAINT pacientehospitalizado\_pkey PRIMARY KEY (idpacientehospitalizado); -- -- TOC entry 1982 (class 2606 OID 34227) -- Dependencies: 1624 1624 -- Name: recomendaciones pkey; Type: CONSTRAINT; Schema: public; Owner: postgres; Tablespace:  $-$ ALTER TABLE ONLY recomendaciones ADD CONSTRAINT recomendaciones pkey PRIMARY KEY (id recomendaciones);  $-$ -- TOC entry 1938 (class 2606 OID 16662) -- Dependencies: 1585 1585 -- Name: religion pkey; Type: CONSTRAINT; Schema: public; Owner: postgres; Tablespace: -- ALTER TABLE ONLY religion ADD CONSTRAINT religion pkey PRIMARY KEY (idreligion);  $-$ -- TOC entry 1946 (class 2606 OID 25119) -- Dependencies: 1593 1593 -- Name: roles pkey; Type: CONSTRAINT; Schema: public; Owner: postgres; Tablespace:  $-$ ALTER TABLE ONLY roles ADD CONSTRAINT roles pkey PRIMARY KEY (id rol);

 $-1$ 

-- TOC entry 1962 (class 2606 OID 33879) -- Dependencies: 1608 1608 -- Name: sexo pkey; Type: CONSTRAINT; Schema: public; Owner: postgres; Tablespace:  $-$ ALTER TABLE ONLY sexo ADD CONSTRAINT sexo\_pkey PRIMARY KEY (id\_sexo); -- -- TOC entry 1950 (class 2606 OID 33539) -- Dependencies: 1597 1597 -- Name: signosvitales pkey; Type: CONSTRAINT; Schema: public; Owner: postgres; Tablespace: -- ALTER TABLE ONLY signosvitales ADD CONSTRAINT signosvitales pkey PRIMARY KEY (id signos vitales);  $-$ -- TOC entry 1940 (class 2606 OID 16670) -- Dependencies: 1587 1587 -- Name: turno pkey; Type: CONSTRAINT; Schema: public; Owner: postgres; Tablespace:  $-$ ALTER TABLE ONLY turno ADD CONSTRAINT turno pkey PRIMARY KEY (idturno);  $-$ -- TOC entry 1942 (class 2606 OID 16678) -- Dependencies: 1589 1589 -- Name: unidad\_pkey; Type: CONSTRAINT; Schema: public; Owner: postgres; Tablespace: -- ALTER TABLE ONLY unidad ADD CONSTRAINT unidad pkey PRIMARY KEY (idunidad); -- -- TOC entry 1966 (class 2606 OID 34046) -- Dependencies: 1612 1612 -- Name: usuario contrasenia key; Type: CONSTRAINT; Schema: public; Owner: postgres; Tablespace: -- ALTER TABLE ONLY usuario ADD CONSTRAINT usuario contrasenia key UNIQUE (contrasenia);

 $-$ -- TOC entry 1968 (class 2606 OID 34042) -- Dependencies: 1612 1612 -- Name: usuario pkey; Type: CONSTRAINT; Schema: public; Owner: postgres; Tablespace:  $-$ ALTER TABLE ONLY usuario ADD CONSTRAINT usuario pkey PRIMARY KEY (id usuario); -- -- TOC entry 1970 (class 2606 OID 34044) -- Dependencies: 1612 1612 -- Name: usuario usuario key; Type: CONSTRAINT; Schema: public; Owner: postgres; Tablespace:  $-$ ALTER TABLE ONLY usuario ADD CONSTRAINT usuario usuario key UNIQUE (usuario); -- -- TOC entry 2014 (class 2606 OID 34316) -- Dependencies: 1959 1626 1607 -- Name: comentario idnota fkey; Type: FK CONSTRAINT; Schema: public; Owner: postgres  $-$ ALTER TABLE ONLY comentario ADD CONSTRAINT comentario idnota fkey FOREIGN KEY (idnota) REFERENCES nota(id nota);  $-1$ -- TOC entry 2013 (class 2606 OID 34311) -- Dependencies: 1612 1626 1967 -- Name: comentario idusuario fkey; Type: FK CONSTRAINT; Schema: public; Owner: postgres  $-$ ALTER TABLE ONLY comentario ADD CONSTRAINT comentario idusuario fkey FOREIGN KEY (idusuario) REFERENCES usuario(id usuario); -- -- TOC entry 1985 (class 2606 OID 16902) -- Dependencies: 1941 1591 1589 -- Name: consultorio id unidad fkey; Type: FK CONSTRAINT; Schema: public; Owner: postgres  $-$ ALTER TABLE ONLY consultorio

ADD CONSTRAINT consultorio id unidad fkey FOREIGN KEY (id unidad) REFERENCES unidad(idunidad);  $-$ -- TOC entry 2010 (class 2606 OID 34147) -- Dependencies: 1949 1620 1597 -- Name: notaanestesiologia idvitales fkey; Type: FK CONSTRAINT; Schema: public; Owner: postgres  $-$ ALTER TABLE ONLY notaanestesiologia ADD CONSTRAINT notaanestesiologia\_idvitales\_fkey FOREIGN KEY (idvitales) REFERENCES signosvitales(id signos vitales);  $-$ -- TOC entry 1987 (class 2606 OID 33598) -- Dependencies: 1601 1949 1597 -- Name: notacontrareferencia idvitales fkey; Type: FK CON-STRAINT; Schema: public; Owner: postgres -- ALTER TABLE ONLY notacontrareferencia ADD CONSTRAINT notacontrareferencia\_idvitales\_fkey FOREIGN KEY (idvitales) REFERENCES signosvitales(id signos vitales); -- -- TOC entry 1988 (class 2606 OID 33635) -- Dependencies: 1949 1603 1597 -- Name: notaegreso idvitales fkey; Type: FK CONSTRAINT; Schema: public; Owner: postgres  $-$ ALTER TABLE ONLY notaegreso ADD CONSTRAINT notaegreso idvitales fkey FOREIGN KEY (idvitales) REFERENCES signosvitales(id signos vitales);  $-$ -- TOC entry 2008 (class 2606 OID 34126) -- Dependencies: 1607 1618 1959 -- Name: notaingreso idnota fkey; Type: FK CONSTRAINT; Schema: public; Owner: postgres  $-$ ALTER TABLE ONLY notaingreso ADD CONSTRAINT notaingreso idnota fkey FOREIGN KEY (idnota) REFERENCES nota(id nota); -- -- TOC entry 2009 (class 2606 OID 34131) -- Dependencies: 1618 1949 1597

```
-- Name: notaingreso idvitales fkey; Type: FK CONSTRAINT;
Schema: public; Owner: postgres
--
ALTER TABLE ONLY notaingreso
    ADD CONSTRAINT notaingreso idvitales fkey FOREIGN KEY (idvi-
tales) REFERENCES signosvitales(id signos vitales);
--- TOC entry 1989 (class 2606 OID 33657)
-- Dependencies: 1597 1605 1949
-- Name: notainterconsulta idvitales fkey; Type: FK CONSTRAINT;
Schema: public; Owner: postgres
-ALTER TABLE ONLY notainterconsulta
     ADD CONSTRAINT notainterconsulta_idvitales_fkey FOREIGN KEY
(idvitales) REFERENCES signosvitales(id signos vitales);
--
-- TOC entry 1986 (class 2606 OID 33577)
-- Dependencies: 1599 1597 1949
-- Name: notareferencia idvitales fkey; Type: FK CONSTRAINT;
Schema: public; Owner: postgres
-ALTER TABLE ONLY notareferencia
    ADD CONSTRAINT notareferencia idvitales fkey FOREIGN KEY
(idvitales) REFERENCES signosvitales(id signos vitales);
--- TOC entry 1990 (class 2606 OID 33891)
-- Dependencies: 1610 1943 1591
-- Name: paciente_idconsultorio_fkey; Type: FK CONSTRAINT;
Schema: public; Owner: postgres
--
ALTER TABLE ONLY paciente
    ADD CONSTRAINT paciente idconsultorio fkey FOREIGN KEY (id-
consultorio) REFERENCES consultorio(idconsultorio);
--- TOC entry 1991 (class 2606 OID 33896)
-- Dependencies: 1577 1610 1929
-- Name: paciente idescolaridad fkey; Type: FK CONSTRAINT;
Schema: public; Owner: postgres
-ALTER TABLE ONLY paciente
    ADD CONSTRAINT paciente idescolaridad fkey FOREIGN KEY
(idescolaridad) REFERENCES escolaridad(idescolaridad);
```
-- -- TOC entry 1992 (class 2606 OID 33901) -- Dependencies: 1579 1931 1610 -- Name: paciente idestadocivil fkey; Type: FK CONSTRAINT; Schema: public; Owner: postgres -- ALTER TABLE ONLY paciente ADD CONSTRAINT paciente idestadocivil fkey FOREIGN KEY (idestadocivil) REFERENCES estadocivil(idestadocivil);  $-$ -- TOC entry 1993 (class 2606 OID 33911) -- Dependencies: 1610 1581 1933 -- Name: paciente idnacionalidad fkey; Type: FK CONSTRAINT; Schema: public; Owner: postgres -- ALTER TABLE ONLY paciente ADD CONSTRAINT paciente idnacionalidad fkey FOREIGN KEY (idnacionalidad) REFERENCES nacionalidad(idnacionalidad);  $- -$ -- TOC entry 1994 (class 2606 OID 33916) -- Dependencies: 1583 1935 1610 -- Name: paciente idocupacion fkey; Type: FK CONSTRAINT; Schema: public; Owner: postgres -- ALTER TABLE ONLY paciente ADD CONSTRAINT paciente idocupacion fkey FOREIGN KEY (idocupacion) REFERENCES ocupacion(idocupacion); -- -- TOC entry 1995 (class 2606 OID 33921) -- Dependencies: 1937 1610 1585 -- Name: paciente idreligion fkey; Type: FK CONSTRAINT; Schema: public; Owner: postgres -- ALTER TABLE ONLY paciente ADD CONSTRAINT paciente idreligion fkey FOREIGN KEY (idreligion) REFERENCES religion(idreligion); -- -- TOC entry 1997 (class 2606 OID 33931) -- Dependencies: 1610 1961 1608 -- Name: paciente idsexo fkey; Type: FK CONSTRAINT; Schema: public; Owner: postgres

ALTER TABLE ONLY paciente ADD CONSTRAINT paciente idsexo fkey FOREIGN KEY (idsexo) REFERENCES sexo(id sexo);  $-$ -- TOC entry 1996 (class 2606 OID 33926) -- Dependencies: 1939 1610 1587 -- Name: paciente idturno fkey; Type: FK CONSTRAINT; Schema: public; Owner: postgres  $-$ ALTER TABLE ONLY paciente ADD CONSTRAINT paciente idturno fkey FOREIGN KEY (idturno) REFERENCES turno(idturno); -- -- TOC entry 2006 (class 2606 OID 34103) -- Dependencies: 1616 1595 1947 -- Name: pacientehospitalizado id especialidad fkey; Type: FK CONSTRAINT; Schema: public; Owner: postgres  $-$ ALTER TABLE ONLY pacientehospitalizado ADD CONSTRAINT pacientehospitalizado id especialidad fkey FOREIGN KEY (id especialidad) REFERENCES especialidad(idespecialidad);  $-$ -- TOC entry 2007 (class 2606 OID 34108) -- Dependencies: 1616 1610 1963 -- Name: pacientehospitalizado id paciente fkey; Type: FK CON-STRAINT; Schema: public; Owner: postgres -- ALTER TABLE ONLY pacientehospitalizado ADD CONSTRAINT pacientehospitalizado\_id\_paciente\_fkey FOR-EIGN KEY (id paciente) REFERENCES paciente(id paciente);  $-$ -- TOC entry 2005 (class 2606 OID 34098) -- Dependencies: 1967 1616 1612 -- Name: pacientehospitalizado id usuario fkey; Type: FK CON-STRAINT; Schema: public; Owner: postgres -- ALTER TABLE ONLY pacientehospitalizado ADD CONSTRAINT pacientehospitalizado id usuario fkey FOREIGN KEY (id usuario) REFERENCES usuario(id usuario);

 $-$ 

```
--
-- TOC entry 2011 (class 2606 OID 34228)
-- Dependencies: 1610 1624 1963
-- Name: recomendaciones idpaciente fkey; Type: FK CONSTRAINT;
Schema: public; Owner: postgres
--
ALTER TABLE ONLY recomendaciones
   ADD CONSTRAINT recomendaciones idpaciente fkey FOREIGN KEY
(idpaciente) REFERENCES paciente(id paciente);
--- TOC entry 2012 (class 2606 OID 34233)
-- Dependencies: 1967 1612 1624
-- Name: recomendaciones idusuario fkey; Type: FK CONSTRAINT;
Schema: public; Owner: postgres
-ALTER TABLE ONLY recomendaciones
    ADD CONSTRAINT recomendaciones_idusuario_fkey FOREIGN KEY
(idusuario) REFERENCES usuario(id_usuario);
--- TOC entry 1998 (class 2606 OID 34047)
-- Dependencies: 1929 1612 1577
-- Name: usuario idescolaridad fkey; Type: FK CONSTRAINT;
Schema: public; Owner: postgres
-ALTER TABLE ONLY usuario
    ADD CONSTRAINT usuario idescolaridad fkey FOREIGN KEY
(idescolaridad) REFERENCES escolaridad(idescolaridad);
--
-- TOC entry 1999 (class 2606 OID 34052)
-- Dependencies: 1931 1579 1612
-- Name: usuario idestadocivil fkey; Type: FK CONSTRAINT;
Schema: public; Owner: postgres
--
ALTER TABLE ONLY usuario
   ADD CONSTRAINT usuario idestadocivil fkey FOREIGN KEY
(idestadocivil) REFERENCES estadocivil(idestadocivil);
--
-- TOC entry 2000 (class 2606 OID 34057)
-- Dependencies: 1933 1581 1612
-- Name: usuario idnacionalidad fkey; Type: FK CONSTRAINT;
Schema: public; Owner: postgres
-
```
ALTER TABLE ONLY usuario ADD CONSTRAINT usuario idnacionalidad fkey FOREIGN KEY (idnacionalidad) REFERENCES nacionalidad(idnacionalidad);  $-$ -- TOC entry 2001 (class 2606 OID 34062) -- Dependencies: 1945 1612 1593 -- Name: usuario idrol fkey; Type: FK CONSTRAINT; Schema: public; Owner: postgres -- ALTER TABLE ONLY usuario ADD CONSTRAINT usuario idrol fkey FOREIGN KEY (idrol) REFER-ENCES roles(id\_rol);  $-$ -- TOC entry 2003 (class 2606 OID 34072) -- Dependencies: 1608 1612 1961 -- Name: usuario idsexo fkey; Type: FK CONSTRAINT; Schema: public; Owner: postgres  $-$ ALTER TABLE ONLY usuario ADD CONSTRAINT usuario idsexo fkey FOREIGN KEY (idsexo) REF-ERENCES sexo(id\_sexo); -- -- TOC entry 2002 (class 2606 OID 34067) -- Dependencies: 1612 1587 1939 -- Name: usuario idturno fkey; Type: FK CONSTRAINT; Schema: public; Owner: postgres  $-$ ALTER TABLE ONLY usuario ADD CONSTRAINT usuario idturno fkey FOREIGN KEY (idturno) REFERENCES turno(idturno);  $-$ -- TOC entry 2004 (class 2606 OID 34077) -- Dependencies: 1941 1612 1589 -- Name: usuario idunidad fkey; Type: FK CONSTRAINT; Schema: public; Owner: postgres -- ALTER TABLE ONLY usuario ADD CONSTRAINT usuario idunidad fkey FOREIGN KEY (idunidad) REFERENCES unidad(idunidad);

 $-1$ 

```
-- TOC entry 2019 (class 0 OID 0)
-- Dependencies: 3
-- Name: public; Type: ACL; Schema: -; Owner: postgres
-\!REVOKE ALL ON SCHEMA public FROM PUBLIC;
REVOKE ALL ON SCHEMA public FROM postgres;
GRANT ALL ON SCHEMA public TO postgres;
GRANT ALL ON SCHEMA public TO PUBLIC;
-- Completed on 2010-09-09 07:51:29
--- PostgreSQL database dump complete
--
```
# **Implementación**

# *ProyectoTerminal/ece/data*

## **ComentarioDTO.java**

```
/**
  * @author Daniel
  */
package mx.uam.azc.proyectoTerminal.ece.data;
import javax.persistence.*;
import java.io.Serializable;
/**
  * @author Daniel
 \ddot{\phantom{0}} */
@Entity @Table(name="comentario")
public class ComentarioDTO implements Serializable
{
 private long _id;
 private long _idUsuario;
 private int _idNota;
   private String _comentario;
   @Id @Column(name="id_comentario")
   @GeneratedValue(strategy=GenerationType.IDENTITY)
   public long getId()
   {
     return _id;
   }
   @Column(name="idusuario")
   public long getIdUsuario()
   {
    return _idUsuario;
   }
   @Column(name="idnota")
   public int getIdNota()
   {
     return _idNota;
   }
   @Column(name="comentario")
   public String getComentario()
   {
   return comentario;
   }
   public void setId( long id )
\{\}_id = id; }
   public void setIdUsuario( long idUsuario )
   {
     _idUsuario = idUsuario;
   }
   public void setIdNota( int idNota )
   {
```

```
 _idNota = idNota;
 }
 public void setComentario( String comentario )
 {
   _comentario = comentario;
 }
```
}

## **ConsultorioDTO.java**

```
/**
  * @author Daniel
  */
package mx.uam.azc.proyectoTerminal.ece.data;
import javax.persistence.*;
import java.io.Serializable;
7** * @author Daniel
  *
 */
@Entity @Table(name="consultorio")
public class ConsultorioDTO implements Serializable
{
  private int _id;
 private int numero;
 private String medico;
 private UnidadDTO unidad;
   @Id @Column(name="idconsultorio")
   @GeneratedValue(strategy=GenerationType.IDENTITY)
  public int getId()
   {
    return _id;
   }
   @Column (name="numero")
   public int getNumero()
   {
   return numero;
   }
   @Column (name="medicoresponsable")
   public String getMedico()
   {
   return medico;
   }
   @OneToOne @JoinColumn(name="id_unidad")
   public UnidadDTO getUnidad()
   {
   return unidad;
   }
  public void setId( int id )
   {
   _id = id; }
  public void setNumero( int numero )
   {
    numero = numero;
```

```
 }
  public void setMedico( String medico )
 {
     _medico = medico;
  \mathfrak{g} public void setUnidad( UnidadDTO unidad )
 {
    _unidad = unidad;
   }
```
}

#### **DetalleReccomendacionesDTO.java**

```
/**
  * @author Daniel
  */
package mx.uam.azc.proyectoTerminal.ece.data;
import static javax.persistence.GenerationType.IDENTITY;
import org.hibernate.annotations.Proxy;
import javax.persistence.*;
import java.io.Serializable;
/**
  * @author Daniel
 *
 \star /
@Entity @Table (name="detalle_recomendacion")
@Proxy( lazy=false )
public class DetalleRecomendacionesDTO implements Serializable
{
   private long _idDetalle;
   private int _idRecomendaciones;
  private String medicamento;
   private String _modoUso;
  private String recomendacion;
  @Id @Column(name="id detalle_recomendacion") @Generated-
   Value( strategy=IDENTITY )
   public long getIdDetalle()
   {
     return _idDetalle;
   }
   @Column(name="idrecomendaciones")
   public int getIdRecomendaciones()
   {
    return _idRecomendaciones;
   }
   @Column(name="medicamento")
   public String getMedicamento()
   {
   return medicamento;
   }
   @Column(name="modouso")
   public String getModoUso()
   {
```

```
 return _modoUso;
  }
  @Column(name="recomendacion")
  public String getRecomendacion()
\{\}return recomendacion;
   }
  public void setIdDetalle( long idDetalle )
\{\} _idDetalle = idDetalle;
 }
  public void setIdRecomendaciones( int idRecomendaciones )
\{\}idRecomendaciones = idRecomendaciones;
 }
  public void setMedicamento( String medicamento )
   {
    _medicamento = medicamento;
   }
  public void setModoUso( String modoUso )
  {
    _modoUso = modoUso;
   }
  public void setRecomendacion( String recomendacion )
   {
    _recomendacion = recomendacion;
   }
```

```
}
```
#### **EscolaridadDTO.java**

```
/**
  * @author Daniel
  */
package mx.uam.azc.proyectoTerminal.ece.data;
import javax.persistence.*;
import java.io.Serializable;
/**
 * @author Daniel
 *
  */
@Entity @Table (name="escolaridad")
public class EscolaridadDTO implements Serializable
{
  private int _id;
  private String nombre;
   @Id @Column (name="idescolaridad")
   @GeneratedValue(strategy=GenerationType.IDENTITY)
   public int getId()
  \left\{ \right. return _id;
   }
   @Column(name="escolaridad")
   public String getNombre()
   {
    return nombre;
```

```
 }
 public void setId( int id )
 {
  _id = id; }
 public void setNombre( String nombre )
 {
  _nnombre = nombre;
 }
```
}

# **EspecialidadDTO.java**

```
/**
  * @author Daniel
  */
package mx.uam.azc.proyectoTerminal.ece.data;
import javax.persistence.*;
import java.io.Serializable;
/**
 * @author Daniel
 *
\star /
@Entity @Table (name="especialidad")
public class EspecialidadDTO implements Serializable
{
  private int _id;
 private String especialidad;
   @Id @Column(name="idespecialidad")
   @GeneratedValue(strategy=GenerationType.IDENTITY)
   public int getId()
   {
     return _id;
   }
   @Column (name="especialidad")
   public String getEspecialidad()
   {
   return especialidad;
   }
   public void setId( int id )
   {
   _id = id; }
   public void setEspecialidad( String especialidad )
   {
    _especialidad = especialidad;
   }
}
```
### **EstadoCivilDTO.java**

```
/**
 * @author Daniel
  */
package mx.uam.azc.proyectoTerminal.ece.data;
import javax.persistence.*;
import java.io.Serializable;
/**
 * @author Daniel
 *
  */
@Entity @Table(name="estadocivil")
public class EstadoCivilDTO implements Serializable
{
  private int _id;
 private String estadoCivil;
   @Id @Column(name="idestadocivil")
   @GeneratedValue(strategy=GenerationType.IDENTITY)
   public int getId()
   {
    return _id;
   }
   @Column(name="estadocivil")
   public String getEstadoCivil()
   {
   return estadoCivil;
   }
   public void setId( int id )
   {
    _id = id; }
   public void setEstadoCivil( String estadoCivil )
   {
     _estadoCivil = estadoCivil;
   }
```
}

#### **FamiliarResponsableDTO.java**

```
/**
  * @author Daniel
  */
package mx.uam.azc.proyectoTerminal.ece.data;
import javax.persistence.*;
import java.io.Serializable;
/**
 * @author Daniel
 *
 \star/@Entity @Table(name="familiar_responsable")
```
```
public class FamiliarResponsableDTO implements Serializable
{
   private int _id;
   private String _nombre;
  private String apellidoPaterno;
  private String apellidoMaterno;
   private String _direccion;
   private String _telefono;
  private String parentezco;
   /**
   * @param nombreCompleto
   */
   @Id @Column(name="idfamiliarresponsable")
   @GeneratedValue(strategy=GenerationType.IDENTITY)
   public int getId()
   {
    return _id;
   }
   @Column (name="nombre")
   public String getNombre()
  \left\{ \right.return nombre;
   }
   @Column (name="apellidoPaterno")
   public String getApellidoPaterno()
  \{ return _apellidoPaterno;
   }
   @Column (name="apellidoMaterno")
   public String getApellidoMaterno()
   {
    return _apellidoMaterno;
   }
   @Column (name="direccion")
   public String getDireccion()
   {
   return direccion;
   }
   @Column (name="telefono")
   public String getTelefono()
   {
  return telefono;
   }
   @Column (name="parentezco")
   public String getParentezco()
   {
   return parentezco;
   }
   public void setParentezco( String parentezco )
   {
     _parentezco = parentezco;
 }
   public void setId( int id )
   {
    _id = id; }
   public void setNombre( String nombre )
```

```
 {
     _nombre = nombre;
   }
  public void setApellidoPaterno( String apellidoPaterno )
\{\}apellidoPaterno = apellidoPaterno;
 }
  public void setApellidoMaterno( String apellidoMaterno )
\{\} _apellidoMaterno = apellidoMaterno;
 }
  public void setDireccion( String direccion )
\{\} _direccion = direccion;
   }
  public void setTelefono( String telefono )
   {
    _telefono = telefono;
   }
```

```
}
```
## **NacionalidadDTO.java**

```
/**
  * @author Daniel
  */
package mx.uam.azc.proyectoTerminal.ece.data;
import javax.persistence.*;
import java.io.Serializable;
/**
  * @author Daniel
 *
 \star /
@Entity @Table (name="nacionalidad")
public class NacionalidadDTO implements Serializable
{
   private int _id;
  private String nacionalidad;
   @Id @Column(name="idnacionalidad")
   @GeneratedValue(strategy=GenerationType.IDENTITY)
   public int getId()
   {
     return _id;
   }
   @Column(name="nacionalidad")
   public String getNacionalidad()
  \left\{ \right.return nacionalidad;
   }
   public void setId( int id )
   {
   _id = id; }
   public void setNacionalidad( String nacionalidad )
   {
```

```
 _nacionalidad = nacionalidad;
 }
```
# **NotaAnestesiologiaDTO.java**

```
/**
  * @author Daniel
  */
package mx.uam.azc.proyectoTerminal.ece.data;
import javax.persistence.*;
import java.io.Serializable;
/**
  * @author Daniel
 *
  */
@Entity @Table (name="nacionalidad")
public class NacionalidadDTO implements Serializable
{
  private int _id;
 private String nacionalidad;
   @Id @Column(name="idnacionalidad")
   @GeneratedValue(strategy=GenerationType.IDENTITY)
   public int getId()
  \left\{ \right. return _id;
   }
   @Column(name="nacionalidad")
   public String getNacionalidad()
\left\{\right.return nacionalidad;
   }
   public void setId( int id )
   {
    _id = id; }
   public void setNacionalidad( String nacionalidad )
   {
     _nacionalidad = nacionalidad;
   }
```
#### }

## **NotaAnestesiologiaJoinDTO.java**

```
/**
  * @author Daniel
  */
package mx.uam.azc.proyectoTerminal.ece.data;
import org.hibernate.annotations.Proxy;
import javax.persistence.*;
```

```
/**
  * @author Daniel
 *
  */
@Entity @Table(name="notaanestesiologia")
@PrimaryKeyJoinColumn(name="idnota")
@Proxy( lazy=false )
public class NotaAnestesiologiaJoinDTO extends NotaJoinDTO
{
   private SignosVitalesDTO _idVitales;
   private String _horaInicioAnestesiologia;
 private String _duracionAnestesiologia;
 private String _horaInicioQuirurgico;
   private String _duracionQuirurgico;
  private String _contigencias;
   private String _estadoPaciente;
  private String _medicamentos;
  private String <u>tecnicaUtilizada</u>;
  private String liquidosIntravenosos;
   private String _pronostico;
   @OneToOne @JoinColumn (name="idvitales")
   public SignosVitalesDTO getIdVitales()
\{ return _idVitales;
   }
   @Column (name="horainicioanestesiologia")
   public String getHoraInicioAnestesiologia()
   {
    return horaInicioAnestesiologia;
   }
   @Column(name="duracionanestesiologia")
   public String getDuracionAnestesiologia()
   {
    return _duracionAnestesiologia;
   }
   @Column(name="horainicioquirurgico")
  public String getHoraInicioQuirurgico()
   {
     return _horaInicioQuirurgico;
   }
   @Column (name="duracionquirurgico")
   public String getDuracionQuirurgico()
   {
    return _duracionQuirurgico;
   }
   @Column (name="contigecias")
  public String getContigencias()
   {
    return contigencias;
 }
   @Column (name="estadopaciente")
   public String getEstadoPaciente()
   {
    return _estadoPaciente;
 }
   @Column (name="medicamentos")
   public String getMedicamentos()
   {
     return _medicamentos;
```

```
 }
  @Column (name="tecnicautilizada")
  public String getTecnicaUtilizada()
\{return tecnicaUtilizada;
   }
  @Column (name="liquidosintravenosos")
  public String getLiquidosIntravenosos()
\{\} return _liquidosIntravenosos;
   }
   @Column (name="pronostico")
  public String getPronostico()
\{ return _pronostico;
   }
 public void setIdVitales ( SignosVitalesDTO idVitales )
   {
    _idVitales = idVitales;
   }
  public void setHoraInicioAnestesiologia( String
   horaInicioAnestesiologia )
   {
    _horaInicioAnestesiologia = horaInicioAnestesiologia;
   }
  public void setDuracionAnestesiologia( String duracionAnestesiologia
   )
   {
     _duracionAnestesiologia = duracionAnestesiologia;
   }
  public void setHoraInicioQuirurgico( String horaInicioQuirurgico )
   {
     _horaInicioQuirurgico = horaInicioQuirurgico;
   }
  public void setDuracionQuirurgico( String duracionQuirurgico )
   {
    _duracionQuirurgico = duracionQuirurgico;
   }
  public void setContigencias( String contigencias )
   {
    contigencias = contigencias;
 }
  public void setEstadoPaciente( String estadoPaciente )
   {
    estadoPaciente = estadoPaciente;
 }
  public void setMedicamentos( String medicamentos )
   {
     _medicamentos = medicamentos;
 }
  public void setTecnicaUtilizada( String tecnicaUtilizada )
\{ _tecnicaUtilizada = tecnicaUtilizada;
 }
  public void setLiquidosIntravenosos( String liquidosIntravenosos )
   {
    _liquidosIntravenosos = liquidosIntravenosos;
   }
```

```
 public void setPronostico( String pronostico )
\{\} _pronostico = pronostico;
  \mathbf{I}
```

```
}
```
## **NotaDTO.java**

```
/**
  * @author Daniel
  */
package mx.uam.azc.proyectoTerminal.ece.data;
import static javax.persistence.GenerationType.IDENTITY;
import org.hibernate.annotations.Proxy;
import javax.persistence.*;
import java.io.Serializable;
import java.util.Calendar;
/**
  * @author Daniel
 *
  */
@Entity @Table (name="nota")
@Inheritance(strategy=InheritanceType.JOINED)
@Proxy( lazy=false )
public class NotaDTO implements Serializable
{
   private long _idNota;
   private long _idPacienteHospitalizado;
   private long _idUsuario;
   private Calendar _fechaRegistro = Calendar.getInstance();
  private String _diagnostico;
   private String _nombreNota;
   private String _estadoSalud;
   private String _pronostico;
   @Id @Column(name="id_nota") @GeneratedValue( strategy=IDENTITY )
   public long getIdNota()
   {
     return _idNota;
   }
   @Column(name="idpacientehospitalizado")
   public long getIdPacienteHospitalizado()
   {
    return _idPacienteHospitalizado;
   }
   @Column(name="idusuario")
   public long getIdUsuario()
   {
    return _idUsuario;
   }
   @Column(name="fecharegistro")
```

```
 public Calendar getFechaRegistro()
\{\} return _fechaRegistro;
   }
  @Column(name="diagnostico")
  public String getDiagnostico()
\{return diagnostico;
   }
  @Column (name="nombrenota")
  public String getNombreNota()
\{return nombreNota;
   }
  @Column(name="estadosalud")
  public String getEstadoSalud()
   {
   return estadoSalud;
   }
  @Column (name="pronostico")
  public String getPronostico()
\left\{\right. return _pronostico;
  }
  public void setEstadoSalud( String estadoSalud )
   {
    _estadoSalud = estadoSalud;
   }
  public void setPronostico( String pronostico )
   {
    _pronostico = pronostico;
   }
  public void setNombreNota( String nombreNota )
   {
    _nombreNota = nombreNota;
   }
  public void setIdNota( long idNota )
  {
   _idNote = idNote; }
  public void setIdPacienteHospitalizado( long idPacienteHospitalizado
  \rightarrow {
     _idPacienteHospitalizado = idPacienteHospitalizado;
   }
  public void setIdUsuario( long idUsuario )
   {
     _idUsuario = idUsuario;
  \mathfrak{h} public void setFechaRegistro( Calendar fechaRegistro )
   {
     _fechaRegistro = fechaRegistro;
 }
  public void setDiagnostico( String diagnostico )
  {
    _diagnostico = diagnostico;
   }
```
## **NotaIngresoDTO.java**

```
/**
 * @author Daniel
  */
package mx.uam.azc.proyectoTerminal.ece.data;
import org.hibernate.annotations.Proxy;
import javax.persistence.*;
import java.io.Serializable;
/**
 * @author Daniel
 *
  */
@Entity @Table(name="notaingreso")
@PrimaryKeyJoinColumn(name="idnota")
@Proxy( lazy=false )
public class NotaIngresoDTO extends NotaDTO 
{
   private long _idVitales;
   private String _motivoIngreso;
  private String antecedentes;
  private String padecimiento;
  private String exploracionFisica;
  private String examenes;
   @Column (name="idvitales")
   public long getIdVitales()
   {
     return _idVitales;
   }
   @Column (name="motivoingreso")
   public String getMotivoIngreso()
   {
     return _motivoIngreso;
   }
   @Column(name="antecedentes")
   public String getAntecedentes()
\left\{\right.return antecedentes;
   }
   @Column (name="padecimiento")
   public String getPadecimiento()
   {
     return _padecimiento;
   }
   @Column (name="exploracionfisica")
   public String getExploracionFisica()
   {
    return _exploracionFisica;
   }
   @Column (name="examenes")
   public String getExamenes()
   {
    return examenes;
   }
```

```
 public void setIdVitales( long idVitales )
\{\} _idVitales = idVitales;
 }
  public void setMotivoIngreso( String motivoIngreso )
   {
     _motivoIngreso = motivoIngreso;
 }
  public void setAntecedentes( String antecedentes )
\{\} _antecedentes = antecedentes;
 }
  public void setPadecimiento( String padecimiento )
\{ _padecimiento = padecimiento;
   }
  public void setExploracionFisica( String exploracionFisica )
   {
    _exploracionFisica = exploracionFisica;
   }
  public void setExamenes( String examenes )
  {
    _examenes = examenes;
  \mathbf{I}
```

```
}
```
#### **NotaIngresoJoinDTO.java**

```
/**
  * @author Daniel
  */
package mx.uam.azc.proyectoTerminal.ece.data;
import org.hibernate.annotations.Proxy;
import javax.persistence.*;
import java.io.Serializable;
/**
 * @author Daniel
 *
 \star /
@Entity @Table(name="notaingreso")
@PrimaryKeyJoinColumn(name="idnota")
@Proxy( lazy=false )
public class NotaIngresoDTO extends NotaDTO 
{
   private long _idVitales;
   private String _motivoIngreso;
  private String _antecedentes;
   private String _padecimiento;
   private String _exploracionFisica;
  private String examenes;
   @Column (name="idvitales")
   public long getIdVitales()
   {
     return _idVitales;
```

```
 }
  @Column (name="motivoingreso")
  public String getMotivoIngreso()
\{return motivoIngreso;
   }
  @Column(name="antecedentes")
  public String getAntecedentes()
\{\}return antecedentes;
   }
  @Column (name="padecimiento")
  public String getPadecimiento()
\{return padecimiento;
   }
  @Column (name="exploracionfisica")
  public String getExploracionFisica()
\{ return _exploracionFisica;
   }
  @Column (name="examenes")
  public String getExamenes()
   {
   return examenes;
   }
  public void setIdVitales( long idVitales )
\{ _idVitales = idVitales;
  }
  public void setMotivoIngreso( String motivoIngreso )
   {
    _motivoIngreso = motivoIngreso;
   }
  public void setAntecedentes( String antecedentes )
   {
    _antecedentes = antecedentes;
   }
  public void setPadecimiento( String padecimiento )
  {
    _padecimiento = padecimiento;
  }
  public void setExploracionFisica( String exploracionFisica )
   {
     _exploracionFisica = exploracionFisica;
  }
  public void setExamenes( String examenes )
  {
     _examenes = examenes;
   }
```
## **NotaInterconsultaDTO.java**

```
/**
  * @author Daniel
 \starpackage mx.uam.azc.proyectoTerminal.ece.data;
```

```
import org.hibernate.annotations.Proxy;
import javax.persistence.*;
/**
  * @author Daniel
 *
  */
@Entity @Table(name="notainterconsulta")
@PrimaryKeyJoinColumn(name="idnota")
@Proxy( lazy=false )
public class NotaInterconsultaDTO extends NotaDTO
{
  private String antecedentes;
   private String _padecimientoActual;
 private String exploracionFisica;
 private String estudiosGabinete;
  private String recomendacionesManejo;
   private long _idVitales;
   @Column (name="antecedentes")
   public String getAntecedentes()
\left\{\right.return antecedentes;
   }
   @Column (name="padecimientoactual")
   public String getPadecimientoActual()
   {
    return _padecimientoActual;
   }
   @Column (name="exploracionfisica")
   public String getExploracionFisica()
   {
    return _exploracionFisica;
   }
   @Column (name="estudios")
  public String getEstudiosGabinete()
   {
    return _estudiosGabinete;
   }
   @Column (name="recomendaciones")
   public String getRecomendacionesManejo()
   {
   return recomendacionesManejo;
   }
   @Column(name="idvitales")
   public long getIdVitales()
   {
    return _idVitales;
   }
   public void setAntecedentes( String antecedentes )
   {
     _antecedentes = antecedentes;
 }
   public void setPadecimientoActual( String padecimientoActual )
   {
     _padecimientoActual = padecimientoActual;
 }
   public void setExploracionFisica( String exploracionFisica )
\{\} _exploracionFisica = exploracionFisica;
```

```
 }
  public void setEstudiosGabinete( String estudiosGabinete )
\{estudiosGabinete = estudiosGabinete;
 }
  public void setRecomendacionesManejo( String recomendacionesManejo )
\{ _recomendacionesManejo = recomendacionesManejo;
 }
  public void setIdVitales( long idvitales )
\{idVitales = idvitales;
 }
```
#### **NotaInterconsultaJoinDTO.java**

```
/**
  * @author Daniel
  */
package mx.uam.azc.proyectoTerminal.ece.data;
import org.hibernate.annotations.Proxy;
import javax.persistence.*;
/**
  * @author Daniel
 *
  */
@Entity @Table(name="notainterconsulta")
@PrimaryKeyJoinColumn(name="idnota")
@Proxy( lazy=false )
public class NotaInterconsultaJoinDTO extends NotaJoinDTO
{
  private String antecedentes;
   private String _padecimientoActual;
   private String _exploracionFisica;
   private String _estudiosGabinete;
  private String recomendacionesManejo;
  private SignosVitalesDTO idVitales;
   @Column (name="antecedentes")
   public String getAntecedentes()
   {
   return antecedentes;
   }
   @Column (name="padecimientoactual")
   public String getPadecimientoActual()
   {
     return _padecimientoActual;
   }
   @Column (name="exploracionfisica")
   public String getExploracionFisica()
   {
    return _exploracionFisica;
   }
   @Column (name="estudios")
   public String getEstudiosGabinete()
```

```
 {
    return _estudiosGabinete;
   }
   @Column (name="recomendaciones")
  public String getRecomendacionesManejo()
\{\} return _recomendacionesManejo;
   }
    @OneToOne @JoinColumn(name="idvitales")
  public SignosVitalesDTO getIdVitales()
\{ return _idVitales;
   }
  public void setAntecedentes( String antecedentes )
\{antecedentes = antecedentes;
 }
  public void setPadecimientoActual( String padecimientoActual )
\{ _padecimientoActual = padecimientoActual;
   }
  public void setExploracionFisica( String exploracionFisica )
\left\{\right. _exploracionFisica = exploracionFisica;
  \mathbf{I} public void setEstudiosGabinete( String estudiosGabinete )
\{\} _estudiosGabinete = estudiosGabinete;
   }
  public void setRecomendacionesManejo( String recomendacionesManejo )
\{\} _recomendacionesManejo = recomendacionesManejo;
   }
 public void setIdVitales( SignosVitalesDTO idvitales )
   {
    _idVitales = idvitales;
   }
```

```
}
```
## **NotaJoinDTO.java**

```
/**
  * @author Daniel
 \starpackage mx.uam.azc.proyectoTerminal.ece.data;
import static javax.persistence.GenerationType.IDENTITY;
import org.hibernate.annotations.Proxy;
import javax.persistence.*;
import java.io.Serializable;
import java.util.Calendar;
/ * * * @author Daniel
  *
  */
```

```
@Entity @Table (name="nota")
@Inheritance(strategy=InheritanceType.JOINED)
@Proxy( lazy=false )
public class NotaJoinDTO implements Serializable
{
   private long _idNota;
   private PacienteHospitalizadoJoinDTO _idPacienteHospitalizado;
   private UsuarioJoinDTO _idUsuario;
   private Calendar _fechaRegistro = Calendar.getInstance();
   private String _diagnostico;
   private String _nombreNota;
   private String _estadoSalud;
   private String _pronostico;
   @Id @Column(name="id_nota") @GeneratedValue( strategy=IDENTITY )
   public long getIdNota()
   {
     return _idNota;
   }
 @OneToOne @JoinColumn(name="idpacientehospitalizado")
   public PacienteHospitalizadoJoinDTO getIdPacienteHospitalizado()
   {
    return _idPacienteHospitalizado;
   }
   @OneToOne @JoinColumn(name="idusuario")
   public UsuarioJoinDTO getIdUsuario()
   {
     return _idUsuario;
   }
   @Column(name="fecharegistro")
   public Calendar getFechaRegistro()
   {
    return _fechaRegistro;
   }
   @Column(name="diagnostico")
   public String getDiagnostico()
   {
    return diagnostico;
   }
   @Column (name="nombrenota")
   public String getNombreNota()
   {
   return nombreNota;
   }
   @Column(name="estadosalud")
   public String getEstadoSalud()
\{ return _estadoSalud;
 }
   @Column (name="pronostico")
   public String getPronostico()
   {
     return _pronostico;
 }
   public void setEstadoSalud( String estadoSalud )
   {
    estadoSalud = estadoSalud;
```

```
 }
  public void setPronostico( String pronostico )
\{ _pronostico = pronostico;
 }
  public void setNombreNota( String nombreNota )
\{ _nombreNota = nombreNota;
 }
  public void setIdNota( long idNota )
\{_idNota = idNota; }
  public void setIdPacienteHospitalizado( PacienteHospitalizadoJoinDTO
   idPacienteHospitalizado )
   {
    _idPacienteHospitalizado = idPacienteHospitalizado;
   }
  public void setIdUsuario( UsuarioJoinDTO idUsuario )
   {
    _idUsuario = idUsuario;
   }
  public void setFechaRegistro( Calendar fechaRegistro )
   {
    _fechaRegistro = fechaRegistro;
  }
  public void setDiagnostico( String diagnostico )
   {
    _diagnostico = diagnostico;
  }
}
```
## **OcupacionDTO.java**

```
/**
  * @author Daniel
  */
package mx.uam.azc.proyectoTerminal.ece.data;
import javax.persistence.*;
import java.io.Serializable;
/**
 * @author Daniel
  *
  */
@Entity @Table (name="ocupacion")
public class OcupacionDTO implements Serializable
{
  private int _id;
  private String ocupacion;
   @Id @Column(name="idocupacion")
   @GeneratedValue(strategy=GenerationType.IDENTITY)
   public int getId()
  \left\{ \right. return _id;
   }
   @Column(name="ocupacion")
```

```
 public String getOcupacion()
\{\}return ocupacion;
  }
  public void setId( int id )
\{\}_id = id; }
  public void setOcupacion( String ocupacion )
\{\} _ocupacion = ocupacion;
   }
```
### **PacienteDTO.java**

```
package mx.uam.azc.proyectoTerminal.ece.data;
import java.io.Serializable;
import java.util.Calendar;
import javax.persistence.*;
import org.hibernate.annotations.Proxy;
import static javax.persistence.GenerationType.IDENTITY;
@Entity @Table (name="paciente")
@Proxy( lazy=false )
public class PacienteDTO implements Serializable
{
   private long _idPaciente;
   private int _idNacionalidad;
   private int _idReligion;
   private int _idEscolaridad;
   private int _estadoCivil;
   private int _ocupacion;
   private int _consultorio;
    private int _turno;
    private int _familiarResponsable;
   private String nombre;
    private String _apellidoPaterno;
    private String _apellidoMaterno;
   private Calendar _fechaNacimiento = Calendar.getInstance();
   private int _edad;
   private int _sexo;
   private String _direccion;
   private String \boxed{\phantom{0}} lugarOrigen;
   private String _etnicidad;
   private boolean _estatus;
   private boolean _estado = true;
   private String _telefono;
   private String _curp;
   private int version;
   @Id @Column ( name="id_paciente" ) @GeneratedValue( strategy=IDEN-
   TITY )
   public long getIdPaciente()
   {
```

```
 return _idPaciente;
  }
   @Column(name="idnacionalidad")
  public int getIdNacionalidad()
\{\} return _idNacionalidad;
  }
   @Column(name="idreligion")
  public int getIdReligion()
   {
     return _idReligion;
   }
   @Column (name="idescolaridad")
  public int getIdEscolaridad()
   {
    return _idEscolaridad;
  }
   @Column (name="idestadocivil")
  public int getEstadoCivil()
   {
    return _estadoCivil;
  }
   @Column (name="idocupacion")
  public int getOcupacion()
   {
    return _ocupacion;
  }
   @Column (name="idconsultorio")
  public int getConsultorio()
   {
    return _consultorio;
   }
   @Column (name="idturno")
  public int getTurno()
   {
   return turno;
  }
   @Column (name="idfamiliarresponsable")
   public int getFamiliarResponsable() 
   {
     return _familiarResponsable;
   }
   @Column (name="nombre")
  public String getNombre()
   {
   return nombre;
   }
   @Column (name="apellidopaterno")
  public String getApellidoPaterno()
  {
    return _apellidoPaterno;
   }
   @Column (name="apellidomaterno")
  public String getApellidoMaterno()
  {
    return _apellidoMaterno;
   }
   @Column(name="fechanacimiento")
  public Calendar getFechaNacimiento()
  {
```

```
 return _fechaNacimiento;
  }
   @Transient
  public int getEdad()
\{\} return _edad;
  }
   @Column (name="idsexo")
  public int getSexo()
   {
     return _sexo;
   }
   @Column (name="direccion")
  public String getDireccion()
 \mathbf{f}return direccion;
  }
   @Column (name="lugarorigen")
  public String getLugarOrigen()
  {
    return _lugarOrigen;
  }
   @Column (name="etnicidad")
  public String getEtnicidad()
  {
   return etnicidad;
  }
   @Column (name="estado")
  public boolean isEstado() 
  {
   return estado;
  }
  @Column (name="estatus")
  public boolean isEstatus()
  {
    return _estatus;
  }
   @Column (name="telefono")
  public String getTelefono() 
    {
     return telefono;
   }
   @Column (name="curp")
  public String getCurp() 
    {
     return _curp;
   }
  @Column(name="version")
   public int getVersion()
   {
   return version;
   }
  public void setVersion( int version )
   {
    _version = version;
   }
  public void setTelefono(String telefono) 
   {
      _telefono = telefono;
```

```
}
   public void setCurp(String curp) 
    {
      \rho_{\text{curp}} = \text{curp};
    \overline{ }public void setIdPaciente( long idPaciente )
   {
     _idPaciente = idPaciente;
 }
   public void setIdNacionalidad( int idNacionalidad )
\{ _idNacionalidad = idNacionalidad;
   }
   public void setIdReligion( int idReligion )
   {
     _idReligion = idReligion;
   }
   public void setIdEscolaridad( int idEscolaridad )
   {
     _idEscolaridad = idEscolaridad;
   }
   public void setEstadoCivil( int estadoCivil )
  \left\{ \right. _estadoCivil = estadoCivil;
   }
   public void setOcupacion( int ocupacion )
   {
     _ocupacion = ocupacion;
   }
   public void setConsultorio( int consultorio )
   {
     _consultorio = consultorio;
   }
   public void setTurno( int turno )
   {
     _turno = turno;
   }
   public void setNombre( String nombre )
   {
     _nombre = nombre;
   }
   public void setApellidoPaterno( String apellidoPaterno )
\{\} _apellidoPaterno = apellidoPaterno;
   }
   public void setApellidoMaterno( String apellidoMaterno )
\{\}apellidoMaterno = apellidoMaterno;
 }
   public void setFechaNacimiento( Calendar fechaNacimiento )
\{\} _fechaNacimiento = fechaNacimiento;
 }
   public void setEdad( int edad )
\{ledad = edad;
 }
   public void setSexo( int sexo )
   {
```

```
\_sexo = sexo;
   }
  public void setDireccion( String direccion )
   {
   direccion = direccion;
   }
  public void setLugarOrigen( String lugarOrigen )
\{ _lugarOrigen = lugarOrigen;
 }
  public void setEtnicidad( String etnicidad )
   {
    _etnicidad = etnicidad;
   }
  public void setEstatus( boolean estatus )
   {
    _estatus = estatus;
   }
  public void setEstado(boolean estado) 
   {
   _estado = estado;
   }
  public void setFamiliarResponsable(int familiarResponsable) 
   {
     _familiarResponsable = familiarResponsable;
   \overline{\mathfrak{g}} public int calcularEdad(Calendar fechaNacimiento)
   {
    int años = 0;
    Calendar hoy = Calendar.getInstance();
    años = hoy.get( Calendar.YEAR ) -
   fechaNacimiento.get( Calendar.YEAR );
    if(hoy.get(Calendar.MONTH ) < fechaNacimiento.get( Calendar.-
   MONTH ))
     años = años - 1;
    else if(hoy.get(Calendar.MONTH ) == fechaNacimiento.get( Calendar.-
   MONTH ))
     {
      if (hoy.get( Calendar.DAY_OF_MONTH ) < fechaNacimiento.get( Cal-
   endar.DAY_OF_MONTH ))
        años = años - 1; }
    return años;
  }
```
### **PacienteHospitalizadoDTO.java**

}

```
/**
 * @author Daniel
  */
package mx.uam.azc.proyectoTerminal.ece.data;
import javax.persistence.*;
import java.io.Serializable;
import java.util.Calendar;
```

```
/**
  * @author Daniel
 *
  */
@Entity @Table(name="pacientehospitalizado")
public class PacienteHospitalizadoDTO implements Serializable
{
   private long _id;
 private long _idPaciente;
 private long _idUsuario;
 private int _idEspecialidad;
   private Calendar _fechaAdmision = Calendar.getInstance();
  private String diagnostico;
   private int _cama;
   @Id @Column (name="idpacientehospitalizado")
    @GeneratedValue(strategy=GenerationType.IDENTITY)
   public long getId()
   {
    return _id;
   }
   @Column (name="id_paciente")
   public long getIdPaciente()
   {
    return _idPaciente;
   }
   @Column (name="id_usuario")
   public long getIdUsuario()
  \{ return _idUsuario;
   }
   @Column (name="id_especialidad")
   public int getIdEspecialidad()
   {
    return _idEspecialidad;
   }
   @Column (name="fechaadmision")
   public Calendar getFechaAdmision()
   {
     return _fechaAdmision;
   }
   @Column (name="diagnostico")
   public String getDiagnostico()
   {
   return diagnostico;
   }
   @Column (name="cama")
   public int getCama()
   {
     return _cama;
   }
   public void setId( long id )
   {
    _id = id; }
   public void setIdPaciente( long idPaciente )
   {
     _idPaciente = idPaciente;
 }
   public void setIdUsuario( long idUsuario )
```

```
 {
     _idUsuario = idUsuario;
 }
  public void setIdEspecialidad( int idEspecialidad )
\{\} _idEspecialidad = idEspecialidad;
 }
  public void setFechaAdmision( Calendar fechaAdmision )
\{\}fechaAdmision = fechaAdmision;
 }
  public void setDiagnostico( String diagnostico )
\{\}diagnostico = diagnostico;
   }
  public void setCama( int cama )
   {
   \_cama = cama; }
```
## **PacienteHospitalizadoJoinDTO.java**

```
/**
  * @author Daniel
  */
package mx.uam.azc.proyectoTerminal.ece.data;
import static javax.persistence.FetchType.LAZY;
import javax.persistence.*;
import java.io.Serializable;
import java.util.*;
/**
  * @author Daniel
 *
  */
@Entity @Table(name="pacientehospitalizado")
public class PacienteHospitalizadoJoinDTO implements Serializable,
   Comparable<NotaDTO>
{
   private long _id;
 private PacienteJoinDTO _idPaciente;
 private UsuarioJoinDTO _idUsuario;
 private EspecialidadDTO _idEspecialidad;
   private Calendar _fechaAdmision = Calendar.getInstance();
  private String diagnostico;
  private int cama;
   private Collection<NotaDTO> _notas = new ArrayList<NotaDTO>();
   @Id @Column (name="idpacientehospitalizado")
   @GeneratedValue(strategy=GenerationType.IDENTITY)
   public long getId()
   {
    return _id;
   }
   @OneToOne @JoinColumn (name="id_paciente")
```

```
 public PacienteJoinDTO getIdPaciente()
\{\} return _idPaciente;
   }
  @OneToOne @JoinColumn (name="id_usuario")
  public UsuarioJoinDTO getIdUsuario()
\{ return _idUsuario;
 }
  @OneToOne @JoinColumn (name="id_especialidad")
  public EspecialidadDTO getIdEspecialidad()
 {
    return _idEspecialidad;
   }
  @Column (name="fechaadmision")
  public Calendar getFechaAdmision()
   {
    return _fechaAdmision;
   }
  @Column (name="diagnostico")
  public String getDiagnostico()
   {
   return diagnostico;
   }
  @Column (name="cama")
  public int getCama()
  {
    return _cama;
  }
  public void setId( long id )
   {
   _id = id; }
  public void setIdPaciente( PacienteJoinDTO idPaciente )
   {
    _idPaciente = idPaciente;
   }
  public void setIdUsuario( UsuarioJoinDTO idUsuario )
  {
    _idUsuario = idUsuario;
   }
  public void setIdEspecialidad( EspecialidadDTO idEspecialidad )
   {
     _idEspecialidad = idEspecialidad;
   }
  public void setFechaAdmision( Calendar fechaAdmision )
   {
     _fechaAdmision = fechaAdmision;
   }
  public void setDiagnostico( String diagnostico )
   {
    _diagnostico = diagnostico;
 }
  public void setCama( int cama )
   {
   \lfloorcama = cama;
  \mathbf{I} @OneToMany (fetch=LAZY)
  @OrderBy ("fechaRegistro DESC")
  @JoinColumn(name="idpacientehospitalizado")
  public Collection<NotaDTO> getNotas()
```

```
 {
     return _notas;
   }
  public void setNotas( Collection<NotaDTO> notas )
   {
    notas = notas;
   }
   /* 
   * @author Daniel
   */
   @Override
  public int compareTo( NotaDTO nota )
\{\}if(nota.getIdPacienteHospitalizado() != id)
    \left\{ \right. return new Integer("" + (_id -
   nota.getIdPacienteHospitalizado())).intValue();
     }
     return 0;
   }
```
### **PacienteJoinDTO.java**

}

```
package mx.uam.azc.proyectoTerminal.ece.data;
import java.io.Serializable;
import java.util.*;
import javax.persistence.*;
import org.hibernate.annotations.Proxy;
import static javax.persistence.GenerationType.IDENTITY;
import static javax.persistence.FetchType.LAZY;
@Entity @Table (name="paciente")
@Proxy (lazy=false)
public class PacienteJoinDTO implements Serializable,
   Comparable<RecomendacionesDTO>
{
   private long _idPaciente;
   private NacionalidadDTO _nacionalidad;
   private ReligionDTO religion;
   private EscolaridadDTO _escolaridad;
   private EstadoCivilDTO _estadoCivil;
   private OcupacionDTO _ocupacion;
   private ConsultorioDTO _consultorio;
   private TurnoDTO turno;
   private FamiliarResponsableDTO _familiarResponsable;
   private String nombre;
   private String _apellidoPaterno;
   private String _apellidoMaterno;
   private Calendar _fechaNacimiento = Calendar.getInstance();
   private int _edad;
   private SexoDTO sexo;
   private String direccion;
   private String lugarOrigen;
   private String _etnicidad;
```

```
private boolean _estatus;
   private boolean _estado;
   private String telefono;
   private String _curp;
   private String _familiarNombreCompleto;
   private Collection<PacienteHospitalizadoDTO>
    _pacienteHospitalizados = new
   ArrayList<PacienteHospitalizadoDTO>();
   private Collection<RecomendacionesDTO> _recomendaciones = new
   ArrayList<RecomendacionesDTO>();
   private int _version;
   @Id @Column ( name="id_paciente" ) @GeneratedValue( strategy=IDEN-
   TITY )
   public long getIdPaciente()
   {
    return _idPaciente;
  }
   @OneToOne @JoinColumn(name="idnacionalidad")
   public NacionalidadDTO getNacionalidad()
   {
    return _nacionalidad;
  }
   @OneToOne @JoinColumn(name="idreligion")
  public ReligionDTO getReligion()
   {
   return religion;
   }
@OneToOne @JoinColumn(name="idescolaridad")
  public EscolaridadDTO getEscolaridad()
   {
   return escolaridad;
  }
  @OneToOne @JoinColumn(name="idestadocivil")
  public EstadoCivilDTO getEstadoCivil()
  {
   return estadoCivil;
  }
  @OneToOne @JoinColumn(name="idocupacion")
  public OcupacionDTO getOcupacion()
  {
   return ocupacion;
  }
  @OneToOne @JoinColumn(name="idconsultorio")
  public ConsultorioDTO getConsultorio()
  {
   return consultorio;
   }
  @OneToOne @JoinColumn(name="idturno")
  public TurnoDTO getTurno()
  {
    return _turno;
   }
   @OneToOne @JoinColumn(name="idfamiliarresponsable")
  public FamiliarResponsableDTO getFamiliarResponsable()
```

```
 {
    return _familiarResponsable;
   }
  @Column (name="nombre")
  public String getNombre()
 {
   return nombre;
   }
   @Column (name="apellidopaterno")
  public String getApellidoPaterno()
\{\} return _apellidoPaterno;
  }
   @Column (name="apellidomaterno")
  public String getApellidoMaterno()
  {
    return _apellidoMaterno;
  } 
   @Column(name="fechanacimiento")
  public Calendar getFechaNacimiento()
   {
    return _fechaNacimiento;
  }
   @Transient
  public int getEdad()
   {
    return _edad;
   }
  @OneToOne @JoinColumn (name="idsexo")
  public SexoDTO getSexo()
  {
    return _sexo;
  }
   @Column (name="direccion")
  public String getDireccion()
  {
   return direccion;
  }
   @Column (name="lugarorigen")
  public String getLugarOrigen()
  {
    return _lugarOrigen;
  }
   @Column (name="etnicidad")
  public String getEtnicidad()
  {
   return etnicidad;
  }
   @Column (name="estado")
  public boolean isEstado() 
  {
   return estado;
 }
   @Column(name="estatus")
  public boolean isEstatus()
  {
   return estatus;
   }
   @Column (name="telefono")
```

```
 public String getTelefono() 
     {
      return telefono;
   }
   @Column (name="curp")
   public String getCurp() 
     {
      return _curp;
    }
   @Column(name="version")
   public int getVersion()
 {
    return version;
   }
@OneToMany (fetch=LAZY)
@OrderBy ("fechaAdmision DESC")
@JoinColumn(name="id_paciente")
   public Collection<PacienteHospitalizadoDTO>
   getPacienteHospitalizados()
   {
     return _pacienteHospitalizados;
   }
@OneToMany (fetch=LAZY)
@OrderBy ("fecha DESC")
@JoinColumn(name="idpaciente")
   public Collection<RecomendacionesDTO> getRecomendaciones()
{
   return _recomendaciones;
}
public void setRecomendaciones( Collection<RecomendacionesDTO>
   recomendaciones )
{
   _recomendaciones = recomendaciones;
}
   public void setPacienteHospitalizados(
      Collection<PacienteHospitalizadoDTO> pacienteHospitalizados )
   {
     _pacienteHospitalizados = pacienteHospitalizados;
   }
   public void setVersion( int version )
   {
     _version = version;
   }
   public void setTelefono(String telefono) 
   {
       _telefono = telefono;
    }
   public void setCurp(String curp) 
    {
     \rho = \text{cup.}}
public void setIdPaciente( long idPaciente )
   {
    _idPaciente = idPaciente;
  \mathbf{u}public void setNacionalidad( NacionalidadDTO nacionalidad )
{
  nacionalidad = nacionalidad;
```

```
}
public void setReligion( ReligionDTO religion )
{
   _religion = religion;
}
public void setEscolaridad ( EscolaridadDTO escolaridad )
{
  _escolaridad = escolaridad;
}
public void setEstadoCivil( EstadoCivilDTO estadoCivil )
{
  _estadoCivil = estadoCivil;
}
public void setOcupacion( OcupacionDTO ocupacion )
{
  _ocupacion = ocupacion;
}
public void setConsultorio( ConsultorioDTO consultorio )
{
  _consultorio = consultorio;
}
public void setTurno( TurnoDTO turno )
{
  _turno = turno;
}
public void setFamiliarResponsable( FamiliarResponsableDTO
   familiarResponsable )
{
   _familiarResponsable = familiarResponsable;
}
  public void setNombre( String nombre )
   {
    nombre = nombre;
   }
  public void setApellidoPaterno( String apellidoPaterno )
   {
    apellidoPaterno = apellidoPaterno;
 }
  public void setApellidoMaterno( String apellidoMaterno )
   {
    apellidoMaterno = apellidoMaterno;
 }
   public void setFechaNacimiento( Calendar fechaNacimiento )
 {
     _fechaNacimiento = fechaNacimiento;
 }
   public void setEdad( int edad )
   {
   ledad = edad;
 }
   public void setSexo( SexoDTO sexo )
   {
    \_sexo = sexo;
```

```
 }
  public void setDireccion( String direccion )
 {
    direccion = direccion;
 }
  public void setLugarOrigen( String lugarOrigen )
 {
     _lugarOrigen = lugarOrigen;
 }
  public void setEtnicidad( String etnicidad )
 {
     _etnicidad = etnicidad;
 }
  public void setEstatus( boolean estatus )
   {
    _estatus = estatus;
   }
  public void setEstado(boolean estado) 
   {
   _estado = estado;
   }
  @Transient
  public String getFamiliarNombreCompleto()
\{\} return _familiarNombreCompleto;
   }
  public void setFamiliarNombreCompleto( String familiarNombreCompleto
   )
   {
     _familiarNombreCompleto = familiarNombreCompleto;
   }
  public int compareTo( PacienteHospitalizadoDTO pacienteHospitalizado
   )
   {
    if ( pacienteHospitalizado.getIdPaciente() != _idPaciente) 
       return new Integer(""+ (_idPaciente -
   pacienteHospitalizado.getIdPaciente()) ).intValue();
    return 0;
   }
  public int compareTo( RecomendacionesDTO recomendaciones)
 {
   if(recomendaciones.getIdPaciente() != _idPaciente)
     return new Integer("" + (_idPaciente -
   recomendaciones.getIdPaciente())).intValue();
   return 0;
 }
  public void addPacienteHospitalizado( PacienteHospitalizadoDTO
   pacienteHospitalizado )
   {
    _pacienteHospitalizados.add( pacienteHospitalizado );
   pacienteHospitalizado.setIdPaciente( idPaciente);
   }
  public void addRecomendaciones( RecomendacionesDTO recomendaciones )
  {
```

```
 _recomendaciones.add( recomendaciones );
   recomendaciones.setIdPaciente( idPaciente);
  }
  public int calcularEdad(Calendar fechaNacimiento)
\{\}int años = 0;
    Calendar hoy = Calendar.getInstance();
    años = hoy.get( Calendar.YEAR ) -
   fechaNacimiento.get( Calendar.YEAR );
    if(hoy.get(Calendar.MONTH ) < fechaNacimiento.get( Calendar.-
   MONTH ))
     años = años - 1;
     else if(hoy.get(Calendar.MONTH ) == fechaNacimiento.get( Calendar.-
   MONTH ))
     {
      if (hoy.get( Calendar.DAY_OF_MONTH ) < fechaNacimiento.get( Cal-
   endar.DAY_OF_MONTH ))
       años = años - 1; }
    return años;
  }
}
```
#### **RecomendacionesDTO.java**

```
/**
  * @author Daniel
  */
package mx.uam.azc.proyectoTerminal.ece.data;
import static javax.persistence.GenerationType.IDENTITY;
import org.hibernate.annotations.Proxy;
import javax.persistence.*;
import java.io.Serializable;
import java.util.Calendar;
/**
 * @author Daniel
 *
  */
@Entity @Table (name="recomendaciones")
@Proxy( lazy=false )
public class RecomendacionesDTO implements Serializable
{
   private long _id;
   private long _idUsuario;
   private long _idPaciente;
   private Calendar _fecha = Calendar.getInstance();
   private boolean _estatus;
   @Id @Column(name="id_recomendaciones") @Generated-
   Value( strategy=IDENTITY )
   public long getId()
   {
```

```
 return _id;
  }
  @Column (name="idusuario")
  public long getIdUsuario()
\{\} return _idUsuario;
  }
  @Column(name="idpaciente")
  public long getIdPaciente()
   {
    return _idPaciente;
   }
  @Column(name="fecha")
  public Calendar getFecha()
 \mathbf{f} return _fecha;
  }
  @Column(name="estatus")
  public boolean isEstatus()
  {
   return estatus;
  }
  public void setId( long id )
  {
   _id = id; }
  public void setIdUsuario( long idUsuario )
   {
    _idUsuario = idUsuario;
  }
  public void setIdPaciente( long idPaciente )
  {
    _idPaciente = idPaciente;
  }
  public void setFecha( Calendar fecha )
  {
   _fecha = fecha;
  }
  public void setEstatus( boolean estatus )
  {
    _estatus = estatus;
  }
```
## **RecomendacionesJoinDTO.java**

}

```
/**
  * @author Daniel
 \starpackage mx.uam.azc.proyectoTerminal.ece.data;
import static javax.persistence.GenerationType.IDENTITY;
import org.hibernate.annotations.Proxy;
import javax.persistence.*;
import java.io.Serializable;
import java.util.Calendar;
```

```
/**
  * @author Daniel
 *
  */
@Entity @Table (name="recomendaciones")
@Proxy( lazy=false )
public class RecomendacionesDTO implements Serializable
{
   private long _id;
 private long _idUsuario;
 private long _idPaciente;
   private Calendar _fecha = Calendar.getInstance();
   private boolean _estatus;
  @Id @Column(name="id recomendaciones") @Generated-
   Value( strategy=IDENTITY )
   public long getId()
   {
    return _id;
   }
   @Column (name="idusuario")
   public long getIdUsuario()
   {
    return _idUsuario;
   }
   @Column(name="idpaciente")
   public long getIdPaciente()
   {
     return _idPaciente;
   }
   @Column(name="fecha")
   public Calendar getFecha()
   {
    return _fecha;
   }
   @Column(name="estatus")
   public boolean isEstatus()
   {
    return estatus;
   }
   public void setId( long id )
   {
    id = id; }
   public void setIdUsuario( long idUsuario )
   {
     _idUsuario = idUsuario;
  \mathfrak{r} public void setIdPaciente( long idPaciente )
   {
     _idPaciente = idPaciente;
 }
   public void setFecha( Calendar fecha )
   {
    _fecha = fecha; }
   public void setEstatus( boolean estatus )
   {
     _estatus = estatus;
```
}

# **ReligionDTO.java**

```
/**
  * @author Daniel
  */
package mx.uam.azc.proyectoTerminal.ece.data;
import javax.persistence.*;
import java.io.Serializable;
/**
 * @author Daniel
 *
\star /
@Entity @Table(name="religion")
public class ReligionDTO implements Serializable
{
  private int _id;
  private String _religion;
   @Id @Column(name="idreligion")
   @GeneratedValue(strategy=GenerationType.IDENTITY)
   public int getId()
  \left\{ \right. return _id;
   }
   @Column(name="religion")
   public String getReligion()
   {
   return religion;
   }
   public void setId( int id )
 {
    _id = id; }
   public void setReligion( String religion )
   {
     _religion = religion;
   }
```
#### }

## **RolDTO.java**

```
/**
  * @author Daniel
  */
package mx.uam.azc.proyectoTerminal.ece.data;
import javax.persistence.*;
import java.io.Serializable;
```

```
/**
  * @author Daniel
 *
  */
@Entity @Table(name="roles")
public class RolDTO implements Serializable
{
   private int _id;
  private String rol;
  @Id @Column(name="id rol")
   @GeneratedValue(strategy=GenerationType.IDENTITY)
   public int getId()
   {
     return _id;
   }
   @Column (name="rol")
   public String getRol()
  \left| \cdot \right| return _rol;
   }
   public void setId( int id )
   {
    _id = id; }
   public void setRol( String rol )
   {
    rol = rol; }
```
## **SexoDTO.java**

```
/**
  * @author Daniel
  */
package mx.uam.azc.proyectoTerminal.ece.data;
import org.hibernate.annotations.Proxy;
import javax.persistence.*;
import java.io.Serializable;
/**
 * @author Daniel
 *
  */
@Entity @Table (name="sexo")
@Proxy (lazy=false)
public class SexoDTO implements Serializable
{
  private int _idSexo;
   private String _sexo;
   @Id @Column(name="id_sexo")
   @GeneratedValue(strategy=GenerationType.IDENTITY) 
   public int getIdSexo()
   {
     return _idSexo;
```

```
 }
 @Column(name="sexo")
 public String getSexo()
 {
 return sexo;
 }
 public void setIdSexo( int idSexo )
 {
   _idSexo = idSexo;
 }
 public void setSexo( String sexo )
 {
  \_sexo = sexo;
 }
```
## **SignosVitalesDTO.java**

```
/**
  * @author Daniel
  */
package mx.uam.azc.proyectoTerminal.ece.data;
import java.io.Serializable;
import javax.persistence.*;
/**
  * @author Daniel
 \star */
@Entity @Table (name="signosvitales")
public class SignosVitalesDTO implements Serializable
{
  private long _id;
  private float _peso;
 private float _talla;
 private float _temperatura;
 private float _frecuenciaCardiaca;
 private float _frecuenciaRespiratoria;
 private float _tensionArterial;
 private float _imc;
  @Id @Column(name="id signos vitales")
   @GeneratedValue(strategy=GenerationType.IDENTITY)
   public long getId()
   {
    return _id;
   }
   @Column(name="peso")
   public float getPeso()
   {
    return _peso;
   }
   @Column(name="talla")
   public float getTalla()
   {
   return talla;
   }
```

```
 @Column(name="temperatura")
  public float getTemperatura()
 {
   return temperatura;
 \lambda @Column(name="freccardiaca")
  public float getFrecuenciaCardiaca()
 {
    return _frecuenciaCardiaca;
   }
  @Column(name="frecrespiratoria")
  public float getFrecuenciaRespiratoria()
\{\} return _frecuenciaRespiratoria;
   }
  @Column(name="tensionarterial")
  public float getTensionArterial()
   {
   return tensionArterial;
   }
  @Column(name="imc")
  public float getImc()
\left\{\right. return _imc;
  }
  public void setId( long id )
   {
   id = id;
  }
  public void setPeso( float peso )
   {
    _peso = peso;
   }
  public void setTalla( float talla )
   {
   _ttalla = talla;
  }
  public void setTemperatura( float temperatura )
  {
    _temperatura = temperatura;
   }
  public void setFrecuenciaCardiaca( float frecuenciaCardiaca )
   {
     _frecuenciaCardiaca = frecuenciaCardiaca;
 }
  public void setFrecuenciaRespiratoria( float
   frecuenciaRespiratoria )
   {
     _frecuenciaRespiratoria = frecuenciaRespiratoria;
  \mathfrak{r} public void setTensionArterial( float tensionArterial )
   {
    _tensionArterial = tensionArterial;
 }
  public void setImc( float imc )
   {
   \mathbf{e} imc = imc;
   }
  public float calcularIMC(float peso, float talla)
  {
```
```
float imc = 0;
    imc = peso / ( talla * talla);
    return imc;
   }
}
```
## **TurnoDTO.java**

```
/**
  * @author Daniel
  */
package mx.uam.azc.proyectoTerminal.ece.data;
import javax.persistence.*;
import java.io.Serializable;
/**
  * @author Daniel
 *
 */
@Entity @Table(name="turno")
public class TurnoDTO implements Serializable
{
  private int _id;
  private String turno;
   @Id @Column(name="idturno")
   @GeneratedValue(strategy=GenerationType.IDENTITY)
   public int getId()
   {
    return _id;
   }
   @Column (name="turno")
   public String getTurno()
 {
    return turno;
   }
   public void setId( int id )
   {
    _id = id; }
   public void setTurno( String turno )
   {
     this.turno = turno;
   }
}
```
# **UnidadDTO.java**

```
/**
  * @author Daniel
  */
package mx.uam.azc.proyectoTerminal.ece.data;
import javax.persistence.*;
```

```
import java.io.Serializable;
/**
  * @author Daniel
 *
  */
@Entity @Table(name="unidad")
public class UnidadDTO implements Serializable
{
   private int _id;
  private String tipo;
  private String _nombre;
  private String _domicilio;
 private String _institucionPerteneciente;
 private String _razonSocial;
   @Id @Column(name="idunidad")
   @GeneratedValue(strategy=GenerationType.IDENTITY)
   public int getId()
   {
    return _id;
   }
   @Column(name="tipo")
   public String getTipo()
   {
  return tipo;
   }
   @Column (name="nombre")
   public String getNombre()
   {
   return nombre;
   }
   @Column (name="domicilio")
   public String getDomicilio()
   {
   return domicilio;
   }
   @Column (name="institucionperteneciente")
   public String getInstitucionPerteneciente()
   {
    return _institucionPerteneciente;
   }
   @Column (name="razonsocial")
   public String getRazonSocial()
   {
   return _razonSocial;
   }
   public void setId( int id )
   {
   _id = id; }
   public void setTipo( String tipo )
   {
   _ttipo = tipo;
   }
   public void setNombre( String nombre )
   {
    \_nonbre = nombre; }
```

```
 public void setDomicilio( String domicilio )
\{\} _domicilio = domicilio;
   }
  public void setInstitucionPerteneciente( String
   institucionPerteneciente )
   {
     _institucionPerteneciente = institucionPerteneciente;
   }
  public void setRazonSocial( String razonSocial )
 {
     _razonSocial = razonSocial;
   }
```
}

#### **UsuarioDTO.java**

```
/**
\star */
package mx.uam.azc.proyectoTerminal.ece.data;
import javax.persistence.*;
import java.io.Serializable;
import java.util.Calendar;
/**
  * @author Daniel
 \star */
@Entity @Table(name="usuario")
public class UsuarioDTO implements Serializable
{
  private long _id;
   private int _escolaridad;
   private int _unidad;
 private int _estadoCivil;
private int turno;
 private int _nacionalidad;
 private int _rol;
   private String _nombre;
   private String _apellidoPaterno;
   private String _apellidoMaterno;
  private String _cedula;
   private String _direccion;
  private String telefono;
  private int sexo;
   private Calendar _fechaNacimiento = Calendar.getInstance();
  private int edad;
  private String tipo;
   private String _usuario;
  private String contrasenia;
  private int version;
   @Id @Column(name="id_usuario")
   @GeneratedValue(strategy=GenerationType.IDENTITY)
   public long getId()
   {
```

```
 return _id;
  }
  @Column (name="idescolaridad")
  public int getEscolaridad()
\{\}return escolaridad;
  }
  @Column(name="idunidad")
  public int getUnidad()
   {
    return _unidad;
   }
  @Column (name="idestadocivil")
  public int getEstadoCivil()
 \mathbf{f}return estadoCivil;
   }
  @Column(name="idturno")
  public int getTurno()
  {
  return turno;
  }
  @Column (name="idnacionalidad")
  public int getNacionalidad()
  {
   return _nacionalidad;
  }
  @Column (name="idrol") 
  public int getRol()
 \{ return _rol;
  }
  @Column (name="nombre")
  public String getNombre()
  {
  return nombre;
  }
  @Column (name="apellidopaterno")
  public String getApellidoPaterno()
  {
    return _apellidoPaterno;
  }
  @Column (name="apellidomaterno")
  public String getApellidoMaterno()
  {
   return _apellidoMaterno;
  }
  @Column (name="cedula")
  public String getCedula()
  {
   return cedula;
  }
  @Column (name="direccion")
  public String getDireccion()
  {
   return direccion;
 }
  @Column (name="telefono")
  public String getTelefono()
  {
    return telefono;
```

```
 }
  @Column (name="idsexo")
  public int getSexo()
  \mathcal{L}return sexo;
   }
   @Column (name="fechanacimiento")
  public Calendar getFechaNacimiento()
   {
     return _fechaNacimiento;
   }
   @Transient
  public int getEdad()
  \mathbf{f} return _edad;
   }
   @Column (name="tipo")
  public String getTipo()
  \left\{ \right. return _tipo;
   }
  @Column (name="usuario")
  public String getUsuario()
   {
  return usuario;
   }
  @Column (name="contrasenia")
  public String getContrasenia()
   {
   return contrasenia;
   }
   @Version
   @Column (name="version")
  public int getVersion()
  {
   return version;
  }
  public void setVersion( int version )
   {
     _version = version;
   }
  public void setId( long id )
   {
    _id = id; }
  public void setEscolaridad( int escolaridad )
   {
     _escolaridad = escolaridad;
  \mathbf{u} public void setUnidad( int unidad )
  \{\_unidad = unidad;
   }
  public void setEstadoCivil( int estadoCivil )
   {
    _estadoCivil = estadoCivil;
 }
  public void setTurno( int turno )
   {
     _turno = turno;
```

```
 }
  public void setNacionalidad( int nacionalidad )
 {
    nacionalidad = nacionalidad;
 }
  public void setRol( int rol )
 {
    _{rol} = rol;
   }
  public void setNombre( String nombre )
 {
    \_nonbre = nombre; }
  public void setApellidoPaterno( String apellidoPaterno )
 {
    _apellidoPaterno = apellidoPaterno;
   }
  public void setApellidoMaterno( String apellidoMaterno )
 {
   apellidoMaterno = apellidoMaterno;
   }
  public void setCedula( String cedula )
\left\{\right. _cedula = cedula;
  \mathbf{I} public void setDireccion( String direccion )
\{\} _direccion = direccion;
   }
  public void setTelefono( String telefono )
\{\} _telefono = telefono;
  }
  public void setSexo( int sexo )
\{\}\_sexo = sexo;
   }
  public void setFechaNacimiento( Calendar fechaNacimiento )
 {
    _fechaNacimiento = fechaNacimiento;
   }
  public void setEdad( int edad )
   {
   ledad = edad;
   }
  public void setTipo( String tipo )
 {
   _tipo = tipo;
  \mathbf{I} public void setUsuario( String usuario )
 {
    _usuario = usuario;
 }
  public void setContrasenia( String contrasenia )
 {
    _contrasenia = contrasenia;
  \mathbf{I} public int calcularEdad(Calendar fechaNacimiento)
\{\} int años = 0;
```

```
 Calendar hoy = Calendar.getInstance();
  años = hoy.get( Calendar.YEAR ) -
 fechaNacimiento.get( Calendar.YEAR );
  if(hoy.get(Calendar.MONTH ) < fechaNacimiento.get( Calendar.-
 MONTH ))
   años = años - 1;
  else if(hoy.get(Calendar.MONTH ) == fechaNacimiento.get( Calendar.-
 MONTH ))
   {
     if (hoy.get( Calendar.DAY_OF_MONTH ) < fechaNacimiento.get( Cal-
 endar.DAY_OF_MONTH ))
     años = años - 1; }
  return años;
 }
```
### **UsurioJoinDTO.java**

}

```
/**
\star */
package mx.uam.azc.proyectoTerminal.ece.data;
import org.hibernate.annotations.Proxy;
import javax.persistence.*;
import java.io.Serializable;
import java.util.Calendar;
import static javax.persistence.GenerationType. IDENTITY;
/**
  * @author Daniel
 \star */
@Entity @Table(name="usuario")
@Proxy( lazy=false )
public class UsuarioJoinDTO implements Serializable
{
   private long _id;
  private EscolaridadDTO escolaridad;
   private UnidadDTO _unidad;
   private EstadoCivilDTO _estadoCivil;
  private TurnoDTO turno;
   private NacionalidadDTO _nacionalidad;
   private RolDTO _rol;
  private String _nombre;
  private String _apellidoPaterno;
  private String _apellidoMaterno;
   private String _cedula;
   private String _direccion;
private String telefono;
 private SexoDTO _sexo;
 private Calendar _fechaNacimiento;
   private int _edad;
  private String tipo;
   private String _usuario;
```

```
private String contrasenia;
 private int version;
  @Id @Column(name="id_usuario")
  @GeneratedValue(strategy=GenerationType.IDENTITY)
  public long getId()
 {
    return _id;
  }
  @OneToOne @JoinColumn (name="idescolaridad")
  public EscolaridadDTO getEscolaridad()
 {
   return escolaridad;
  }
  @OneToOne @JoinColumn(name="idunidad")
  public UnidadDTO getUnidad()
  {
   return unidad;
  }
  @OneToOne @JoinColumn (name="idestadocivil")
  public EstadoCivilDTO getEstadoCivil()
  {
   return estadoCivil;
   }
  @OneToOne @JoinColumn(name="idturno")
  public TurnoDTO getTurno()
  {
  return turno;
  }
  @OneToOne @JoinColumn (name="idnacionalidad")
  public NacionalidadDTO getNacionalidad()
  {
    return _nacionalidad;
  }
  @OneToOne @JoinColumn (name="idrol") 
  public RolDTO getRol()
  {
    return _rol;
  }
  @Column (name="nombre")
  public String getNombre()
  {
   return nombre;
  }
  @Column (name="apellidopaterno")
  public String getApellidoPaterno()
  {
   return _apellidoPaterno;
 \lambda @Column (name="apellidomaterno")
  public String getApellidoMaterno()
  {
    return _apellidoMaterno;
 }
  @Column (name="cedula")
  public String getCedula()
  {
    return _cedula;
 }
  @Column (name="direccion")
  public String getDireccion()
```

```
 {
   return direccion;
   }
  @Column (name="telefono")
  public String getTelefono()
   {
   return telefono;
   }
   @OneToOne @JoinColumn (name="idsexo")
  public SexoDTO getSexo()
 {
    return _sexo;
  }
  @Column (name="fechanacimiento")
  public Calendar getFechaNacimiento()
  {
    return _fechaNacimiento;
   }
  @Transient
  public int getEdad()
  {
    return _edad;
  }
  @Column (name="tipo")
  public String getTipo()
  {
   return _tipo;
  }
  @Column (name="usuario")
  public String getUsuario()
  {
   return _usuario;
  }
  @Column (name="contrasenia")
  public String getContrasenia()
  {
   return contrasenia;
  }
  @Column (name="version")
  public int getVersion()
  {
   return version;
  }
  public void setVersion( int version )
  {
    _version = version;
   }
  public void setId( long id )
   {
   _id = id; }
 public void setEscolaridad ( EscolaridadDTO escolaridad )
   {
    _escolaridad = escolaridad;
  \mathbf{I} public void setUnidad( UnidadDTO unidad )
   {
   \_unidad = unidad;
 }
  public void setEstadoCivil( EstadoCivilDTO estadoCivil )
  {
```

```
 _estadoCivil = estadoCivil;
   }
  public void setTurno( TurnoDTO turno )
 {
    _turno = turno;
   }
 public void setNacionalidad( NacionalidadDTO nacionalidad )
 {
     _nacionalidad = nacionalidad;
 }
  public void setRol( RolDTO rol )
 {
   \lfloorrol = rol;
   }
  public void setNombre( String nombre )
   {
   \_nonbre = nombre; }
  public void setApellidoPaterno( String apellidoPaterno )
   {
    _apellidoPaterno = apellidoPaterno;
   }
  public void setApellidoMaterno( String apellidoMaterno )
  \left\{ \right. _apellidoMaterno = apellidoMaterno;
  \mathbf{I} public void setCedula( String cedula )
   {
    _cedula = cedula;
   }
  public void setDireccion( String direccion )
  {
    _direccion = direccion;
  }
  public void setTelefono( String telefono )
  {
    _telefono = telefono;
   }
  public void setSexo( SexoDTO sexo )
  {
   sexo = sexo; }
  public void setFechaNacimiento( Calendar fechaNacimiento )
   {
     _fechaNacimiento = fechaNacimiento;
 }
  public void setEdad( int edad )
   {
   ledad = edad;
 }
  public void setTipo( String tipo )
 {
    _tipo = tipo;
 }
  public void setUsuario( String usuario )
\left\{\right. _usuario = usuario;
 }
  public void setContrasenia( String contrasenia )
   {
     _contrasenia = contrasenia;
```

```
 }
  public int calcularEdad(Calendar fechaNacimiento)
 {
    int años = 0;
    Calendar hoy = Calendar.getInstance();
    años = hoy.get( Calendar.YEAR ) -
   fechaNacimiento.get( Calendar.YEAR );
    if(hoy.get(Calendar.MONTH ) < fechaNacimiento.get( Calendar.-
   MONTH ))
     años = años - 1;
    else if(hoy.get(Calendar.MONTH ) == fechaNacimiento.get( Calendar.-
   MONTH ))
    {
      if (hoy.get( Calendar.DAY_OF_MONTH ) < fechaNacimiento.get( Cal-
   endar.DAY_OF_MONTH ))
       años = años - 1; }
    return años;
  }
```
## **ValidarUsuarioDTO.java**

}

```
/**
  * @author Daniel
  */
package mx.uam.azc.proyectoTerminal.ece.data;
/**
  * @author Daniel
 *
  */
public class ValidarUsuarioDTO
{
   private String _usuario;
  private String contrasenia;
   public String getUsuario()
\left\{\right.return usuario;
   }
   public String getContrasenia()
   {
    return contrasenia;
   }
   public void setUsuario( String usuario )
   {
     _usuario = usuario;
   }
   public void setContrasenia( String contrasenia )
  \left\{ \right. _contrasenia = contrasenia;
   }
}
```
# *ProyectoTerminal/ece/business*

### **AdministradorComentario.java**

```
/**
  * @author Daniel
  */
package mx.uam.azc.proyectoTerminal.ece.business;
import mx.uam.azc.proyectoTerminal.ece.data.ComentarioDTO;
import org.springframework.transaction.annotation.Propagation;
import org.springframework.transaction.annotation.Transactional;
/**
  * @author Daniel
 *
  */
@Transactional(rollbackFor=Exception.class)
public interface AdministradorComentario
{
  public long insertarComentario(ComentarioDTO comentario);
   @Transactional( propagation=Propagation.SUPPORTS, readOnly = true )
  public ComentarioDTO leerComentario(long id);
}
```
### **AdministradorConsultorio.java**

```
/**
  * @author Daniel
  */
package mx.uam.azc.proyectoTerminal.ece.business;
import mx.uam.azc.proyectoTerminal.ece.data.ConsultorioDTO;
import org.springframework.transaction.annotation.Propagation;
import org.springframework.transaction.annotation.Transactional;
import java.util.List;
import java.util.Map;
/**
 * @author Daniel
 *
 */
@Transactional(rollbackFor=Exception.class)
public interface AdministradorConsultorio
{
   @Transactional ( propagation=Propagation.SUPPORTS, readOnly = true )
  public List<ConsultorioDTO> leerConsultorio();
   @Transactional ( propagation=Propagation.SUPPORTS, readOnly = true )
   public Map<Long, String> CargarConsultorio();
   @Transactional ( propagation=Propagation.SUPPORTS, readOnly = true )
   public List<Map<String,Object>> cargarCatalogoConsulotrio();
```
}

#### **AdministradorDetalleRecomendaciones.java**

```
/**
  * @author Daniel
 \starpackage mx.uam.azc.proyectoTerminal.ece.business;
import org.springframework.transaction.annotation.Propagation;
import org.springframework.transaction.annotation.Transactional;
import mx.uam.azc.proyectoTerminal.ece.data.DetalleRecomendacionesDTO;
/**
  * @author Daniel
 *
 \star/@Transactional (rollbackFor = Exception.class)
public interface AdministradorDetalleRecomendaciones
{
   public long insertarDetalle(DetalleRecomendacionesDTO
   detalleRecomendaciones);
   @Transactional (propagation=Propagation.SUPPORTS, readOnly=true)
  public DetalleRecomendacionesDTO leerDetalle (long id);
}
AdministradorEscolaridad.java
```

```
/**
  * @author Daniel
  */
package mx.uam.azc.proyectoTerminal.ece.business;
import org.springframework.transaction.annotation.Propagation;
import org.springframework.transaction.annotation.Transactional;
import mx.uam.azc.proyectoTerminal.ece.data.EscolaridadDTO;
import java.util.List;
import java.util.Map;
/**
  * @author Daniel
 *
  */
@Transactional(rollbackFor=Exception.class)
public interface AdministradorEscolaridad
{
   @Transactional ( propagation=Propagation.SUPPORTS, readOnly = true )
  public List<EscolaridadDTO> leerEscolaridad();
   @Transactional ( propagation=Propagation.SUPPORTS, readOnly = true )
   public Map<Long, String> CargarEscolaridad();
   @Transactional ( propagation=Propagation.SUPPORTS, readOnly = true )
  public List<Map<String, Object>>cargarCatalogoEscolaridad();
}
```
## **AdministradorEspecialidad.java**

```
/**
  * @author Daniel
  */
package mx.uam.azc.proyectoTerminal.ece.business;
import mx.uam.azc.proyectoTerminal.ece.data.EspecialidadDTO;
import org.springframework.transaction.annotation.Propagation;
import org.springframework.transaction.annotation.Transactional;
import java.util.List;
import java.util.Map;
/**
  * @author Daniel
 *
 \star /
@Transactional(rollbackFor=Exception.class)
public interface AdministradorEspecialidad
{
   @Transactional ( propagation=Propagation.SUPPORTS, readOnly = true )
   public List<EspecialidadDTO> leerEspecialidad();
   @Transactional ( propagation=Propagation.SUPPORTS, readOnly = true )
   public Map<Long, String> CargarEspecialidad();
   @Transactional ( propagation=Propagation.SUPPORTS, readOnly = true )
   public List<Map<String,Object>> cargarCatalogoEspecialidad();
}
```
# **AdministradorEstadoCivil.java**

```
/**
  * @author Daniel
  */
package mx.uam.azc.proyectoTerminal.ece.business;
import mx.uam.azc.proyectoTerminal.ece.data.EstadoCivilDTO;
import org.springframework.transaction.annotation.Propagation;
import org.springframework.transaction.annotation.Transactional;
import java.util.List;
import java.util.Map;
/**
  * @author Daniel
 *
 \star /
@Transactional(rollbackFor=Exception.class)
public interface AdministradorEstadoCivil
{
   @Transactional ( propagation=Propagation.SUPPORTS, readOnly = true )
  public List<EstadoCivilDTO> leerEstadoCivil();
   @Transactional ( propagation=Propagation.SUPPORTS, readOnly = true )
   public Map<Long, String> CargarEstadoCivil();
```
}

#### **AdministradorFamiliarResponsable.java**

```
/**
  * @author Daniel
 \star.
package mx.uam.azc.proyectoTerminal.ece.business;
import mx.uam.azc.proyectoTerminal.ece.data.FamiliarResponsableDTO;
import org.springframework.transaction.annotation.Propagation;
import org.springframework.transaction.annotation.Transactional;
import java.util.List;
import java.util.Map;
/**
  * @author Daniel
 *
  */
@Transactional (rollbackFor=Exception.class)
public interface AdministradorFamiliarResponsable
{
   public int insertarFamiliarResponsable(FamiliarResponsableDTO
   familiarResponsable);
   @Transactional ( propagation=Propagation.SUPPORTS, readOnly = true )
   public List<FamiliarResponsableDTO> leerFamiliarResponsable();
   @Transactional ( propagation=Propagation.SUPPORTS, readOnly = true )
  public Map<Long, String> CargarFamiliarResponsable();
}
```
# **AdministradorNacionalidad.java**

```
/**
  * @author Daniel
 \star.
package mx.uam.azc.proyectoTerminal.ece.business;
import mx.uam.azc.proyectoTerminal.ece.data.NacionalidadDTO;
import org.springframework.transaction.annotation.Propagation;
import org.springframework.transaction.annotation.Transactional;
import java.util.List;
import java.util.Map;
/**
  * @author Daniel
 *
  */
@Transactional(rollbackFor=Exception.class)
public interface AdministradorNacionalidad
{
   @Transactional ( propagation=Propagation.SUPPORTS, readOnly = true )
   public List<NacionalidadDTO> leerNacionalidad();
   @Transactional ( propagation=Propagation.SUPPORTS, readOnly = true )
   public Map<Long, String> CargarNacionalidad();
```
}

#### **AdministradorNotaAnestesiologia.java**

```
/**
  * @author Daniel
  */
package mx.uam.azc.proyectoTerminal.ece.business;
import mx.uam.azc.proyectoTerminal.ece.data.NotaAnestesiologiaDTO;
import mx.uam.azc.proyectoTerminal.ece.data.NotaAnestesiologiaJoinDTO;
import org.springframework.transaction.annotation.Propagation;
import org.springframework.transaction.annotation.Transactional;
/**
  * @author Daniel
 *
 */
@Transactional (rollbackFor=Exception.class)
public interface AdministradorNotaAnestesiologia
{
   public long insertarNotaAnestesiogia(NotaAnestesiologiaDTO
   notaAnestesiologia);
   @Transactional( propagation=Propagation.SUPPORTS, readOnly = true )
  public NotaAnestesiologiaJoinDTO leerNotaAnestesiologia(long id);
}
```
## **AdministradorNotaIngreso.java**

```
/**
  * @author Daniel
 \star ,
package mx.uam.azc.proyectoTerminal.ece.business;
import org.springframework.transaction.annotation.Propagation;
import org.springframework.transaction.annotation.Transactional;
import mx.uam.azc.proyectoTerminal.ece.data.NotaIngresoDTO;
import mx.uam.azc.proyectoTerminal.ece.data.NotaIngresoJoinDTO;
/**
  * @author Daniel
 *
  */
@Transactional (rollbackFor=Exception.class)
public interface AdministradorNotaIngreso
{
   public long insertarNotaIngreso(NotaIngresoDTO notaIngreso);
   @Transactional( propagation=Propagation.SUPPORTS, readOnly = true )
   public NotaIngresoJoinDTO leerNotaIngreso(long id);
}
```
## **AdministradorNotaInterconsulta.java**

```
/**
 * @author Daniel
  */
```
**package** mx.uam.azc.proyectoTerminal.ece.business;

**import** mx.uam.azc.proyectoTerminal.ece.data.NotaInterconsultaDTO; **import** mx.uam.azc.proyectoTerminal.ece.data.NotaInterconsultaJoinDTO;

import org.springframework.transaction.annotation.Propagation; **import** org.springframework.transaction.annotation.Transactional;

```
/**
 * @author Daniel
 *
  */
@Transactional (rollbackFor=Exception.class)
public interface AdministradorNotaInterconsulta
{
  public long insertarNotaInterconsulta(NotaInterconsultaDTO
   notaInterconsulta);
   @Transactional( propagation=Propagation.SUPPORTS, readOnly = true )
   public NotaInterconsultaJoinDTO leerNotaInterconsulta(long id);
}
```
### **AdministradorOcupacion.java**

```
/**
  * @author Daniel
  */
package mx.uam.azc.proyectoTerminal.ece.business;
import mx.uam.azc.proyectoTerminal.ece.data.OcupacionDTO;
import org.springframework.transaction.annotation.Propagation;
import org.springframework.transaction.annotation.Transactional;
import java.util.List;
import java.util.Map;
7** * @author Daniel
 *
  */
public interface AdministradorOcupacion
{
   @Transactional ( propagation=Propagation.SUPPORTS, readOnly = true )
  public List<OcupacionDTO> leerOcupacion();
   @Transactional ( propagation=Propagation.SUPPORTS, readOnly = true )
   public Map<Long, String> CargarOcupacion();
}
```
#### **AdministradorPacienteHospitalizado.java**

```
/**
  * @author Daniel
  */
package mx.uam.azc.proyectoTerminal.ece.business;
import com.acsinet solutions.cetia4.data.PagedResults;
import mx.uam.azc.proyectoTerminal.ece.business.local.FiltroPacientes;
import mx.uam.azc.proyectoTerminal.ece.data.PacienteHospitalizadoDTO;
```

```
import
```
mx.uam.azc.proyectoTerminal.ece.data.PacienteHospitalizadoJoinDTO;

```
import org.springframework.transaction.annotation.Propagation;
import org.springframework.transaction.annotation.Transactional;
import java.util.List;
/**
  * @author Daniel
 *
  */
@Transactional (rollbackFor=Exception.class)
public interface AdministradorPacienteHospitalizado
{
   public long hospitalizarPaciente( PacienteHospitalizadoDTO
   pacienteHospitalizado );
   public void actualizarPacienteHospitalizado();
   public void borrarPacienteHospitalizado (PacienteHospitalizadoDTO
   pacienteHospitalizado);
   @Transactional( propagation=Propagation.SUPPORTS, readOnly = true )
   public PacienteHospitalizadoJoinDTO leerPacienteHospitalizado(long
   id);
   @Transactional( propagation=Propagation.SUPPORTS, readOnly = true )
   public List<PacienteHospitalizadoJoinDTO>
   leerPacientesHospitalizadosQuery();
   @Transactional( propagation=Propagation.SUPPORTS, readOnly = true )
   public List<PacienteHospitalizadoJoinDTO>
   leerPacientesHospitalizados(FiltroPacientes filter);
   @Transactional( propagation=Propagation.SUPPORTS, readOnly = true )
   public PagedResults<PacienteHospitalizadoJoinDTO>
   leerPacientesHospitalizadosPaginados( FiltroPacientes filter);
   @Transactional( propagation=Propagation.SUPPORTS, readOnly = true )
   public List<PacienteHospitalizadoJoinDTO>
   buscarPacienteHospitalizadoCriterioNombre(FiltroPacientes filter);
}
```
## **AdministradorPacientes.java**

**package** mx.uam.azc.proyectoTerminal.ece.business;

```
import com.acsinet solutions.cetia4.data.PagedResults;
import java.util.List;
import mx.uam.azc.proyectoTerminal.ece.business.local.FiltroPacientes;
import mx.uam.azc.proyectoTerminal.ece.data.PacienteDTO;
import mx.uam.azc.proyectoTerminal.ece.data.PacienteJoinDTO;
import org.springframework.transaction.annotation.Propagation;
import org.springframework.transaction.annotation.Transactional;
@Transactional (rollbackFor=Exception.class)
```
**public interface** AdministradorPacientes {

```
public long insertarPaciente( PacienteDTO paciente);
public void actualizarPaciente(PacienteDTO paciente);
 public void borrarPaciente (long id);
@Transactional( propagation=Propagation.SUPPORTS, readOnly = true )
public PacienteJoinDTO leerPaciente(long id);
@Transactional( propagation=Propagation.SUPPORTS, readOnly = true )
public List<PacienteJoinDTO> leerPacientesQuery();
@Transactional( propagation=Propagation.SUPPORTS, readOnly = true )
public List<PacienteJoinDTO> leerPacientes(FiltroPacientes filter);
@Transactional( propagation=Propagation.SUPPORTS, readOnly = true )
public PagedResults<PacienteJoinDTO>
leerPacientesPaginados( FiltroPacientes filter);
@Transactional( propagation=Propagation.SUPPORTS, readOnly = true )
public List<PacienteJoinDTO>
buscarPacienteCriterioNombre(FiltroPacientes filter);
```
#### **AdministradorRecomendaciones.java**

}

```
/**
  * @author Daniel
  */
package mx.uam.azc.proyectoTerminal.ece.business;
import mx.uam.azc.proyectoTerminal.ece.data.RecomendacionesDTO;
import mx.uam.azc.proyectoTerminal.ece.data.RecomendacionesJoinDTO;
import org.springframework.transaction.annotation.Propagation;
import org.springframework.transaction.annotation.Transactional;
/**
  * @author Daniel
 *
  */
@Transactional(rollbackFor=Exception.class)
public interface AdministradorRecomendaciones
{
  public long insertarRecomendaciones(RecomendacionesDTO
   recomendaciones);
   @Transactional( propagation=Propagation.SUPPORTS, readOnly = true )
   public RecomendacionesJoinDTO leerRecomendaciones(long id);
  public void actualizarRecomendacion(RecomendacionesDTO
   recomendaciones);
}
```
### **AdministradorReligion.java**

```
/**
  * @author Daniel
```

```
 */
package mx.uam.azc.proyectoTerminal.ece.business;
import mx.uam.azc.proyectoTerminal.ece.data.ReligionDTO;
import org.springframework.transaction.annotation.Propagation;
import org.springframework.transaction.annotation.Transactional;
import java.util.List;
import java.util.Map;
/**
 * @author Daniel
 *
 \star /
public interface AdministradorReligion
{
   @Transactional ( propagation=Propagation.SUPPORTS, readOnly = true )
  public List<ReligionDTO> leerReligion();
   @Transactional ( propagation=Propagation.SUPPORTS, readOnly = true )
  public Map<Long, String> CargarReligion();
}
```
### **AdministradorRoles.java**

```
/**
  * @author Daniel
  */
package mx.uam.azc.proyectoTerminal.ece.business;
import mx.uam.azc.proyectoTerminal.ece.data.ConsultorioDTO;
import mx.uam.azc.proyectoTerminal.ece.data.RolDTO;
import org.springframework.transaction.annotation.Propagation;
import org.springframework.transaction.annotation.Transactional;
import java.util.List;
import java.util.Map;
/**
 * @author Daniel
 *
  */
public interface AdministradorRoles
{
   @Transactional ( propagation=Propagation.SUPPORTS, readOnly = true )
 public List<RolDTO> leerRoles();
   @Transactional ( propagation=Propagation.SUPPORTS, readOnly = true )
   public Map<Long, String> cargarRoles();
}
```
## **AdministradorSexo.java**

```
/**
  * @author Daniel
  */
package mx.uam.azc.proyectoTerminal.ece.business;
```

```
import mx.uam.azc.proyectoTerminal.ece.data.SexoDTO;
import org.springframework.transaction.annotation.Propagation;
import org.springframework.transaction.annotation.Transactional;
import java.util.List;
import java.util.Map;
/**
 * @author Daniel
 *
 \star /
@Transactional(rollbackFor=Exception.class)
public interface AdministradorSexo
{
   @Transactional ( propagation=Propagation.SUPPORTS, readOnly = true )
   public List<SexoDTO> leerSexo();
   @Transactional ( propagation=Propagation.SUPPORTS, readOnly = true )
   public Map<Long, String> CargarSexo();
   @Transactional ( propagation=Propagation.SUPPORTS, readOnly = true )
  public List<Map<String,Object>> cargarCatalogoSexo();
}
```
#### **AdministradorSignosVitales.java**

```
/**
  * @author Daniel
  */
package mx.uam.azc.proyectoTerminal.ece.business;
import mx.uam.azc.proyectoTerminal.ece.data.SignosVitalesDTO;
import org.springframework.transaction.annotation.Propagation;
import org.springframework.transaction.annotation.Transactional;
/**
 * @author Daniel
 *
  */
@Transactional(rollbackFor=Exception.class)
public interface AdministradorSignosVitales
{
 public long insertarSignosVitales(SignosVitalesDTO signosVitales);
   @Transactional( propagation=Propagation.SUPPORTS, readOnly = true )
   public SignosVitalesDTO leerSignosVitales(long id);
   public void borrarSignosVitales(long id);
  public void actualizarSignosVitales(long id);
}
```
### **AdministradorTurno.java**

```
/**
  * @author Daniel
  */
package mx.uam.azc.proyectoTerminal.ece.business;
```

```
import mx.uam.azc.proyectoTerminal.ece.data.TurnoDTO;
import org.springframework.transaction.annotation.Propagation;
import org.springframework.transaction.annotation.Transactional;
import java.util.List;
import java.util.Map;
/**
 * @author Daniel
 *
  */
public interface AdministradorTurno
{
   @Transactional ( propagation=Propagation.SUPPORTS, readOnly = true )
  public List<TurnoDTO> leerTurno();
   @Transactional ( propagation=Propagation.SUPPORTS, readOnly = true )
  public Map<Long, String> CargarTurno();
}
```
## **AdministradorUnidad.java**

```
/**
  * @author Daniel
  */
package mx.uam.azc.proyectoTerminal.ece.business;
import mx.uam.azc.proyectoTerminal.ece.data.UnidadDTO;
import org.springframework.transaction.annotation.Propagation;
import org.springframework.transaction.annotation.Transactional;
import java.util.List;
import java.util.Map;
7** * @author Daniel
 *
  */
public interface AdministradorUnidad
{
   @Transactional ( propagation=Propagation.SUPPORTS, readOnly = true )
  public List<UnidadDTO> leerUnidad();
   @Transactional ( propagation=Propagation.SUPPORTS, readOnly = true )
  public Map<Long, String> CargarUnidad();
}
```
# **AdministradorUsuario.java**

```
/**
\star */
package mx.uam.azc.proyectoTerminal.ece.business;
```
import com.acsinet solutions.cetia4.data.PagedResults;

```
import mx.uam.azc.proyectoTerminal.ece.business.local.FiltroUsuarios;
import mx.uam.azc.proyectoTerminal.ece.data.UsuarioDTO;
import mx.uam.azc.proyectoTerminal.ece.data.UsuarioJoinDTO;
import org.springframework.transaction.annotation.Propagation;
import org.springframework.transaction.annotation.Transactional;
import java.util.List;
/**
  * @author Daniel
 *
  */
@Transactional(rollbackFor=Exception.class)
public interface AdministradorUsuarios
{
   public long insertarUsuario (UsuarioDTO usuario);
  public void actualizarUsuario(UsuarioDTO usuario);
   public void borrarUsuario (long id);
   @Transactional( propagation=Propagation.SUPPORTS, readOnly = true )
   public UsuarioJoinDTO leerUsuario(long id);
   @Transactional( propagation=Propagation.SUPPORTS, readOnly = true )
   public List<UsuarioJoinDTO> leerUsuarioQuery();
   @Transactional( propagation=Propagation.SUPPORTS, readOnly = true )
   public List<UsuarioJoinDTO> leerUsuarios(FiltroUsuarios filter);
   @Transactional( propagation=Propagation.SUPPORTS, readOnly = true )
   public PagedResults<UsuarioJoinDTO>
   leerUsuariosPaginados( FiltroUsuarios filter);
   @Transactional( propagation=Propagation.SUPPORTS, readOnly = true )
   public List<UsuarioJoinDTO>
   buscarUsuarioCriterioNombre(FiltroUsuarios filter);
   @Transactional( propagation=Propagation.SUPPORTS, readOnly = true )
   public List<UsuarioDTO> validarUsuario(String user, String pass);
}
```
# *ProyectoTerminal/ece/business/local*

#### **AdministradorComentarioImpl.java**

```
/**
  * @author Daniel
  */
package mx.uam.azc.proyectoTerminal.ece.business.local;
import org.hibernate.Session;
import org.hibernate.SessionFactory;
import
   mx.uam.azc.proyectoTerminal.ece.business.AdministradorComentario;
import mx.uam.azc.proyectoTerminal.ece.data.ComentarioDTO;
/**
  * @author Daniel
  *
  */
public class AdministradorComentarioImpl implements
  AdministradorComentario
{
 private SessionFactory sessionFactory;
   /* 
   * @author Daniel
   */
   @Override
   public long insertarComentario( ComentarioDTO comentario )
 {
     // TODO Auto-generated method stub
    Session session = qetSession();
    session.save( comentario );
     return 0;
   }
   /* 
   * @author Daniel
    */
   @Override
   public ComentarioDTO leerComentario( long id )
 {
     // TODO Auto-generated method stub
    Session session = getSession();
     return ( ComentarioDTO )session.get( ComentarioDTO.class, id );
   }
   public void setSessionFactory (SessionFactory sessionFactory) 
   {
    _sessionFactory = sessionFactory;
   }
   private Session getSession()
   {
    return _sessionFactory.getCurrentSession();
   }
}
```
**AdministradorConsultorioImpl.java**

```
/**
  * @author Daniel
  */
package mx.uam.azc.proyectoTerminal.ece.business.local;
import org.hibernate.*;
import java.util.*;
import
   mx.uam.azc.proyectoTerminal.ece.business.AdministradorConsultorio;
import mx.uam.azc.proyectoTerminal.ece.data.ConsultorioDTO;
/**
  * @author Daniel
 *
 \star /
public class AdministradorConsultorioImpl implements
   AdministradorConsultorio
{
 private SessionFactory sessionFactory;
   /* 
   * @author Daniel
  \star /
   @Override
   public Map<Long, String> CargarConsultorio()
   {
     // TODO Auto-generated method stub
   List <ConsultorioDTO> c = leerConsultorio();
     Iterator<ConsultorioDTO> i = c.iterator();
     ConsultorioDTO cc = new ConsultorioDTO();
    Map <Long, String> mapa = new TreeMap<Long, String>();
     while(i.hasNext())
     {
      cc = i.next();
      mapa.put( new Long (cc.getId()), cc.getMedico() );
     }
     return mapa;
   }
   /* 
   * @author Daniel
   \star /
   @Override
   public List<ConsultorioDTO> leerConsultorio()
   {
     // TODO Auto-generated method stub
    Session session = getSession();
    Query query = session.getNamedQuery( "leer consultorio" );
     return query.list();
   }
   public void setSessionFactory (SessionFactory sessionFactory) 
   {
    sessionFactory = sessionFactory;
```

```
 }
  private Session getSession()
   {
    return _sessionFactory.getCurrentSession();
   }
   /* 
   * @author Daniel
  \star /
   @Override
  public List<Map<String, Object>> cargarCatalogoConsulotrio()
\{\} // TODO Auto-generated method stub
   Session session = getSession();
     Query query = session.createQuery( "SELECT new map (c.id " +
         "AS idconsutltorio, c.numero AS numero ) " +
         "FROM ConsultorioDTO c" );
    return query.list();
  }
}
```
#### **AdministradorDetalleRecomendacionesImpl.java**

```
/**
  * @author Daniel
  */
package mx.uam.azc.proyectoTerminal.ece.business.local;
import org.hibernate.Session;
import org.hibernate.SessionFactory;
import
   mx.uam.azc.proyectoTerminal.ece.business.AdministradorDetalleRecome
   ndaciones;
import mx.uam.azc.proyectoTerminal.ece.data.DetalleRecomendacionesDTO;
/**
 * @author Daniel
 *
  */
public class AdministradorDetalleRecomendacionesImpl implements
    AdministradorDetalleRecomendaciones
{
 private SessionFactory sessionFactory;
/ *
   * @author Daniel
   */
   @Override
   public long insertarDetalle( DetalleRecomendacionesDTO
   detalleRecomendaciones )
   {
     // TODO Auto-generated method stub
    Session session = qetSession();
    session.save( detalleRecomendaciones );
     return detalleRecomendaciones.getIdDetalle();
   }
   /* 
    * @author Daniel
```

```
 */
   @Override
  public DetalleRecomendacionesDTO leerDetalle( long id )
 {
    // TODO Auto-generated method stub
    return null;
   }
  public void setSessionFactory (SessionFactory sessionFactory) 
\{\} _sessionFactory = sessionFactory;
   }
  private Session getSession()
  {
   return sessionFactory.getCurrentSession();
   }
}
```
#### **AdministradorEscolaridadImpl.java**

```
/**
  * @author Daniel
  */
package mx.uam.azc.proyectoTerminal.ece.business.local;
import org.apache.derby.impl.sql.compile.QueryTreeNode;
import org.hibernate.*;
import java.util.*;
import
   mx.uam.azc.proyectoTerminal.ece.business.AdministradorEscolaridad;
import mx.uam.azc.proyectoTerminal.ece.data.EscolaridadDTO;
/**
  * @author Daniel
 *
  */
public class AdministradorEscolaridadImpl implements
  AdministradorEscolaridad
{
 private SessionFactory sessionFactory;
   /* 
   * @author Daniel
    */
   @Override
   public Map<Long, String> CargarEscolaridad()
   {
     // TODO Auto-generated method stub
    List <EscolaridadDTO> e = leerEscolaridad();
     Iterator<EscolaridadDTO> i = e.iterator();
     EscolaridadDTO ee = new EscolaridadDTO();
     Map <Long, String> mapa = new TreeMap<Long, String>();
     while(i.hasNext())
     {
     ee = i.next();
      mapa.put( new Long (ee.getId()), ee.getNombre());
     }
```

```
 return mapa;
   }
  /*
   * @author Daniel
  \star /
  @Override
  public List<EscolaridadDTO> leerEscolaridad()
\{\} // TODO Auto-generated method stub
   Session session = getSession();
   Query query = session.getNamedQuery( "leer escolaridad" );
    return query.list();
   }
  public void setSessionFactory (SessionFactory sessionFactory) 
   {
    _sessionFactory = sessionFactory;
   }
  private Session getSession()
  {
   return sessionFactory.getCurrentSession();
   }
   /* 
   * @author Daniel
   */
  @Override
  public List<Map<String, Object>> cargarCatalogoEscolaridad()
 {
     // TODO Auto-generated method stub
   Session session = qetSession();
    Query query = session.createQuery( "SELECT new map (t.id " +
             "AS idescolaridad, t.nombre AS escolaridad ) " +
             "FROM EscolaridadDTO t" );
    return query.list();
  }
```
#### **AdministradorEspecialidadImpl.java**

}

\*/

```
/**
  * @author Daniel
 \starpackage mx.uam.azc.proyectoTerminal.ece.business.local;
import org.hibernate.*;
import java.util.*;
import
   mx.uam.azc.proyectoTerminal.ece.business.AdministradorEspecialidad;
import mx.uam.azc.proyectoTerminal.ece.data.EspecialidadDTO;
/**
 * @author Daniel
  *
```

```
Proyecto Terminal de Ingeniería en Computación, UAM-A, 10P, ©Creative commons.
```

```
public class AdministradorEspecialidadImpl implements
   AdministradorEspecialidad
{
  private SessionFactory sessionFactory;
   /* 
   * @author Daniel
    */
   @Override
   public Map<Long, String> CargarEspecialidad()
 {
     // TODO Auto-generated method stub
    List <EspecialidadDTO> e = leerEspecialidad();
     Iterator<EspecialidadDTO> i = e.iterator();
     EspecialidadDTO es = new EspecialidadDTO();
    Map <Long, String> mapa = new TreeMap<Long, String>();
     while(i.hasNext())
     {
     es = i.next();
      mapa.put( new Long (es.getId()), es.getEspecialidad() );
     }
     return mapa;
   }
   /* 
    * @author Daniel
   */
   @Override
   public List<Map<String, Object>> cargarCatalogoEspecialidad()
 {
     // TODO Auto-generated method stub
    Session session = qetSession();
     Query query = session.createQuery( "SELECT new map (e.id " +
         "AS idespecialidad, e.especialidad AS especialidad ) " +
         "FROM EspecialidadDTO e" );
     return query.list();
   }
   /* 
    * @author Daniel
    */
   @Override
   public List<EspecialidadDTO> leerEspecialidad()
 {
     // TODO Auto-generated method stub
    Session session = getSession();
   Query query = session.getNamedQuery( "leer especialidad" );
     return query.list();
   }
   public void setSessionFactory (SessionFactory sessionFactory) 
   {
    _sessionFactory = sessionFactory;
  \mathbf{I} private Session getSession()
   {
     return _sessionFactory.getCurrentSession();
```
 } }

#### **AdministradorEstadoCivil.java**

```
/**
  * @author Daniel
  */
package mx.uam.azc.proyectoTerminal.ece.business.local;
import org.hibernate.*;
import java.util.*;
import
   mx.uam.azc.proyectoTerminal.ece.business.AdministradorEstadoCivil;
import mx.uam.azc.proyectoTerminal.ece.data.EstadoCivilDTO;
/**
  * @author Daniel
 *
 \star /
public class AdministradorEstadoCivilImpl implements
   AdministradorEstadoCivil
{
  private SessionFactory sessionFactory;
   /* 
    * @author Daniel
   \star /
   @Override
   public Map<Long, String> CargarEstadoCivil()
   {
     // TODO Auto-generated method stub
    List <EstadoCivilDTO> e = leerEstadoCivil();
     Iterator<EstadoCivilDTO> i = e.iterator();
     EstadoCivilDTO cc = new EstadoCivilDTO();
    Map <Long, String> mapa = new TreeMap<Long, String>();
     while(i.hasNext())
\left\{\begin{array}{ccc} \end{array}\right\}cc = i.next();
      mapa.put ( new Long (cc.getId()), cc.getEstadoCivil());
     }
     return mapa;
   }
   /* 
    * @author Daniel
    */
   @Override
   public List<EstadoCivilDTO> leerEstadoCivil()
   {
     // TODO Auto-generated method stub
    Session session = qetSession();
    Query query = session.getNamedQuery( "leer estado civil" );
     return query.list();
   }
```

```
 public void setSessionFactory (SessionFactory sessionFactory) 
\{\}sessionFactory = sessionFactory;
   }
  private Session getSession()
 {
    return _sessionFactory.getCurrentSession();
  }
}
```
### **AdministradorFamiliarResponsableImpl.java**

```
/**
  * @author Daniel
 \star .
package mx.uam.azc.proyectoTerminal.ece.business.local;
import org.hibernate.*;
import java.util.*;
import
   mx.uam.azc.proyectoTerminal.ece.business.AdministradorFamiliarRespo
   nsable;
import mx.uam.azc.proyectoTerminal.ece.data.FamiliarResponsableDTO;
/**
  * @author Daniel
 *
  */
public class AdministradorFamiliarResponsableImpl implements
    AdministradorFamiliarResponsable
{
 private SessionFactory sessionFactory;
   /* 
    * @author Daniel
   */
   @Override
   public Map<Long, String> CargarFamiliarResponsable()
 {
     // TODO Auto-generated method stub
    List <FamiliarResponsableDTO> e = leerFamiliarResponsable();
     Iterator<FamiliarResponsableDTO> i = e.iterator();
     FamiliarResponsableDTO cc = new FamiliarResponsableDTO();
     Map <Long, String> mapa = new TreeMap<Long, String>();
     while(i.hasNext())
     {
     cc = i.next();
      String nom = cc.getNonbre() + " " + cc.getApellidoPaterno() + "" + cc.getApellidoMaterno();
      mapa.put( new Long (cc.getId()), nom);
     }
     return mapa;
   }
  /*
    * @author Daniel
```

```
 */
   @Override
  public List<FamiliarResponsableDTO> leerFamiliarResponsable()
 {
     // TODO Auto-generated method stub
   Session session = qetSession();
   Query query = session.getNamedQuery( "leer familiar respons-
   able" );
    return query.list();
   }
  public void setSessionFactory (SessionFactory sessionFactory) 
 {
    _sessionFactory = sessionFactory;
   }
  private Session getSession()
   {
    return _sessionFactory.getCurrentSession();
   }
   /* 
   * @author Daniel
  \star /
   @Override
  public int insertarFamiliarResponsable(
      FamiliarResponsableDTO familiarResponsable )
   {
     // TODO Auto-generated method stub
   Session session = qetSession();
   session.save( familiarResponsable ) ;
    return familiarResponsable.getId();
  }
}
```
#### **AdministradorNacionalidadImpl.java**

```
/**
  * @author Daniel
  */
package mx.uam.azc.proyectoTerminal.ece.business.local;
import org.hibernate.*;
import java.util.*;
import
   mx.uam.azc.proyectoTerminal.ece.business.AdministradorNacionalidad;
import mx.uam.azc.proyectoTerminal.ece.data.NacionalidadDTO;
/**
 * @author Daniel
  *
  */
public class AdministradorNacionalidadImpl implements
   AdministradorNacionalidad
\sqrt{2}private SessionFactory sessionFactory;
   /*
```

```
 * @author Daniel
  \star /
   @Override
  public Map<Long, String> CargarNacionalidad()
\{\} // TODO Auto-generated method stub
   List <NacionalidadDTO> e = leerNacionalidad();
     Iterator<NacionalidadDTO> i = e.iterator();
    NacionalidadDTO cc = new NacionalidadDTO();
    Map <Long, String> mapa = new TreeMap<Long, String>();
    while(i.hasNext())
\left\{\begin{array}{ccc} \end{array}\right\}cc = i.next();
      mapa.put ( new Long (cc.getId()), cc.getNacionalidad());
 }
    return mapa;
   }
   /* 
   * @author Daniel
  \star /
   @Override
  public List<NacionalidadDTO> leerNacionalidad()
 {
     // TODO Auto-generated method stub
   Session session = qetSession();
   Query query = session.getNamedQuery( "leer nacionalidad" );
    return query.list();
   }
  public void setSessionFactory (SessionFactory sessionFactory) 
   {
    _sessionFactory = sessionFactory;
   }
  private Session getSession()
  {
    return _sessionFactory.getCurrentSession();
   }
```
## **AdministradorNotaAnestesiologiaImpl.java**

}

```
/**
  * @author Daniel
  */
package mx.uam.azc.proyectoTerminal.ece.business.local;
import org.hibernate.Session;
import org.hibernate.SessionFactory;
import
   mx.uam.azc.proyectoTerminal.ece.business.AdministradorNotaAnestesio
   logia;
import mx.uam.azc.proyectoTerminal.ece.data.NotaAnestesiologiaDTO;
import mx.uam.azc.proyectoTerminal.ece.data.NotaAnestesiologiaJoinDTO;
/**
```

```
 * @author Daniel
 *
  */
public class AdministradorNotaAnestesiologiaImpl implements
    AdministradorNotaAnestesiologia
{
  private SessionFactory sessionFactory;
   /* 
   * @author Daniel
   \star /
   @Override
   public long insertarNotaAnestesiogia( NotaAnestesiologiaDTO
   notaAnestesiologia )
   {
     // TODO Auto-generated method stub
    Session session = getSession();
    session.save( notaAnestesiologia );
     return 0;
   }
   /* 
   * @author Daniel
  \star /
   @Override
   public NotaAnestesiologiaJoinDTO leerNotaAnestesiologia( long id )
 {
     // TODO Auto-generated method stub
    Session session = qetSession();
     return ( NotaAnestesiologiaJoinDTO )session.get( NotaAnestesiolo-
   giaJoinDTO.class, id );
   }
   public void setSessionFactory (SessionFactory sessionFactory)
   {
      sessionFactory = sessionFactory;
   }
   private Session getSession()
   {
       return _sessionFactory.getCurrentSession();
   }
}
```
#### **AdministradorNotaIngresoImpl.java**

```
/**
  * @author Daniel
 \star /
package mx.uam.azc.proyectoTerminal.ece.business.local;
import org.hibernate.Session;
import org.hibernate.SessionFactory;
import
   mx.uam.azc.proyectoTerminal.ece.business.AdministradorNotaIngreso;
import mx.uam.azc.proyectoTerminal.ece.data.NotaIngresoDTO;
import mx.uam.azc.proyectoTerminal.ece.data.NotaIngresoJoinDTO;
/ * * * @author Daniel
  *
 \star /
```

```
public class AdministradorNotaIngresoImpl implements
   AdministradorNotaIngreso
{
   /* 
    * @author Daniel
    */
  private SessionFactory sessionFactory;
   @Override
  public long insertarNotaIngreso( NotaIngresoDTO notaIngreso)
 {
     // TODO Auto-generated method stub
    Session session = getSession();
    session.save( notaIngreso );
    sessionFactory.close();
     return notaIngreso.getIdNota();
   }
   /* 
    * @author Daniel
   */
   @Override
   public NotaIngresoJoinDTO leerNotaIngreso( long id )
 {
     // TODO Auto-generated method stub
    Session session = qetSession();
    NotaIngresoJoinDTO nota = ( NotaIngresoJoinDTO )session.get( No-
   taIngresoJoinDTO.class, id );
    sessionFactory.close();
     return nota ;
   }
   public void setSessionFactory (SessionFactory sessionFactory)
   {
      sessionFactory = sessionFactory;
   }
  private Session getSession()
   {
       return _sessionFactory.getCurrentSession();
   }
}
```
## **AdministradorNotaInteconsultaImpl.java**

```
/**
  * @author Daniel
 \star /
package mx.uam.azc.proyectoTerminal.ece.business.local;
import org.hibernate.Session;
import org.hibernate.SessionFactory;
import
   mx.uam.azc.proyectoTerminal.ece.business.AdministradorNotaIntercons
   ulta;
import mx.uam.azc.proyectoTerminal.ece.data.NotaInterconsultaDTO;
import mx.uam.azc.proyectoTerminal.ece.data.NotaInterconsultaJoinDTO;
```

```
/**
  * @author Daniel
 *
  */
public class AdministradorNotaInterconsultaImpl implements
    AdministradorNotaInterconsulta
{
   /* 
    * @author Daniel
   \star /
  private SessionFactory sessionFactory;
   @Override
   public long insertarNotaInterconsulta( NotaInterconsultaDTO
   notaInterconsulta )
   {
     // TODO Auto-generated method stub
    Session session = qetSession();
    session.save( notaInterconsulta );
     return notaInterconsulta.getIdNota();
   }
   /* 
   * @author Daniel
  \star /
   @Override
   public NotaInterconsultaJoinDTO leerNotaInterconsulta( long id )
 {
     // TODO Auto-generated method stub
    Session session = qetSession();
     return ( NotaInterconsultaJoinDTO )session.get( NotaInterconsulta-
   JoinDTO.class, id);
   }
   public void setSessionFactory (SessionFactory sessionFactory)
   {
      sessionFactory = sessionFactory;
   }
   private Session getSession()
   {
       return _sessionFactory.getCurrentSession();
   }
}
```
## **AdministradorOcupacionImpl.java**

```
/**
  * @author Daniel
 \star /
package mx.uam.azc.proyectoTerminal.ece.business.local;
import org.hibernate.*;
import java.util.*;
import
   mx.uam.azc.proyectoTerminal.ece.business.AdministradorOcupacion;
import mx.uam.azc.proyectoTerminal.ece.data.OcupacionDTO;
```
```
/**
  * @author Daniel
 *
  */
public class AdministradorOcupacionImpl implements
  AdministradorOcupacion
{
  private SessionFactory sessionFactory;
/ *
   * @author Daniel
  \star /
   @Override
   public Map<Long, String> CargarOcupacion()
   {
     // TODO Auto-generated method stub
    List <OcupacionDTO> e = leerOcupacion();
     Iterator<OcupacionDTO> i = e.iterator();
     OcupacionDTO cc = new OcupacionDTO();
     Map <Long, String> mapa = new TreeMap<Long, String>();
     while(i.hasNext())
     {
     cc = i.next();
      mapa.put( new Long (cc.getId()), cc.getOcupacion());
     }
     return mapa;
   }
   /* 
   * @author Daniel
   */
   @Override
   public List<OcupacionDTO> leerOcupacion()
   {
     // TODO Auto-generated method stub
   Session session = qetSession();
   Query query = session.getNamedQuery( "leer ocupacion" );
     return query.list();
   }
  public void setSessionFactory (SessionFactory sessionFactory) 
   {
    sessionFactory = sessionFactory;
   }
  private Session getSession()
   {
   return sessionFactory.getCurrentSession();
   }
}
```
### **AdministradorPacienteHospitalizadoImpl.java**

```
/**
  * @author Daniel
 \star /
package mx.uam.azc.proyectoTerminal.ece.business.local;
```

```
import com.acsinet solutions.cetia4.data.PagedResults;
import org.hibernate.Session;
import org.hibernate.SessionFactory;
import java.util.List;
import
   mx.uam.azc.proyectoTerminal.ece.business.AdministradorPacienteHospi
   talizado;
import mx.uam.azc.proyectoTerminal.ece.data.PacienteHospitalizadoDTO;
import
   mx.uam.azc.proyectoTerminal.ece.data.PacienteHospitalizadoJoinDTO;
/**
 * @author Daniel
 *
  */
public class AdministradorPacienteHospitalizadoImpl implements
     AdministradorPacienteHospitalizado
{
 private SessionFactory sessionFactory;
   /* 
   * @author Daniel
   */
   @Override
   public void actualizarPacienteHospitalizado()
\{ // TODO Auto-generated method stub
   }
   /* 
   * @author Daniel
  \star /
   @Override
   public void borrarPacienteHospitalizado(
       PacienteHospitalizadoDTO pacienteHospitalizado )
\{ // TODO Auto-generated method stub
   }
   /* 
   * @author Daniel
  \star /
   @Override
   public List<PacienteHospitalizadoJoinDTO>
   buscarPacienteHospitalizadoCriterioNombre(
      FiltroPacientes filter )
\{ // TODO Auto-generated method stub
     return null;
   }
/ *
    * @author Daniel
```

```
 */
 @Override
 public long hospitalizarPaciente(
    PacienteHospitalizadoDTO pacienteHospitalizado )
 {
   // TODO Auto-generated method stub
  Session session = sessionFactory.getCurrentSession();
  session.save( pacienteHospitalizado );
   return pacienteHospitalizado.getId();
 }
 /* 
 * @author Daniel
 */
 @Override
 public PacienteHospitalizadoJoinDTO leerPacienteHospitalizado( long
 id )
 {
   // TODO Auto-generated method stub
  Session session = qetSession();
   PacienteHospitalizadoJoinDTO p = ( PacienteHospitalizadoJoinDTO )
 session.get( PacienteHospitalizadoJoinDTO.class, id );
   p.getNotas().size();
   return ( PacienteHospitalizadoJoinDTO )session.get( PacienteHos-
 pitalizadoJoinDTO.class, id );
 }
 /* 
 * @author Daniel
 */
 @Override
 public List<PacienteHospitalizadoJoinDTO>
 leerPacientesHospitalizados(
    FiltroPacientes filter )
 {
   // TODO Auto-generated method stub
   return null;
 }
 /* 
 * @author Daniel
 */
 @Override
 public PagedResults<PacienteHospitalizadoJoinDTO>
 leerPacientesHospitalizadosPaginados(
     FiltroPacientes filter )
 {
   // TODO Auto-generated method stub
   return null;
 }
 /* 
 * @author Daniel
\star /
 @Override
 public List<PacienteHospitalizadoJoinDTO>
 leerPacientesHospitalizadosQuery()
 {
```

```
 // TODO Auto-generated method stub
    return null;
   }
  public void setSessionFactory (SessionFactory sessionFactory)
   {
      sessionFactory = sessionFactory;
   }
  private Session getSession()
   {
       return _sessionFactory.getCurrentSession();
   }
}
```
# **AdministradorPacienteimpl.java**

```
package mx.uam.azc.proyectoTerminal.ece.business.local;
import com.acsinet solutions.cetia4.data.DTOUtils;
import com.acsinet solutions.cetia4.data.PagedResults;
import
   mx.uam.azc.proyectoTerminal.ece.business.AdministradorPacientes;
import mx.uam.azc.proyectoTerminal.ece.data.PacienteDTO;
import mx.uam.azc.proyectoTerminal.ece.data.PacienteJoinDTO;
import org.hibernate.*;
import org.hibernate.criterion.Order;
import org.hibernate.criterion.Property;
import java.util.ArrayList;
import java.util.List;
public class AdministradorPacientesImpl implements
   AdministradorPacientes 
{
   private SessionFactory sessionFactory;
   @Override
   public long insertarPaciente(PacienteDTO paciente) 
    {
      // TODO Auto-generated method stub
     Session session = qetSession();
     session.save(paciente);
      return paciente.getIdPaciente();
    }
   public void setSessionFactory (SessionFactory sessionFactory)
    {
     _sessionFactory = sessionFactory;
    }
   private Session getSession()
    \left\{ \right.return _sessionFactory.getCurrentSession();
   }
```

```
@Override
   public void actualizarPaciente(PacienteDTO paciente) {
     // TODO Auto-generated method stub
     Session session = qetSession();
     session.update(paciente);
   }
   @Override
   public void borrarPaciente(long id) {
     // TODO Auto-generated method stub
     Session session = getSession();
     PacienteDTO paciente = (PacienteDTO)
   session.load(PacienteDTO.class, id);
     session.delete(paciente);
   }
   @Override
   public PacienteJoinDTO leerPaciente(long id) {
     // TODO Auto-generated method stub
     Session session = getSession();
     PacienteJoinDTO p = ( PacienteJoinDTO ) session.get( Paciente-
   JoinDTO.class, id );
     p.getPacienteHospitalizados().size();
     p.getRecomendaciones().size();
     return(PacienteJoinDTO)session.get(PacienteJoinDTO.class, id);
   }
   @Override
   public List<PacienteJoinDTO> leerPacientesQuery() {
     // TODO Auto-generated method stub
     Session session = qetSession();
     Query query = session.createQuery("SELECT p FROM PacienteDTO
   p");
     return query.list();
   }
  /* 
   * @author Daniel
  \star /
  @Override
  public List<PacienteJoinDTO> leerPacientes( FiltroPacientes filter )
\{\} // TODO Auto-generated method stub
   Session session = sessionFactory.getCurrentSession();
   Query query = session.getNamedQuery( "leer pacientes filtro" );
   query.setString( "nombre", "%" + filter.getNombre() \frac{1}{1} "%" );
    return query.list();
```
}

```
 /* 
  * @author Daniel
\star /
 @Override
 public PagedResults<PacienteJoinDTO> leerPacientesPaginados(
    FiltroPacientes filter )
 {
   // TODO Auto-generated method stub
  List<PacienteJoinDTO> lista = new ArrayList<PacienteJoinDTO>();
   lista = leerPacientes( filter );
   filter.setOrderBy( "idPaciente" );
  filter.setMaxResults( 3 );
  return DTOUtils.applyPaging (lista, filter);
 }
 /* 
 * @author Daniel
 */
 @Override
 public List<PacienteJoinDTO>
 buscarPacienteCriterioNombre( FiltroPacientes filter )
 {
   // TODO Auto-generated method stub
  Criteria criteria = getSession().createCriteria( PacienteDTO.class
 );
  String nombre = "%" + filter.getNombre() + "%";
   criteria.add( Property.forName( "nombre" ).like( nombre ) );
   int maxResults = filter.getMaxResults();
  if (maxResults > 0)
    criteria.setMaxResults( maxResults );
  criteria.addOrder( Order.asc( "id" ) );
  return criteria.list();
 }
```
# **AdministradorRecomendacionesImpl.java**

}

```
/**
  * @author Daniel
  */
package mx.uam.azc.proyectoTerminal.ece.business.local;
import org.hibernate.Session;
import org.hibernate.SessionFactory;
import
   mx.uam.azc.proyectoTerminal.ece.business.AdministradorRecomendacion
   es;
import mx.uam.azc.proyectoTerminal.ece.data.RecomendacionesDTO;
import mx.uam.azc.proyectoTerminal.ece.data.RecomendacionesJoinDTO;
/**
```

```
 * @author Daniel
 *
  */
public class AdministradorRecomendacionesImpl implements
    AdministradorRecomendaciones
{
  private SessionFactory sessionFactory;
/ *
    * @author Daniel
   \star /
   @Override
   public long insertarRecomendaciones( RecomendacionesDTO
   recomendaciones )
   {
     // TODO Auto-generated method stub
    Session session = qetSession();
    session.save( recomendaciones );
     return recomendaciones.getId();
   }
   @Override
   public RecomendacionesJoinDTO leerRecomendaciones( long id )
\{ // TODO Auto-generated method stub
    Session session = qetSession();
     RecomendacionesJoinDTO reco = ( RecomendacionesJoinDTO )
   session.get( RecomendacionesJoinDTO.class, id );
    reco.getDetalleRecomendaciones().size();
     return ( RecomendacionesJoinDTO )session.get(Recomendaciones-
   JoinDTO.class, id);
   }
   public void actualizarRecomendacion(RecomendacionesDTO
   recomendacion)
   {
    Session session = getSession();
    session.update( recomendacion ) ;
   }
   public void setSessionFactory (SessionFactory sessionFactory)
   {
      sessionFactory = sessionFactory;
   }
  private Session getSession()
   {
       return _sessionFactory.getCurrentSession();
   }
}
```
# **AdministradorReligionImpl.java**

```
/**
  * @author Daniel
 \starpackage mx.uam.azc.proyectoTerminal.ece.business.local;
```

```
import org.hibernate.*;
import java.util.*;
import mx.uam.azc.proyectoTerminal.ece.business.AdministradorReligion;
import mx.uam.azc.proyectoTerminal.ece.data.ReligionDTO;
/**
 * @author Daniel
 *
  */
public class AdministradorReligionImpl implements
  AdministradorReligion
{
  private SessionFactory sessionFactory;
/ *
   * @author Daniel
   */
   @Override
   public Map<Long, String> CargarReligion()
\{ // TODO Auto-generated method stub
    List <ReligionDTO> c = leerReligion();
     Iterator<ReligionDTO> i = c.iterator();
     ReligionDTO cc = new ReligionDTO();
    Map <Long, String> mapa = new TreeMap<Long, String>();
     while(i.hasNext())
     {
      cc = i.next();
      mapa.put( new Long (cc.getId()), cc.getReligion());
     }
     return mapa;
   }
   /* 
   * @author Daniel
  ^{\star}/ @Override
   public List<ReligionDTO> leerReligion()
   {
     // TODO Auto-generated method stub
    Session session = qetSession();
    Query query = session.getNamedQuery( "leer religion" );
     return query.list();
   }
   public void setSessionFactory (SessionFactory sessionFactory) 
   {
    _sessionFactory = sessionFactory;
  \mathbf{I} private Session getSession()
   {
     return _sessionFactory.getCurrentSession();
   }
}
```
# **AdministradorRolesImpl.java**

```
/**
  * @author Daniel
  */
package mx.uam.azc.proyectoTerminal.ece.business.local;
import org.hibernate.*;
import java.util.*;
import mx.uam.azc.proyectoTerminal.ece.business.AdministradorRoles;
import mx.uam.azc.proyectoTerminal.ece.data.ConsultorioDTO;
import mx.uam.azc.proyectoTerminal.ece.data.RolDTO;
/**
  * @author Daniel
 *
  */
public class AdministradorRolesImpl implements AdministradorRoles
{
   /* 
    * @author Daniel
   \star /
  private SessionFactory sessionFactory;
   @Override
   public Map<Long, String> cargarRoles()
   {
     // TODO Auto-generated method stub
    List \langle \text{RollTO> r} = \text{leerRoles}();
     Iterator<RolDTO> i = r.iterator();
     RolDTO rol = new RolDTO();
    Map <Long, String> mapa = new TreeMap<Long, String>();
     while(i.hasNext())
     {
      rol = i.next();
       mapa.put( new Long (rol.getId()), rol.getRol() );
     }
     return mapa;
   }
   /* 
   * @author Daniel
   \star /
   @Override
   public List<RolDTO> leerRoles()
   {
     // TODO Auto-generated method stub
    Session session = getSession();
     Query query = session.getNamedQuery( "leer_roles" );
     return query.list();
   }
   public void setSessionFactory (SessionFactory sessionFactory) 
   {
```

```
 _sessionFactory = sessionFactory;
   }
  private Session getSession()
  {
    return _sessionFactory.getCurrentSession();
   }
}
```
# **AdministradorSexoImpl.java**

```
/**
  * @author Daniel
  */
package mx.uam.azc.proyectoTerminal.ece.business.local;
import org.hibernate.*;
import java.util.*;
import mx.uam.azc.proyectoTerminal.ece.business.AdministradorSexo;
import mx.uam.azc.proyectoTerminal.ece.data.ConsultorioDTO;
import mx.uam.azc.proyectoTerminal.ece.data.SexoDTO;
/**
  * @author Daniel
 *
  */
public class AdministradorSexoImpl implements AdministradorSexo
{
  private SessionFactory sessionFactory;
   /* 
   * @author Daniel
    */
   @Override
   public Map<Long, String> CargarSexo()
\left\{\right. // TODO Auto-generated method stub
    List <SexoDTO> c = leerSexo();
     Iterator<SexoDTO> i = c.iterator();
     SexoDTO sex = new SexoDTO();
     Map <Long, String> mapa = new TreeMap<Long, String>();
     while(i.hasNext())
     {
      sex = i.next();mapa.put( new Long (sex.getIdSexo()), sex.getSexo() );
 }
     return mapa;
   }
   /* 
   * @author Daniel
  \star /
   @Override
   public List<Map<String, Object>> cargarCatalogoSexo()
\left\{\right. // TODO Auto-generated method stub
    Session session = getSession();
```

```
 Query query = session.createQuery( "SELECT new map (s.idSexo " +
        "AS id sexo, s.sexo AS sexo ) " +
         "FROM SexoDTO s" );
    return query.list();
   }
   /* 
   * @author Daniel
  \star /
  @Override
  public List<SexoDTO> leerSexo()
\{\} // TODO Auto-generated method stub
   Session session = getSession();
    Query query = session.getNamedQuery( "leer_sexo" );
    return query.list();
 }
  public void setSessionFactory (SessionFactory sessionFactory) 
   {
    _sessionFactory = sessionFactory;
   }
  private Session getSession()
  {
    return _sessionFactory.getCurrentSession();
  }
```
### **AdministradorSignosVitales.java**

}

```
/**
  * @author Daniel
  */
package mx.uam.azc.proyectoTerminal.ece.business.local;
import org.hibernate.Session;
import org.hibernate.SessionFactory;
import
   mx.uam.azc.proyectoTerminal.ece.business.AdministradorSignosVitales
   ;
import mx.uam.azc.proyectoTerminal.ece.data.SignosVitalesDTO;
/**
  * @author Daniel
 *
  */
public class AdministradorSignosVitalesImpl implements
    AdministradorSignosVitales
{
private SessionFactory _sessionFactory;
   /* 
   * @author Daniel
  \star /
   @Override
   public void actualizarSignosVitales( long id )
   {
```

```
 // TODO Auto-generated method stub
   }
   /* 
   * @author Daniel
  \star/ @Override
  public void borrarSignosVitales( long id )
\{\} // TODO Auto-generated method stub
   }
   /* 
   * @author Daniel
  \star/ @Override
 public long insertarSignosVitales( SignosVitalesDTO signosVitales)
   {
    // TODO Auto-generated method stub
   Session session = qetSession();
   session.save( signosVitales );
    return signosVitales.getId();
  }
   /* 
   * @author Daniel
  \star/ @Override
  public SignosVitalesDTO leerSignosVitales( long id )
\{ // TODO Auto-generated method stub
    SignosVitalesDTO signos = new SignosVitalesDTO();
   Session session = getSession();
    signos = ( SignosVitalesDTO )session.get( SignosVitalesDTO.class,
   id);
    return signos;
  }
  public void setSessionFactory (SessionFactory sessionFactory) 
  {
    sessionFactory = sessionFactory;
   }
  private Session getSession()
  {
    return _sessionFactory.getCurrentSession();
  }
```
### **AdministradorTurnoImpl.java**

}

```
/**
  * @author Daniel
 \starpackage mx.uam.azc.proyectoTerminal.ece.business.local;
import org.hibernate.*;
```

```
import java.util.*;
import mx.uam.azc.proyectoTerminal.ece.business.AdministradorTurno;
import mx.uam.azc.proyectoTerminal.ece.data.TurnoDTO;
/**
 * @author Daniel
 *
  */
public class AdministradorTurnoImpl implements AdministradorTurno
{
  private SessionFactory sessionFactory;
   /* 
   * @author Daniel
  \star/ @Override
   public Map<Long, String> CargarTurno()
\{ // TODO Auto-generated method stub
    List \langleTurnoDTO> c = leerTurno();
    Iterator<TurnoDTO> i = c. iterator();
     TurnoDTO cc = new TurnoDTO();
     Map <Long, String> mapa = new TreeMap<Long, String>();
     while(i.hasNext())
     {
     cc = i.next();
      mapa.put( new Long (cc.getId()), cc.getTurno() );
     }
     return mapa;
   }
   /* 
   * @author Daniel
  \star/ @Override
   public List<TurnoDTO> leerTurno()
   {
     // TODO Auto-generated method stub
    Session session = qetSession();
    Query query = session.getNamedQuery( "leer turno" );
     return query.list();
   }
   public void setSessionFactory (SessionFactory sessionFactory) 
   {
    sessionFactory = sessionFactory;
   }
   private Session getSession()
   {
     return _sessionFactory.getCurrentSession();
  \mathfrak{r}}
```
**AdministradorUnidad.java**

/\*\*

```
 * @author Daniel
  */
package mx.uam.azc.proyectoTerminal.ece.business.local;
import org.hibernate.*;
import java.util.*;
import mx.uam.azc.proyectoTerminal.ece.business.AdministradorUnidad;
import mx.uam.azc.proyectoTerminal.ece.data.UnidadDTO;
/**
 * @author Daniel
 *
 \star /
public class AdministradorUnidadImpl implements AdministradorUnidad
{
  private SessionFactory sessionFactory;
   /* 
   * @author Daniel
  \star /
   @Override
   public Map<Long, String> CargarUnidad()
\{\} // TODO Auto-generated method stub
    List <UnidadDTO> c = leerUnidad();
     Iterator<UnidadDTO> i = c.iterator();
     UnidadDTO cc = new UnidadDTO();
     Map <Long, String> mapa = new TreeMap<Long, String>();
     while(i.hasNext())
     {
      cc = i.next();
     mapa.put( new Long (cc.getId()), cc.getNombre() );
     }
     return mapa;
   }
   /* 
   * @author Daniel
   */
   @Override
   public List<UnidadDTO> leerUnidad()
\{\} // TODO Auto-generated method stub
    Session session = qetSession();
    Query query = session.getNamedQuery( "leer unidad" );
     return query.list();
   }
   public void setSessionFactory (SessionFactory sessionFactory) 
   {
    _sessionFactory = sessionFactory;
   }
   private Session getSession()
  \left\{ \right. return _sessionFactory.getCurrentSession();
 }
}
```
## **AdministradorUsuarioImpl.java**

```
/**
\star */
package mx.uam.azc.proyectoTerminal.ece.business.local;
import com.acsinet solutions.cetia4.data.DTOUtils;
import com.acsinet solutions.cetia4.data.PagedResults;
import org.hibernate.*;
import java.util.*;
import mx.uam.azc.proyectoTerminal.ece.business.AdministradorUsuarios;
import mx.uam.azc.proyectoTerminal.ece.data.UsuarioDTO;
import mx.uam.azc.proyectoTerminal.ece.data.UsuarioJoinDTO;
/**
  * @author Daniel
 *
 \star /
public class AdministradorUsuariosImpl implements
   AdministradorUsuarios
{
  private SessionFactory sessionFactory;
   public void setSessionFactory (SessionFactory sessionFactory) 
   {
    sessionFactory = sessionFactory;
   }
   private Session getSession()
   {
    return _sessionFactory.getCurrentSession();
   }
   /* 
   * @author Daniel
  \star /
   @Override
   public void actualizarUsuario( UsuarioDTO usuario )
   {
     // TODO Auto-generated method stub
   Session session = getSession();
    session.update( usuario );
   }
  /*
   * @author Daniel
   */
   @Override
   public void borrarUsuario( long id )
\{ // TODO Auto-generated method stub
    Session session = qetSession();
     UsuarioDTO usuario = ( UsuarioDTO )session.load( UsuarioDTO.class,
   id );
```

```
session.delete( usuario );
   }
   /* 
   * @author Daniel
  \star /
  @Override
  public List<UsuarioJoinDTO>
   buscarUsuarioCriterioNombre( FiltroUsuarios filter )
   {
    // TODO Auto-generated method stub
    return null;
   }
   /* 
   * @author Daniel
   */
  @Override
  public long insertarUsuario( UsuarioDTO usuario )
\{ // TODO Auto-generated method stub
   Session session = qetSession();
   session.save( usuario );
    return usuario.getId();
  }
   /* 
   * @author Daniel
   */
  @Override
  public UsuarioJoinDTO leerUsuario( long id )
\{ // TODO Auto-generated method stub
   Session session = qetSession();
    return ( UsuarioJoinDTO )session.get( UsuarioJoinDTO.class, id );
  }
   /* 
   * @author Daniel
   */
  @Override
  public List<UsuarioJoinDTO> leerUsuarioQuery()
\{\} // TODO Auto-generated method stub
   Session session = qetSession();
    Query query = session.createQuery("SELECT u FROM UsuarioDTO u");
    return query.list();
  }
   /* 
   * @author Daniel
   */
  @Override
  public List<UsuarioJoinDTO> leerUsuarios( FiltroUsuarios filter )
\{ // TODO Auto-generated method stub
    Session session = sessionFactory.getCurrentSession();
    Query query = session.getNamedQuery( "leer usuarios filtro" );
```

```
 query.setString( "nombre", "%" + filter.getNombre() + "%" );
    return query.list();
   }
   /* 
   * @author Daniel
   */
  @Override
  public PagedResults<UsuarioJoinDTO>
   leerUsuariosPaginados( FiltroUsuarios filter )
   {
     // TODO Auto-generated method stub
    List<UsuarioJoinDTO> lista = new ArrayList<UsuarioJoinDTO>();
     lista = leerUsuarios( filter );
    filter.setMaxResults( 3 );
    return DTOUtils.applyPaging (lista, filter);
   }
   /* 
   * @author Daniel
  \star /
  @Override
  public List<UsuarioDTO> validarUsuario( String user, String pass )
\{ // TODO Auto-generated method stub
   Session session = qetSession();
    Query query = session.createQuery( "SELECT u FROM UsuarioDTO u
   WHERE usuario='"+
       user + "' AND contrasenia='" + pass + "'");
    return query.list();
  }
```

```
}
```
# **FiltroPacientes.java**

```
/**
  * @author Daniel
  */
package mx.uam.azc.proyectoTerminal.ece.business.local;
import com.acsinet solutions.cetia4.data.PagedSearchFilter;
/**
 * @author Daniel
 *
 */
public class FiltroPacientes extends PagedSearchFilter
{
 private String nombre;
   public FiltroPacientes()
   {
   setMaxResults(3);
   }
   public String getNombre()
  \left\{ \right.
```

```
return nombre;
 }
 public void setNombre( String nombre )
 {
  nombre = nombre; }
```
#### }

# **FiltroUsuarios.java**

```
/**
  * @author Daniel
 \star /
package mx.uam.azc.proyectoTerminal.ece.business.local;
import com.acsinet solutions.cetia4.data.PagedSearchFilter;
/**
  * @author Daniel
 *
 \star /
public class FiltroUsuarios extends PagedSearchFilter
{
  private String nombre;
   public void FiltroUsuarios()
  \left\{ \right.setMaxResults(3);
   }
   public String getNombre()
  \mathcal{A}return nombre;
   }
   public void setNombre( String nombre )
   {
    _nnombre = nombre;
   }
}
```
# *ProyectoTerminal/ece/actions*

# **ComentarioAction.java**

```
/**
  * @author Daniel
  */
package mx.uam.azc.proyectoTerminal.ece.actions;
import com.opensymphony.xwork2.ActionSupport;
import org.apache.struts2.interceptor.SessionAware;
import java.util.Map;
import
   mx.uam.azc.proyectoTerminal.ece.business.AdministradorComentario;
import mx.uam.azc.proyectoTerminal.ece.business.AdministradorUsuarios;
import mx.uam.azc.proyectoTerminal.ece.data.ComentarioDTO;
```

```
import mx.uam.azc.proyectoTerminal.ece.data.UsuarioJoinDTO;
/**
  * @author Daniel
 *
 \star /
public class ComentarioAction extends ActionSupport implements Ses-
   sionAware
{
 private Map sessionData;
   private int _idNota;
  private ComentarioDTO comentario;
   private UsuarioJoinDTO _usuarioJoin;
   private AdministradorUsuarios _administradorUsuarios;
   private AdministradorComentario _administradorComentario;
   public String forma_insertar()
   {
    return "forma_insertar";
   }
   public String insertar()
\{comentario.setIdNota ( idNota );
     long idUsuario = (( Long)_sessionData.get( "idUsuario" )).long-
   Value();
     _comentario.setIdUsuario(idUsuario );
    administradorComentario.insertarComentario( comentario );
     return "ver_redirect";
   }
   public String ver()
   {
    return "ver";
   }
   public String listar()
   {
    return "listar";
   }
   /* 
   * @author Daniel
  \star /
   public void setSession( Map sessionData )
   {
    _sessionData = sessionData;
   }
   public Map getSessionData()
  \left\{ \right.return sessionData;
   }
```

```
 public int getIdNota()
\{ return _idNota;
   }
  public ComentarioDTO getComentario()
\{return comentario;
   }
  public void setIdNota( int idNota )
\{\}idNota = idNota; }
  public void setComentario( ComentarioDTO comentario )
   {
    _comentario = comentario;
   }
  public void setAdministradorComentario(
      AdministradorComentario administradorComentario )
   {
    _administradorComentario = administradorComentario;
   }
```

```
}
```
## **DetalleRecomendacionesAction.java**

```
/**
  * @author Daniel
  */
package mx.uam.azc.proyectoTerminal.ece.actions;
import com.opensymphony.xwork2.ActionSupport;
import
   mx.uam.azc.proyectoTerminal.ece.business.AdministradorDetalleRecome
   ndaciones;
import mx.uam.azc.proyectoTerminal.ece.business.AdministradorUsuarios;
import mx.uam.azc.proyectoTerminal.ece.data.DetalleRecomendacionesDTO;
import mx.uam.azc.proyectoTerminal.ece.data.UsuarioJoinDTO;
/**
 * @author Daniel
 *
 */
public class DetalleRecomendacionesAction extends ActionSupport
{
  private int _idRecomendacion;
  private long _idPaciente;
 private UsuarioJoinDTO usuarioJoin;
  private AdministradorUsuarios _administradorUsuarios;
  private DetalleRecomendacionesDTO _detalle;
```

```
 private AdministradorDetalleRecomendaciones
   administradorDetalleRecomendaciones;
  public String forma_insertar()
\{\} return "forma_insertar";
   }
  public String insertar()
   {
    detalle.setIdRecomendaciones( idRecomendacion );
    System.out.println(_idPaciente);
    administradorDetalleRecomendaciones.insertarDetalle( detalle );
    return "recomendaciones_redirect";
   }
  public int getIdRecomendacion()
   {
    return _idRecomendacion;
   }
  public void setIdRecomendacion( int idRecomendacion )
   {
   idRecomendacion = idRecomendacion;
   }
  public DetalleRecomendacionesDTO getDetalle()
   {
   return detalle;
   }
  public void setDetalle( DetalleRecomendacionesDTO detalle )
   {
    _detalle = detalle;
  }
  public void setAdministradorDetalleRecomendaciones(
      AdministradorDetalleRecomendaciones
   administradorDetalleRecomendaciones )
   {
     _administradorDetalleRecomendaciones =
   administradorDetalleRecomendaciones;
   }
  public long getIdPaciente()
   {
    return _idPaciente;
   }
  public void setIdPaciente( long idPaciente )
\{ _idPaciente = idPaciente;
  \mathfrak{r}
```
}

# **FamiliarAction.java**

```
/**
  * @author Daniel
  */
package mx.uam.azc.proyectoTerminal.ece.actions;
import com.opensymphony.xwork2.ActionSupport;
import
   mx.uam.azc.proyectoTerminal.ece.business.AdministradorFamiliarRespo
   nsable;
import mx.uam.azc.proyectoTerminal.ece.business.AdministradorUsuarios;
import mx.uam.azc.proyectoTerminal.ece.data.*;
import org.apache.struts2.interceptor.SessionAware;
import java.util.Map;
/**
  * @author Daniel
 *
 \star /
public class FamiliarAction extends ActionSupport implements Session-
  Aware
{
  private Map sessionData;
  private PacienteDTO paciente;
   private AdministradorFamiliarResponsable
    _administradorFamiliarResponsable;
   private FamiliarResponsableDTO _familiarResponsable;
   private UsuarioJoinDTO _usuarioJoin;
  private AdministradorUsuarios _administradorUsuarios;
  public String forma_insertar()
   {
     paciente = ( PacienteDTO ) sessionData.get( "paciente" );
     System.out.println("Nombre: " + _paciente.getNombre());
     return "forma_insertar";
   }
   public String insertar()
\{ int idFamiliar;
    _sessionData.put( "paciente", _paciente );
     idFamiliar =
    _administradorFamiliarResponsable.insertarFamiliarResponsable( _fam
   iliarResponsable );
     _sessionData .put( "idFamiliar", idFamiliar );
    return "forma insertar paciente redirect";
   }
   public void setSession( Map sessionData )
\{ // TODO Auto-generated method stub
   sessionData = sessionData;
   }
   public Map getSessionData()
```

```
 {
     return _sessionData;
   }
   public PacienteDTO getPaciente()
\{\}return paciente;
   }
  public void setPaciente( PacienteDTO paciente)
\{ _paciente = paciente;
   }
   public void setAdministradorFamiliarResponsable(
       AdministradorFamiliarResponsable
   administradorFamiliarResponsable )
   {
     administradorFamiliarResponsable =
   administradorFamiliarResponsable;
   }
   public FamiliarResponsableDTO getFamiliarResponsable()
\{\} return _familiarResponsable;
   }
   public void setFamiliarResponsable( FamiliarResponsableDTO
   familiarResponsable )
   {
     _familiarResponsable = familiarResponsable;
  \mathfrak{r}}
LoginAction.java
/**
\star */
package mx.uam.azc.proyectoTerminal.ece.actions;
import com.opensymphony.xwork2.ActionSupport;
import org.apache.struts2.interceptor.SessionAware;
import java.util.*;
import mx.uam.azc.proyectoTerminal.ece.business.AdministradorUsuarios;
import mx.uam.azc.proyectoTerminal.ece.data.*;
/**
 * @author Daniel
 *
  */
public class LoginAction extends ActionSupport implements SessionAware
```

```
 private AdministradorUsuarios _administradorUsuarios;
private UsuarioDTO usuario;
private Map sessionData;
```
{

```
private String login;
 private String contrasenia;
  private UsuarioJoinDTO _usuarioJoin;
  public String inicio() 
\{\} return "inicio";
   }
  public String validar() 
\left\{ \begin{array}{c} 1 \end{array} \right\}List<UsuarioDTO> list = administradorUsuarios.validarUsuario(
    login, contrasenia);
    if (list.size() == 0)\overline{\mathcal{A}} addActionMessage("Usuario o contraseña incorrecta.");
       return "input";
 }
     Iterator<UsuarioDTO> i = list.iterator();
     while(i.hasNext())
    \left\{ \right._usuario = i.next();
     }
    if( usuario.getRol() == 1 || usuario.getRol() == 2)
    \left\{ \right._sessionData.put( "idUsuario", usuario.getId() );
      usuarioJoin = administradorUsuarios.leerUsuario( ((Long) ses-
   sionData.get( "idUsuario" )).longValue() );
      return "principal_usuario";
     }
    return "input";
   }
  public String principal_usuario()
   {
    usuarioJoin = administradorUsuarios.leerUsuario( ((Long) ses-
   sionData.get( "idUsuario" )).longValue() );
    return "principal_usuario";
   }
  public String cerrar_sesion()
  {
    sessionData.clear();
    return "terminar";
   }
  public void setAdministradorUsuarios(
       AdministradorUsuarios administradorUsuarios )
   {
     _administradorUsuarios = administradorUsuarios;
 }
  public UsuarioDTO getUsuario()
   {
   return usuario;
```

```
 }
  public void setUsuario( UsuarioDTO usuario )
   {
    _usuario = usuario;
   }
   /* 
   * @author Daniel
   */
  @Override
  public void setSession( Map sessionData )
\{ // TODO Auto-generated method stub
     _sessionData = sessionData;
   }
  public String getContrasenia()
  {
   return contrasenia;
   }
  public String getLogin()
   {
    return _login;
  }
  public void setLogin( String login )
   {
    _login = login;
   }
  public void setContrasenia( String contrasenia )
   {
    _contrasenia = contrasenia;
  \mathbf{I} public UsuarioJoinDTO getUsuarioJoin()
  {
    return _usuarioJoin;
  }
  public void setUsuarioJoin( UsuarioJoinDTO usuarioJoin )
  {
     _usuarioJoin = usuarioJoin;
   }
```
### **NotaAnestesiologiaAction.java**

}

```
/**
  * @author Daniel
  */
package mx.uam.azc.proyectoTerminal.ece.actions;
import com.opensymphony.xwork2.ActionSupport;
import org.apache.struts2.interceptor.SessionAware;
import mx.uam.azc.proyectoTerminal.ece.business.*;
import mx.uam.azc.proyectoTerminal.ece.data.*;
import java.util.Calendar;
import java.util.Map;
```

```
/**
  * @author Daniel
 *
 \star /
public class NotaAnestesiologiaAction extends ActionSupport implements
  SessionAware
{
  private Calendar _fechaActual = Calendar.getInstance();
  private Map sessionData;
  private long _idUsuario;
  private long _idVitales;
 private long _idNota;
 private int _idExpediente;
   private NotaAnestesiologiaDTO _notaAnestesiologia;
  private NotaAnestesiologiaJoinDTO notaAnestesiologiaJoin;
   private PacienteHospitalizadoJoinDTO _pacienteHospitalizadoJoin;
   private UsuarioJoinDTO _usuarioJoin;
   private SignosVitalesDTO _signosVitales;
   private AdministradorNotaAnestesiologia
    _administradorNotaAnestesiologia;
   private AdministradorUsuarios _administradorUsuarios;
   private AdministradorPacienteHospitalizado
    _administradorPacienteHospitalizado;
   private AdministradorSignosVitales _administradorSignosVitales;
   public String forma_insertar()
\{ _pacienteHospitalizadoJoin =
   _administradorPacienteHospitalizado.leerPacienteHospitalizado( _idE
   xpediente );
    idUsuario = ((Long) sessionData.get( "idUsuario" )).longValue();
    usuarioJoin = administradorUsuarios.leerUsuario( idUsuario );
    idVitales = ((Long) sessionData.get( "idVitales" )).longValue();
     _signosVitales = _administradorSignosVitales.leerSignosVitales(
   _idVitales );
     _fechaActual = Calendar.getInstance();
    return"forma_insertar";
   }
   public String insertar()
\{\}System.out.println( fechaActual.getTime());
    notaAnestesiologia.setFechaRegistro( fechaActual );
     _notaAnestesiologia.setDiagnostico( " " );
     _notaAnestesiologia.setNombreNota( "Nota de Anestesiologia" );
     notaAnestesiologia.setIdVitales(idVitales);
     notaAnestesiologia.setIdPacienteHospitalizado( idExpediente);
     _notaAnestesiologia.setIdUsuario( _idUsuario );
     _administradorNotaAnestesiologia.insertarNotaAnestesiogia( _notaAn
   estesiologia );
    return "ver expediente redirect";
```

```
 }
  public String ver()
   {
     _notaAnestesiologiaJoin =
   _administradorNotaAnestesiologia.leerNotaAnestesiologia( _idNota );
    return "ver";
  }
  public void setSession( Map sessionData )
\{\} // TODO Auto-generated method stub
    _sessionData = sessionData;
   }
  public Map getSessionData()
  {
   return sessionData;
  }
  public Calendar getFechaActual()
  {
    return _fechaActual;
  }
  public long getIdUsuario()
  {
    return _idUsuario;
  }
  public long getIdVitales()
  {
    return _idVitales;
  }
  public long getIdNota()
  {
    return _idNota;
  }
  public int getIdExpediente()
  {
    return _idExpediente;
   }
  public PacienteHospitalizadoJoinDTO getPacienteHospitalizadoJoin()
  {
    return _pacienteHospitalizadoJoin;
   }
  public UsuarioJoinDTO getUsuarioJoin()
  {
    return _usuarioJoin;
   }
  public SignosVitalesDTO getSignosVitales()
  {
   return signosVitales;
   }
```

```
 public void setFechaActual( Calendar fechaActual )
\{\} _fechaActual = fechaActual;
   }
  public void setIdUsuario( long idUsuario )
\{ _idUsuario = idUsuario;
   }
  public void setIdVitales( long idVitales )
   {
     _idVitales = idVitales;
   }
  public void setIdNota( long idNota )
   {
   _idNota = idNota; }
  public void setIdExpediente( int idExpediente )
   {
    _idExpediente = idExpediente;
   }
  public void setPacienteHospitalizadoJoin(
      PacienteHospitalizadoJoinDTO pacienteHospitalizadoJoin )
  \sqrt{2} _pacienteHospitalizadoJoin = pacienteHospitalizadoJoin;
   }
  public void setUsuarioJoin( UsuarioJoinDTO usuarioJoin )
   {
    _usuarioJoin = usuarioJoin;
   }
  public void setSignosVitales( SignosVitalesDTO signosVitales )
   {
    _signosVitales = signosVitales;
   }
  public void setAdministradorNotaAnestesiologia(
      AdministradorNotaAnestesiologia
  administradorNotaAnestesiologia )
   {
     _administradorNotaAnestesiologia =
   administradorNotaAnestesiologia;
   }
  public void setAdministradorUsuarios(
       AdministradorUsuarios administradorUsuarios )
   {
    _administradorUsuarios = administradorUsuarios;
   }
  public void setAdministradorPacienteHospitalizado(
      AdministradorPacienteHospitalizado
   administradorPacienteHospitalizado )
   {
     _administradorPacienteHospitalizado =
   administradorPacienteHospitalizado;
```

```
 }
  public void setAdministradorSignosVitales(
      AdministradorSignosVitales administradorSignosVitales )
   {
    administradorsignosVitales = administradorsignosVitales; }
  public NotaAnestesiologiaDTO getNotaAnestesiologia()
\{\} return _notaAnestesiologia;
   }
  public void setNotaAnestesiologia( NotaAnestesiologiaDTO
   notaAnestesiologia )
   {
    _notaAnestesiologia = notaAnestesiologia;
   }
  public NotaAnestesiologiaJoinDTO getNotaAnestesiologiaJoin()
   {
    return _notaAnestesiologiaJoin;
   }
  public void setNotaAnestesiologiaJoin(
      NotaAnestesiologiaJoinDTO notaAnestesiologiaJoin )
   {
    _notaAnestesiologiaJoin = notaAnestesiologiaJoin;
   }
```

```
}
```
# **NotaIngresoAction.java**

```
/**
  * @author Daniel
  */
package mx.uam.azc.proyectoTerminal.ece.actions;
import com.opensymphony.xwork2.ActionSupport;
import mx.uam.azc.proyectoTerminal.ece.business.*;
import mx.uam.azc.proyectoTerminal.ece.data.*;
import org.apache.struts2.interceptor.SessionAware;
import java.util.Calendar;
import java.util.Map;
/**
 * @author Daniel
 *
 */
public class NotaIngresoAction extends ActionSupport implements Ses-
   sionAware
{
 private SignosVitalesDTO signosVitales;
  private Calendar _fechaActual = Calendar.getInstance();
 private Map sessionData;
```

```
 private long _idUsuario;
  private long _idVitales;
  private long _idNota;
  private int _idExpediente;
  private PacienteHospitalizadoJoinDTO _pacienteHospitalizadoJoin;
 private UsuarioJoinDTO _usuarioJoin;
private NotaIngresoDTO _notaIngreso;
  private NotaIngresoJoinDTO _notaIngresoJoin;
  private AdministradorUsuarios _administradorUsuarios;
  private AdministradorPacienteHospitalizado
    _administradorPacienteHospitalizado;
  private AdministradorSignosVitales _administradorSignosVitales;
  private AdministradorNotaIngreso _administradorNotaIngreso;
  public String forma_insertar()
   {
    _pacienteHospitalizadoJoin =
    _administradorPacienteHospitalizado.leerPacienteHospitalizado( _idE
   xpediente );
    _idUsuario = ((Long)_sessionData.get( "idUsuario" )).longValue();
   usuarioJoin = administradorUsuarios.leerUsuario ( idUsuario );
    _idVitales = ((Long)_sessionData.get( "idVitales" )).longValue();
    _signosVitales = _administradorSignosVitales.leerSignosVitales(
   _idVitales );
    _fechaActual = Calendar.getInstance();
    return"forma_insertar";
   }
  public String insertar()
  {
    notaIngreso.setFechaRegistro( fechaActual );
    _notaIngreso.setNombreNota( "Nota de Ingreso" );
    \overline{\phantom{a}}notaIngreso.setIdVitales(idVitales);
     _notaIngreso.setIdPacienteHospitalizado( _idExpediente );
    notaIngreso.setIdUsuario( idUsuario);
   administradorNotaIngreso.insertarNotaIngreso( notaIngreso);
   return"ver expediente redirect";
   }
  public String ver()
 \left\{ \right. _notaIngresoJoin = _administradorNotaIngreso.leerNotaIngreso(
   _idNota );
    return "ver";
   }
  public void setSession( Map sessionData )
\left\{\right. // TODO Auto-generated method stub
    sessionData = sessionData;
```

```
 }
  public Map getSessionData()
\{ return _sessionData;
   }
  public int getIdExpediente()
\{ return _idExpediente;
   }
  public void setIdExpediente( int idExpediente )
\{\} _idExpediente = idExpediente;
   }
  public long getIdUsuario()
   {
    return _idUsuario;
   }
  public PacienteHospitalizadoJoinDTO getPacienteHospitalizadoJoin()
\left\{\right. return _pacienteHospitalizadoJoin;
   }
  public UsuarioJoinDTO getUsuarioJoin()
   {
    return _usuarioJoin;
   }
  public void setIdUsuario( long idUsuario )
   {
     _idUsuario = idUsuario;
  \mathfrak{g} public void setPacienteHospitalizadoJoin(
      PacienteHospitalizadoJoinDTO pacienteHospitalizadoJoin )
   {
    _pacienteHospitalizadoJoin = pacienteHospitalizadoJoin;
   }
  public void setUsuarioJoin( UsuarioJoinDTO usuarioJoin )
   {
    usuarioJoin = usuarioJoin;
   }
  public void setAdministradorUsuarios(
       AdministradorUsuarios administradorUsuarios )
   {
    _administradorUsuarios = administradorUsuarios;
   }
  public void setAdministradorPacienteHospitalizado(
       AdministradorPacienteHospitalizado
   administradorPacienteHospitalizado )
\{ _administradorPacienteHospitalizado =
   administradorPacienteHospitalizado;
   }
```

```
 public NotaIngresoDTO getNotaIngreso()
\{\} return _notaIngreso;
   }
  public void setNotaIngreso( NotaIngresoDTO notaIngreso )
\{ _notaIngreso = notaIngreso;
   }
  public Calendar getFechaActual()
\{ return _fechaActual;
   }
  public void setFechaActual( Calendar fechaActual )
   {
    _fechaActual = fechaActual;
   }
  public SignosVitalesDTO getSignosVitales()
\{return signosVitales;
   }
 public void setSignosVitales( SignosVitalesDTO signosVitales )
 \left\{ \right. _signosVitales = signosVitales;
   }
  public void setAdministradorSignosVitales(
      AdministradorSignosVitales administradorSignosVitales )
   {
     _administradorSignosVitales = administradorSignosVitales;
   }
  public long getIdVitales()
  {
    return _idVitales;
   }
  public void setIdVitales( long idVitales )
   {
     _idVitales = idVitales;
   }
  public void setAdministradorNotaIngreso(
      AdministradorNotaIngreso administradorNotaIngreso )
   {
    _administradorNotaIngreso = administradorNotaIngreso;
   }
  public long getIdNota()
\{ return _idNota;
 }
  public void setIdNota( long idNota )
  {
    _idNota = idNota;
```

```
 }
  public NotaIngresoJoinDTO getNotaIngresoJoin()
\{ return _notaIngresoJoin;
   }
  public void setNotaIngresoJoin( NotaIngresoJoinDTO notaIngresoJoin )
\{\} _notaIngresoJoin = notaIngresoJoin;
 }
}
```
## **NotaInterconsultaAction.java**

```
/**
  * @author Daniel
  */
package mx.uam.azc.proyectoTerminal.ece.actions;
import com.opensymphony.xwork2.ActionSupport;
import org.apache.struts2.interceptor.SessionAware;
import mx.uam.azc.proyectoTerminal.ece.business.*;
import mx.uam.azc.proyectoTerminal.ece.data.*;
import java.util.Calendar;
import java.util.Map;
/**
  * @author Daniel
 *
  */
public class NotaInterconsultaAction extends ActionSupport implements
   SessionAware
{
   private Calendar _fechaActual = Calendar.getInstance();
  private Map sessionData;
 private long _idUsuario;
 private long _idVitales;
 private long _idNota;
 private long _idNota;<br>private int _idExpediente;
   private PacienteHospitalizadoJoinDTO _pacienteHospitalizadoJoin;
   private UsuarioJoinDTO _usuarioJoin;
  private NotaInterconsultaDTO notaInterconsulta;
  private NotaInterconsultaJoinDTO notaInterconsultaJoin;
   private SignosVitalesDTO _signosVitales;
   private AdministradorUsuarios _administradorUsuarios;
   private AdministradorPacienteHospitalizado
    _administradorPacienteHospitalizado;
   private AdministradorSignosVitales _administradorSignosVitales;
   private AdministradorNotaInterconsulta
   administradorNotaInterconsulta;
   public String forma_insertar()
   {
```

```
 _pacienteHospitalizadoJoin =
    _administradorPacienteHospitalizado.leerPacienteHospitalizado( _idE
   xpediente );
   idUsuario = ((Long) sessionData.get( "idUsuario" )).longValue();
    _usuarioJoin = _administradorUsuarios.leerUsuario( _idUsuario );
    _idVitales = ((Long)_sessionData.get( "idVitales" )).longValue();
    signosVitales = administradorSignosVitales.leerSignosVitales(
   _idVitales );
    _fechaActual = Calendar.getInstance();
    return"forma_insertar";
  }
  public String insertar()
  {
   notaInterconsulta.setFechaRegistro( fechaActual );
    _notaInterconsulta.setNombreNota( "Nota de Interconsulta" );
    _notaInterconsulta.setIdVitales(_idVitales );
    _notaInterconsulta.setIdPacienteHospitalizado( _idExpediente );
   notaInterconsulta.setIdUsuario( idUsuario);
   administradorNotaInterconsulta.insertarNotaInterconsulta( notaInt
   erconsulta );
    return"ver_expediente_redirect";
  }
  public String ver()
  {
   notaInterconsultaJoin =
   dministradorNotaInterconsulta.leerNotaInterconsulta( idNota );
    return "ver";
  }
  public void setSession( Map sessionData )
  {
  // TODO Auto-generated method stub
   sessionData = sessionData;
 }
  public Map getSessionData()
  {
   return sessionData;
  }
  public int getIdExpediente()
\{ return _idExpediente;
  }
  public void setIdExpediente( int idExpediente )
  {
    _idExpediente = idExpediente;
  }
  public long getIdUsuario()
```

```
 {
    return _idUsuario;
   }
  public PacienteHospitalizadoJoinDTO getPacienteHospitalizadoJoin()
\{\} return _pacienteHospitalizadoJoin;
   }
  public UsuarioJoinDTO getUsuarioJoin()
\{ return _usuarioJoin;
   }
  public void setIdUsuario( long idUsuario )
   {
     _idUsuario = idUsuario;
   }
  public void setPacienteHospitalizadoJoin(
      PacienteHospitalizadoJoinDTO pacienteHospitalizadoJoin )
   {
    _pacienteHospitalizadoJoin = pacienteHospitalizadoJoin;
   }
  public void setUsuarioJoin( UsuarioJoinDTO usuarioJoin )
   {
    _usuarioJoin = usuarioJoin;
   }
  public void setAdministradorUsuarios(
      AdministradorUsuarios administradorUsuarios )
   {
     _administradorUsuarios = administradorUsuarios;
   }
  public void setAdministradorPacienteHospitalizado(
      AdministradorPacienteHospitalizado
   administradorPacienteHospitalizado )
   {
     _administradorPacienteHospitalizado =
   administradorPacienteHospitalizado;
   }
  public Calendar getFechaActual()
\{ return _fechaActual;
   }
  public void setFechaActual( Calendar fechaActual )
\{ _fechaActual = fechaActual;
  \mathbf{I} public SignosVitalesDTO getSignosVitales()
\{ return _signosVitales;
 }
  public void setSignosVitales( SignosVitalesDTO signosVitales )
```

```
 {
     _signosVitales = signosVitales;
   }
  public void setAdministradorSignosVitales(
      AdministradorSignosVitales administradorSignosVitales )
   {
     _administradorSignosVitales = administradorSignosVitales;
   }
  public long getIdVitales()
\{ return _idVitales;
   }
  public void setIdVitales( long idVitales )
\{ _idVitales = idVitales;
   }
  public NotaInterconsultaDTO getNotaInterconsulta()
   {
    return _notaInterconsulta;
   }
  public void setNotaInterconsulta( NotaInterconsultaDTO
   notaInterconsulta )
   {
    _notaInterconsulta = notaInterconsulta;
   }
  public void setAdministradorNotaInterconsulta(
      AdministradorNotaInterconsulta administradorNotaInterconsulta )
   {
     _administradorNotaInterconsulta = administradorNotaInterconsulta;
   }
  public long getIdNota()
   {
    return _idNota;
   }
  public void setIdNota( long idNota )
   {
    idNota = idNota;
   }
  public NotaInterconsultaJoinDTO getNotaInterconsultaJoin()
   {
    return _notaInterconsultaJoin;
   }
  public void setNotaInterconsultaJoin(
      NotaInterconsultaJoinDTO notaInterconsultaJoin )
   {
    _notaInterconsultaJoin = notaInterconsultaJoin;
  \mathfrak{r}
```
}
#### **NotasAction.java**

```
/**
  * @author Daniel
  */
package mx.uam.azc.proyectoTerminal.ece.actions;
import com.opensymphony.xwork2.ActionSupport;
import java.util.*;
import
   mx.uam.azc.proyectoTerminal.ece.business.AdministradorPacienteHospi
   talizado;
import mx.uam.azc.proyectoTerminal.ece.business.AdministradorUsuarios;
import mx.uam.azc.proyectoTerminal.ece.data.*;
/**
  * @author Daniel
 *
 \star /
public class NotasAction extends ActionSupport
{
   private long _idExpediente;
   private long _idNota;
  private String nombre;
   private PacienteHospitalizadoJoinDTO _pacienteHospitalizadoJoin;
   private AdministradorPacienteHospitalizado
    _administradorPacienteHospitalizado;
   private List<NotaDTO> _notas = new ArrayList<NotaDTO>();
   private UsuarioJoinDTO _usuarioJoin;
   private AdministradorUsuarios _administradorUsuarios;
   public String listar()
   {
    _pacienteHospitalizadoJoin =
    _administradorPacienteHospitalizado.leerPacienteHospitalizado( _idE
   xpediente );
   Collection<NotaDTO> notes = pacienteHospitalizadoJoin.getNotas();
    Iterator<NotaDTO> iterator = notes.iterator();
    while(iterator.hasNext())
\left\{\begin{array}{ccc} \end{array}\right\} _notas.add( iterator.next() );
    }
     return "listar";
   }
   public String ver()
 {
    if(</math> nombre.compareTo(' "Nota de Inqreso" ) == 0) return "ingreso";
     else if(_nombre.compareTo( "Nota de Interconsulta" ) == 0)
       return "interconsulta";
     else if (_nombre.compareTo( "Nota de Anestesiologia" ) == 0)
```

```
 return "anestesiologia";
    else
      return "listar";
  }
  public long getIdExpediente()
\{\} return _idExpediente;
   }
  public void setIdExpediente( long idExpediente )
 {
     _idExpediente = idExpediente;
   }
  public void setAdministradorPacienteHospitalizado(
      AdministradorPacienteHospitalizado
   administradorPacienteHospitalizado )
   {
     _administradorPacienteHospitalizado =
   administradorPacienteHospitalizado;
   }
  public PacienteHospitalizadoJoinDTO getPacienteHospitalizadoJoin()
\{\} return _pacienteHospitalizadoJoin;
   }
  public void setPacienteHospitalizadoJoin(
      PacienteHospitalizadoJoinDTO pacienteHospitalizadoJoin )
   {
    _pacienteHospitalizadoJoin = pacienteHospitalizadoJoin;
   }
  public List<NotaDTO> getNotas()
  {
   return notas;
   }
  public void setNotas( List<NotaDTO> notas )
   {
    notas = notas;
   }
  public long getIdNota()
  {
    return _idNota;
   }
  public void setIdNota( long idNota )
\{\} _idNota = idNota;
 }
  public String getNombre()
   {
   return nombre;
 }
  public void setNombre( String nombre )
  {
     _nombre = nombre;
```
 } }

#### **PacienteAction.java**

```
/**
\star */
package mx.uam.azc.proyectoTerminal.ece.actions;
import com.opensymphony.xwork2.ActionSupport;
import com.opensymphony.xwork2.Preparable;
import com.acsinet solutions.cetia4.data.PagedResults;
import org.apache.struts2.ServletActionContext;
import org.apache.struts2.interceptor.SessionAware;
import javax.servlet.ServletContext;
import javax.servlet.http.HttpServletRequest;
import mx.uam.azc.proyectoTerminal.ece.business.*;
import mx.uam.azc.proyectoTerminal.ece.business.local.FiltroPacientes;
import mx.uam.azc.proyectoTerminal.ece.data.*;
import java.util.*;
/**
  * @author Daniel
 *
  */
public class PacienteAction extends ActionSupport implements Session-
  Aware, Preparable
{
 private Map sessionData;
  private long _idPaciente;
   private PacienteDTO _paciente;
  private PacienteJoinDTO pacienteJoin;
  private PagedResults<PacienteJoinDTO> pacientes;
   private UsuarioJoinDTO _usuarioJoin;
  //private List<PacienteJoinDTO> pacientes = new
   ArrayList<PacienteJoinDTO>();
   private FiltroPacientes _filtro;
   private AdministradorPacientes _administradorPacientes;
 private AdministradorConsultorio _administradorConsultorio;
 private AdministradorEscolaridad _administradorEscolaridad;
   private AdministradorEstadoCivil _administradorEstadoCivil;
  private AdministradorNacionalidad administradorNacionalidad;
   private AdministradorOcupacion _administradorOcupacion;
   private AdministradorReligion _administradorReligion;
   private AdministradorTurno _administradorTurno;
   private AdministradorUnidad _administradorUnidad;
  private AdministradorRoles _administradorRoles;
   private AdministradorSexo _administradorSexo;
```

```
 private AdministradorUsuarios _administradorUsuarios;
  private String buttonName;
  public String listar()
\{// filtro.setNombre( "" );
     obtenerUsuario();
       _pacientes = _administradorPacientes.leerPacientesPaginados(
    filtro );
      return "listar";
   }
  public String ver()
   {
       obtenerUsuario();
        _pacienteJoin = _administradorPacientes.leerPaciente(
   idPaciente );
       _pacienteJoin.setEdad( _pacienteJoin.calcularEdad( _pacienteJoin
    \overline{\text{.qetFechal}}Aacimiento() ) );
      return "ver";
   }
  public String forma_insertar()
\left\{ \begin{array}{c} 1 \end{array} \right\} obtenerUsuario();
     cargarCatalogosContexto();
    paciente = ( PacienteDTO ) sessionData.get( "paciente" );
     return "forma_insertar";
   }
//inserta a la base de datos
  public String insertar()
   {
     if("Registrar Familiar".equals( buttonName )) 
     {
      sessionData.put( "paciente", paciente );
      return "forma insertar familiar";
     }
     else if("Registrar Paciente".equals( buttonName ))
\left\{\begin{array}{ccc} \end{array}\right\}if ((sessionData.get('"idFamiliar'')) == null) {
         addActionMessage( "Debe de Registrar el Familiar del paciente"
   );
         return "input";
 }
      int idFamiliar = ((Integer) sessionData.get( "idFamiliar" ));
       paciente.setFamiliarResponsable( idFamiliar );
      if( paciente.getSexo() == 0)
       {
         addActionMessage( "Debe de seleccionar sexo" );
         return"input";
```

```
 }
      administradorPacientes.insertarPaciente( paciente);
     }
     return "listar_redirect";
  }
  public String forma_actualizar()
\{ obtenerUsuario();
    cargarCatalogosContexto();
     _pacienteJoin = _administradorPacientes.leerPaciente(
   pacienteJoin.getIdPaciente() );
   paciente = cargarPaciente( pacienteJoin);
     return "forma_actualizar";
 }
  public String actualizar()
  {
    //actualiza a la base de datos
     return "ver_redirect";
  }
  public String borrar()
\{ //borra a la base de datos
   administradorPacientes.borrarPaciente( idPaciente);
    return "listar_redirect";
  }
  private PacienteDTO cargarPaciente(PacienteJoinDTO pacienteJoin)
\{PacienteDTO paciente = new PacienteDTO();
    paciente.setApellidoMaterno( pacienteJoin.getApellidoMaterno() );
    paciente.setApellidoPaterno( pacienteJoin.getApellidoPaterno() );
    paciente.setConsultorio( pacienteJoin.getConsultorio().getId() );
    paciente.setCurp( pacienteJoin.getCurp() );
    paciente.setDireccion( pacienteJoin.getDireccion() );
    paciente.setEdad( pacienteJoin.getEdad() );
    paciente.setEstado( pacienteJoin.isEstado() );
    paciente.setEstadoCivil( pacienteJoin.getEstadoCivil().getId() );
    paciente.setEstatus( pacienteJoin.isEstatus() );
    paciente.setEtnicidad( pacienteJoin.getEtnicidad() );
    paciente.setFamiliarResponsable( pacienteJoin.getFamiliarResponsab
   le() .qetId() );
    paciente.setFechaNacimiento( pacienteJoin.getFechaNacimiento() );
    paciente.setIdEscolaridad( pacienteJoin.getEscolaridad().getId() )
   ;
    paciente.setIdNacionalidad( pacienteJoin.getNacionalidad().getId()
   );
    paciente.setIdPaciente( pacienteJoin.getIdPaciente() );
    paciente.setIdReligion( pacienteJoin.getReligion().getId() );
    paciente.setLugarOrigen( pacienteJoin.getLugarOrigen() );
    paciente.setNombre( pacienteJoin.getNombre() );
    paciente.setOcupacion( pacienteJoin.getOcupacion().getId() );
    paciente.setSexo( pacienteJoin.getSexo().getIdSexo() );
    paciente.setTelefono( pacienteJoin.getTelefono() );
    paciente.setTurno( pacienteJoin.getTurno().getId() );
    paciente.setVersion( pacienteJoin.getVersion() );
```

```
 return paciente;
   }
   private void cargarCatalogosContexto()
   {
     // TODO Auto-generated method stub
   HttpServletRequest request = ServletActionContext.getRequest();
   ServletContext context = request.getSession().getServletContext();
   cargarConsultorio(context);
   cargarEscolaridad (context);
   cargarEstadoCivil (context);
   cargarNacionalidad (context);
   cargarOcupacion (context);
   cargarReligion (context);
   cargarTurno (context);
   cargarUnidad(context);
   cargarRoles(context);
   cargarSexo(context);
}
  private void cargarSexo(ServletContext context)
   {
     // TODO Auto-generated method stub
    Map<Long, String> sexo = administradorSexo.CargarSexo();
     context.setAttribute( "sexos", sexo );
   }
/**
  * @param context
  */
private void cargarRoles( ServletContext context )
{
  // TODO Auto-generated method stub
Map<Long, String> roles = administradorRoles.cargarRoles();
 context.setAttribute( "roles", roles );
}
/**
  * @param context
  */
private void cargarUnidad( ServletContext context )
{
   // TODO Auto-generated method stub
 Map<Long, String> unidad = administradorUnidad.CargarUnidad();
  context.setAttribute( "unidad", unidad );
}
/**
  * @param context
  */
private void cargarTurno( ServletContext context )
{
   // TODO Auto-generated method stub
 Map<Long, String> turno = administradorTurno.CargarTurno();
  context.setAttribute( "turno", turno );
}
/**
  * @param context
 */
```

```
private void cargarReligion( ServletContext context )
{
   // TODO Auto-generated method stub
  Map<Long, String> religion = administradorReli-
   gion.CargarReligion();
   context.setAttribute( "religion", religion );
}
/**
  * @param context
  */
private void cargarOcupacion( ServletContext context )
{
   // TODO Auto-generated method stub
   Map<Long, String> ocupacion =
    administradorOcupacion.CargarOcupacion();
   context.setAttribute( "ocupacion", ocupacion );
}
/**
  * @param context
  */
private void cargarNacionalidad( ServletContext context )
{
   // TODO Auto-generated method stub
   Map<Long, String> nacionalidad =
    administradorNacionalidad.CargarNacionalidad();
   context.setAttribute( "nacionalidad", nacionalidad );
}
/**
  * @param context
  */
private void cargarEstadoCivil( ServletContext context )
{
   // TODO Auto-generated method stub
  Map<Long, String> estadoCivil =
   _administradorEstadoCivil.CargarEstadoCivil();
   context.setAttribute( "estadoCivil", estadoCivil );
}
/**
  * @param context
  */
private void cargarConsultorio( ServletContext context )
{
   // TODO Auto-generated method stub
   Map<Long, String> consultorios =
   administradorConsultorio.CargarConsultorio();
   context.setAttribute( "consultorios", consultorios );
}
/**
  * @param context
  */
private void cargarEscolaridad( ServletContext context )
{
   // TODO Auto-generated method stub
   Map<Long, String> escolaridades =
    administradorEscolaridad.CargarEscolaridad();
   context.setAttribute( "escolaridad", escolaridades );
```

```
/********************************************************************
   *********/
  public void setSession( Map sessionData )
\{\} // TODO Auto-generated method stub
    sessionData = sessionData;
 }
  public Map getSessionData()
\{ return _sessionData;
   }
  public long getIdPaciente()
   {
    return _idPaciente;
   }
  public PacienteDTO getPaciente()
   {
   return paciente;
  }
  public PacienteJoinDTO getPacienteJoin()
   {
    return _pacienteJoin;
   }
  public FiltroPacientes getFiltro()
   {
    return _filtro;
  }
  public void setIdPaciente( long idPaciente )
   {
     _idPaciente = idPaciente;
   }
 public void setPaciente( PacienteDTO paciente)
   {
    _paciente = paciente;
   }
  public void setPacienteJoin( PacienteJoinDTO pacienteJoin )
  {
    _pacienteJoin = pacienteJoin;
   }
  public void setFiltro( FiltroPacientes filtro )
   {
     _filtro = filtro;
   }
  public void setAdministradorPacientes(
       AdministradorPacientes administradorPacientes )
  \sqrt{2}administradorPacientes = administradorPacientes;
   }
  public void setAdministradorConsultorio(
       AdministradorConsultorio administradorConsultorio )
   {
     _administradorConsultorio = administradorConsultorio;
  \mathfrak{h} public void setAdministradorEscolaridad(
      AdministradorEscolaridad administradorEscolaridad )
   {
    _administradorEscolaridad = administradorEscolaridad;
   }
```
}

```
 public void setAdministradorEstadoCivil(
       AdministradorEstadoCivil administradorEstadoCivil )
   {
    administradorEstadoCivil = administradorEstadoCivil; }
  public void setAdministradorNacionalidad(
      AdministradorNacionalidad administradorNacionalidad )
   {
    _administradorNacionalidad = administradorNacionalidad;
   }
  public void setAdministradorOcupacion(
       AdministradorOcupacion administradorOcupacion )
   {
    administradorOcupacion = administradorOcupacion;
   }
  public void setAdministradorReligion(
      AdministradorReligion administradorReligion )
   {
    _administradorReligion = administradorReligion;
   }
  public void setAdministradorTurno( AdministradorTurno
   administradorTurno )
   {
    _administradorTurno = administradorTurno;
   }
  public void setAdministradorUnidad( AdministradorUnidad
   administradorUnidad )
  \sqrt{2} _administradorUnidad = administradorUnidad;
   }
  public void setAdministradorRoles( AdministradorRoles
   administradorRoles )
   {
     _administradorRoles = administradorRoles;
   }
  public void setAdministradorSexo( AdministradorSexo
   administradorSexo )
   {
     _administradorSexo = administradorSexo;
   }
  public void setButtonName( String buttonName )
  {
    this.buttonName = buttonName;
   }
  public PagedResults<PacienteJoinDTO> getPacientes()
   {
   return pacientes;
   }
  public void setPacientes( PagedResults<PacienteJoinDTO> pacientes )
   {
    _pacientes = pacientes;
  \mathfrak{g} public UsuarioJoinDTO getUsuarioJoin()
\{ return _usuarioJoin;
 }
  public void setUsuarioJoin( UsuarioJoinDTO usuarioJoin )
   {
```

```
Proyecto Terminal de Ingeniería en Computación, UAM-A, 10P, ©Creative commons.
```

```
 _usuarioJoin = usuarioJoin;
   }
  public void setAdministradorUsuarios(
      AdministradorUsuarios administradorUsuarios )
   {
     _administradorUsuarios = administradorUsuarios;
   }
  / * * * Obtenemos el nombre y el rol de nuestro usuario en sesion
   * utilizados en los layouts y que se muestran en cada pagina jsp.
  * private void obtenerUsuario()
   {
    usuarioJoin = administradorUsuarios.leerUsuario( ((Long) ses-
   sionData.get( "idUsuario" )).longValue() );
   }
   /* 
   * @author Daniel
  \star /
  @Override
  public void prepare() throws Exception
\{ // TODO Auto-generated method stub
   filtro = ( FiltroPacientes ) sessionData.get( "filtroPaciente" );
   if (fillro == null)
    {
       _filtro = new FiltroPacientes();
     _sessionData.put( "filtroPaciente", filtro );
    }
   }
```

```
}
```
#### **PacienteHospitalizadoActiona.java**

```
/**
  * @author Daniel
  */
package mx.uam.azc.proyectoTerminal.ece.actions;
import com.opensymphony.xwork2.ActionSupport;
import mx.uam.azc.proyectoTerminal.ece.business.*;
import mx.uam.azc.proyectoTerminal.ece.data.*;
import org.apache.struts2.ServletActionContext;
import org.apache.struts2.interceptor.SessionAware;
import javax.servlet.ServletContext;
import javax.servlet.http.HttpServletRequest;
import java.util.*;
```

```
/ * * * @author Daniel
 *
  */
public class PacienteHospitalizadoAction extends ActionSupport imple-
  ments SessionAware
{
  private long _idUsuario;
 private long _idPaciente;
 private long _idExpediente;
   private PacienteHospitalizadoDTO _pacienteHospitalizado;
  private PacienteHospitalizadoJoinDTO pacienteHospitalizadoJoin;
   private PacienteJoinDTO _pacienteJoin;
  private UsuarioJoinDTO usuarioJoin;
   private PacienteDTO _paciente;
   private AdministradorPacientes _administradorPacientes;
   private AdministradorUsuarios _administradorUsuarios;
   private AdministradorPacienteHospitalizado
    _administradorPacienteHospitalizado;
   private AdministradorEspecialidad _administradorEspecialidad;
   private List<PacienteHospitalizadoDTO> _expedientes = new
   ArrayList<PacienteHospitalizadoDTO>() ;
  private Map sessionData;
   public String forma_hospitalizar()
\{ _idUsuario = ((Long)_sessionData.get( "idUsuario" )).longValue();
    _pacienteJoin = _administradorPacientes.leerPaciente(
   idPaciente );
   usuarioJoin = administradorUsuarios.leerUsuario( idUsuario );
    cargarCatalogosContexto();
     return "forma_hospitalizar";
   }
   public String hospitalizar()
\{idPaciente = pacienteJoin.getIdPaciente();
     _idUsuario = ((Long)_sessionData.get( "idUsuario" )).longValue();
    _<br>pacienteHospitalizado.setIdPaciente( pacienteJoin.getIdPaciente(
   ) ) \; \; _pacienteJoin =_administradorPacientes.leerPaciente(
   pacienteJoin.getIdPaciente() ) ;
    pacienteHospitalizado.setIdUsuario( idUsuario );
    paciente = cargarPaciente ( pacienteJoin );
     _paciente.setEstatus( true );
      _administradorPacienteHospitalizado.hospitalizarPaciente( _pacient
   eHospitalizado );
    administradorPacientes.actualizarPaciente( paciente );
```

```
return "ver paciente redirect";
   }
  public String listar_expedientes()
\{\} _pacienteJoin = _administradorPacientes.leerPaciente(
   idPaciente );
     Collection<PacienteHospitalizadoDTO> exp =
    _pacienteJoin.getPacienteHospitalizados();
    Iterator<PacienteHospitalizadoDTO> iterator = exp.iterator();
     while(iterator.hasNext())
\left\{\begin{array}{ccc} \end{array}\right\} _expedientes.add( iterator.next() );
 }
     return "listar_expedientes";
   }
  public String ver_pacienteHospitalizado()
\{ _pacienteHospitalizadoJoin =
    _administradorPacienteHospitalizado.leerPacienteHospitalizado( _idE
   xpediente );
     _idPaciente
   = pacienteHospitalizadoJoin.getIdPaciente().getIdPaciente();
    return "ver_pacienteHospitalizado";
 }
   /*******************************************************************
   *********/
  / * * * @param void
   * @return void
   * Carga los catalogos a utilizar en los jsp's
   * de la base de datos, 
   */
  private void cargarCatalogosContexto()
   {
     HttpServletRequest request = ServletActionContext.getRequest();
     ServletContext context = request.getSession().getServletContext();
    cargarEspecialidad(context);
   }
7** * @param context
 * @return void
  * Carga el catalogo de especialidades de la base de datos,
  * para que se encuentren en la vista de los jsp's.
  */
  private void cargarEspecialidad( ServletContext context )
\left\{\right. // TODO Auto-generated method stub
    Map<Long, String> especialidad =
   _administradorEspecialidad.CargarEspecialidad();
     context.setAttribute( "especialidad", especialidad );
   }
```

```
 public void setSession( Map sessionData )
\{ // TODO Auto-generated method stub
   sessionData = sessionData;
  }
  private PacienteDTO cargarPaciente(PacienteJoinDTO pacienteJoin)
\{\}PacienteDTO paciente = new PacienteDTO();
    paciente.setApellidoMaterno( pacienteJoin.getApellidoMaterno() );
    paciente.setApellidoPaterno( pacienteJoin.getApellidoPaterno() );
    paciente.setConsultorio( pacienteJoin.getConsultorio().getNumero()
   );
    paciente.setCurp( pacienteJoin.getCurp() );
    paciente.setDireccion( pacienteJoin.getDireccion() );
    paciente.setEdad( pacienteJoin.getEdad() );
    paciente.setEstado( pacienteJoin.isEstado());
    paciente.setEstadoCivil( pacienteJoin.getEstadoCivil().getId() );
    paciente.setEstatus( pacienteJoin.isEstatus() );
    paciente.setEtnicidad( pacienteJoin.getEtnicidad() );
    paciente.setFamiliarResponsable( pacienteJoin.getFamiliarResponsab
   le() .qetId() );
    paciente.setFechaNacimiento( pacienteJoin.getFechaNacimiento() );
    paciente.setIdEscolaridad( pacienteJoin.getEscolaridad().getId() )
   ;
    paciente.setIdNacionalidad( pacienteJoin.getNacionalidad().getId()
   );
    paciente.setIdPaciente( pacienteJoin.getIdPaciente() );
    paciente.setIdReligion( pacienteJoin.getReligion().getId() );
    paciente.setLugarOrigen( pacienteJoin.getLugarOrigen() );
    paciente.setNombre( pacienteJoin.getNombre() );
    paciente.setOcupacion( pacienteJoin.getOcupacion().getId() );
    paciente.setSexo( pacienteJoin.getSexo().getIdSexo() );
    paciente.setTelefono( pacienteJoin.getTelefono() );
    paciente.setTurno( pacienteJoin.getTurno().getId() );
    paciente.setVersion( pacienteJoin.getVersion() );
    return paciente;
  }
  /*******************************************************************
   *********/
  public List<PacienteHospitalizadoDTO> getExpedientes()
  {
   return expedientes;
  }
  public void setExpedientes( List<PacienteHospitalizadoDTO>
   expedientes )
  {
    expedientes = expedientes;
  }
  public long getIdUsuario()
  {
    return _idUsuario;
  }
```

```
 public long getIdPaciente()
  {
    return _idPaciente;
   }
  public PacienteHospitalizadoDTO getPacienteHospitalizado()
\{\} return _pacienteHospitalizado;
   }
  public PacienteJoinDTO getPacienteJoin()
  {
    return _pacienteJoin;
   }
  public UsuarioJoinDTO getUsuarioJoin()
 \left\{ \right. return _usuarioJoin;
   }
  public PacienteDTO getPaciente()
 \left\{ \right.return paciente;
   }
  public Map getSessionData()
\{return sessionData;
   }
  public void setIdUsuario( long idUsuario )
  {
     _idUsuario = idUsuario;
   }
  public void setIdPaciente( long idPaciente )
   {
     _idPaciente = idPaciente;
   }
  public void setPacienteHospitalizado(
       PacienteHospitalizadoDTO pacienteHospitalizado )
   {
    _pacienteHospitalizado = pacienteHospitalizado;
   }
  public void setPacienteJoin( PacienteJoinDTO pacienteJoin )
  {
    _pacienteJoin = pacienteJoin;
   }
```

```
 public void setUsuarioJoin( UsuarioJoinDTO usuarioJoin )
   {
     _usuarioJoin = usuarioJoin;
   }
 public void setPaciente( PacienteDTO paciente)
\{\} _paciente = paciente;
   }
  public void setAdministradorPacientes(
      AdministradorPacientes administradorPacientes )
   {
    _administradorPacientes = administradorPacientes;
   }
  public void setAdministradorUsuarios(
      AdministradorUsuarios administradorUsuarios )
   {
    _administradorUsuarios = administradorUsuarios;
   }
  public void setAdministradorPacienteHospitalizado(
      AdministradorPacienteHospitalizado
   administradorPacienteHospitalizado )
   {
     _administradorPacienteHospitalizado =
   administradorPacienteHospitalizado;
   }
  public void setAdministradorEspecialidad(
      AdministradorEspecialidad administradorEspecialidad )
   {
     _administradorEspecialidad = administradorEspecialidad;
   }
  public long getIdExpediente()
\{\} return _idExpediente;
   }
  public PacienteHospitalizadoJoinDTO getPacienteHospitalizadoJoin()
\{ return _pacienteHospitalizadoJoin;
   }
  public void setIdExpediente( long idExpediente )
   {
    _idExpediente = idExpediente;
   }
```

```
 public void setPacienteHospitalizadoJoin(
       PacienteHospitalizadoJoinDTO pacienteHospitalizadoJoin )
   {
    _pacienteHospitalizadoJoin = pacienteHospitalizadoJoin;
 }
```
#### **RecomendacionesAction.java**

}

```
/**
  * @author Daniel
  */
package mx.uam.azc.proyectoTerminal.ece.actions;
import com.opensymphony.xwork2.ActionSupport;
import org.apache.struts2.interceptor.SessionAware;
import java.util.*;
import mx.uam.azc.proyectoTerminal.ece.business.*;
import mx.uam.azc.proyectoTerminal.ece.data.*;
/**
  * @author Daniel
 *
  */
public class RecomendacionesAction extends ActionSupport implements
   SessionAware
{
  private RecomendacionesDTO _recomendacion;
 private Map sessionData;
  private PacienteJoinDTO _pacienteJoin;
 private UsuarioJoinDTO usuarioJoin;
  private RecomendacionesJoinDTO recomendacionesJoin;
  private long _idPaciente;
 private long _idUsuario;
 private long _idRecomendacion;
   private List<DetalleRecomendacionesDTO> _detalles = new
   ArrayList<DetalleRecomendacionesDTO>();
   private List<RecomendacionesDTO> _recomendaciones = new
   ArrayList<RecomendacionesDTO>();
 private AdministradorUsuarios _administradorUsuarios;
 private AdministradorPacientes _administradorPacientes;
   private AdministradorRecomendaciones _administradorRecomendaciones;
  public String insertar()
\{idUsuario = ((Long) sessionData.get( "idUsuario" )).longValue();
     _recomendacion = new RecomendacionesDTO();
     _recomendacion.setEstatus( false );
```

```
 _recomendacion.setFecha( Calendar.getInstance() );
    recomendacion.setIdPaciente( idPaciente);
    _recomendacion.setIdUsuario( idUsuario);
    _idRecomendacion =
    _administradorRecomendaciones.insertarRecomendaciones( _recomendaci
   on );
    _sessionData.put( "idRecomendacion", __ idRecomendacion);
    return "insertar";
   }
  public String listar()
\{ _pacienteJoin = _administradorPacientes.leerPaciente(
   idPaciente );
     Collection<RecomendacionesDTO> rec =
   pacienteJoin.getRecomendaciones();
     Iterator<RecomendacionesDTO> iterator = rec.iterator();
    while(iterator.hasNext())
     {
     _recomendaciones.add( iterator.next() );
     }
    return "listar";
   }
  public String forma_insertar()
\{ _idUsuario = ((Long)_sessionData.get( "idUsuario" )).longValue();
    idRecomendacion = ((Long) sessionData.get("idRecomen-dacion" )).longValue();
     _recomendacionesJoin =
   _administradorRecomendaciones.leerRecomendaciones( _idRecomendacion
   );
    Collection<DetalleRecomendacionesDTO> detail =
    _recomendacionesJoin.getDetalleRecomendaciones();
   Tterator<DetalleRecomendacionesDTO> iterator = detail.iterator();
    while(iterator.hasNext())
\left\{\begin{array}{ccc} \end{array}\right\}detalles.add( iterator.next());
     }
    return "forma_insertar";
   }
  public String ver()
\{ _recomendacionesJoin =
    _administradorRecomendaciones.leerRecomendaciones( _idRecomendacion
   );
    Collection<DetalleRecomendacionesDTO> detail =
   _recomendacionesJoin.getDetalleRecomendaciones();
```

```
 Iterator<DetalleRecomendacionesDTO> iterator = detail.iterator();
     while(iterator.hasNext())
    \sqrt{2}detalles.add( iterator.next());
     }
     return "ver";
   }
 /*public String forma insertar recomendaciones2()
\left\{\begin{array}{c} \end{array}\right\} _idUsuario = ((Long)_sessionData.get( "idUsuario" )).longValue();
      _recomendacionesJoin =
     _administradorRecomendaciones.leerRecomendaciones( _idRecomendacion
    \overline{\phantom{a}} Collection<DetalleRecomendacionesDTO> detail =
    _recomendacionesJoin.getDetalleRecomendaciones();
     Iterator<DetalleRecomendacionesDTO> iterator = detail.iterator();
     while(iterator.hasNext())
     {
    detalles.add( iterator.next());
     }
    return "forma insertar recomendaciones";
   }*/
   public String finalizar()
\{\}System.out.println( idPaciente);
     idRecomendacion = ((Long) sessionData.get( "idRecomen-
    dacion" )).longValue();
     _recomendacionesJoin =
    _administradorRecomendaciones.leerRecomendaciones( _idRecomendacion
    \overline{\phantom{a}}:
     _recomendacion = CargarRecomendacion(_recomendacionesJoin);
      _administradorRecomendaciones.actualizarRecomendacion( _recomendac
    \frac{1}{1}on ):
    sessionData.remove( "idRecomendacion" );
     _<br>sessionData.remove( "idPaciente" );
    return "ver paciente redirect";
   }
   /**
  * @param recomendacionesJoin
  * @return
  */
private RecomendacionesDTO CargarRecomendacion(
     RecomendacionesJoinDTO recomendacionesJoin )
{
   // TODO Auto-generated method stub
   RecomendacionesDTO recomendacion = new RecomendacionesDTO();
```

```
 recomendacion.setEstatus( true );
  recomendacion.setFecha( recomendacionesJoin.getFecha() );
  recomendacion.setId( recomendacionesJoin.getId() );
  recomendacion.setIdPaciente( recomendacionesJoin.getIdPaciente().get
   IdPaciente());
  recomendacion.setIdUsuario( recomendacionesJoin.getIdUsuario().getId
   () ) ;
  return recomendacion;
}
  public RecomendacionesDTO getRecomendacion()
\{ return _recomendacion;
   }
  public Map getSessionData()
  \left\{ \right.return sessionData;
   }
  public void setRecomendacion( RecomendacionesDTO recomendacion )
   {
    _recomendacion = recomendacion;
   }
   @Override
  public void setSession( Map sessionData )
   {
    // TODO Auto-generated method stub
    _sessionData = sessionData;
   }
  public long getIdPaciente()
   {
    return _idPaciente;
   }
  public long getIdUsuario()
   {
    return _idUsuario;
   }
  public void setIdPaciente( long idPaciente )
   {
     _idPaciente = idPaciente;
   }
  public void setIdUsuario( long idUsuario )
   {
     _idUsuario = idUsuario;
  \mathbf{I} public void setAdministradorUsuarios(
       AdministradorUsuarios administradorUsuarios )
   {
    _administradorUsuarios = administradorUsuarios;
   }
  public void setAdministradorPacientes(
```

```
 AdministradorPacientes administradorPacientes )
   {
     _administradorPacientes = administradorPacientes;
   }
  public void setAdministradorRecomendaciones(
      AdministradorRecomendaciones administradorRecomendaciones )
   {
     _administradorRecomendaciones = administradorRecomendaciones;
   }
  public PacienteJoinDTO getPacienteJoin()
\{\} return _pacienteJoin;
   }
  public UsuarioJoinDTO getUsuarioJoin()
\{ return _usuarioJoin;
   }
  public void setPacienteJoin( PacienteJoinDTO pacienteJoin )
\left\{\right. _pacienteJoin = pacienteJoin;
  \mathfrak{r} public void setUsuarioJoin( UsuarioJoinDTO usuarioJoin )
   {
    _usuarioJoin = usuarioJoin;
   }
  public long getIdRecomendacion()
\{ return _idRecomendacion;
   }
  public void setIdRecomendacion( long idRecomendacion )
   {
    idRecomendacion = idRecomendacion;
   }
  public RecomendacionesJoinDTO getRecomendacionesJoin()
   {
    return _recomendacionesJoin;
   }
  public void setRecomendacionesJoin( RecomendacionesJoinDTO
   recomendacionesJoin )
   {
    recomendacionesJoin = recomendacionesJoin; }
  public List<DetalleRecomendacionesDTO> getDetalles()
\{return detalles;
   }
  public void setDetalles( List<DetalleRecomendacionesDTO> detalles )
   {
    _detalles = detalles;
   }
```

```
 public List<RecomendacionesDTO> getRecomendaciones()
   {
   return recomendaciones;
   }
  public void setRecomendacions( List<RecomendacionesDTO>
   recomendaciones )
   {
     _recomendaciones = recomendaciones;
   }
}
```
#### **SignosVitalesAction.java**

```
/**
  * @author Daniel
  */
package mx.uam.azc.proyectoTerminal.ece.actions;
import com.opensymphony.xwork2.ActionSupport;
import org.apache.struts2.interceptor.SessionAware;
import java.util.Map;
import
   mx.uam.azc.proyectoTerminal.ece.business.AdministradorSignosVitales
    ;
import mx.uam.azc.proyectoTerminal.ece.business.AdministradorUsuarios;
import mx.uam.azc.proyectoTerminal.ece.data.SignosVitalesDTO;
import mx.uam.azc.proyectoTerminal.ece.data.UsuarioJoinDTO;
/**
  * @author Daniel
 *
  */
public class SignosVitalesAction extends ActionSupport implements Ses-
  sionAware
{
  private SignosVitalesDTO _signosVitales; 
   private long _idExpediente;
   private long _idVitales;
   private int _tipoNota;
   private float _imc;
 private Map sessionData;
  private UsuarioJoinDTO usuarioJoin;
  private AdministradorUsuarios _administradorUsuarios;
  AdministradorSignosVitales administradorSignosVitales;
   public String forma_insertar()
   {
```

```
 return"forma_insertar";
   }
  public String insertar()
\{\} String tipo = "input";
     _imc = _signosVitales.calcularIMC( _signosVitales.getPeso(),
    _signosVitales.getTalla() );
   signosVitales.setImc( imc );
    switch ( tipoNota)
\left\{\begin{array}{ccc} \end{array}\right\} case 1:
        tipo = "forma insertar ingreso";
         break;
       case 2:
        tipo = "forma insertar interconsulta";
         break;
       case 3:
          tipo="forma_insertar_anestesiologia";
         break;
       case 4:
          tipo="forma_insertar_evolucion";
         break;
       case 5:
        tipo="forma_insertar_contrareferencia";
         break;
       default:
         tipo = "error";
         break;
     }
    \textbf{if}(\text{tipo}.\text{compareTo}() \text{ "error" }) = 0) return tipo;
     _idVitales = _administradorSignosVitales.insertarSignosVitales(
   signosVitales );
    _sessionData.put( "idVitales", _idVitales );
      return tipo;
   }
 /*
   * @author Daniel
   */
  @Override
  public void setSession( Map sessionData )
   {
     // TODO Auto-generated method stub
     _sessionData = sessionData;
   }
  public SignosVitalesDTO getSignosVitales()
   {
   return signosVitales;
   }
  public long getIdExpediente()
   {
    return _idExpediente;
   }
  public int getTipoNota()
```

```
 {
   return tipoNota;
   }
  public void setSignosVitales( SignosVitalesDTO signosVitales )
   {
     _signosVitales = signosVitales;
   }
   public void setIdExpediente( long idExpediente )
\{ _idExpediente = idExpediente;
   }
   public void setTipoNota( int tipoNota )
   {
     _tipoNota = tipoNota;
   }
   public Map getSessionData()
   {
   return sessionData;
   }
   public float getImc()
   {
    return _imc;
   }
   public void setImc( float imc )
   {
    \mathbf{e} imc = imc;
  \mathbf{I} public void setAdministradorSignosVitales(
      AdministradorSignosVitales administradorSignosVitales )
   {
     _administradorSignosVitales = administradorSignosVitales;
   }
  public long getIdVitales()
   {
    return _idVitales;
   }
  public void setIdVitales( long idVitales )
   {
     _idVitales = idVitales;
  \mathbf{r}UsuarioAction.java
/**
```

```
 * @author Daniel
 \starpackage mx.uam.azc.proyectoTerminal.ece.actions;
```
}

```
import com.acsinet solutions.cetia4.data.PagedResults;
import com.opensymphony.xwork2.ActionSupport;
import com.opensymphony.xwork2.Preparable;
import mx.uam.azc.proyectoTerminal.ece.business.*;
import mx.uam.azc.proyectoTerminal.ece.business.local.FiltroUsuarios;
import mx.uam.azc.proyectoTerminal.ece.data.*;
import org.apache.struts2.ServletActionContext;
import org.apache.struts2.interceptor.SessionAware;
import org.hibernate.HibernateException;
import javax.servlet.ServletContext;
import javax.servlet.http.HttpServletRequest;
import java.util.*;
/**
 * @author Daniel
 *
 */
public class UsuarioAction extends ActionSupport implements Session-
  Aware, Preparable
{
 private Map sessionData;
  private long _idUsuario;
  private String _contrasenia;
   private String _contraseniaActual;
  private String _contraseniaUsuario;
  private UsuarioDTO _usuario;
   private UsuarioJoinDTO _usuarioJoin;
   private PagedResults<UsuarioJoinDTO> _usuarios;
   //private List<UsuarioJoinDTO> _usuarios = new ArrayList<Usuario-
   JoinDTO>();
   private FiltroUsuarios _filtro;
   private AdministradorConsultorio _administradorConsultorio;
  private AdministradorEscolaridad _administradorEscolaridad;
 private AdministradorEstadoCivil administradorEstadoCivil;
 private AdministradorNacionalidad administradorNacionalidad;
  private AdministradorOcupacion _administradorOcupacion;
 private AdministradorReligion administradorReligion;
  private AdministradorTurno _administradorTurno;
 private AdministradorUnidad administradorUnidad;
 private AdministradorUsuarios administradorUsuarios;
   private AdministradorRoles _administradorRoles;
  private AdministradorSexo _administradorSexo;
   public String menu()
\{usuarioJoin = administradorUsuarios.leerUsuario( ((Long) ses-
   sionData.get( "idUsuario" )).longValue() );
    return "menu";
 }
   public String listar()
```

```
 {
    // filtroUsuarios.setNombre( "" );
    usuarios = administradorUsuarios.leerUsuariosPaginados(
   fitro );
    return "listar";
  }
  public String ver()
\{\}usuarioJoin = administradorUsuarios.leerUsuario ( idUsuario );
    usuarioJoin.setEdad( usuarioJoin.calcularEdad( usuarioJoin.getF
   echaNacimiento() ) ) ;
    sessionData.put ( "idUsuario", _idUsuario );
     return "ver";
   }
  public String ver2()
  \left\{ \right.idUsuario = (( Long ) sessionData.get(' "idUsuar-io" )).longValue();
    usuarioJoin = administradorUsuarios.leerUsuario ( idUsuario );
    return "ver";
   }
  public String forma_insertar()
   {
   cargarCatalogosContexto();
    return "forma_insertar";
   }
  public String insertar()
   {
    if (usuario.getSexo() == 0)
     {
      addActionMessage( "Debe seleccionar sexo." );
      return "input";
     }
    if ( ( contrasenia.compareTo( usuario.getContrasenia() )) == 0)
     {
       try
       {
         administradorUsuarios.insertarUsuario( usuario );
       return "listar_redirect";
       }
       catch (HibernateException ex)
 {
        addActionMessage( "El usuario ya existe");
        return "input";
       }
     }
     else
\left\{\begin{array}{ccc} \end{array}\right\} addActionMessage( "Las contraseñas no coinciden." );
      return "forma insertar redirect";
     }
   }
  public String forma_actualizar()
```

```
 {
     cargarCatalogosContexto();
    usuarioJoin = administradorUsuarios.leerUsuario(
   usuarioJoin.getId());
     _usuarioJoin.setEdad( _usuarioJoin.calcularEdad( _usuarioJoin.getF
   echaNacimiento() ) ) ;
   _sessionData.put( "contrasenia", usuarioJoin.getContrasenia() );
   usuario = cargarUsuario( usuarioJoin);
    return"forma_actualizar";
   }
  //actualiza a la base de datos
  public String actualizar()
   {
   contraseniaUsuario = ( String ) sessionData.get( "contrasenia" );
   System.out.println( usuario.getFechaNacimiento() );
     if((_contraseniaActual.compareTo( _contraseniaUsuario )) != 0)
\left\{\begin{array}{ccc} \end{array}\right\} addActionMessage( "Contraseña incorrecta" ); 
      return"forma_actualizar";
     }
   else if ( ( contrasenia.compareTo( usuario.getContrasenia() )) ==
   ( {
      administradorUsuarios.actualizarUsuario( usuario );
      return "ver_redirect";
     } 
     else
     {
      addActionMessage( "Las contraseñas no coinciden." );
      return "forma_actualizar";
     }
   }
  public String borrar()
   {
    administradorUsuarios.borrarUsuario( idUsuario );
    return "listar_redirect";
   }
   /**
   \star */
  private void cargarCatalogosContexto()
\{\} // TODO Auto-generated method stub
  HttpServletRequest request = ServletActionContext.getRequest();
  ServletContext context = request.getSession().getServletContext();
  cargarConsultorio(context);
  cargarEscolaridad (context);
  cargarEstadoCivil (context);
  cargarNacionalidad (context);
  cargarOcupacion (context);
  cargarReligion (context);
  cargarTurno (context);
```

```
 cargarUnidad(context);
   cargarRoles(context);
  cargarSexo(context);
}
   private void cargarSexo(ServletContext context)
\{ // TODO Auto-generated method stub
    Map<Long, String> sexo = administradorSexo.CargarSexo();
     context.setAttribute( "sexos", sexo );
   }
/**
  * @param context
 \star /
private void cargarRoles( ServletContext context )
{
   // TODO Auto-generated method stub
 Map<Long, String> roles = administradorRoles.cargarRoles();
 context.setAttribute( "roles", roles );
}
/**
  * @param context
  */
private void cargarUnidad( ServletContext context )
{
   // TODO Auto-generated method stub
 Map<Long, String> unidad = administradorUnidad.CargarUnidad();
   context.setAttribute( "unidad", unidad );
}
/**
  * @param context
  */
private void cargarTurno( ServletContext context )
{
   // TODO Auto-generated method stub
 Map<Long, String> turno = administradorTurno.CargarTurno();
  context.setAttribute( "turno", turno );
}
/**
  * @param context
  */
private void cargarReligion( ServletContext context )
{
   // TODO Auto-generated method stub
  Map<Long, String> religion = administradorReli-
   gion.CargarReligion();
   context.setAttribute( "religion", religion );
}
/**
  * @param context
  */
private void cargarOcupacion( ServletContext context )
{
   // TODO Auto-generated method stub
   Map<Long, String> ocupacion =
    administradorOcupacion.CargarOcupacion();
   context.setAttribute( "ocupacion", ocupacion );
```

```
}
/**
  * @param context
  */
private void cargarNacionalidad( ServletContext context )
{
   // TODO Auto-generated method stub
   Map<Long, String> nacionalidad =
    administradorNacionalidad.CargarNacionalidad();
   context.setAttribute( "nacionalidad", nacionalidad );
}
/**
  * @param context
 \star.
private void cargarEstadoCivil( ServletContext context )
{
   // TODO Auto-generated method stub
   Map<Long, String> estadoCivil =
    _administradorEstadoCivil.CargarEstadoCivil();
   context.setAttribute( "estadoCivil", estadoCivil );
}
/**
  * @param context
  */
private void cargarConsultorio( ServletContext context )
{
   // TODO Auto-generated method stub
  Map<Long, String> consultorios =
   _administradorConsultorio.CargarConsultorio();
   context.setAttribute( "consultorios", consultorios );
}
/**
  * @param context
  */
private void cargarEscolaridad( ServletContext context )
{
   // TODO Auto-generated method stub
   Map<Long, String> escolaridades =
    administradorEscolaridad.CargarEscolaridad();
   context.setAttribute( "escolaridad", escolaridades ); 
}
private UsuarioDTO cargarUsuario(UsuarioJoinDTO uj)
{
   // TODO Auto-generated method stub
   UsuarioDTO user = new UsuarioDTO();
  user.setApellidoMaterno( uj.getApellidoMaterno() );
  user.setApellidoPaterno( uj.getApellidoPaterno() );
   user.setCedula( uj.getCedula() );
  user.setContrasenia( uj.getCedula() );
  user.setDireccion( uj.getDireccion() );
  user.setEdad( uj.getEdad() );
  user.setEscolaridad( uj.getEscolaridad().getId() );
   user.setEstadoCivil( uj.getEstadoCivil().getId() );
  user.setFechaNacimiento( uj.getFechaNacimiento() );
   user.setId( uj.getId() );
  user.setNacionalidad( uj.getNacionalidad().getId() );
```

```
 user.setNombre( uj.getNombre() );
 user.setRol( uj.getRol().getId() ) ;
  user.setSexo( uj.getSexo().getIdSexo() );
  user.setTelefono( uj.getTelefono() );
 user.setTipo( uj.getTipo() );
  user.setTurno( uj.getTurno().getId() );
  user.setUnidad( uj.getUnidad().getId() );
  user.setUsuario( uj.getUsuario() );
 user.setVersion( uj.getVersion() );
  return user;
   /****************************Geters and
   Seters*******************************/
   /* 
   * @author Daniel
   */
  @Override
  public void setSession( Map sessionData )
\{ // TODO Auto-generated method stub
    _sessionData = sessionData;
   }
  public Map getSessionData()
  {
   return sessionData;
   }
  public PagedResults<UsuarioJoinDTO> getUsuarios()
  {
   return usuarios;
   }
  public FiltroUsuarios getFiltro()
  {
    return _filtro;
   }
  public void setUsuarios(PagedResults<UsuarioJoinDTO> usuarios )
  {
    usuarios = usuarios;
   }
  public void setFiltro( FiltroUsuarios filtro )
   {
     _filtro = filtro;
  }
  public void setAdministradorUsuarios(
      AdministradorUsuarios administradorUsuarios )
   {
    _administradorUsuarios = administradorUsuarios;
   }
  public long getIdUsuario()
  {
    return _idUsuario;
   }
  public UsuarioJoinDTO getUsuarioJoin()
```
}

```
 {
    return _usuarioJoin;
   }
  public void setIdUsuario( long idUsuario )
\{\} _idUsuario = idUsuario;
   }
  public void setUsuarioJoin( UsuarioJoinDTO usuarioJoin )
\{ _usuarioJoin = usuarioJoin;
   }
  public UsuarioDTO getUsuario()
   {
   return usuario;
   }
  public void setUsuario( UsuarioDTO usuario )
   {
    _usuario = usuario;
  \mathfrak{r} public void setAdministradorConsultorio(
      AdministradorConsultorio administradorConsultorio )
   {
    _administradorConsultorio = administradorConsultorio;
   }
  public void setAdministradorEscolaridad(
      AdministradorEscolaridad administradorEscolaridad )
   {
     _administradorEscolaridad = administradorEscolaridad;
   }
  public void setAdministradorEstadoCivil(
      AdministradorEstadoCivil administradorEstadoCivil )
   {
    administradorEstadoCivil = administradorEstadoCivil; }
  public void setAdministradorNacionalidad(
      AdministradorNacionalidad administradorNacionalidad )
   {
     _administradorNacionalidad = administradorNacionalidad;
   }
  public void setAdministradorOcupacion(
      AdministradorOcupacion administradorOcupacion )
   {
     _administradorOcupacion = administradorOcupacion;
  \mathfrak{g} public void setAdministradorReligion(
      AdministradorReligion administradorReligion )
   {
    _administradorReligion = administradorReligion;
   }
```

```
 public void setAdministradorTurno( AdministradorTurno
   administradorTurno )
   {
     _administradorTurno = administradorTurno;
   }
  public void setAdministradorUnidad( AdministradorUnidad
   administradorUnidad )
   {
     _administradorUnidad = administradorUnidad;
   }
  public void setAdministradorRoles( AdministradorRoles
   administradorRoles )
   {
    _administradorRoles = administradorRoles;
   }
  public String getContrasenia()
  {
   return contrasenia;
   }
  public void setContrasenia( String contrasenia )
  {
    _contrasenia = contrasenia;
  \mathbf{u} public String getContraseniaActual()
   {
    return _contraseniaActual;
   }
  public void setContraseniaActual( String contraseniaActual )
  {
    _contraseniaActual = contraseniaActual;
   }
  public String getContraseniaUsuario()
  {
    return _contraseniaUsuario;
   }
  public void setContraseniaUsuario( String contraseniaUsuario )
  {
     _contraseniaUsuario = contraseniaUsuario;
 }
  public void setAdministradorSexo( AdministradorSexo
   administradorSexo )
   {
    _administradorSexo = administradorSexo;
   }
   /* 
   * @author Daniel
  \star /
  @Override
  public void prepare() throws Exception
   {
     // TODO Auto-generated method stub
```

```
 _filtro = ( FiltroUsuarios)_sessionData.get( "filtroUsuario" );
     if (_filtro == null) 
     {
      _filtro = new FiltroUsuarios();
      _sessionData .put( "filtroUsuario" , _filtro );
     }
   }
}
```
**Pruebas y Liberación**

### **Referencias**

I. "Norma Oficial Mexicana NOM-168-SSA1-1998, del Expediente Clínico". [http://www.ssa.org.mx](http://www.ssa.org.mx/)

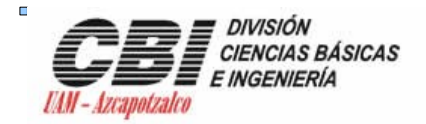

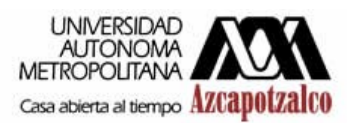

## **Universidad Autónoma Metropolitana**

## **Unidad Azcapotzalco**

### **División de Ciencias Básicas e ingeniería**

**Ingeniería en Computación**

# **Expediente Clínico Electrónico. ECE**

# **Manual de Usuario**

**Alumno:**

**Castrejon Morales Daniel 204358724**

**Asesorado por:**

M. **en C. Rafaela Blanca Silva López No. Económico: 17114**

> **Trimestre 10P 09 de Septiembre de 2010**

### **Autentificarse en el sistema.**

Para poder acceder al sistema y poder realizar las notas médicas o revisar notas de los pacientes registrados.

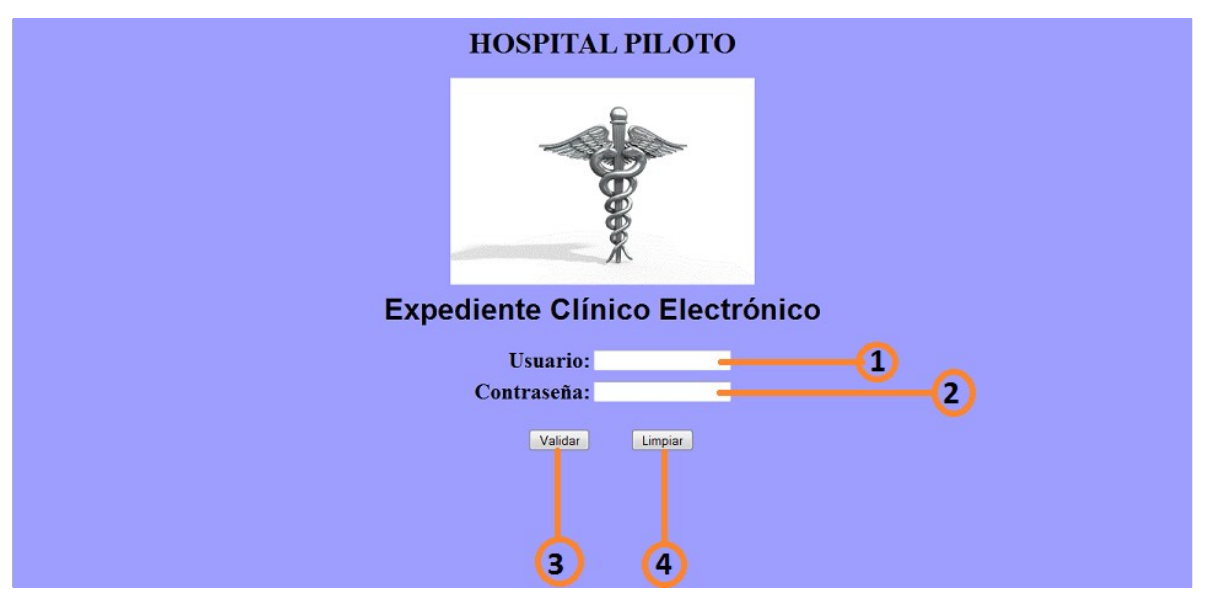

**Ilustración : Inicio**

- 1. Ingrese su nombre de usuario que registro en el sistema cuando tomaron sus datos.
- 2. Ingrese su contraseña que registro en el sistema cuando tomaron sus datos.
- 3. Presione el botón validar para autentificarse en el sistema.
- 4. Presione limpiar solo cuando quiera borrar los datos ingresados en los campos de usuario y/o contraseña.
#### **Si el usuario**

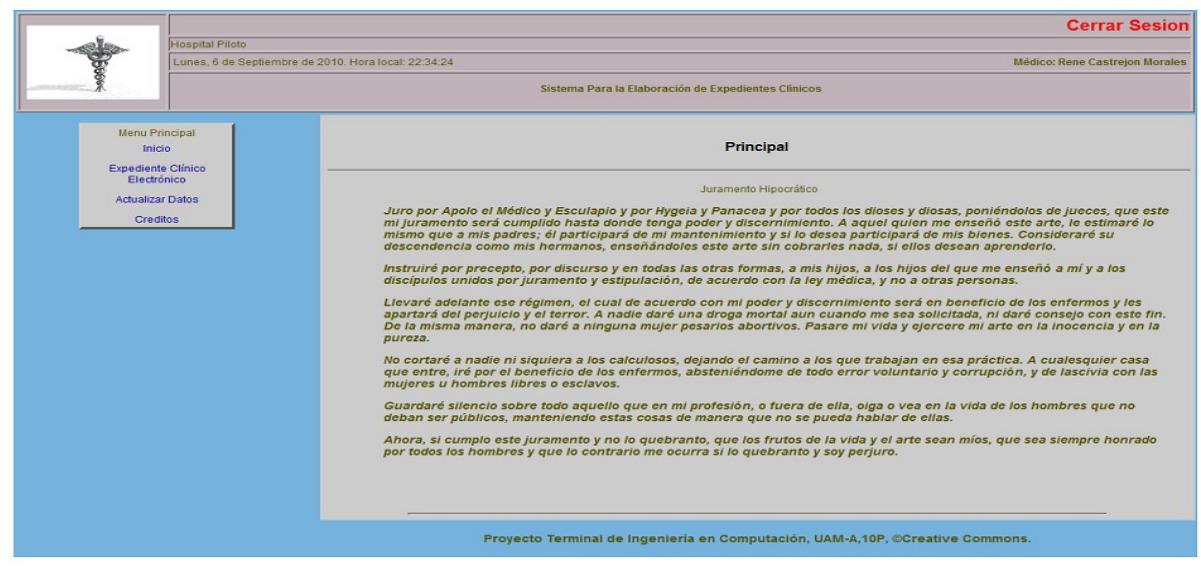

**esta registrado aparecerá la pantalla principal, en caso contrario el sistema volverá desplegar la pantalla de inicio con un mensaje de error.**

## **Buscar Paciente Registrado.**

El usuario (administrador o médico) debe autentificarse en el sistema, ver autentificarse.

#### **En la pantalla**

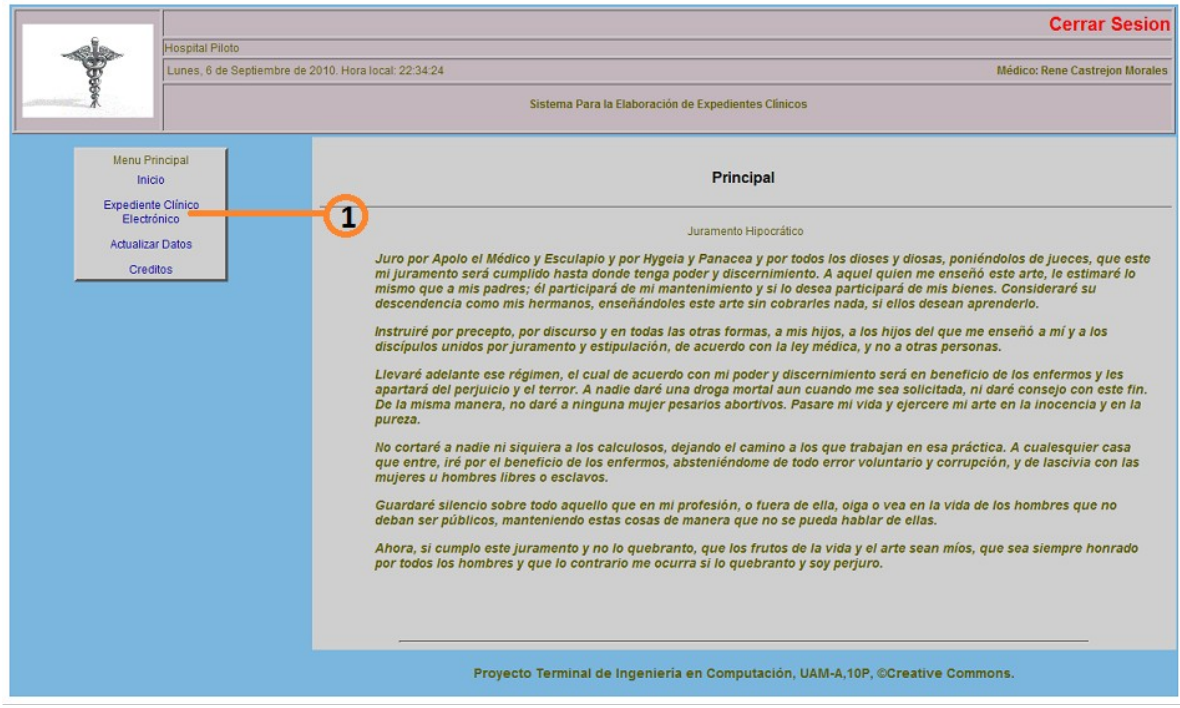

**principal, en la parte de menú principal, dar click en el link** *Expediente Clínico Electrónico.*

- 1. En la pantalla buscar paciente, ingresar el nombre o parte del nombre del paciente que se está buscando o se requiere obtener información.
- 2. Presionar el botón buscar, en esta misma pantalla aparecerá una lista de pacientes que su nombre coincide con la el nombre o parte de nombre ingresado en 2, además de información más relevante del paciente.
- 3. Si encontramos en la lista al paciente que estamos buscando, dar click al link de identificador del paciente y nos llevara a la pantalla datos del paciente, donde tenemos la información del paciente y un menú de opciones para manipular ya sea información del paciente, y así como realizar servicios médicos que necesite.
- 4. En caso de no encontrar el paciente en esta lista, y si existen más registros, podemos seguir buscando en nuevas listas presionando los botones para ir a la siguiente lista (5.a) o hasta la última lista (5.b), o presionando el numero de lista en la que queramos buscar (5.c). Esta etiqueta nos indica el número de listas encontradas (5.d).

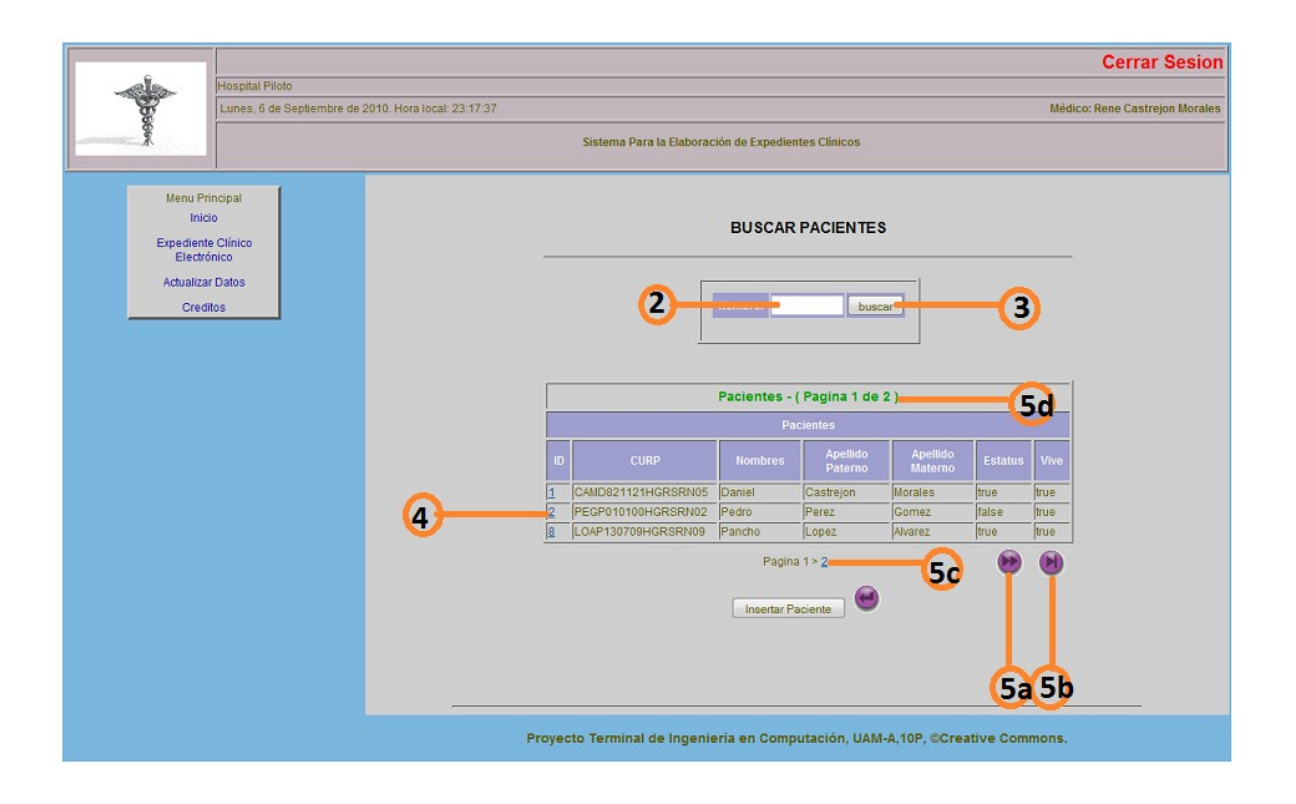

5. Si no encontramos el paciente buscado en ninguna de las listas, revisar el nombre escrito en 2, si esta correcto y aun no encontramos al paciente es que aun no está registrado en el sistema y tendremos que registrar al paciente, ver Registrar Paciente.

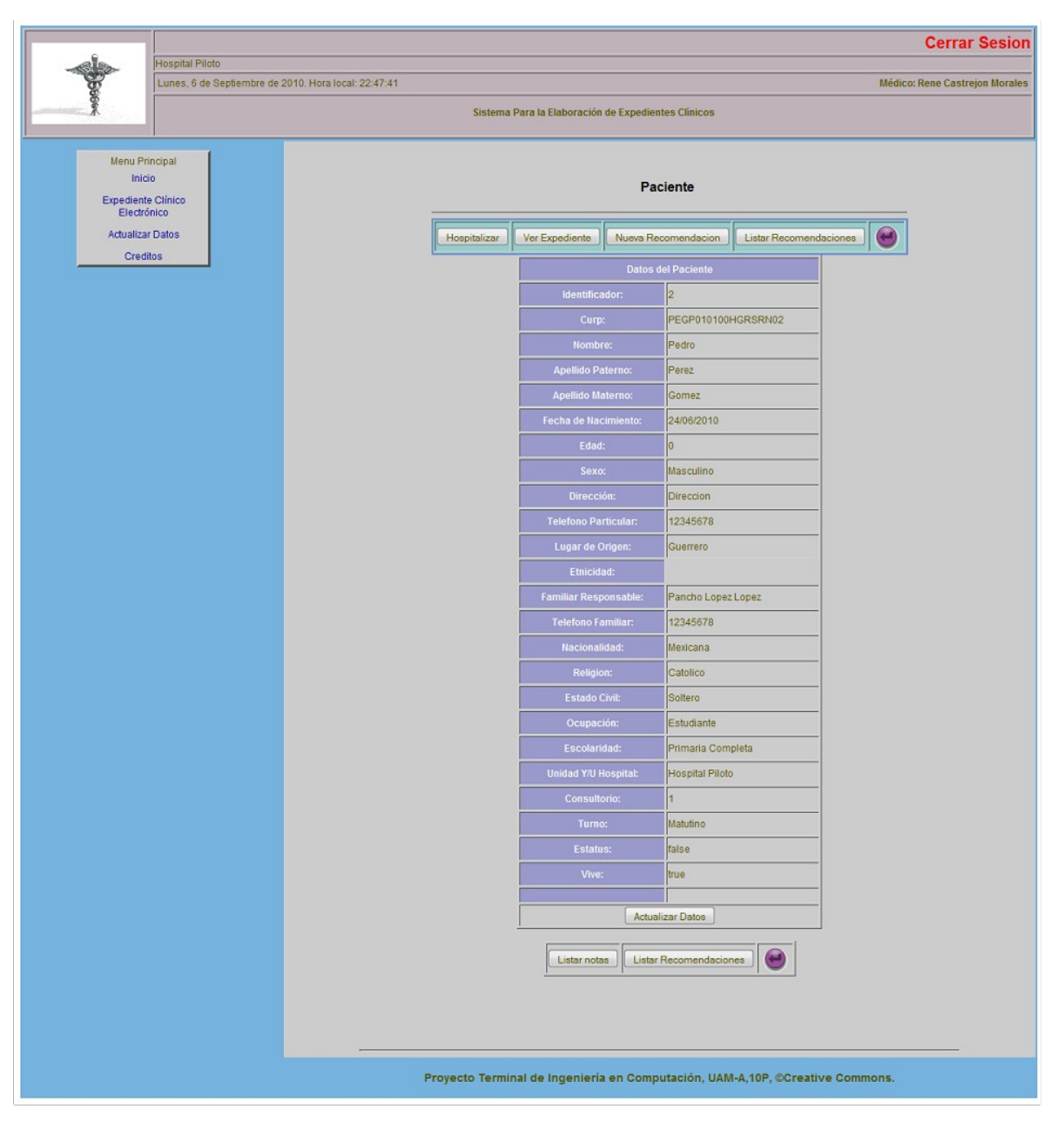

**Ilustración : Datos del paciente**

# **Hospitalizar Paciente.**

Debemos tener la pantalla datos del paciente, el paciente no debe estar hospitalizado, ver Buscar Paciente Registrado. Hasta el punto número 5.

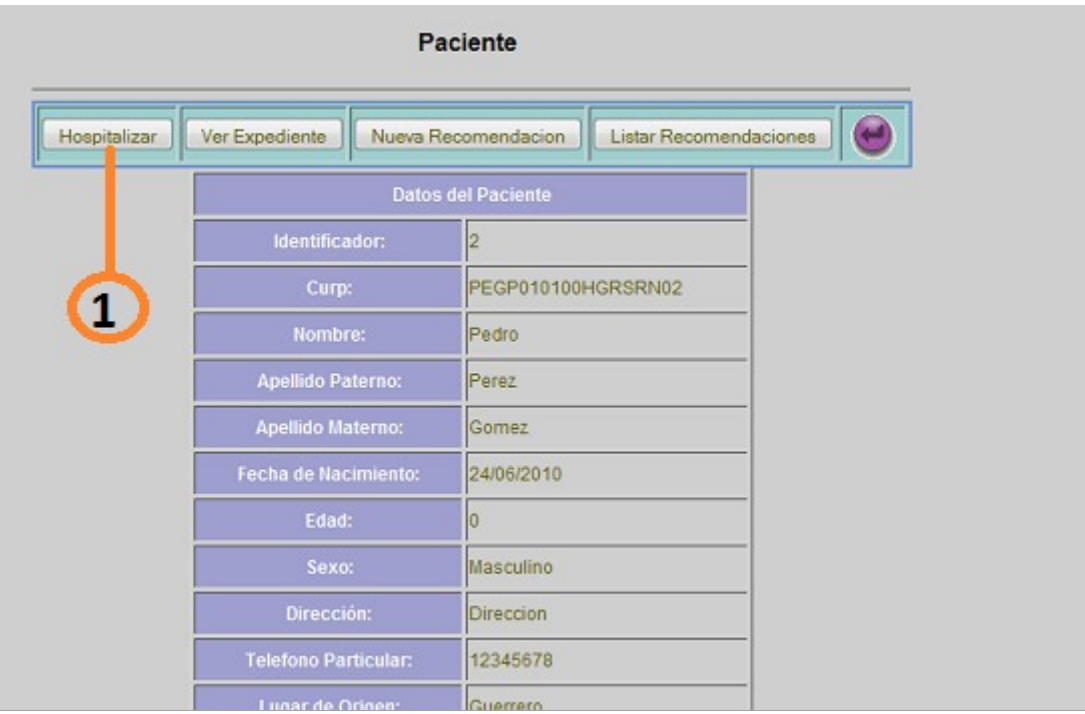

**Ilustración : Datos del paciente**

1. Presionar el botón hospitalizar. Este botón no es visible en el caso que el paciente ya este hospitalizado, el sistema desplegara la pantalla de hospitalizar paciente.

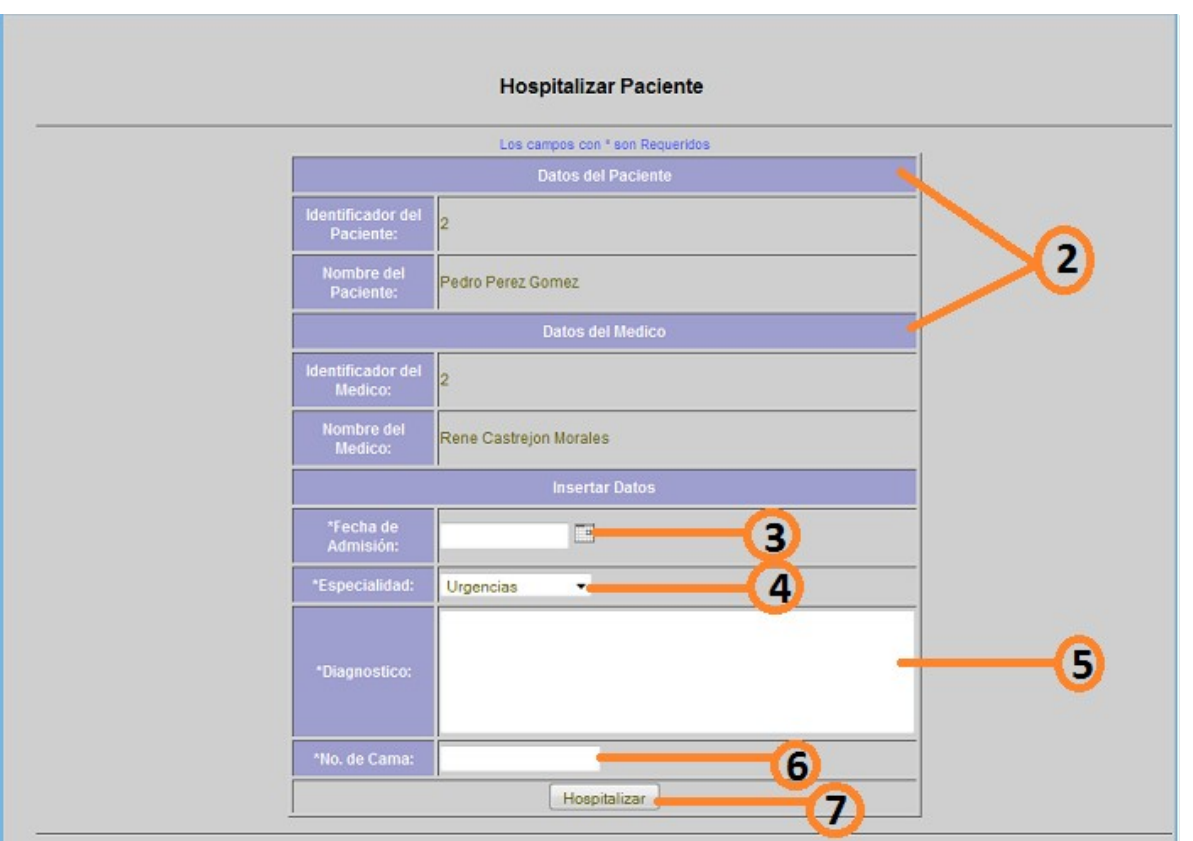

**Ilustración : Hospitalizar paciente**

- 2. En esta pantalla podemos observar datos del paciente, así como también datos del médico, que está realizando la hospitalización.
- 3. Presionar el calendario y se desplegara un calendario, buscar y seleccionar la fecha de admisión del paciente.
- 4. Buscar y seleccionar la especialidad donde será hospitalizado el paciente.
- 5. Ingresar diagnostico del paciente a hospitalizar.
- 6. Ingresar el número de cama en cual se encontrara el paciente.
- 7. Presionar hospitalizar para finalizar el registro, se guarda los datos y nos muestra la pantalla de datos del paciente.

## **Ver Expediente Clínico**

Debemos tener la pantalla de datos del paciente, ver Buscar Paciente Registrado. U Hospitalizar Paciente. Para poder llegar a esta pantalla. El expediente nos muestra los datos de la hospitalización del paciente ya sea anteriores o la actual y en caso de que aun este hospitalizado se podrá generar notas medicas.

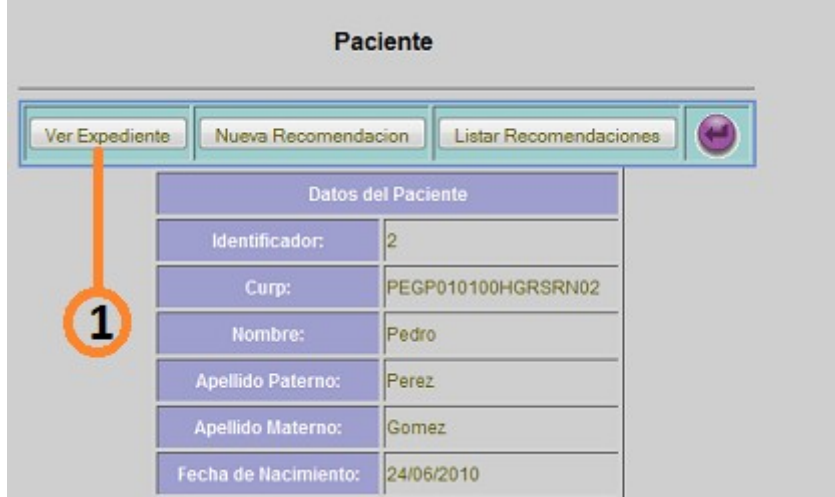

**Ilustración : Datos del Paciente**

1. Presionar el botón ver expediente, el sistema desplegara la pantalla Expedientes del paciente con una lista histórica de las hospitalizaciones del paciente de la más reciente a la más antigua.

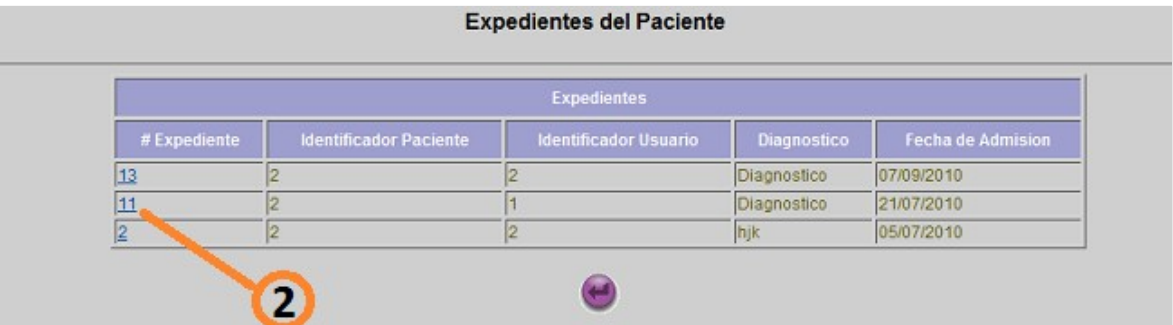

**Ilustración : Expedientes del paciente**

2. Dar click al número de expediente, el sistema desplegara la pantalla datos de la hospitalización, si la hospitalización es la reciente y el paciente este aun hospitalizado podrá agregar nuevas notas médicas.

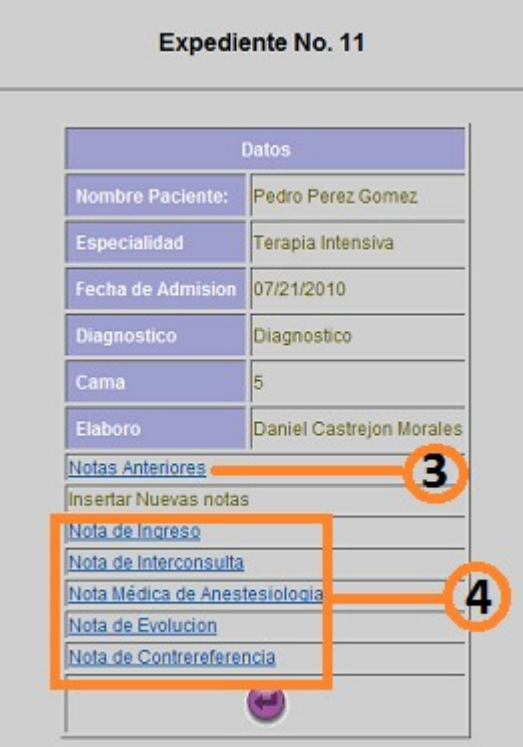

**Ilustración : Datos del expediente**

- 3. Dar click al *ver notas anteriores,* y el sistema mostrara la pantalla notas del expediente con una lista de todas las notas medicas realizadas en ese expediente, ir Ver Notas Medicas para mayor detalle de esta pantalla.
- 4. Dar click en el nombre de alguna nota para iniciar el registro de una nueva nota, ver *Insertar* Nota Médica para mayor información de registro de nueva nota.

| # Nota | Tipo nota                                    | <b>Fecha Creacion</b> |
|--------|----------------------------------------------|-----------------------|
| 30     | Nota de Anestesiologia (17/08/2010 23:02:12) |                       |
| 29     | Nota de Ingreso                              | 17/08/2010 22:33:44   |
| 26     | Nota de Anestesiologia                       | 17/08/2010 00:00:00   |
| 28     | Nota de Ingreso                              | 17/08/2010 00:00:00   |
| 27     | Nota de Anestesiologia                       | 17/08/2010 00:00:00   |
| 22     | Nota de Interconsulta                        | 21/07/2010 00:00:00   |
| 25     | Nota de Anestesiologia                       | 21/07/2010 00:00:00   |
| 17     | Nota de Interconsulta                        | 18/07/2010 23:29:25   |
| 16     | Nota de Ingreso                              | 18/07/2010 22:58:03   |
| 15     | Nota de Interconsulta                        | 18/07/2010 14:07:27   |
| 14     | Nota de Interconsulta                        | 18/07/2010 13:27:31   |
| 13     | Nota de Interconsulta                        | 18/07/2010 13:03:24   |
| 12     | Nota de Ingreso                              | 18/07/2010 00:00:00   |

**Ilustración : Notas del expediente**

#### **Ver Notas Médicas**

Debemos tener la pantalla notas del expediente, ir Ver Expediente Clínico punto número 3. Podemos observar en esta pantalla el historial de las notas médicas realizadas en el expediente de la más reciente hasta la más antigua.

| # Nota  | Tipo nota              | <b>Fecha Creacion</b> |  |  |
|---------|------------------------|-----------------------|--|--|
| 30      | Nota de Anestesiologia | 17/08/2010 23:02:12   |  |  |
| 29      | Nota de Ingreso        | 17/08/2010 22:33:44   |  |  |
| 26      | Nota de Anestesiologia | 17/08/2010 00:00:00   |  |  |
| 28      | Nota de Ingreso        | 17/08/2010 00:00:00   |  |  |
| 27      | Nota de Anestesiologia | 17/08/2010 00:00:00   |  |  |
| $^{22}$ | Nota de Interconsulta  | 21/07/2010 00:00:00   |  |  |
| 25      | Nota de Anestesiologia | 21/07/2010 00:00:00   |  |  |
| 17      | Nota de Interconsulta  | 18/07/2010 23:29:25   |  |  |
| 16      | Nota de Ingreso        | 18/07/2010 22:58:03   |  |  |
| 15      | Nota de Interconsulta  | 18/07/2010 14:07:27   |  |  |
| 14      | Nota de Interconsulta  | 18/07/2010 13:27:31   |  |  |
| 13      | Nota do terconsulta    | 18/07/2010 13:03:24   |  |  |
| 12      | Not<br><b>reso</b>     | 18/07/2010 00:00:00   |  |  |

**Ilustración : Notas del Expediente**

- 1. Seleccionar un número de nota para observar la información correspondiente a cada tipo o nombre de la nota, el sistema desplegara la pantalla correspondiente a cada tipo de nota.
- 2. En la pantalla de la nota elegida podemos ver signos vitales del paciente, datos de la hospitalización y los registros correspondientes a la nota.
- 3. Presionar para realizar un comentario a la nota, el sistema desplegara la pantalla de registro de comentarios ir insertar comentario.
- 4. Presionar para ver los comentarios realizados a la nota en cuestión, ir ver comentarios.
- 5. Repetir desde el paso número 1 para ver otras notas del expediente.

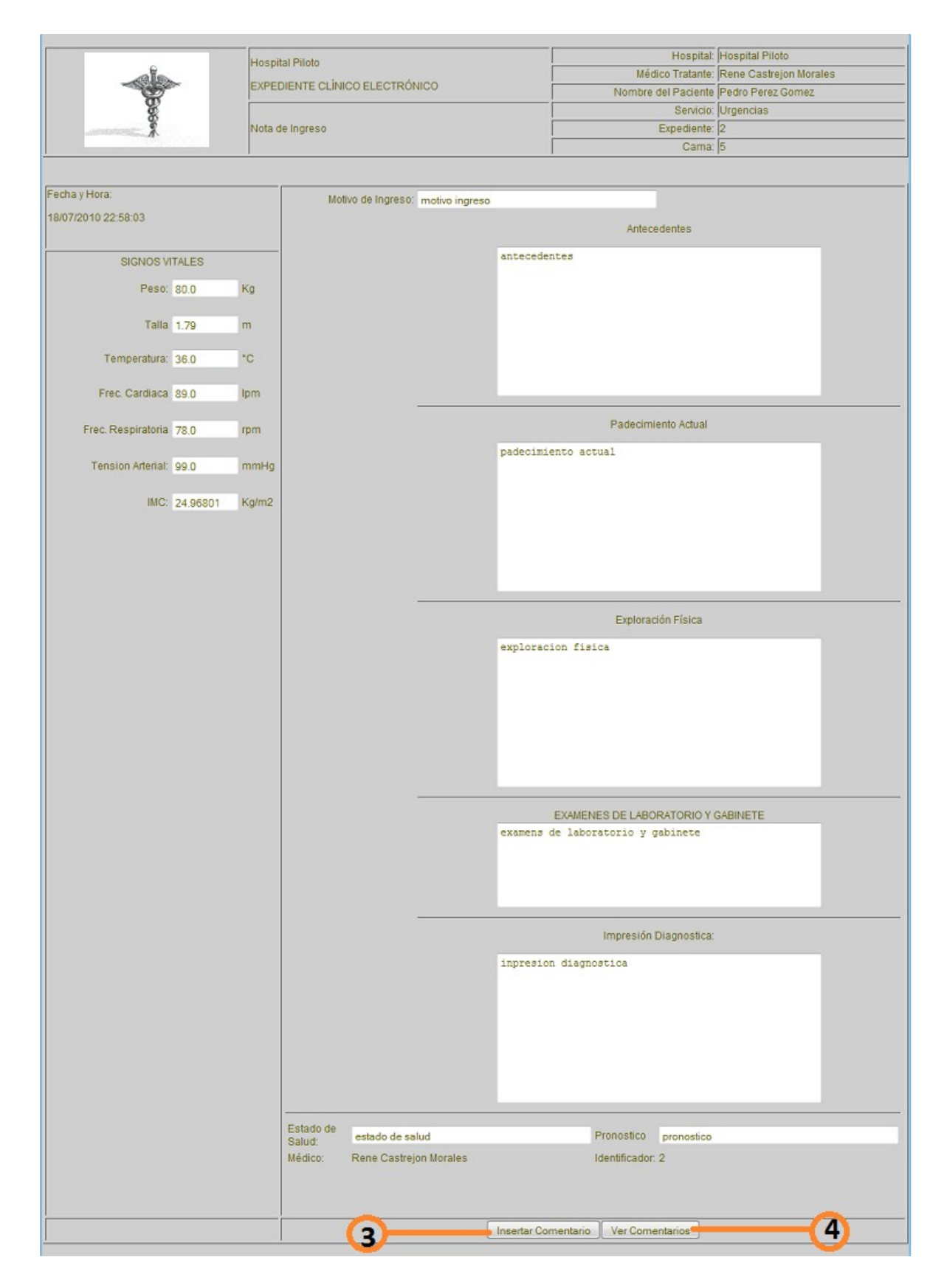

## **Insertar nota médica.**

Debemos de tener la pantalla datos de la hospitalización ir ver expediente punto número 2, dependiendo del tipo de nota que queramos realizar será la pantalla que el sistema despliegue, cada nota pide datos diferentes, solo se explicara la nota de ingreso las demás notas son similares e intuitivas.

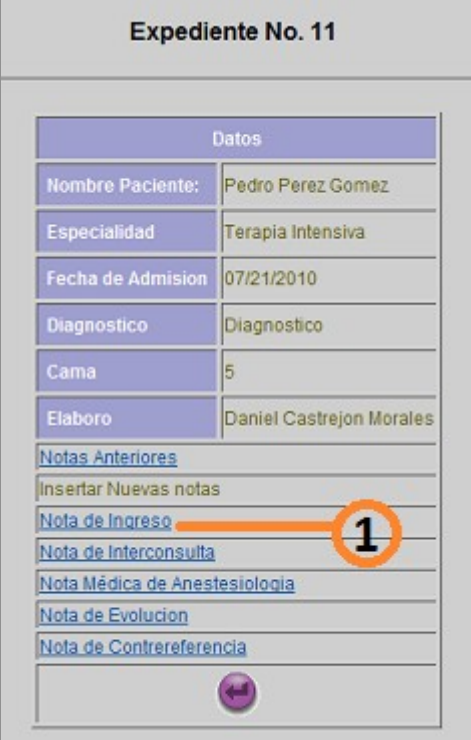

**Ilustración : Datos de la hospitalización**

1. Seleccionar el tipo de nota a registrar al paciente seleccionado, el sistema desplegara la pantalla de registro de signos vitales.

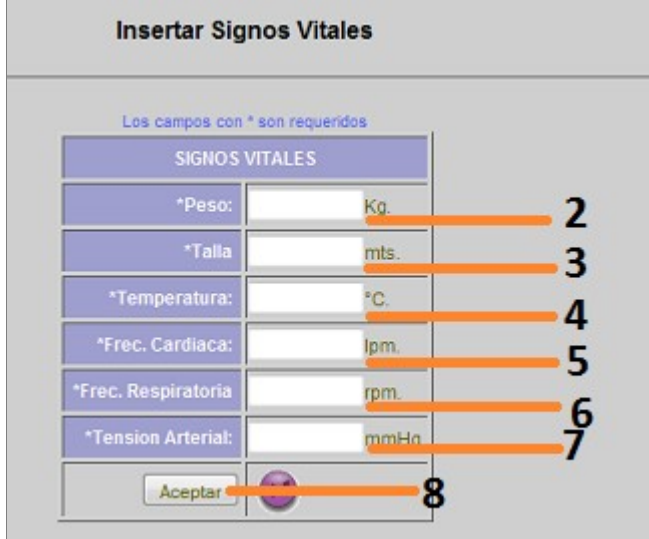

**Ilustración : Signos vitales**

- 2. Ingresar el peso del paciente.
- 3. Ingresar la talla del paciente.
- 4. Ingresar la temperatura del paciente.
- 5. Ingresar la frecuencia cardiaca.
- 6. Ingresar la frecuencia respiratoria.
- 7. Ingresar tensión arterial.
- 8. Presionar aceptar y el sistema desplegara la pantalla correspondiente al registro de la nota médica correspondiente.
- 9. Llenar los campos obligatorios de la nota para poder continuar.
- 10. Presionar terminar la nota para guardar los datos ingresados de la nota, el sistema desplegara la pantalla de datos de la hospitalización.
- 11. Repetir desde el paso numero uno para realizar una nueva nota

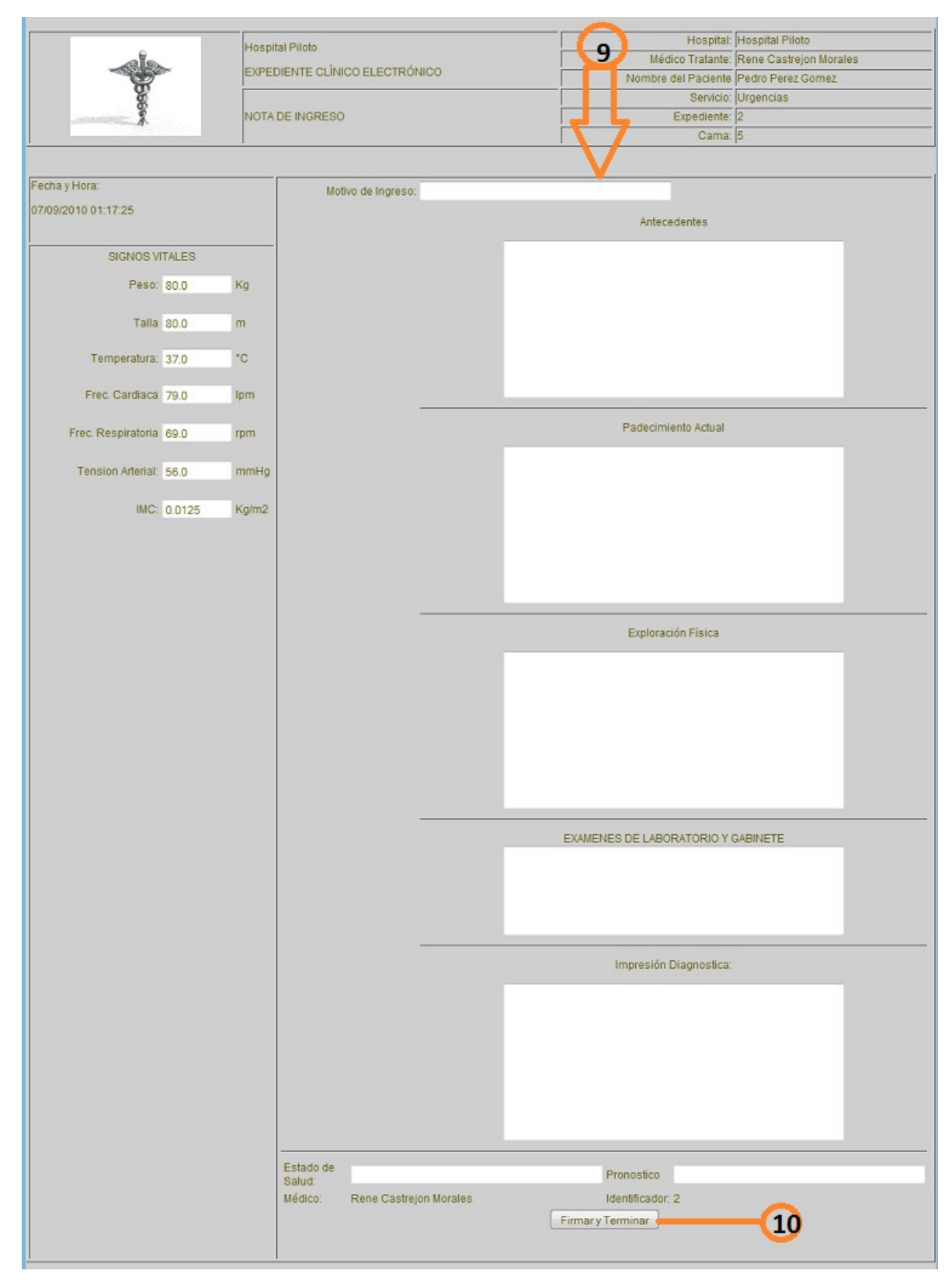

**Ilustración : Nota Ingreso**

# **Registrar Paciente.**

Debemos tener la pantalla de buscar paciente ir buscar paciente registrado, para el registro de pacientes si se trata de de una persona desconocida, debe de ingresar datos propicios para poder identificar al paciente y darle la atención médica que necesite.

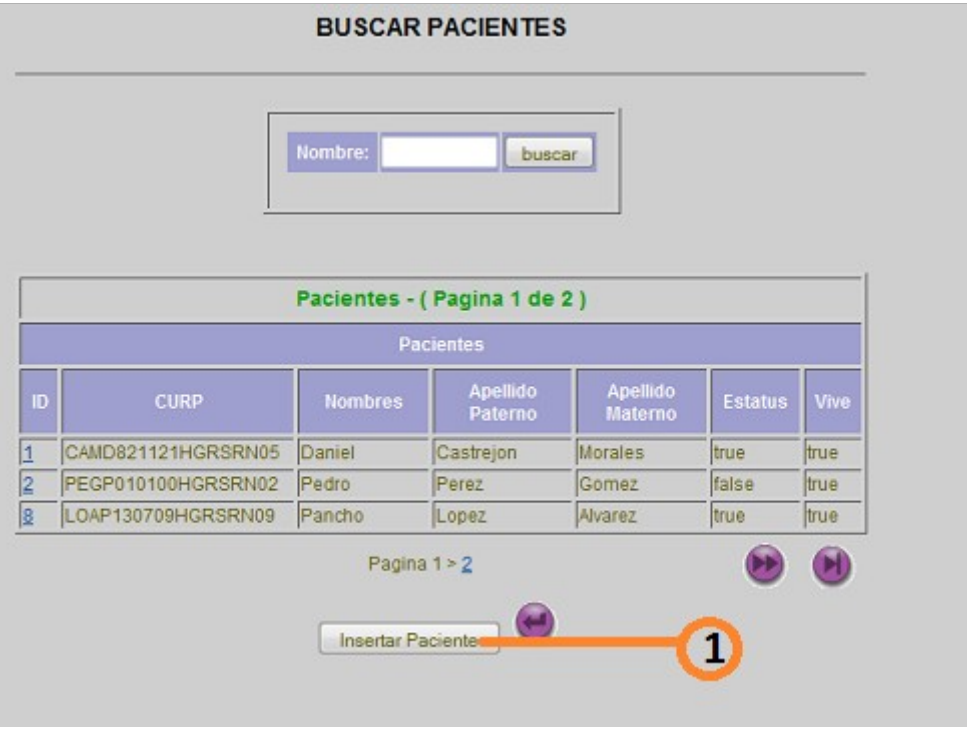

**Ilustración : Insertar paciente**

1. En la pantalla de buscar paciente, presionar el botón insertar paciente, el sistema desplegara la pantalla para registrar paciente nuevo.

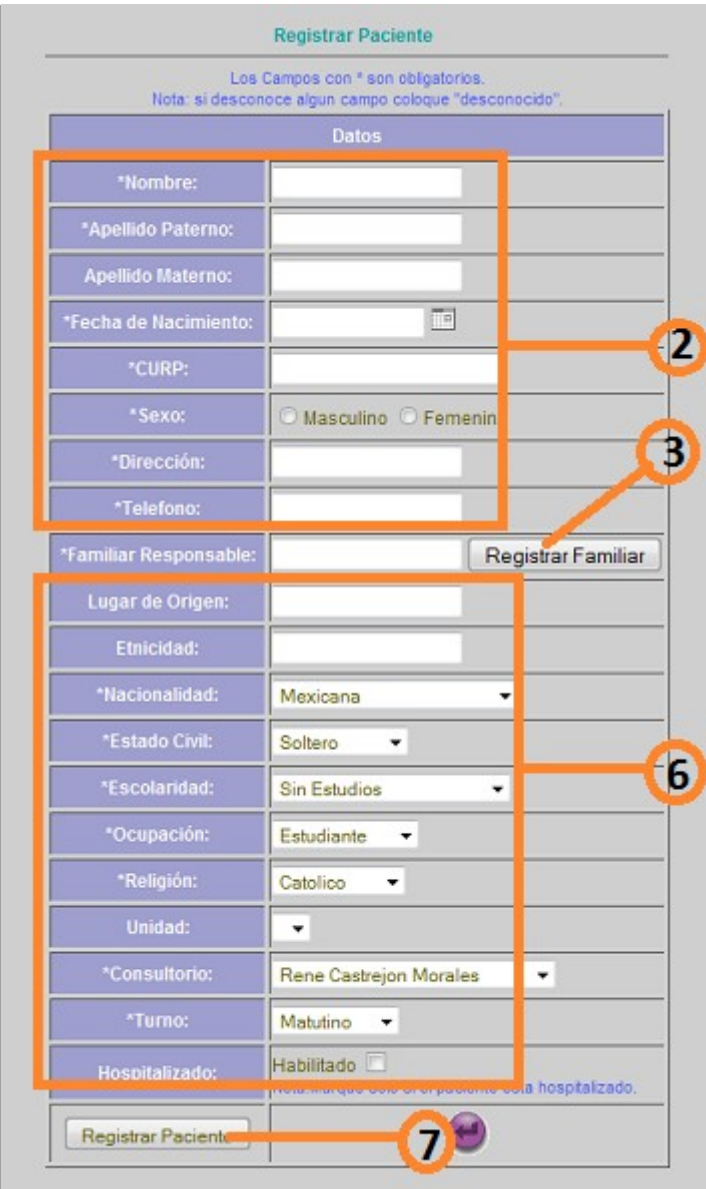

**Ilustración : Registrar paciente**

- 2. Ingresar los datos, como son nombre, apellido paterno, apellido materno, fecha de nacimiento, CURP, sexo, dirección, teléfono del paciente a registrar.
- 3. Presionar el botón registrar familiar responsable, y el sistema desplegara la pantalla para insertar el familiar responsable del paciente.

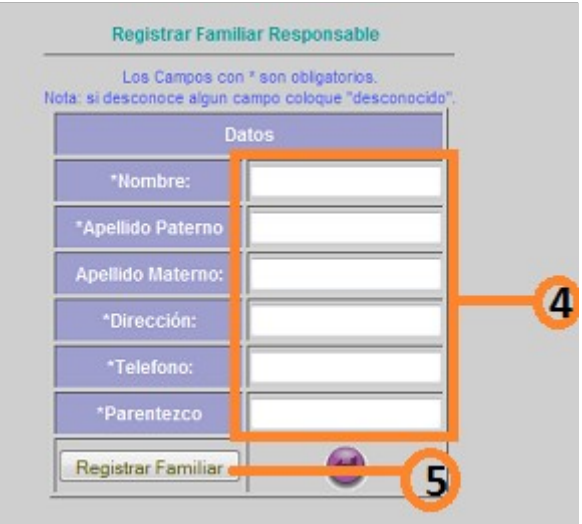

**Ilustración : Insertar familiar responsable**

- 4. Insertar los datos como son nombre, apellido paterno, apellido materno, dirección, teléfono y parentesco con el paciente a registrar del familiar responsable.
- 5. Presionar registrar familiar y el sistema desplegara la pantalla de registro de paciente, para continuar con el llenado del registro.
- 6. Ingresar los datos faltantes en el registro del paciente, los datos proporcionados en 2, se quedan guardados.
- 7. Presionar el botón registrar paciente, el sistema realizara el registro del paciente y desplegara la pantalla de buscar paciente, si se busca el paciente recién ingresado debe ya de existir el registro.

### **Insertar Recomendación**

Debemos tener la pantalla datos del paciente, para poder realizar recomendaciones a los pacientes registrados en el sistema.

| <b>Paciente</b> |                                    |                     |                    |                        |  |
|-----------------|------------------------------------|---------------------|--------------------|------------------------|--|
| Hospitalizar    | Ver Expediente                     | Nueva Recomendacion |                    | Listar Recomendaciones |  |
|                 |                                    |                     | Datos del Paciente |                        |  |
|                 | Identificador:<br>Curp:<br>Nombre: |                     |                    |                        |  |
|                 |                                    |                     | PEGP010100HGRSRN02 |                        |  |
|                 |                                    |                     | Pedro              |                        |  |
|                 | <b>Apellido Paterno:</b>           |                     | Perez              |                        |  |
|                 | <b>Apellido Materno:</b>           |                     | Gomez              |                        |  |
|                 | Fecha de Nacimiento:               |                     | 24/06/2010         |                        |  |
|                 |                                    |                     |                    |                        |  |

**Ilustración : Datos del paciente**

1. Presionar el botón nueva recomendación, el sistema desplegara la pantalla registro de recomendación, nos muestra información del paciente así como del médico que está realizando la recomendación.

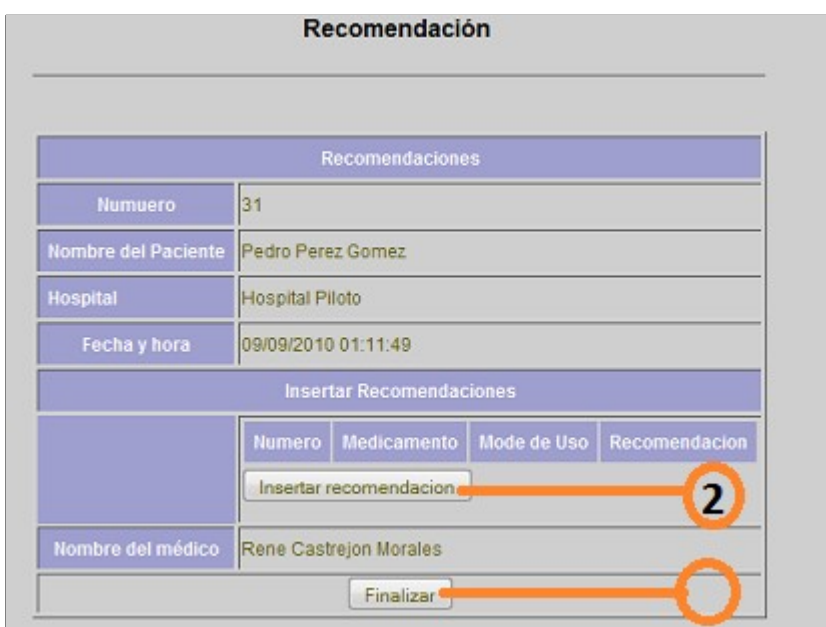

**Ilustración : Registro de recomendación**

2. Presionar insertar recomendación y el sistema desplegara la pantalla para ingresar los datos correspondientes a la recomendación.

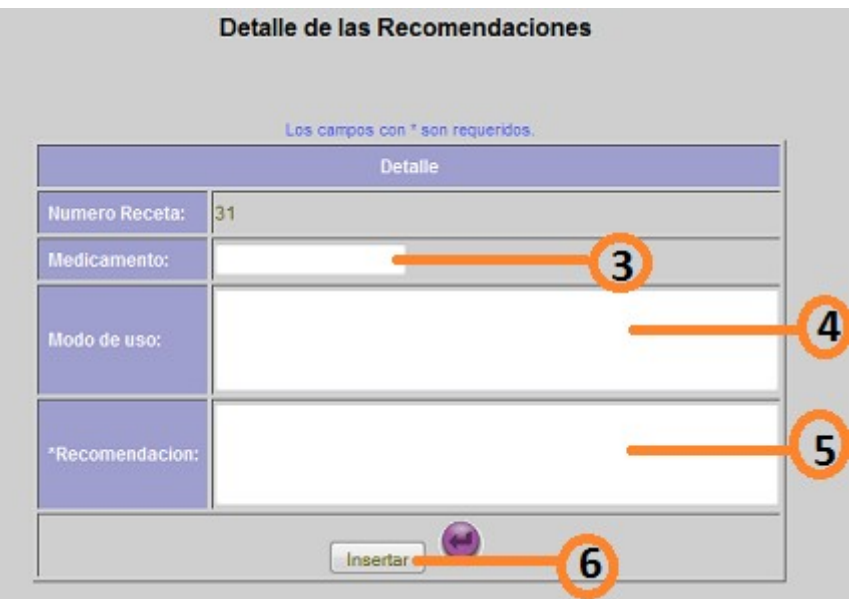

**Ilustración : Detalle de recomendación**

- 3. Ingresar el nombre del medicamento.
- 4. Ingresar el modo de uso del medicamento.
- 5. Insertar alguna recomendación con respecto al medicamento.
- 6. Presionar insertar para guardar esa recomendación, el sistema desplegara la pantalla registro de recomendación.

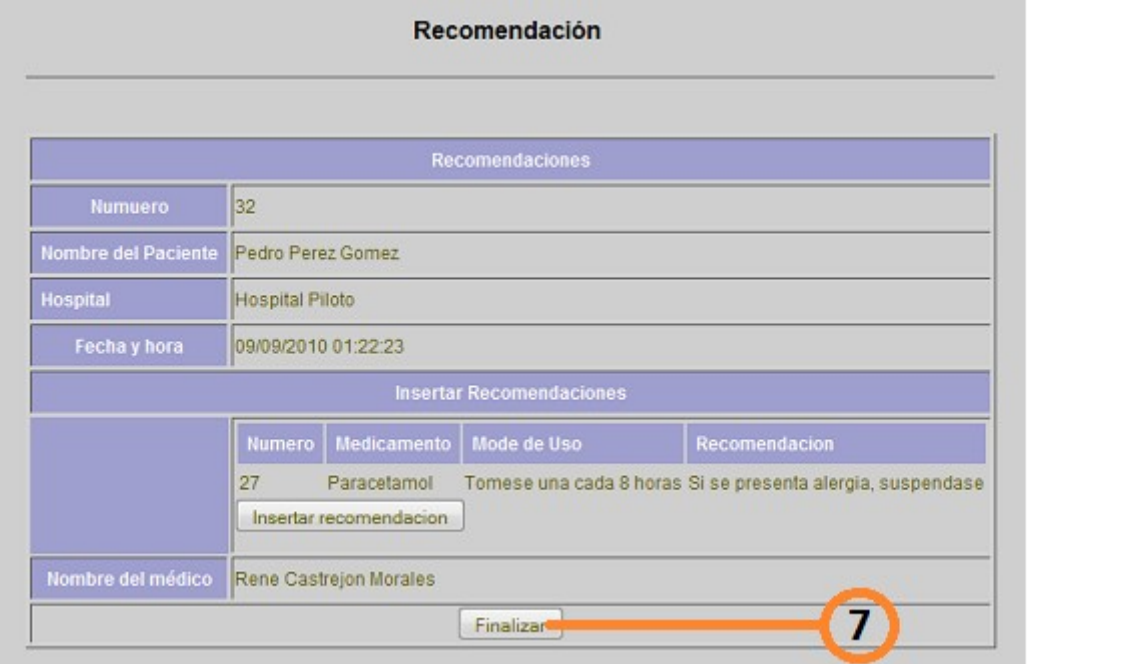

**Ilustración : Insertar Recomendación**

7. Podemos observar que la nueva recomendación aparece en la pantalla, si queremos insertar otra nueva recomendación, repetir desde 2, presionar el botón finalizar para insertar el registro de las recomendaciones registradas, el sistema desplegara la pantalla de datos del paciente.

### **Ver recomendaciones**

Debemos tener la pantalla datos del paciente, para poder realizar recomendaciones a los pacientes registrados en el sistema.

1. Presionar el botón listar recomendaciones, el sistema desplegara la pantalla con la lista de recomendaciones hechas al paciente, de fecha más reciente a la mas antigua.

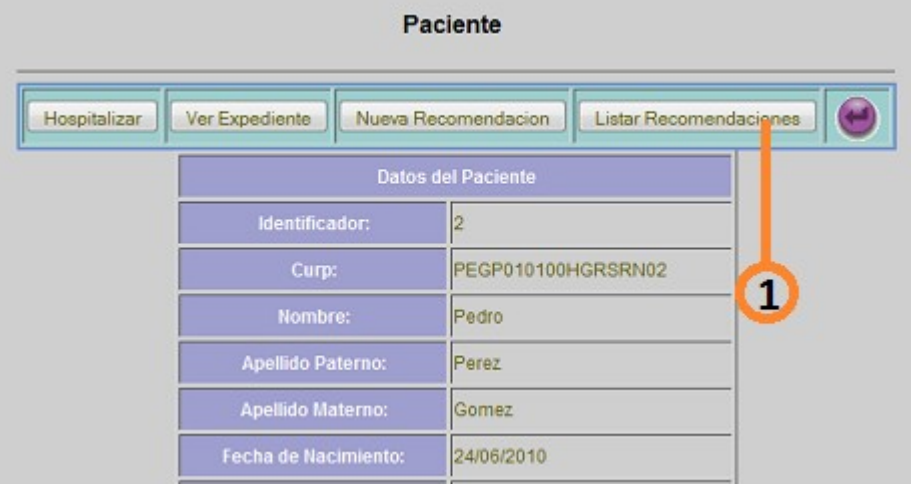

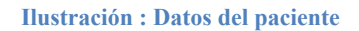

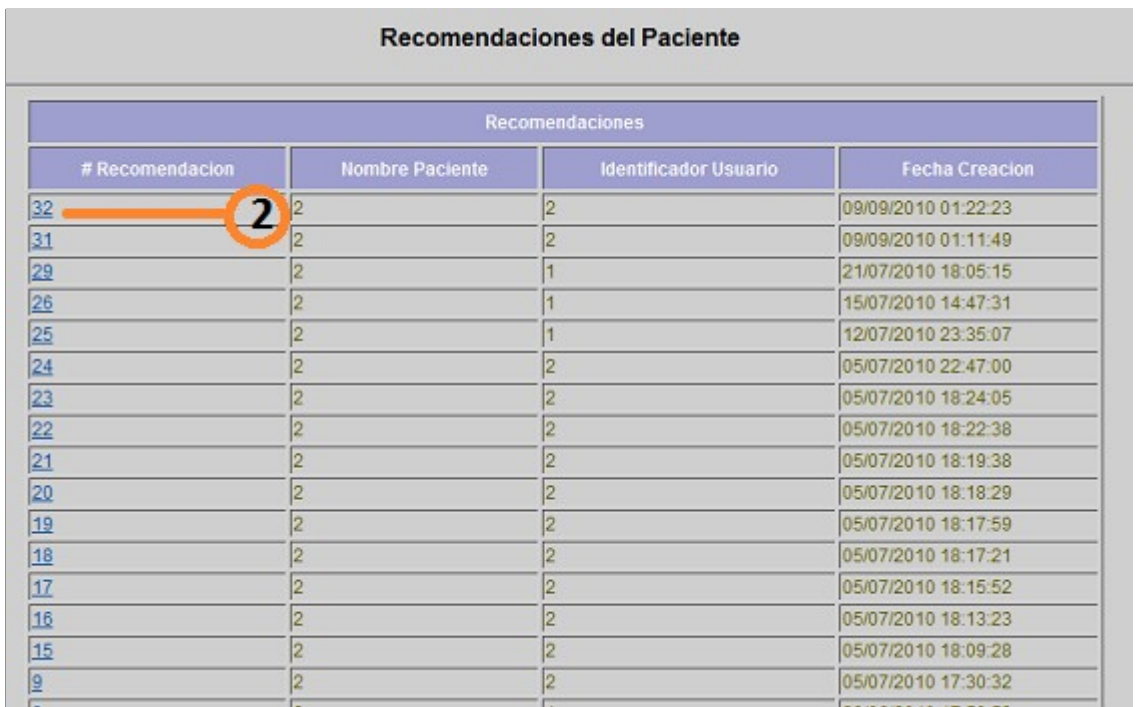

#### **Ilustración : Lista de Recomendaciones**

2. Presionar en el link para el detalle de esa recomendación, el sistema desplegara la pantalla con el detalle de la recomendación seleccionada.

|                                       |                     |                        | Recomendación          |                                                            |
|---------------------------------------|---------------------|------------------------|------------------------|------------------------------------------------------------|
|                                       |                     |                        | <b>Recomendaciones</b> |                                                            |
| <b>Numuero</b>                        | 32                  |                        |                        |                                                            |
| Nombre del Paciente Pedro Perez Gomez |                     |                        |                        |                                                            |
| Hospital                              | Hospital Piloto     |                        |                        |                                                            |
| Fecha y hora                          | 09/09/2010 01:22:23 |                        |                        |                                                            |
|                                       |                     |                        | Recomendaciones        |                                                            |
|                                       | Numero              | <b>Medicamento</b>     | Mode de Uso            | Recomendacion                                              |
|                                       | 27                  | Paracetamol            |                        | Tomese una cada 8 horas Si se presenta alergia, suspendase |
| Nombre del médico                     |                     | Rene Castrejon Morales |                        |                                                            |

**Ilustración : Detalle recomendación**

# **Actualizar Datos Personales**

Para poder actualizar datos personales debe autentificarse, ir autentificarse, en el menú principal tenemos la liga para realizar cambios a sus datos personales.

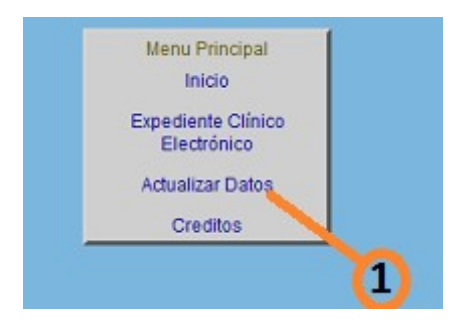

**Ilustración : Menú principal**

1. Presionar en link *Actualizar datos personales* y el sistema desplegara la pantalla datos del usuario, donde nos muestra información del usuario registrado.

|                      | Datos del usuario      |
|----------------------|------------------------|
| Identificador:       | 2                      |
| Cedula:              | s                      |
| Nombre:              | Rene                   |
| Apellido Paterno:    | Castrejon              |
| Apellido Materno:    | <b>Morales</b>         |
| Fecha de Nacimiento: | 12/11/1974             |
| Edad:                | 35                     |
| Sexo:                | Masculino              |
| Dirección:           | Puente de Vigas        |
| Telefono:            | 5553949432             |
| Estado Civil:        | Casado                 |
| Escolaridad:         | Postgrado              |
| Nacionalidad:        | Mexicana               |
| Unidad:              | <b>Hospital Piloto</b> |
| Turno:               | Matutino               |
| Rol:                 | medico                 |
| Tipo:                | Medico Internista      |
| <b>Usuario:</b>      | rene                   |
| Contraseña:          | Contraseña Oculta      |

**Ilustración : Datos del usuario**

2. Presionar el botón actualizar usuario, el sistema desplegara la pantalla actualizar usuario.

|                         | Datos.                 |                |
|-------------------------|------------------------|----------------|
| Nombre:                 | Rene                   |                |
| Apellido Paterno        | Castrejon              |                |
| Apellido Materno:       | Morales                |                |
| Fecha de Nacimiento:    | 画<br>12/11/1974        |                |
| Edad:                   | 35                     |                |
| Cedula:                 | s.                     |                |
| Sexo:                   | O Masculino O Femenino |                |
| Dirección:              | Puente de Vigas        |                |
| Telefono:               | 5553949432             |                |
| Nacionalidad:           | Mexicana<br>٠          | 3              |
| Estado Civil:           | Casado<br>۰            |                |
| Escolaridad:            | Postgrado<br>÷         |                |
| Unidad:                 | Hospital Piloto        |                |
| Turno:                  | Matutino<br>٠          |                |
| Rol:                    | $medico$ $\star$       |                |
| <b>Tipo</b>             | Medico Internista      |                |
| Usuario                 | rene                   |                |
| Contraseña Actual       |                        | 4              |
| Contraseña Nueva        |                        | 6              |
| Repita Contraseña Nueva |                        | $\overline{6}$ |
| Actualizar e            | 7                      |                |

**Ilustración : Actualizar datos del usuario**

- 3. Insertar los datos nuevos del usuario puede cambiar todos los registros o dejar los que ya se tienen y modificar algunos.
- 4. Ingresar la contraseña actual, la que se utilizo para autentificarse.
- 5. Ingresar la contraseña nueva, la que se utilizara de ahora en adelante, si no requiere cambiar contraseña vuelva a escribir su contraseña actual.
- 6. Ingresar la misma contraseña ingresada en 5.
- 7. Presionar el botón actualizar, si la contraseña ingresada en 4 es diferente a la contraseña con la que se autentifico no podrá realizar la actualización de los datos, si las contraseñas ingresadas en 5 y 6 son diferentes no podrá realizar la actualización de los datos, en caso contrario, el sistema hace la actualización de sus datos, y desplegara la pantalla principal.